# IFTA Journal 17

## **Inside this Issue**

- *4 Line Break [Charts](#page-5-0)*
- *47 Wrestling With a Grizzly Bear: An [Argument](#page-48-0) Against Pure Buy and Hold [Investing](#page-48-0)*
- *95 [Constructing](#page-96-0) Optimal Momentum Systems — Optimize or [Diversify?](#page-96-0)*
- *99 A [Point-and-Figure](#page-100-0) Chart Study of the US Stock Market, 2015-16: The [Wyckoff](#page-100-0) Method Applied*
- *105 An Empirical [Comparison](#page-106-0) of Fast and Slow [Stochastics](#page-106-0)*

*"For the things we have to learn before we can do them, we learn by doing them."*  **—Aristotle, The Nicomachean Ethics**

# **Have you signed up to the free Optuma Blog?**

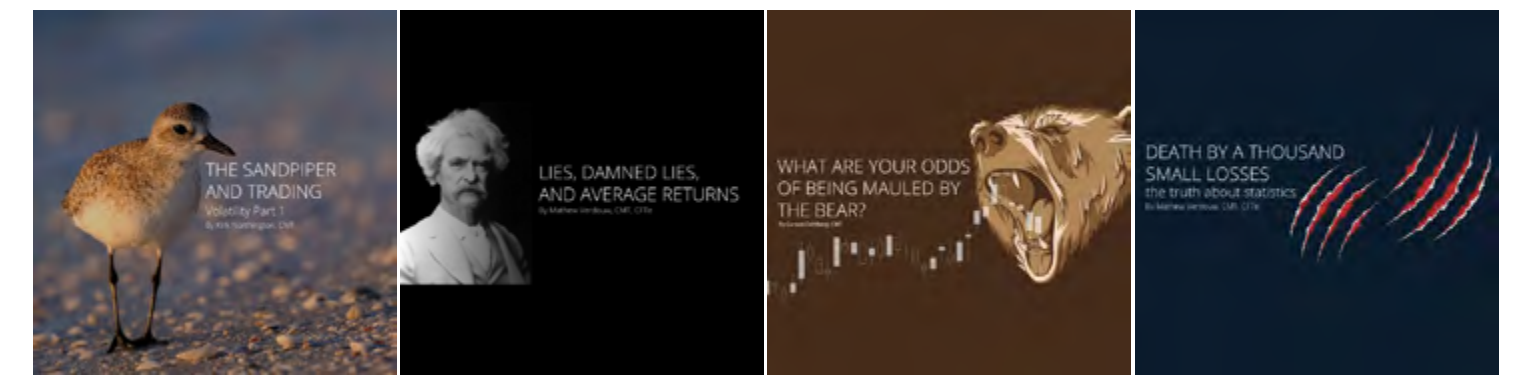

Weekly posts featuring:

- Market commentary from seasoned experts
- Insights into Technical Analysis breakthroughs
- Innovative Quantitative ideas for Technical Analysts **COMPLIMA**

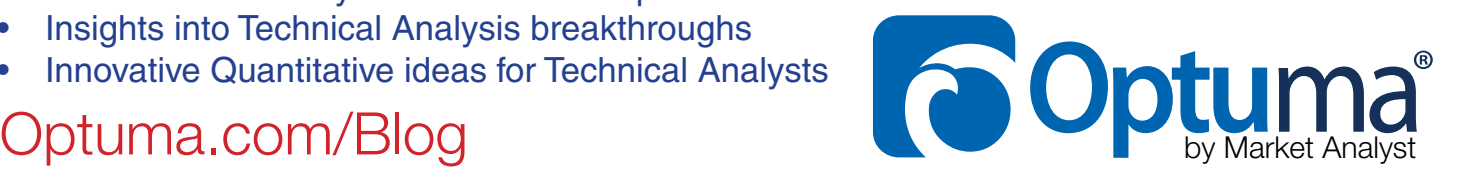

META

**IFTA Master of Financial Technical Analysis** 

# Master of Financial Technical Analysis (MFTA) Program

IFTA's Master of Financial Technical Analysis (MFTA) represents the highest professional achievement in the technical analysis community, worldwide. Achieving this level of certification requires you to submit an original body of research in the discipline of international technical analysis, which should be of practical application.

# **Examinations**

In order to complete the MFTA and receive your Diploma, you must write a research paper of no less than three thousand, and no more than five thousand, words. Charts, Figures and Tables may be presented in addition.

Your paper must meet the following criteria:

- It must be original
- It must develop a reasoned and logical argument and lead to a sound conclusion, supported by the tests, studies and analysis contained in the paper
- The subject matter should be of practical application
- It should add to the body of knowledge in the discipline of international technical analysis

# Timelines & Schedules

There are two MFTA sessions per year, with the following deadlines:

#### Session 1

"Alternative Path" application deadline February 28 Application, outline and fees deadline May 2 Paper submission deadline **COLL COLL** COLL 0015

# Session 2

"Alternative Path" application deadline July 31 Application, outline and fees deadline October 2 Paper submission deadline March 15 (of the

following year)

# To Register

Please visit our website at http://www.ifta.org/certifications/ master-of-financial-technical-analysis-mfta-program/ for further details and to register.

# Cost

\$900 US (IFTA Member Colleagues); \$1,100 US (Non-Members)

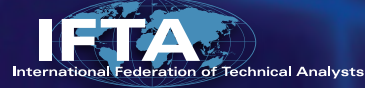

# **IFTA Journal**

# **[Letter From the Editor](#page-4-0)**

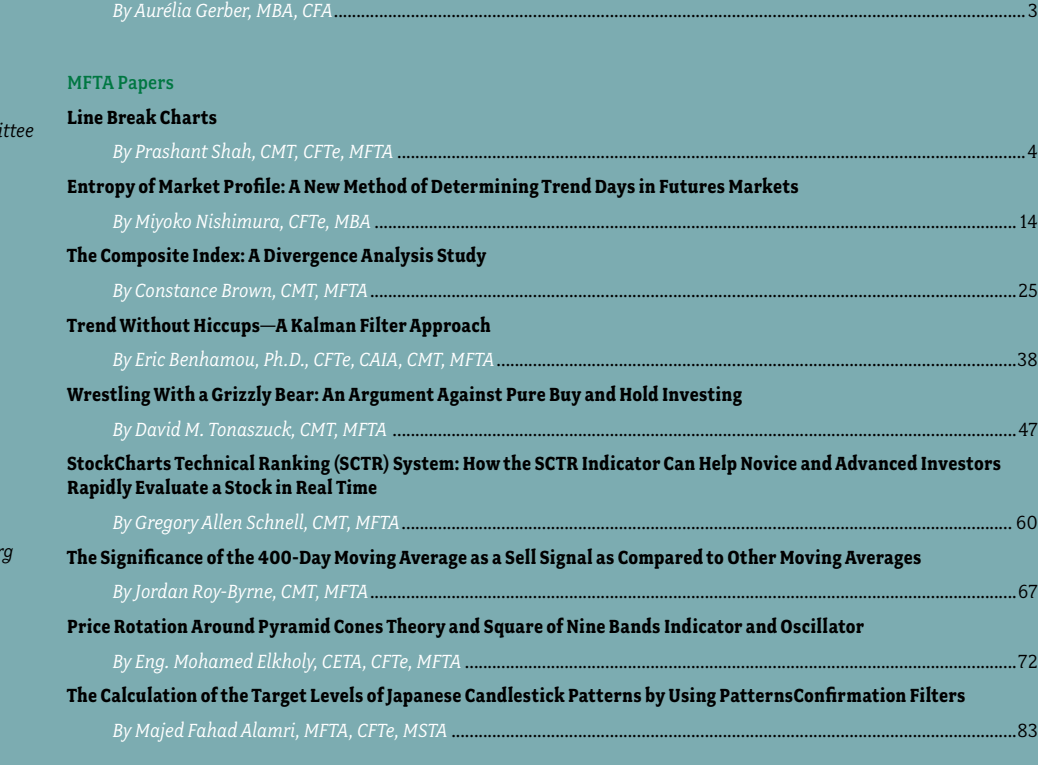

#### [Articles](#page-96-0)

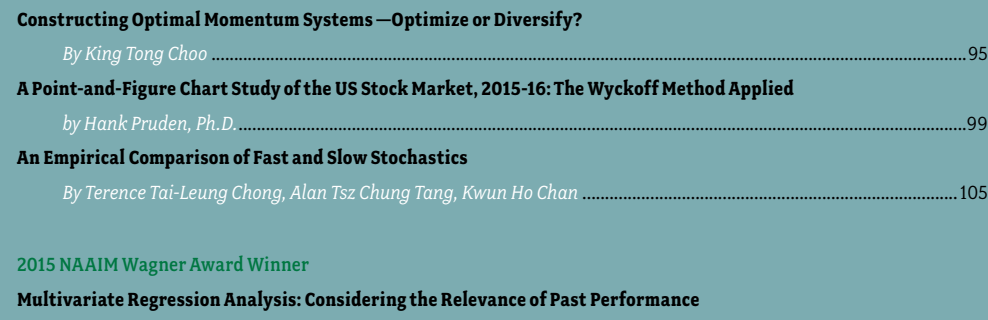

#### [Book Review](#page-119-0)

#### **[The Art and Science of Technical Analysis—by Adam Grimes](#page-119-0)**

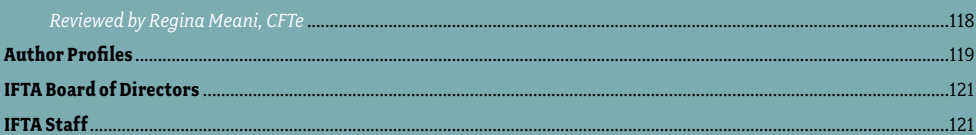

*By Spencer Seggebruch* [............................................................................................................................................................108](#page-109-0)

*IFTA Journal is published yearly by The International Federation of Technical Analysts, 9707 Key West Avenue, Suite 100, Rockville, MD 20850 USA. © 2016 The International Federation of Technical Analysts. All rights reserved. No part of this publication may be reproduced or transmitted in any form or by any means, electronic or mechanical, including photocopying for public or private use, or by any information storage or retrieval system, without prior permission of the publisher.*

#### *Editor and Chair of the Editorial Comm aurelia.gerber@ifta.org*

EDITORIAL

*Jacinta Chan, Ph.D. jacinta@siswa.um.edu.my*

*Aurélia Gerber, MBA, CFA (SAMT)*

*Elaine Knuth elknuth@gmail.com*

*Regina Meani, CFTe regina.meani@gmail.com*

*Rolf Wetzer, Ph.D. Rolf.Wetzer@ifta.org*

*Send your queries about advertising information and rates to [admin@ifta.org](mailto:admin@ifta.org)*

About cover photo: Sydney, Australia—Surfer riding incoming wave in the morning. — *Photograph by keiichihiki*

# IFTA October 2017 2017 Milan, Italy

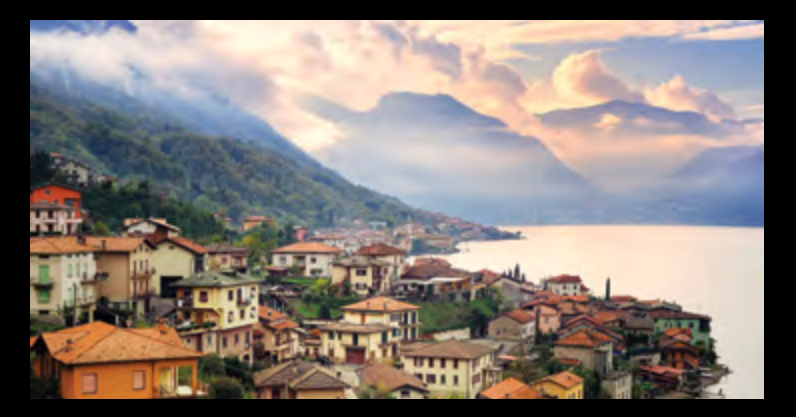

i,

Ŗ

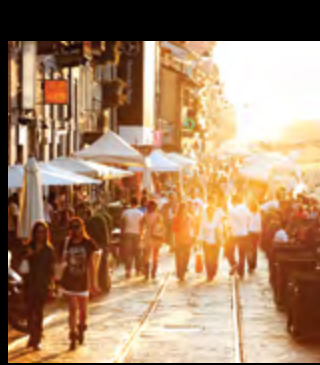

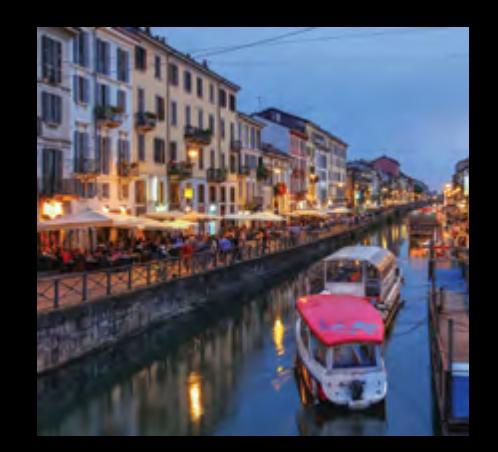

# <span id="page-4-0"></span>Letter From the Editor

*By Aurélia Gerber, MBA, CFA*

# Dear IFTA Colleagues and Friends:

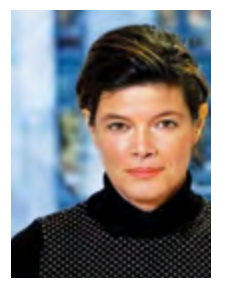

While technical analysis covers a broad range of theories and techniques, it can be difficult for traders and investors to discern those that are nice to know from those that can be shown to have real profit-making potential. The *IFTA Journal* theme, along with the conference, will focus on what works for successful traders. The theme of this year's 29<sup>th</sup> conference in Sydney is "From theory to profitability—achieving better returns through technical analysis".

*Technical analysis is the study of market action, primarily through the use of charts, for the purpose of forecasting future price trends.* The three principal sources of information available to the technician include price, volume, and open interest. The premises of technical analysis remain the same, however—price discounts

everything; price movements are not totally random, they move in trends; and history has a tendency to repeat itself. Since the principles of technical analysis are universal, it is easy to broaden the focus to all financial markets, fostering a common language for traders and investors.

The *IFTA Journal* is—through its global distribution to professionals in the field within member societies from 27 countries—one of the most important forums for publishing leading work in technical analysis. This year, there is an emphasis on practical and demonstrable outcomes from tools, processes, and techniques used by successful traders and investors. The variety of content provides unique opportunities for readers to advance their knowledge and understanding of the practice of technical analysis.

The *IFTA Journal* is divided into four sections:

In the first section, we have published nine Master of Financial Technical Analysis (MFTA) research submissions. This body of work offers multiple fresh ways of looking at the behavior of markets and is testament to the high standing of the MFTA designation. One paper deals with a time-independent charting system; four papers review indicators, including the practicalities of the SCTR, the square of nine band, moving average, and momentum on RSI oscillator; three papers introduce filtering systems based on RSI, Kalman filter, and pattern recognition to improve the performance of the signals; and one paper is on trend definition based on Entropy of Market Profile.

*"From theory to profitability achieving better returns through technical analysis"*

The second section includes articles submitted by IFTA colleagues. One article was submitted by a Society of Technical Analysts (STA) on the analysis of simple momentum on moving averages to major equity markets, one article is by the Technical Securities Analysts Association San Francisco (TSAA-SF) on a latest prediction study using point and figure data of the Dow Jones Industrial Average, and one article is from Hong Kong on the profitability of Stochastic Oscillators (STC) in major stock market indices.

In the third section, as the  $5<sup>th</sup>$  year, we are happy to publish a paper from another organisation, and with the permission of the National Association of Active Investment Managers (NAAIM), we have included a paper by Spencer Seggebruch, winner of the NAAIM Wagner Award 2016. We hope that you find this paper most interesting.

Finally, for our fourth section, we are also very thankful to have had the support of our book proposal reviewer, Regina Meani, on "The Art and Science of Technical Analysis," by Adam Grimes.

This year's *Journal* was produced by a returning team for IFTA. I would like to thank, Elaine Knuth, Jacinta Chan, and Regina Meani for their help in editing this *Journal*. Articles were peer-reviewed by Elaine Knuth and Rolf Wetzer.

We are also able to create this timely and unique *Journal* because of the intellect and generosity of time and materials from the authors. It was their tremendous spirit and endeavour that enabled us to achieve the goals of this high-quality publication. We are indebted to all authors for their contributions and for enabling us to meet our *Journal* submission deadline.

Last, but not least, we would like to thank the production team at Management Solutions Plus—in particular, Linda Bernetich, Lynne Agoston, and Jon Benjamin, for their administrative, technical editing, and publishing work.

# <span id="page-5-0"></span>Line Break Charts

*By Prashant Shah, CMT, CFTe, MFTA*

**Prashant Shah, CMT, CFTe, MFTA Fromprashant@yahoo.co.in A-505, Ruturang society, Kothrud Pune - 411038, India. 9890642449**

# **Abstract**

It is said that time-independent chart categories provide clear signals and objective setups. Their simple formation is beneficial, and visual analysis makes them look truly promising.

The question is whether such manual observations have proved effective in the past—whether the simplicity and objectivity that these charts offer can be tested on different environments.

This paper presents the research on line break charts. Three line break charts are widely known as one of the timeindependent charting system. Signals and systems based on these charts are objective in nature, but it remains to be seen whether testing results are in accordance with subjective analysis.

# **Methodology**

This paper conducts tests on various patterns of line break charts on data of 10 years, starting from 1 January 2005 to 31 December 2014 of two global indices: CNX Nifty and Nasdaq-100. One is a developed economy and another is emerging. The method of back-testing is preferred for arriving at certain decisions about subsequent tests. Testing the manual observation can be a start, and further tests will be conducted based on what we learn. More tables need to be presented than charts because of the testing methodology.

These 10 years of sample size include various phases of markets. Backtesting results are evaluated based on total return, average return and expectancy. Below is the formula to calculate expectancy:

Expectancy = (Probability of win x Average win) - (Probability of loss x Average loss) or (Risk reward ratio x Success ratio) - Failure ratio. The idea is to test whether the setup occurrences have produced positive expectancy. All backtesting results are gross figures. Learning will be discussed during the testing as well, and overall results will eventually be discussed.

# **Introduction**

Three line break charts originated in Japan during the 19th century, and it was first brought to the Western world by Steven Nison when he published the book *Beyond Candlesticks.*(1) Three line break charts ignore time and volume, which is similar to one aspect of point and figure, Kagi and Renko charts. These timeindependent charts plot only price and only when it moves as per certain criteria. Their method of plotting eliminates noise to a larger extent and produces easily readable patterns.

Unlike other time-independent charts, line break charts need only one variable to construct the chart known as reversal value. It is popular as the three line break charting method because of reversal value parameter typically used.

# **Three Line Break Chart**

### **Construction**

Line break charts display a series of vertical boxes (lines) that are based on changes in price. Normally, closing prices are used for plotting these charts. Rules for plotting three line break charts are as follows:

- If three consecutive bullish lines are formed, then a new bearish line is drawn only if the price falls below the lowest point of the last three bullish lines.
- • If three consecutive bearish lines are formed, then a new bullish line is drawn only if the price rises above the highest point of the last three bearish lines.

The line break chart moves only when price trends or reverses by a certain criteria. It condenses the price action of price-time charts and displays only trending moves. Below (Figure 1) is an example of a three line break chart. Bluecoloured lines are bullish lines and red lines are bearish lines.

## **Figure 1. Nasdaq-100 Three line break chart of daily closing prices**

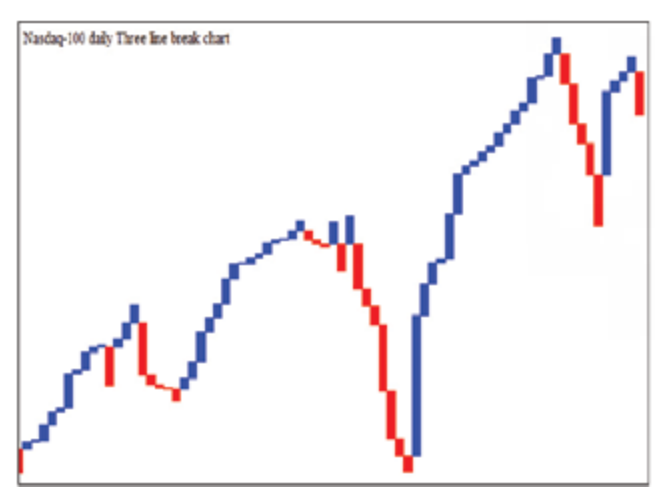

These charts are visually very appealing and show the clear formations when trend is in place. By constructing a price chart in this manner, one can easily divide the price between bullish and bearish lines. It seems that bullish lines should occur more when there is uptrend and bearish lines when there is downtrend. There needs to be a test as to whether it has relevance or not with the state of the trend. Table 1 shows the yearly proportion of bullish and bearish line appearance in a daily three line break chart of CNX Nifty and Nasdaq-100 during the period from 1 January 2005 to 31 December 2014.

# **Table 1: Year wise appearance of bullish & bearish lines on daily Three line break chart**

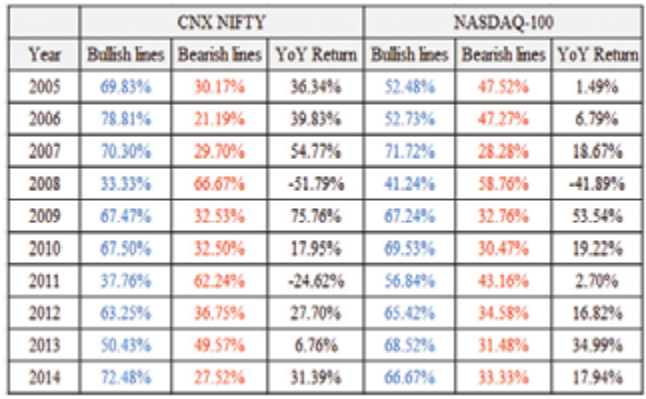

It is seen that the occurrence of bullish and bearish lines are in line with the market tone during the year. Bullish lines dominate in bullish scenarios, and bearish lines occur more in a down trending environment. They are close to equilibrium in consolidating phases.

### **Testing**

Change of line is a simple and basic formation of line break charts. Three line break charts change the trend when an extreme price of the last three line is breached. A bearish line turning to bullish is 'Bullish change of line' & bullish line turning to bearish is 'Bearish change of line' formation. These formations can be backtested to observe whether trading their occurrences would yield anything.

Table 2 shows the backtested numbers of change of line formation. Bullish setup is entry on occurrence of bullish line and exit upon formation of bearish line. Bearish setup is entry on bearish line and exit upon occurrence of bullish line.

# **Table 2. Backtesting results of change of line formation on daily Three line break chart**

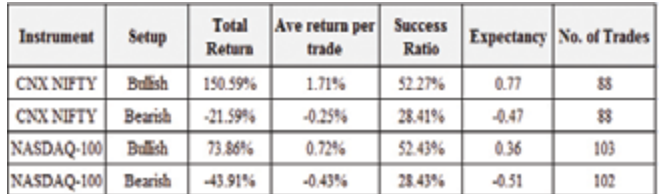

"Dullish setup: Entry on Dullish change of line & Exit upon Dearish change of line<br>"Bearish setup: Entry on Bearish change of line & Exit upon Bullish change of line

Though occurrences of lines looked interesting, backtested results of change of line formations did not produce anything significant from a trading perspective. It can be beneficial for a particular period when an asset is trending, but the overall outcome is not encouraging. But the advantage is that charts are plotted with closing prices, and setups are more objective in nature; hence, things are close to the practical aspects of trading. If outcome from these charts proves to be positive, then it could be an interesting finding.

Line break charts are basically swing charts, and they easily display swing points. Swing high or swing low can be defined as shown in Figure 2.

## **Figure 2. Swing high and swing low patterns**

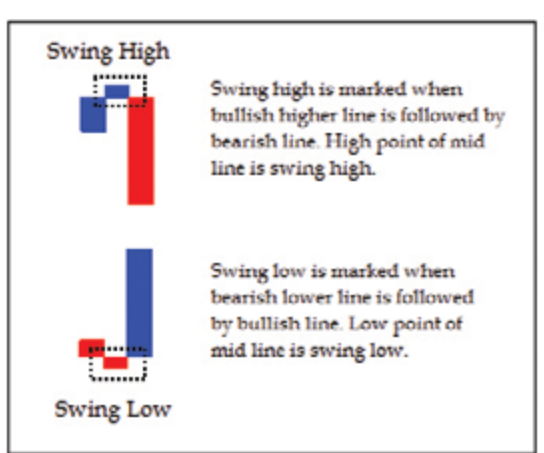

Breakouts from swing points is a sensible setup that can be the greatest benefit of these charts. Breakout from the last swing high qualifies for the bullish swing high breakout, and breaching the previous swing low qualifies for the bearish swing low breakout. This gives clear entry and exit points that should prove beneficial in trending markets. Table 3 shows backtesting numbers when SAR (Stop and Reverse) strategy is applied using this strategy.

#### **Table 3. Backtesting results of swing breakout strategy on daily three line break chart**

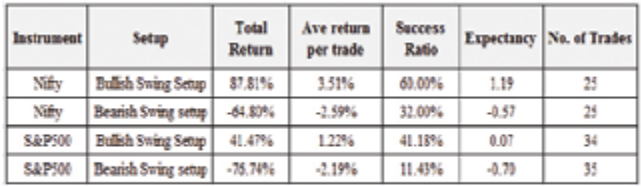

"Bullish sving setup: Entry on sving high breakout & Exit on sving low breakout \*Barrith sving satur. Entry on swing low brazicout & Exit on swing high brazicout

Setup is logical, but results of testing are not showing success if this strategy is adopted. Three line break charts reverse the downtrend when the price goes above the highest price of previous three lines. Similarly, uptrend is reversed when the lowest price of the previous three lines is breached. Hence, the number of prices required before reversal is four, and every reversal formation consists of four lines. But, not every reversal line occurs after a smooth trend of three consistent lines prior to the reversal. The combination of lines before reversal line talks about the price structure.

# **Patterns**

All possible reversal formations are defined and bifurcated in four-line reversal formations. Names of patterns are borrowed from traditional theories of technical analysis to make it simple to remember and understand.

# Four-Line Reversal Patterns

# *Pattern 1: Bullish and Bearish Trend Reversal*

As shown in Figure 3A, bullish trend reversal is a pattern when a series of bearish lines is followed by a bullish line. And bearish trend reversal is a pattern where a series of bullish line turns to a bearish line.

#### **Figure 3A. Four line trend reversal patterns**

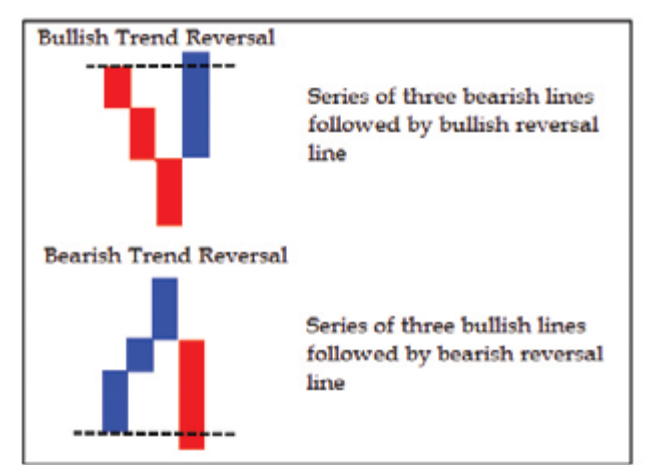

It is a typical three line break reversal pattern and is named a trend reversal because, unlike other patterns, the previous three lines in this case are in the same direction, so there was a trend before reversal. It can be understood now that all trend reversal patterns are change of line formations as well, but not all change of line formations are trend reversal patterns. Any pattern where the previous three lines before reversal are not in the same direction is not a trend reversal pattern.

### *Pattern 2: Shakeouts*

Trends are not linear, and they keep shaking out the weak traders, even when the overall trend is strong. Figure 3B shows the shakeout pattern defined as four-line reversal pattern.

#### **Figure 3B. Four line reversal shakeout reversal patterns**

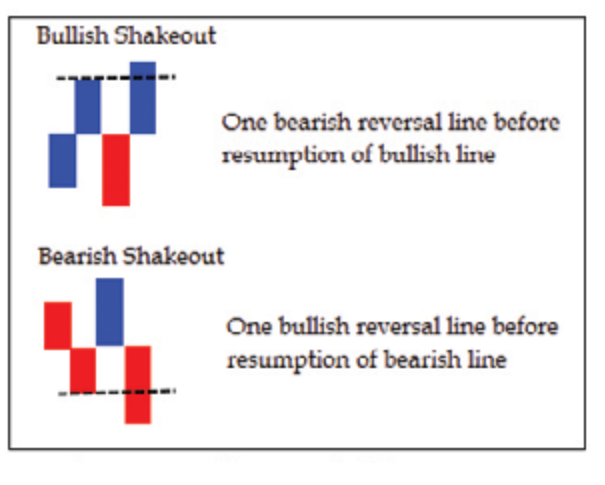

It is basically a formation of a single line against the trend, and then resumption of the previous trend. It shakes out the weak traders, hence the name. The pattern is complete only when the trend is resumed; hence, a bullish shakeout is confirmed only when a bullish line is formed, and a bearish shakeout is confirmed only when a bearish line is formed.

#### *Pattern 3: Rounding Patterns*

Price correction in an established trend is an opportunity for traders when identified. As shown in Figure 3C, two bearish lines between two bullish lines forms a rounding bottom pattern, the same way two bullish lines between two bearish lines form a rounding top.

PAGE 6 [IFTA.ORG](IFTA.org)

#### **Figure 3C. Four line rounding reversal patterns**

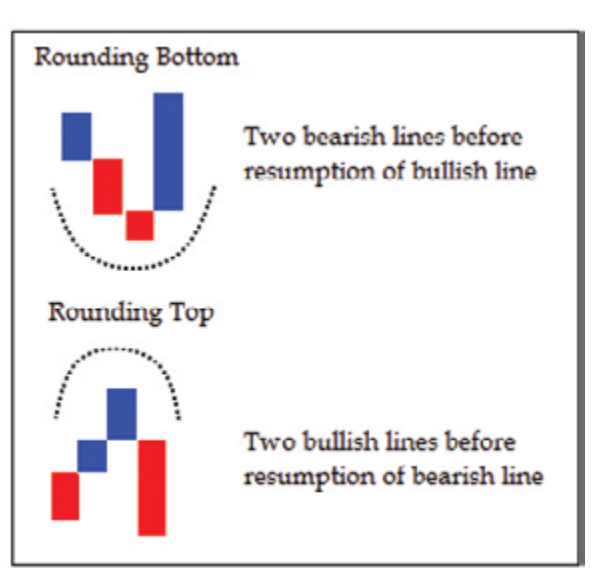

It is an extension to trap formation that suggests that some more "price" is spent in the correction. The name "Rounding" is given because pattern structure looks like the traditional rounding formation which has witnessed breakout.

Broadly, two types of price corrections are observed. One is where consolidating bars will occur, and time is spent without significant price correction before the resumption of a trend. A second is where price corrects with or without time correction before resumption of a trend. Three line break charts will not move and maintain the "status quo" in the former case. The latter case will result in "Shakeout" or "Rounding formation".

#### *Pattern 4: Expanding Formation*

This is rather a more interesting product of the line break charts. Three line break expanding pattern is a complex series of four lines, as shown in Figure 3D.

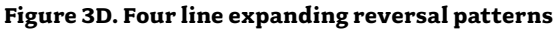

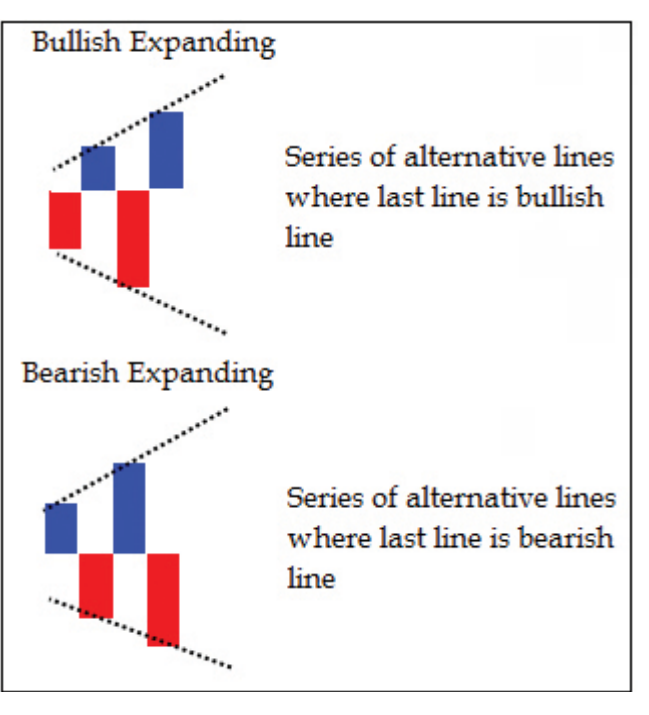

IFTA JOURNAL | 2017 EDITION

Whipsaws are not avoidable when such patterns are formed, but we come to know about expanding patterns when a series of alternative lines takes place. These are not very common patterns in terms of occurrences and suggests indecision among participants is resulting in a price noise. Name is expanding because subsequent lines make new highs and lows, so patterns look like traditional expanding formation. Expanding is a difficult phase for trend-following methods.

All three line break reversal formations will fall in one of the above mentioned four line reversal formations. The clear definition will allow us to bifurcate price data among them and test the occurrences. One major advantage is objectivity, which is helpful in many ways when it comes to visual or subjective analysis.

Figure 4 shows the percentage of occurrence of all four line formations during 10 years of our testing period.

**Figure 4. Pie chart showing occurrences of four line reversal patterns during the testing period**

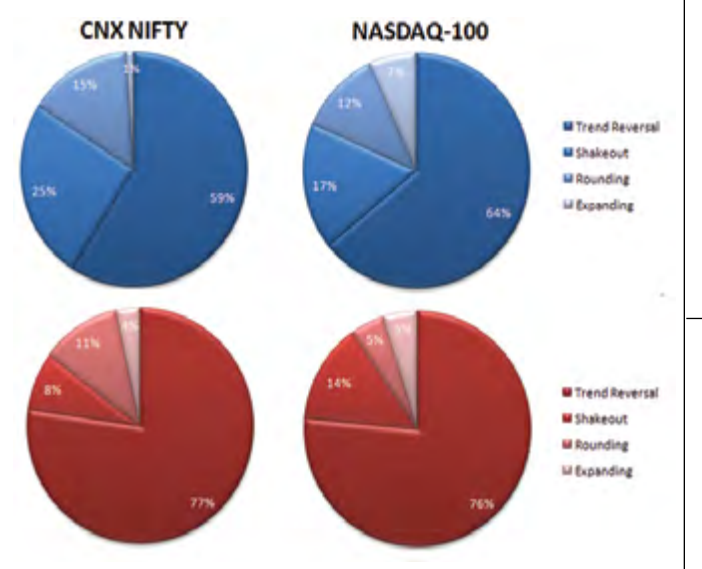

It is seen that trend reversal has maximum occurrence. It needs to be tested whether such segregation reveals patterns of significance. Testing is effective if done from a trading perspective. Considering the above setups as entry point, it is required to define exit points. Following are two exit setups that can be of help.

- 1. Change of line: Exit when line changes after entry. This is a simple formation and important trait of line break charts.
- 2. Three consecutive lines against the trade: Three bearish lines in a row after a bullish trade, or three consecutive bullish lines after a bearish trade is a point to exit. This is considered because Shakeout and Rounding patterns require up to two lines against the trend, so their occurrence will be digested by considering this rule as an exit setup.

Table 4 shows the backtested numbers of all four line patterns with two exit setups defined above.

## **Table 4. Backtested numbers of all four line reversal formations**

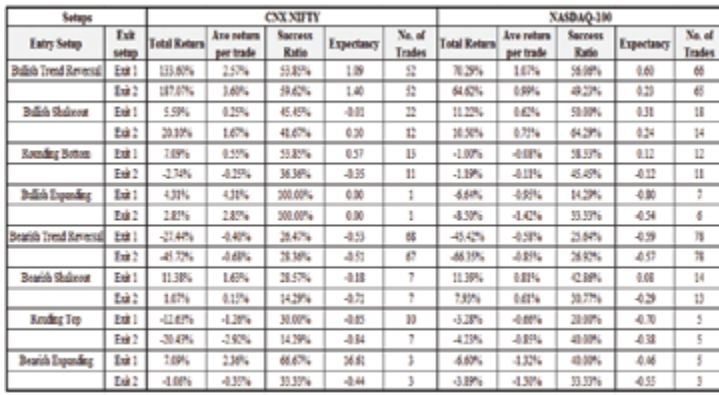

\* Exit 1: Change of Exit<br>\* Exit 2: Three coconcides See against the trend

It is observed that exiting on three bearish lines proved better than exiting a setup on just one change of line for longs. Short setups are not seen generating positive outcomes. It seems that the exact opposite of long setup doesn't work for short trades, probably because the inherent nature of the market is bullish, and the downside is limited but the upside is infinite. Bullish trend reversal demonstrates an edge over other setups and change of line. The exit criteria of three reversal lines digests Shakeouts, Rounding and Expanding patterns after entry.

Swing breakout points are logical setups with a line break chart. Table 5 explores the idea of a combination of four line patterns along with a swing breakout strategy to check if anything in combination has got better say.

### **Table 5. Backtested numbers of swing breakout strategy with exit based on line break setups**

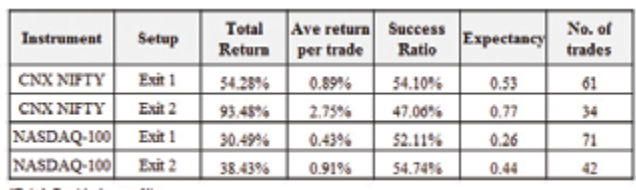

"Exit 1: Bearish change of line<br>"Exit 2: Three consecutive bearish line:

### **Table 6. Backtested numbers of four line patterns with swing breakout as exit setup**

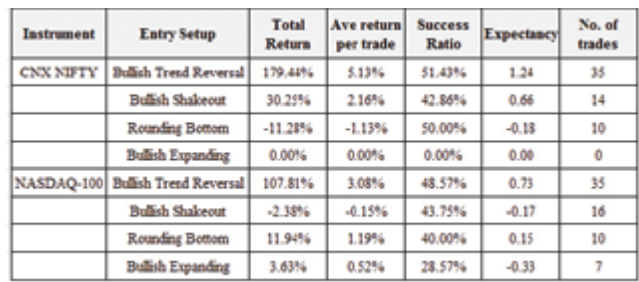

It can be otherwise as well. Table 6 shows entry with four line patterns with swing breakout as an exit strategy.

Swing exit improve the numbers. Table 7 shows numbers when a swing breakout exit strategy is combined with three lines against the trade, that means, either of them will suffice the exit criteria.

#### **Table 7. Backtested numbers of four line patterns with exit as swing breakout or 3 consecutive lines against trend**

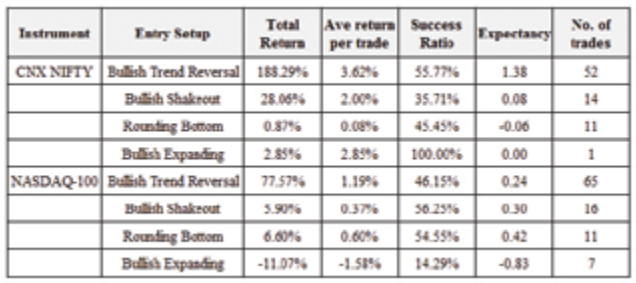

This exit condition shows more positive numbers. The setup becomes logical because having bearish swing point breakout as one of the exit conditions will ensure exit upon any bearish four line reversal pattern, if it is occurred before three consecutive bearish lines. Let us call it '3LB long exit' for further reference in this paper.

It is logical to trade setups when risk is defined and affordable. The percentage of risk is not known when entry setup is triggered in these charts. The magnitude or size of the line can also play a role in deciding to enter or exit. The occurrences can be tested further to consider undertaking trades below certain reversal percentage only.

Performance is improved when more risk is accepted. Numbers prove the idea that more risk is more rewarding, and return per trade gets improved. Various reversal percentage criteria can be applied to take these tests further. Positive expectancy for long setups is seen, but it is not reached for short trades over a period. The length of the line is an important point in line break charts.

# Length of Lines

Other time-independent charting techniques like point and figure and Renko construct the charts using fixed values known as Box value and Brick value, respectively, along with reversal values. Line break charts plot actual prices instead of using the fixed values for plotting. This is the significant feature of line break charts and enable them to produce line of varying lengths that becomes very important tool for the price structure. But this also comes with an issue. The major problem with line break charts from trading perspective is the length of lines. They are like chart stoppers. At times, a huge line would appear that just stops the chart from moving forward, mainly because price is correcting but not up to the length of last three lines to produce another line. We call these charts as noise free but very large line that doesn't allow reversal to happen also filters out many significant price actions.

These lines can broadly be classified as Narrow lines and Wide lines. As the name suggests, narrow lines are basically the lines with relatively narrow size. An instrument that is going up and forming new higher prices will keep producing continuation lines. A marginal higher price will produce the narrow line. The formation of narrow line brings reversal level closer. Reversal narrow lines are not very common and indicate serious price consolidation or lack of interest among participants for the instrument.

Continuation wide lines indicate strong trends. Reversal wide lines are usual because price is required to breach extreme levels of previous three lines to mark reversal. Stops after such

lines become wider compared to other lines. Basically a line in Line break chart is a difference between two closing prices, hence large length of line also indicate strength in the trend.

Objective definition of wide and narrow setup is difficult. The concept is basically relative and subjective in nature. Traditional concepts of NR4 and W4 can be of help here. NR4 is a usual price-time chart setup where current range (difference between high and low price) of price is narrowest among last four ranges. W4 price also indicates widest range of price among last four. NR4 in line break charts is narrowest line among last four lines and W4 is widest line among last four. This can make us define the length of lines and enable us to back test them.

It is observed on the chart that occurrence of narrow line before reversal make it significant. Setup is shown in Figure 5 of EURUSD Three line break chart.

# **Figure 5. EURUSD daily Three line break chart showing NR4 pattern before reversal line**

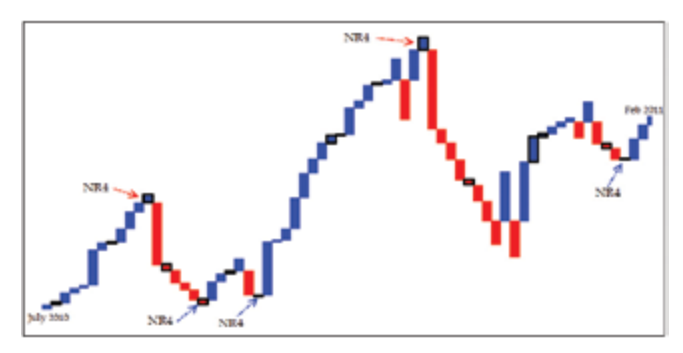

The idea can be tested now with the help of NR4 setup. Table 8 below shows the result of long setups where NR4 line is formed before Bullish change of line.

# **Table 8. Backtested results of NR4 followed by bullish change of line**

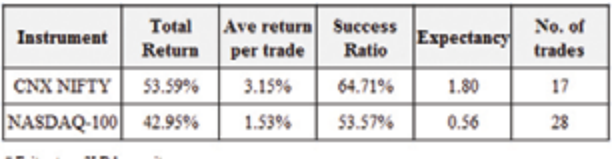

\* Exit setup: 3LB long exit

Numbers look interesting and outperform the usual reversal hence there is something to pay attention when reversal occurs after NR4 line. Various other occurrences can be tested using this. Understand that not all reversal patterns are also W4, and they can be tested separately. Of course, infinite are the ideas. Clear definitions allow us to test our imaginations and observations. Short setups need more digging. This leads to the idea of different exit setups or profit exits. Various profit exit methods such as one– three lines coming in favour were tested, which proved effective. It is learned that short setups need aggressive exit methods. Profit booking method in long setups results in significant drop in yield per trade hence should be avoided. They are better ridden with trailed exits. Other Four line patterns like Rounding, Shakeout and Expanding formations can be tested as separate entry setups. Table 9 below shows the backtested numbers of testing their occurrence separately with exit as change of line formations or when three lines come in favour as a profit exit.

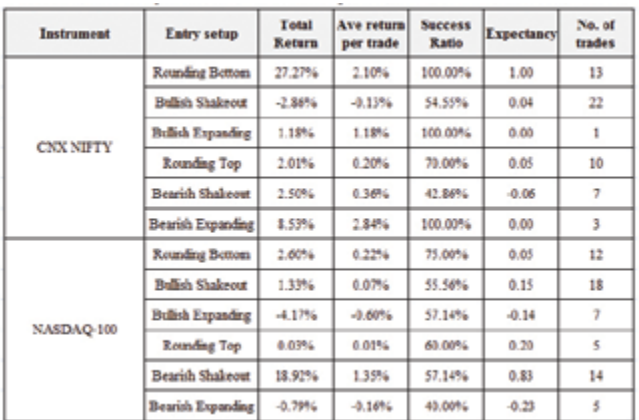

#### **Table 9. Other four lines patterns tested with exit as change of line or 3 lines in favor on three line break chart**

# **High-Low Charts**

We only considered closing prices while constructing Line break chart which is the traditional way of doing it. Point & Figure is another method of plotting noiseless charts. A.W.Cohen (2) introduced High-Low P&F chart in his brilliant work. Same construction logic can also be used in Line break charts. Three line break High-Low charts ignore closing price and plot charts only using high and low prices. Only high price is considered for plotting if last line is bullish and only low price is considered if last line is bearish.

It is natural that chart constructed with High-low price are wider than chart plotted with closing prices. All above mentioned setups are valid on these charts as well which can be back tested. The length of line issue is minimised but there is another issue. These charts are plotted using high & low prices and we don't know whether high has occurred first or low while plotting them. Reversal line is not plotted when both meet requirement on a particular day. For this reason it is better that only chart plotted with closing prices are focused upon for back testing.

Charles Dow considered the daily close as the most significant price and relied exclusively on them. The usual line chart that plots only closing prices is one of the oldest and most important method of plotting prices. Also, as Murphy argues, "Many chartists believe that because the closing price is the most critical price of the trading day, a line (or close only) chart is more valid measure of price activity." (3) Line break charts filters noise from usual line charts and allow us to define setups using combination of closing prices.

# **Timeframe**

We considered daily closing prices for plotting. However, it can also be plotted for intraday timeframes of any length. The same way it is also possible to plot it using monthly, weekly and yearly prices.

# **Other Reversal Values**

# **Five, Four and Two Line Reversals**

Charts can be plotted using other reversal values also instead of usual three lines as a reversal. Four and Five line reversal charts can be plotted and tested. Noise will be filtered further in these charts and change of line formations becomes interesting.

But length of line issue will be magnified that limits their practical utilisation, though some backtesting numbers are encouraging.

Two line break charts are quite interesting and patterns we discussed above are applicable to them also with few variations. It has more to do with length of second line in a four line structure. All these charts can be back tested in the same manner.

# One Line Reversal Charts

One line break charts are of separate importance and different from other reversal values in nature. To an extent they deals with length of line issue in a better manner. Reversal criteria of 3 is made that of 1 while plotting One line break charts.

The general rules for plotting a one line break chart are as follows:

- If the price exceeds the previous line's high price, a new bullish line is drawn.
- If the price falls below the previous line's low price, a new bearish line is drawn.
- If the price does not rise above nor fall below the previous line, nothing is drawn.

A One line break chart will produce more lines compared to a Three line break chart. So there is more noise but then, more information as well. Objectivity and possible combination of lines remain advantageous and allow us to test various occurrences and develop our understanding of market behaviour.

One line break charts are more useful compared to Three line break charts when very a wide line is produced in latter charts or when the trend is horizontal in nature and one wants to analyse the structure. Four line patterns logic doesn't apply to One line break charts. Change of line is more of noise in these charts, but it remains to be seen whether the formation can prove useful from a trading perspective. Table 10 shows the back tested numbers of change of line formations on one line break chart.

# **Table 10. Backtested numbers of change of line formation on daily One line break chart**

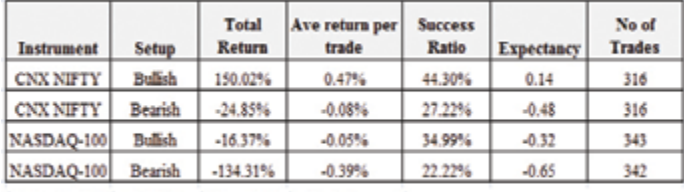

"Bullish setup: Entry on Bullish change of line & Exit upon Bearish change of line "Bearish setup: Entry on Bearish change of line & Exit upon Bullish change of line

As expected, it is of little importance on these charts as well. But swing breakouts seem more relevant being the most logical formation on these charts. Breakouts will be little early and there will be more occurrence comparatively. Table 11 shows the backtested numbers of Swing breakout points using SAR method.

## **Table 11. Backtested numbers of swing breakout strategy on daily One line break chart 1**

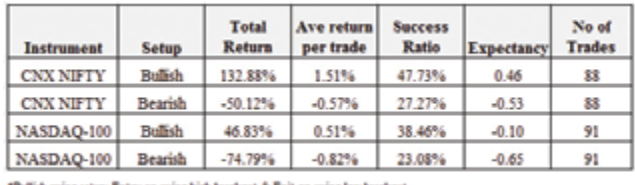

\*Bullish swing setup: Entry on swing high breakout & Enit on swing low breako<br>\*Bearish swing setup: Entry on swing low breakout & Exit on swing high breaks

Long setups showing some positive outcome but short trades don't earn using this method as well. Four line bullish trend reversal formation can be defined in one line break charts when reversal line has breached the extreme price of previous three lines. It is stronger than usual change of line formation.

One line formations can help in analysing horizontal formations or price structure in consolidation mode. Breakout strategy from certain number of previous lines can be formed for these kinds of setups. Table 12 shows back tested numbers of 10, 20 and 50 lines bullish breakout. Reverse breakout is used as an exit point.

# **Table 12. Backtested numbers of Line breakout bullish setups on daily One line break chart**

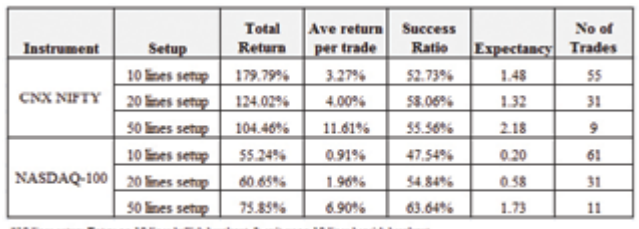

\*10 Snes setsp: Entry on 10 Snes IuSish braskout & exit upon 10 Snes b<br>\*20 Snes setsp: Entry on 20 Snes IuSish braskout & exit upon 20 Snes b<br>\*30 Snes setsp: Entry on 20 Snes IuSish braskout & exit upon 30 Snes b

The concept is similar to various channel breakout methods and looks impressive. Lines in one line break charts will vary from usual closing prices due to noise filtration method. I have taken round numbers for testing this concept that are sufficient enough to give an idea. More such numbers based on various theories can be tested.

# **Alternate Lines**

Four line expanding formation is not relevant on one line break charts. But the setup becomes that of alternate lines, which is a very important product of these charts. It displays price noise or indecision prevailing among market participants which shall eventually get a clear way. The area of alternate line formation is of importance from support and resistance perspective for subjective analysis.

Various alternate lines were backtested to check whether it can be traded upon occurrence. Bullish alternate line is formation where last line is bullish and bearish alternate line is where last line is bearish. There can be 4-6 alternate line formations in one line break chart as shown in table 13. It is very uncommon to find anything above that. Even these are rare occurrences but provide some informative setups when traced.

# **Table 13. Backtested numbers showing performance of various alternate lines setup with swing exit strategy on daily one line break chart**

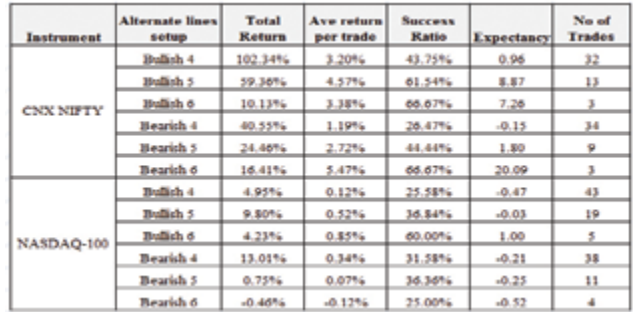

Bullish 4 in Table 13 is 4 line bullish alternate pattern & bearish 4 is 4 line bearish alternate pattern. Same way 5 and 6 line alternate patterns are also tested. Even bearish setups are tested for longs because it is observed that short trades don't produce positive numbers for entry upon such occurrences. It seems from results that alternate lines on one line break chart is an interesting setup for bulls to scan.

# **Indicators**

A line of line break charts can easily be called as candle due to its look and such a widespread or usefulness of candlestick charts. A line in Line break chart is basically a length between two closing prices. All indicators that are drawn on price-time charts can also be drawn on Line break charts. Formula remain same with most of the indicators but logic of construction and few settings can vary. Table 1 with percentage of line occurrence suggested that bearish lines dominate in down trending markets. Idea lead to trend identification tool to filter patterns. Indicators help us in identifying the trends. And objective setups using combination of lines can complement them. Their application is tested with 3LB long exit strategy for bullish setups and change of line or two lines in favour for bearish setups.

# **Moving Averages**

Moving averages can be drawn on Line break charts using number of lines instead of bars or candles. The moving average is the most simple and basic tool to identify trend. Lines above the moving average can be treated as uptrend and vice versa. Bullish change of line above simple moving average is a setup consisting a bullish pattern in an uptrend. Table 14 shows numbers of bullish change of line above 20 line simple moving average and bearish change of line below 20 line simple moving average.

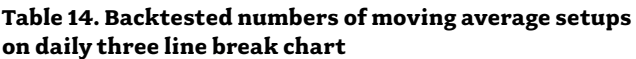

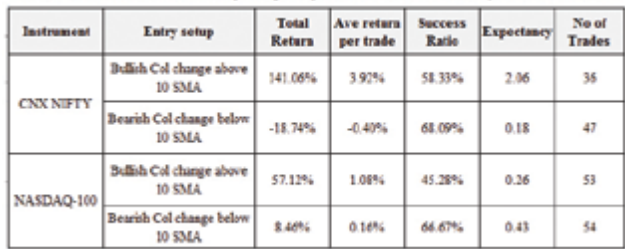

IFTA JOURNAL | 2017 EDITION

Pull back setups can also be defined using moving averages. Rejection of 10 line simple moving average on three line break charts is one such example.

### **RSI**

RSI developed by J. Welles Wilder<sup>4</sup> is the most popular and widely used momentum indicator. Table 15 shows the back tested numbers when 14 line RSI crosses its mid-value 50 or falls below it on Three line break chart. 14 period is used because it is widely followed.

# **Table 15. Backtested numbers of 14 line RSI setup using 3LB long exit on daily three line break chart**

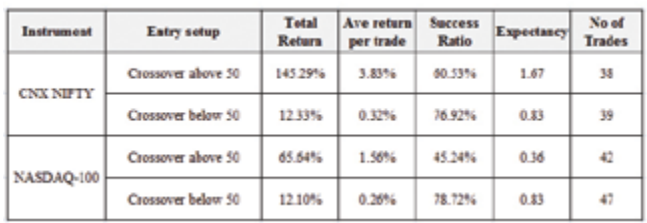

### **ADX**

Another indicator developed by J. Welles Wilder<sup>5</sup>, ADX is widely used to gauge the strength of the trend. Traditional formula to plot ADX uses ATR (Average True Range), which is not applicable to Line break charts. Average range of line is used instead of ATR to plot ADX on Line break charts.

Table 16 shows performance of ADX positive and negative DMI crossovers on line break charts.

#### **Table 16. Table 15: Backtested numbers of 14 line RSI setup using 3LB long exit on daily three line break chart**

Table 16: Backtested numbers of 14 line ADX DMI setups using 3LB long exit on daily Three line break chart

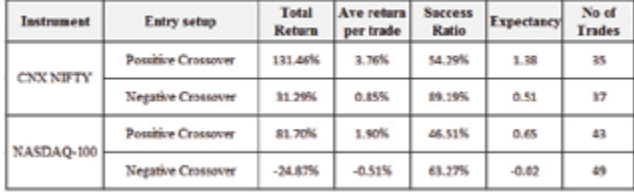

# **Bollinger Bands®**

John Bollinger's<sup>6</sup> Bollinger Bands® are the most logical channel indicator for analysing price behaviour. Pull back setups can be defined using change of line formation from bands. Rejection of lower band by bullish change of line is a pullback setup.

Table 17 shows the numbers when price reversed from20, 1.5 lower Bollinger band in three line break charts.

**Table 17. Backtested numbers of 20 S, 1.5 SD Bollinger Bands® setup using 3LB long exit on daily Three line break chart**

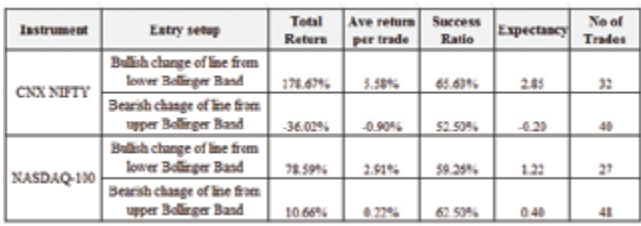

# **Average Gain Loss Lines**

If a number of bullish lines start dominating it gives an indication about the direction of breakout. Average gain loss line is an indicator that can help in analysing the state of the trend.

Average gain loss line will witness positive crossover when average gains from positive lines of a certain period will exceed losses. Table 18 shows the backtesting numbers of positive and negative crossovers of the indicator.

## **Table 18. Back-tested numbers of 10 period cve gain loss line using 3LB long exit on daily three line break chart**

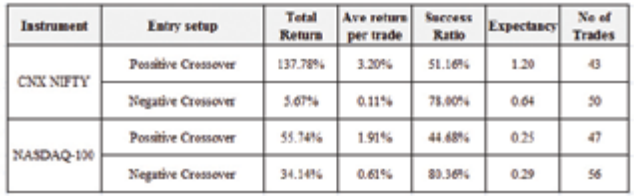

Figure 6 shows average gain loss line indicator applied on dollar index.

### **Figure 6. Dollar Index daily Three line break chart along with 10 period Average Gain-loss line**

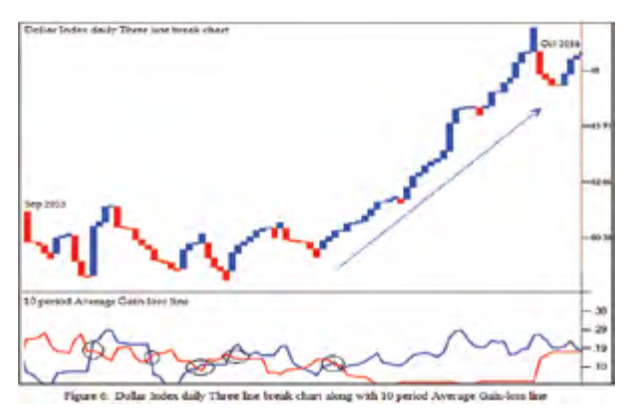

# **Relative Strength**

It is a fascinating idea to buy strength and sell weakness. A lot is written on relative strength charts. Line break relative strength charts can be plotted using ratio of two instruments. Setups that we have discussed in the paper can be implemented and back tested on relative strength charts also. Combination of line break setups and even plotting of indicators can prove helpful in analysing relative strength charts further. Figure 7 is the Ratio line of Gold and S&P 500, which is plotted as Three line break chart.

# **Figure 7. Gold/ S&P 5OO line break relative strength chart**

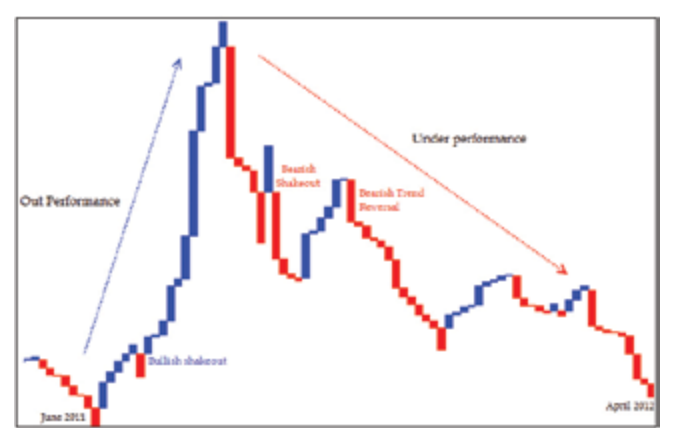

When the ratio line goes up, it indicates that the numerator is outperforming denominator and vice versa. It can also help in studying Inter market relationships and in analysing the relationship between various asset classes. The main advantage of Line break Relative strength charts is the clear objective setups that it provides that can also be back tested in a similar manner.

#### **Breadth**

Breadth indicators are the most important tool of any trading kit. It can give us the idea about state of the trend and sentiment extremes. Extreme positivity indicates over optimism and extreme negative suggests panics or high pessimism. There are many types of breadth indicators widely used to analyse these sentiment extremes. Line break charts can contribute here. Stocks with number of bullish lines on Line break charts in a group can be counted and plotted on a daily basis to create a breadth indicator. Figure 8 is a Three line break Breadth indicator applied to Indian stock market indices CNX Nifty.

#### **Figure 8. Three line break chart breadth indicator showing percentage of bullish lines of CNX Nifty group stocks**

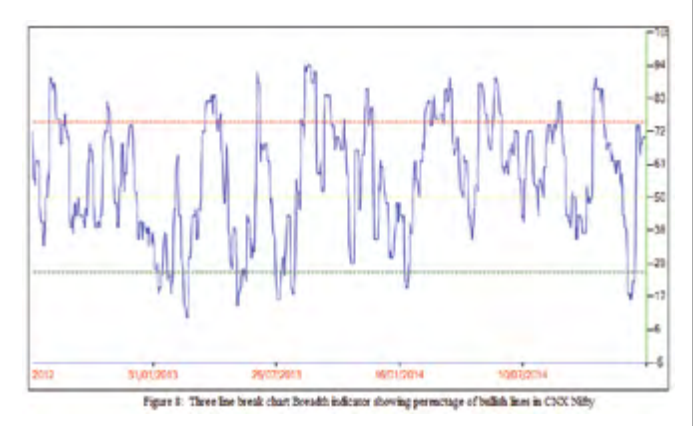

Extreme positivity zone can be marked when the indicator is above 75, and overpessimism can be marked when it is below 25. These zones can be used for fine tuning exits and filtering entries. One line break breadth indicator can also be applied to analyse short-term sentiment phases.

# **Discussion**

Various tests have been conducted throughout the paper. Simple change of line formation that was visually appealing was not effective on tests. Learning led to identification of Four line reversal patterns that differentiates various reversal formations. Names and concepts are borrowed from traditional theories and based on work done by great researchers.

Tests on various line combinations on Three line break charts resulted in logical setup for longs. But it is learned that short trades need different treatment and counter to what may work for longs doesn't equally work for shorts in these charts. Tests show that quick exit and profit booking can improve results of short trades on daily timeframe. Tests on setups restricted by a certain reversal percentage indicated that higher risk demonstrates a better reward compared to affordable setups with lower risk.

The traditional setups gave us the idea to define length of lines. Though Three line break is the most popular method, varying the reversal value produces different setups. One line break charts are useful with Line breakout trend-following systems. Alternate lines, NR4 setups and tests of Four line combinations suggested treatment to occasional setups. Results were improved when line combinations were tested using indicators on Line break charts possibilities of defining such setups is infinite and it suggests the wide scope for applying techniques on Line break charts. Long pull back setups were found effective when tested using indicators.

Simplicity of line break construction can help in defining setups of Relative strength charts. Breadth indicator is also possible to plot using Line break charts that can help in filtration of fresh entries. Backtesting certainly doesn't guarantee future and there are many methods of analysing them. Idea is to conduct test of occurrences and not just to rely on subjective analysis to define setups. Tests were conducted on rounded or widely followed parameters because idea is not to design a trading system but to talk about possibilities and scope of this charting technique.

# **Summary**

Many of times things looks very appealing visually. Testing the observations is sometimes very complex or tedious. Simplicity of Line break charts made testing of various setups possible. Different tests that we have conducted in this paper will give an idea about what is most effective to consider while viewing or analysing Line break charts.

A major advantage of Line break construction is objectivity and the possibility of designing various setups using a combination of lines. Many combinations can be designed using the basic patterns that we have discussed. Classification of reversal formations can enrich the pattern library for this chart category.

All techniques are tools to develop our market understanding. Several discussions in the previous sections can help us know more about charts and market behaviour. Some tweaking of the rules may be required while applying it to different instruments. Line break charts can complement various kinds of methods, theories and also subjective analysis. Patterns are formed at closing prices that makes it simple to read, test, and implement.

# **References**

Bollinger, John A., *Bollinger on Bollinger Bands, McGraw-Hill, 2001.*

- Cohen, A.W., How to use the Three-Point Reversal Method of Point and Figure Stock Market Trading, Chart craft, 1978
- Dorsey, Thomas J. *Point & Figure charting: The Essential Application for Forecasting and Tracking Market Prices*. Hoboken, New Jersey: John Wiley & Sons, Inc., 2007
- Du Plessis, Jeremy, *The Definitive Guide to Point and Figure: A comprehensive Guide to the Theory and Practical Use of the Point and Figure Charting Method*, Petersfield: Harriman House Publishing, 2006
- Edwards, Robert D. and Magee, John and Bassetti, W.H.C., *Technical Analysis of Stock Trends*. Boca Raton: Taylor & Francis Group, 2007.
- Elder, Dr. Alexander, *Trading For a Living*: Psychology Trading Tactics Money Management, New York: John Wiley and Sons. Inc., 2003.
- Kirkpatrick, Charles D., and Dahlquist, Julie R. *The Complete Resource for Financial Market Technicians*. New Jersey: Pearson Education, Inc., 2007
- Murphy, John J., *Technical Analysis of the Financial Markets, New York Institute of Finance, 1999.*
- Nison, Steve. *Beyond Candlesticks: New Japanese Charting Techniques*. New York: John Wiley and Sons, Inc., 1994.
- Nison, Steve, *Japanese Candlestick Charting Techniques*, Prentice Hall Press; 2nd edition, November 1, 2001.
- Pring, Martin J., *Technical Analysis Explained: The Successful Investor's Guide to Spotting Investment Trends and Turning Points*, McGraw-Hill, 2002.
- Wheelan, Alexander, Study Helps in Point and Figure Technique, Morgan Rogers and Roberts, New York, 1954 and Traders Press, Greenville, 1990
- Wilder Jr., J. Welles, *New Concepts in Technical Trading Systems*, North Carolina: Hunted Publishing Company, 1978.
- Zieg, Kermit C., Point & Figure Commodity & Stock Trading Techniques, Traders Press, Greenville, 1997 c

# **Notes**

- <sup>1</sup>Nison, Steve. *Beyond Candlesticks: New Japanese Charting Techniques*. New York: John Wiley and Sons, Inc., 1994.
- $2^2$ Cohen, A.W., How to use the Three-Point Reversal Method of Point and Figure Stock Market Trading, Chart craft, 1978
- <sup>3</sup>Du Plessis, Jeremy, *The Definitive Guide to Point and Figure: A comprehensive Guide to the Theory and Practical Use of the Point and Figure Charting Method*, Petersfield: Harriman House Publishing, 2006
- <sup>4</sup>Murphy, John J. *Technical Analysis of the Financial Markets: A Comprehensive Guide to Trading Methods and Applications*. New York: New York Institute of Finance, 1999, P.36.
- <sup>5</sup>Wilder Jr., J. Welles, *New Concepts in Technical Trading Systems*, North Carolina: Hunted Publishing Company, 1978.
- <sup>6</sup>Wilder Jr., J. Welles, *New Concepts in Technical Trading Systems*, North Carolina: Hunted Publishing Company, 1978.
- <sup>7</sup>Bollinger, John A., *Bollinger on Bollinger Bands, McGraw-Hill, 2001.*

# **Software and Data**

Charting software and chart courtesy of TradePoint and Definedge Solutions Data courtesy of Bloomberg and Reuters

# <span id="page-15-0"></span>Entropy of Market Profile: A New Method of Determining Trend Days in Futures Markets

**Miyoko Nishimura miyoko.nishimura@mizuho-sc.com Mizuho Securities Co., Ltd. Investment Information Dept. +81-3-5546-4776**

*By Miyoko Nishimura, CFTe, MBA*

# **Abstract**

Steidlmayer, Dalton and other authors claim that the initial hour of a trading day—called the Initial Time Range, or IR—is sufficient to determine the probability that a trend will develop. In our experience, however, the conventional IR provides too little information and occurs too late in the trading day to make trades viable. This paper proposes a new method of determining Trend Days (hereafter called Entropy of Market Profile, or EMP) that builds on Steidlmayer's original discoveries by incorporating price action on prior days.

EMP is calculated by dividing the area of Market Profile (accumulated quantity of prints) by the height of the daily Market Profile. A Trend Day is considered to have occurred when the EMP value is low. So, in this thesis, a Trend Day usually occurs when EMP 2.0 is less than '-1σ' from the mean. Tests were conducted on four futures markets—Nikkei 225, 10-Year JGB, Gold and Crude Oil—to determine under what conditions EMP 2.0 occurred. Those tests confirmed a significant difference between the price fluctuations on the day of EMP 2.0 and those one to three days before. Tests were also conducted to determine under which trend phase EMP 2.0 was likely to occur on five-day moving averages.

These tests concluded that the new method improved on the conventional method in the Nikkei 225 and showed no significant difference in the other three markets.

# **Introduction**

# **Purpose of present study**

This study introduces a new method of determining the probability of a trend change based on the concept of Market Profile. We have named this new method "Entropy of Market Profile" (hereafter referred to as EMP) to draw an analogy with the concept of entropy in thermodynamics. In thermodynamics, entropy refers to the degree of disorder or randomness in a system. In technical analysis, entropy refers to the probability that a specific type of price behavior—such as a Market Profile Trend Day—may develop in a financial market or security.

The daily basis, CBOT method <sup>4, 18</sup> described by Steidlmayer<sup>15</sup> and Dalton<sup>5</sup>, determines day-type figures for Mode, Value Area, Initial Time Range (IR) Movement, and blank range of a Market Profile.8,11 Using Market Profile, it may be possible to predict a Trend Day by observing the movement of IR if a position is taken immediately after IR. But we cannot recommend this method because, in our experience, taking a position immediately after IR provides insufficient information and generates signals too late in the trading day to make trades viable. To correct this problem, we propose that price activity on prior days be used to determine a Trend Day.

Steidlmayer stated, "Market Profile tries to identify the underlying conditions of the current market's movement for continuation or change." 15 Dalton said, "There are two types of Trend Days: the standard Trend Day and the Double Distribution Trend Day. The most important feature of a standard Trend Day is the high level of directional confidence that is evident throughout the day."5 Trend Day—which is defined as the day on which the price change is more than double its IR—is considered to be related to the start of a larger trend and therefore to increased profit potential. So this thesis focuses on analyzing the Trend Days of the Market Profile.

We agree that the four types of IR pattern can be used to determine the probability that a trend is developing, as Steidlmayer, Dalton, and the other authors claim. However, our long experience suggests that one hour of price activity is too little to generate a reliable forecast. So, in this thesis, we propose a new method of defining and quantifying Trend Days and Market Profile movements (the EMP method). We verify statistically the relationship between the price action prior to the occurrence of a Trend Day and EMP. This verification is significant because—to our knowledge—no CME literature (which has copyright of Market Profile) or LDB literature defines the conditions under which a Trend Day occurs.<sup>19</sup>

# **Background and definition of the problems**

"Market Profile" is an intra-day charting technique developed by J. Peter Steidlmayer, a trader at Chicago Board of Trade in 1980. It incorporates histograms defined by price ranges.<sup>14</sup> Steidlmayer attempted to determine market value as it developed during a daily trading session. According to his definition, a bell-shaped distribution indicates a "Normal Day". Figure 1shows the pattern of a typical daily figure for Market Profile.<sup>4</sup> Predicting a Trend Day in "Initial Time Range", during the first hour of the trading day, allows one to realize a trading opportunity. According to Steidlmayer, "Traditional technical analysis tries to predict the future based on the past trend. Market Profile tries to identify the underlying conditions of current market movements likely to precede continuation or change." <sup>15</sup>

 There are several kinds of Entropy: thermodynamic entropy, the entropy of classical and quantized statistical systems, and the entropy of information. This thesis was investigated by applying the second law of thermodynamics by Clausuisu's investigation that "Change in Entropy=Heat supplied/ Temperature."1,16 Generally, candlestick charts and oscillators are utilized to analyze the market; however, there is no oscillator that works with EMP so far. We would like to research possible oscillators in the future. Market Profile is a suitable analytical method to express EMP because all market energy movement is condensed in 30-minute prints.

### **Figure 1**. **Day types figure example**

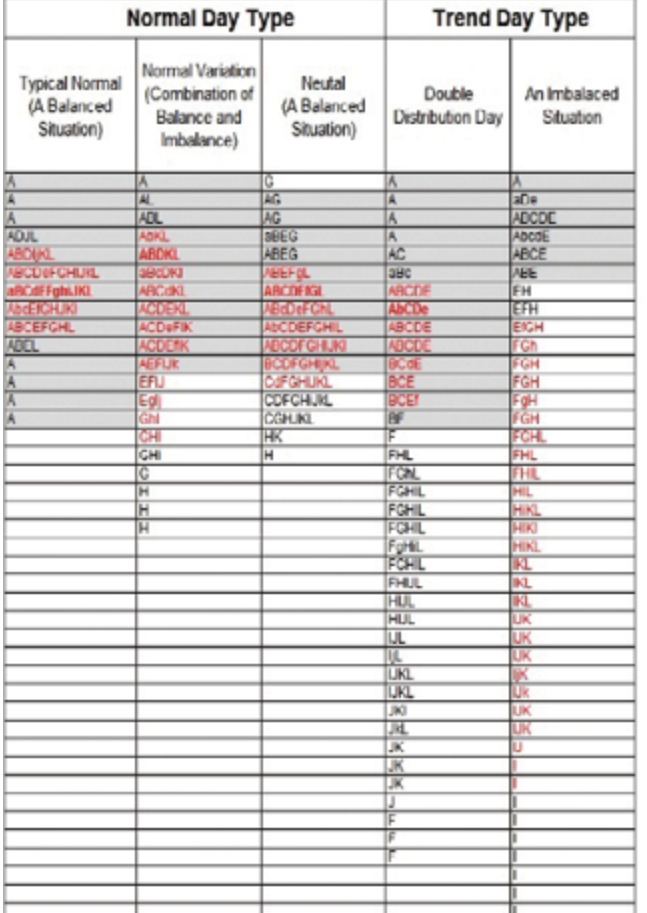

\*Light grey area shows Initial time Range.

\*Red range shows Value Area, 70% movement price.

\*Bold-faced letters show Mode that is biggest volume price. \*In this thesis, Double Distribution Day was included in Trend day.

# **Materials and Methods**

# **Markets applied in this analysis**

Nikkei 225 futures, JGB futures, Gold futures and Crude Oil futures were used in this analysis because those markets are highly liquid and their intraday price movement is especially focused. The intraday price of each market was gathered as shown below. Tick data is more accurate to utilize, but 1-minute data was utilized as well. 30-minute data was used instead of 1-minute data if the 1-minute or tick data was not available. The currency market was avoided due to lack of volume data and no fixed timeframe. 30-minute data was utilized when 1-minute data was not available.

- • Nikkei 225 futures (active month): 341 days data from 13-May-2014, 1-minute data, 9:00-15:15, unit is 10 yen, from QUICK
- JGB futures (active month): 163 days data from 1-Feb-2015, 1-minute data, 8:45-15:02, unit is 0.01 yen, from QUICK
- COMEX Gold futures (active month): 324 days data from 1-Jul-2014, 30-minute data, 8:00-13:00, unit is 0.5 dollar, from Bloomberg
- NYMEX Crude Oil futures (active month): 322 days data from 1-Jul-2014, 30-minute data, 9:00-14:30, unit is 0.05 dollar, from Bloomberg

# **Formula of EMP**

 $\lceil dS = dQ/T \rceil \rightarrow EMP = A/R^{12}$ 

- dS = EMP, for accumulation of energy.
- • dQ=A, for gross area of Market Profile on intraday (1 single print was counted as 1 unit.)
- T=R, for range of intraday. (1 unit was compensated to "High–Low" to apply accurate range for calculation.)

Figure 2 shows a strong relationship between EMP and day type figures in Nikkei 225 futures. An indication is that Trend Day figure occurs in low EMP day and that typical type Normal Day occurs in high EMP day. Figure 3 shows the daily transition of EMP for Nikkei 225 futures. The shape is like a zigzag pattern. The shape of EMP for other markets such as JGB, Gold, and Crude is also similar to the Nikkei 225's like this. According to Figure 3, there is certain high limitation of EMP. So EMP starts to decrease when approaching the limitation. EMP does not stay in High/Low value for a long time.

# **Figure 2. EMP and day type figure example**

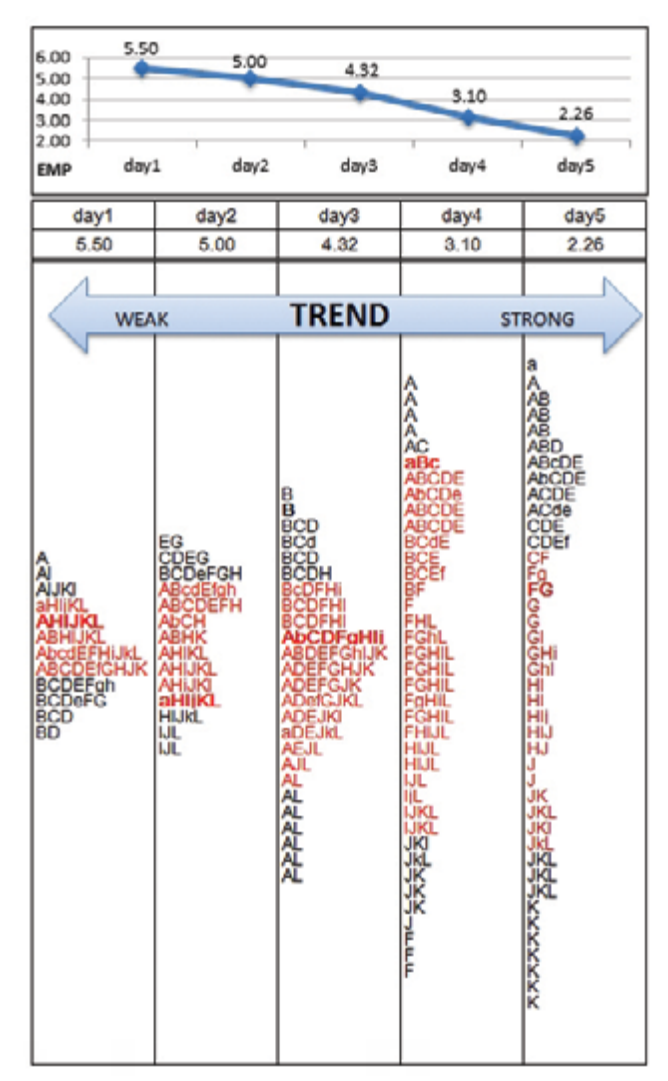

\*Red range shows Value Area, 70% movement price.

\*Bold-faced letters show Mode that is biggest volume price.

#### **Figure 3. Transition of EMP**

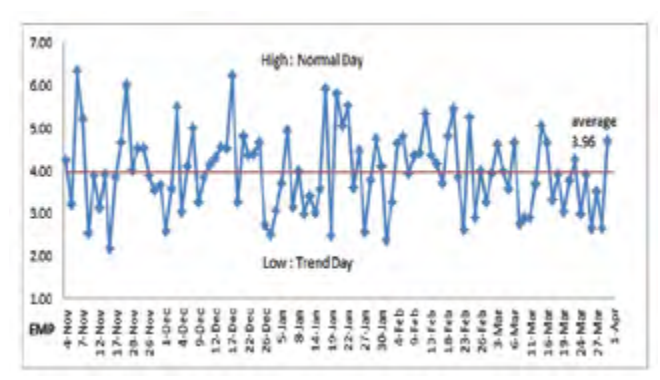

\*Nikkei 225 futures, 04/11/14-01/04/15 (100 days): data from QUICK

#### **Definition of EMP 2.0**

As shown in Figure 4, EMP of four markets shows normal distribution. Then it was found that Trend day occurred if EMP was less than 3 (=2.XX…=herein after mentioned as EMP 2.0). When the standard deviation was in the range of  $-1\sigma$  in each market, it was determined that EMP was in the range of about less than 3. So in this thesis, EMP 2.0 is considered as condition of Trend Day occurrence.

### **Method of statistical test**

## Test of null hypothesis

According to the above, data were analyzed by using common statistical procedures "R-language (ver.3.2.2 Windows 64-bit)" to verify the null hypothesis test about EMP 2.0 and past price fluctuation rate.20 The calculations were conducted based on "R-language", which is known as the statistical language where many kinds of math and statistics formula are programmed.7 The test concluded that that it is possible to determine whether they are in the same population or not. Statistical significance was assessed by using 95% confidence intervals and P< 0.05 was considered significant.

Relative frequency distribution for price frequency rate from Opening price to Closing price on the date 1 day to 3 days before and date of occurrence for EMP 2.0 was calculated, and significant difference was verified. The test was conducted for price fluctuations rate after 1 day to 3 days from EMP 2.0 occurrence to confirm whether there was a significant difference.

Normal distribution and homogeneity of variance were checked, and logarithmic transformations were made for all variables, if needed. Data was evaluated for normality against a normal distribution by using the *Kolmogorov-Smirnov test.* It was judged whether it was normal distribution or not. If the result was normal distribution, it was verified using the *F-test,* whether distribution of the data of EMP 2.0 and price fluctuations rate 1 day to 3 days before were the same or not. And about the average of the both, two-sided paired *t-test* in the case of equal variance and *Welch-test* in the case of nonparametric variant were determined. Then, as a result of this procedure of analysis and calculation, it was judged whether they were staying in the same population or not. In case the *Kolmogorov-Smirnov test* was non-normal distribution, the nonparametric variant *Wilcoxon signed rank test* was used for statistical analysis. And these methods were applied to judge whether they were in the same population or not.<sup>9</sup>

#### Test divided into White and Black candlestick

The result of Para.2.4.1 was divided into White and Black candlestick of a Candlestick chart, and it was verified. The manner of verification is the same as that which was used in Para.2.4.1. It was investigated whether there was significant difference or not. Difference with P<0.05 was considered significant as well.

#### Test of trend composition ratio

The price of each market was corrected based on 5-day moving average referring Ehlers (2002).<sup>6,2</sup> According to Ehlers, correction manner of moving average, moving average during period 'n' delays with (n-1)/2 to original price. Therefore, '2 days'

#### **Figure 4. Histogram of EMP**

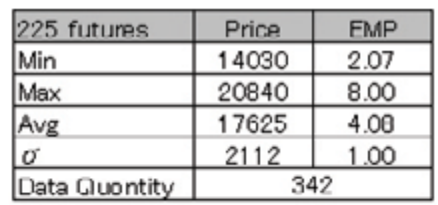

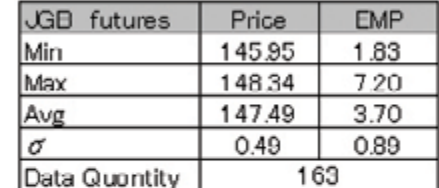

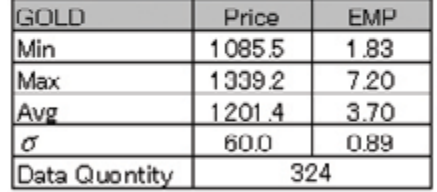

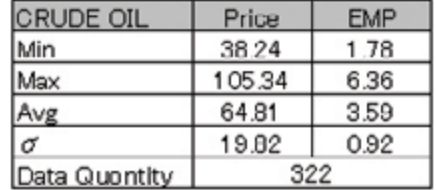

\*Red line is accumulated percentage. Blue is EMP frequency. \* Data from QUICK and Bloomberg.

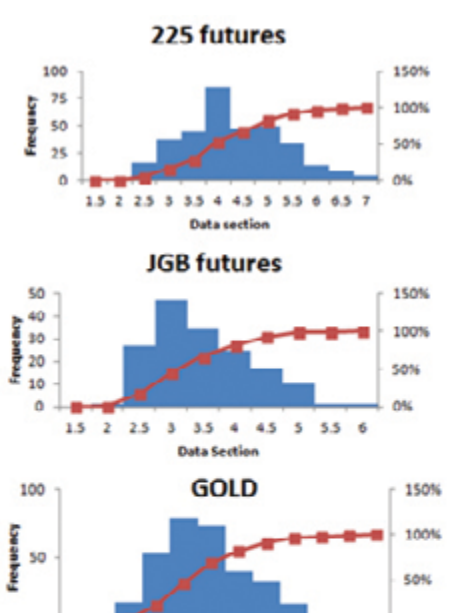

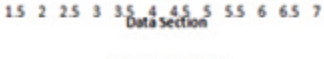

0%

 $\ddot{\mathbf{0}}$ 

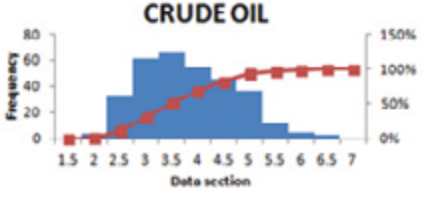

was corrected for 5-day moving average. Based on the following definitions, trend was verified seeing price transition.

- • UP: Price of the day is higher than that of the day before previous day, and lower than that of the day after next day.
- DOWN: Price of the day is lower than that of the day before previous day, and higher than that of the day after next day.
- PEAK OUT: Price of the day is higher than that of the day before previous day, and higher than that of the day after next day.
- BOTTOM UP: Price of the day is lower than that of the day before previous day, and lower than that of the day after next day.

In these four phrases, significant difference in statistics was verified for occurrence ratio and whole ratio of EMP 2.0 in the case of UP, DOWN, PEAK OUT and BOTTOM UP for 5-day moving average. (Manner of verification: R '*prop test*'),7 and the price fluctuations rate of the day was divided into White candle and Black candle. 'Test of Equal or Given Procedure' was conducted to confirm in which cases of Black candle and White candle of 5-day moving average there were significant differences. These results of all four markets are shown in Table 11, and specific statistical test results are shown in each market paragraph below.

# **Results**

# **Nikkei 225 futures**

The analysis results for Nikkei 225 futures are mentioned below.

- 1. Figure 5 shows the EMP 2.0 frequency ratio and price fluctuations ratio distribution. According to Table 1, for the result of this statistical test, there was no significant difference in any case (1 day before, 2 days before, and 3 days before). However significant difference was found, as shown on price fluctuations rate distribution (Figure 6**)**, in division into White candle day and Black candle day on 1 day before, 2 days before, and 3 days before. (Table 2)
- 2. Table 3 shows the verification result between price fluctuations rate after 1 day, 2 days, and 3 days for White candle day and Black candle day on which EMP 2.0 occurred. It was found that there was significant difference on the White candle day for 1 day, 2 days, and 3 days before. Then, it was also found that there were significant difference on the Black candle day for 1 day before and 2 days before. (3 days before was the exception.)
- 3. Table 11 shows the investigation result for EMP 2.0 and all trend ratio of price fluctuations rate. For the four phases UP, DOWN, PEAK OUT and BOTTOM UP of 5-day moving average, the frequency of EMP 2.0 occurrence and all of the ratio were investigated. As a result, although EMP 2.0 did not have a significant difference in all price fluctuations rate, EMP 2.0 tended to occur if 5-day moving average was in the case of significant difference "UP" on White candle day and Black candle day. And it was also found that EMP 2.0 tended to occur if 5-day moving average was in the case of "DOWN" on Black candle day.

## **Figure 5. Nikkei 225 futures, EMP 2.0 frequency distribution, and price fluctuations ratio distribution**

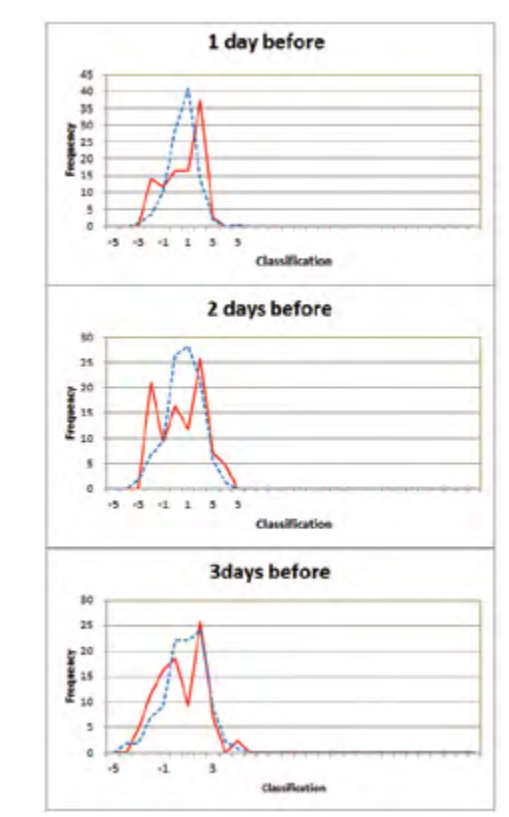

\*Red: EMP 2.0 Frequency ratio distribution \*Blue: All price fluctuations ratio distribution

### **Figure 6. Nikkei 225 futures, EMP 2.0 White and Black candle distribution**

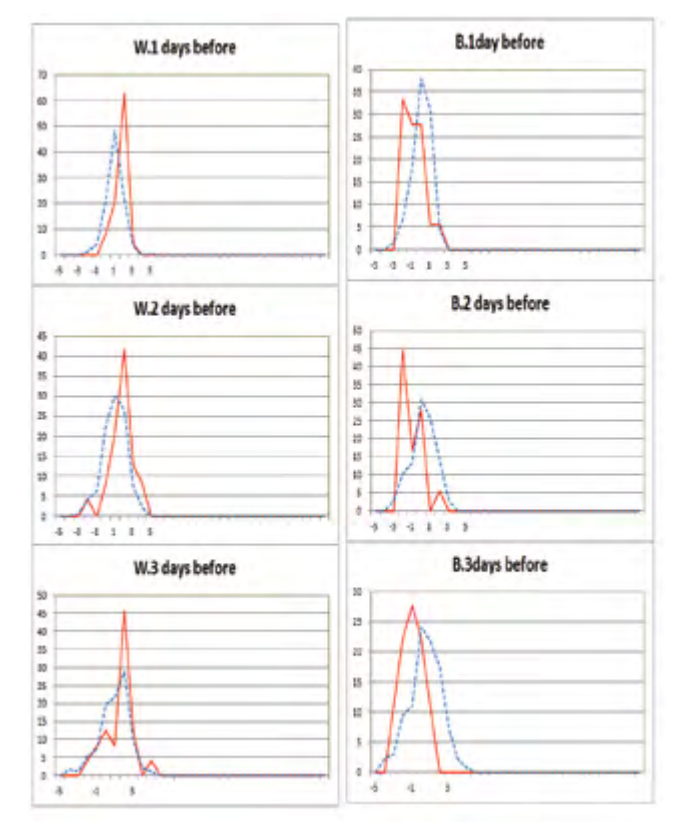

\*Red: EMP 2.0 Frequency ratio distribution \*Blue: All price fluctuations ratio distribution

# **Table 1. Nikkei 225 futures, null hypothesis test**

#### Kolmogorov-Smirnov test

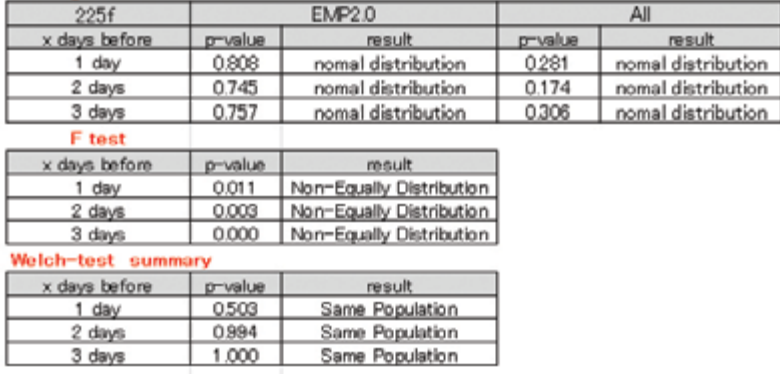

# **Table 2. Nikkei 225 futures, Up (White candle) and Down (Black candle) test**

#### Kolmogorov-Smirnov test

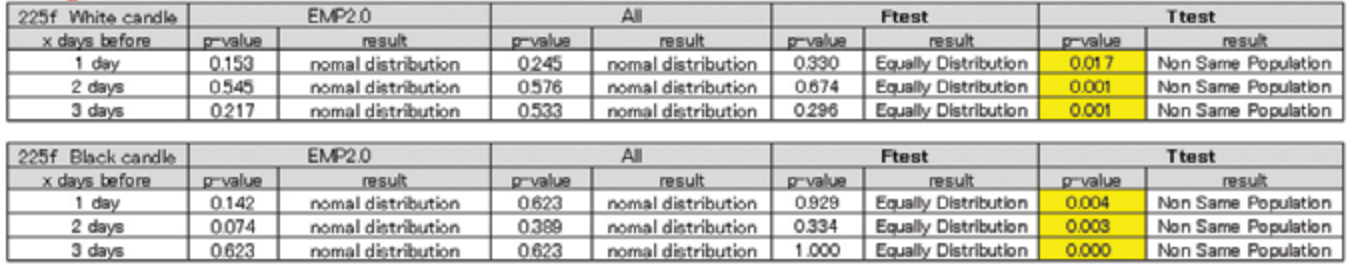

## **Table 3. Nikkei 225 futures, test of 1-3 days after EMP 2.0 occurrences**

#### Kolmogorov-Smirnov test

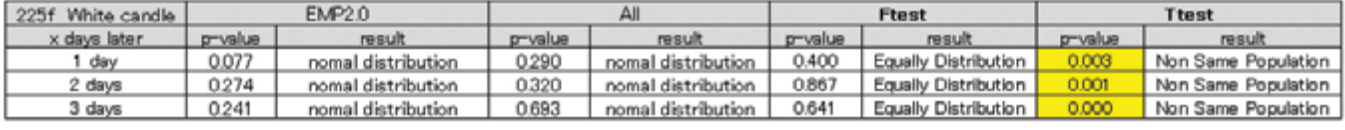

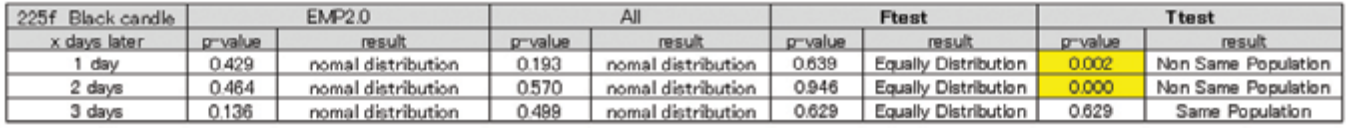

# **Table 4. Nikkei 225 futures, trend composition test of equal or given proportions**

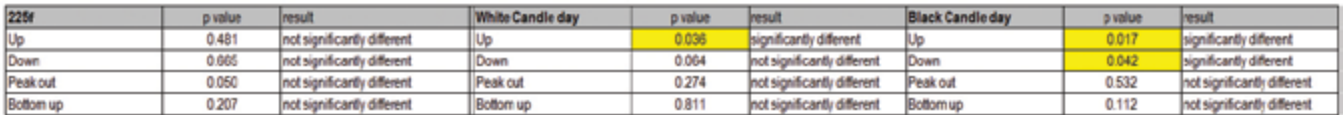

# **JGB futures**

Analysis results for JGB futures are mentioned below.

- 1. EMP 2.0 frequency ratio and price fluctuations rate 1 day to 3 days before were in the same population, and there was no significant difference. Figure 7 shows the graph for EMP 2.0 and the price fluctuations rate on the previous day (and this is an example of the same group), and the red-line peak is not obvious and unstable.
- 2. Even if EMP 2.0 occurrence days are divided into White candle days and Black candle days, EMP 2.0 and price fluctuations rate were in the same group, and there was no significant difference.
- 3. Table 6 shows the investigation result for EMP 2.0 and the trend ratio of price fluctuations rate. EMP 2.0 tended to occur if the 5-day moving average was in the case of "UP" and "DOWN" on Black candle day.

# **Table 5. JGB futures, null hypothesis test**

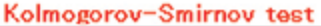

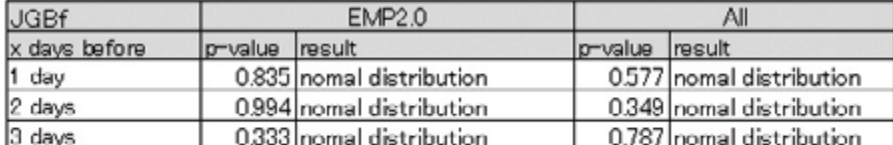

**F** test

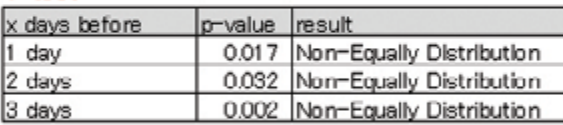

### Welch-test summary

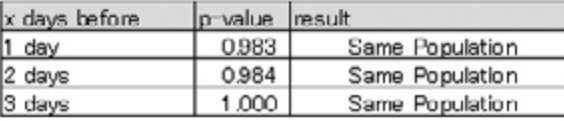

#### **Figure 7. JGB futures, EMP 2.0 1 day before**

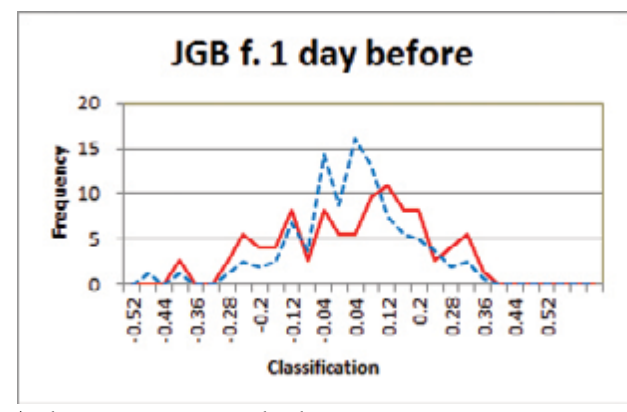

\*Red: EMP 2.0 Frequency ratio distribution \*Blue: All price fluctuations ratio distribution

#### **Table 6. JGB futures, trend composition test of equal or given proportions**

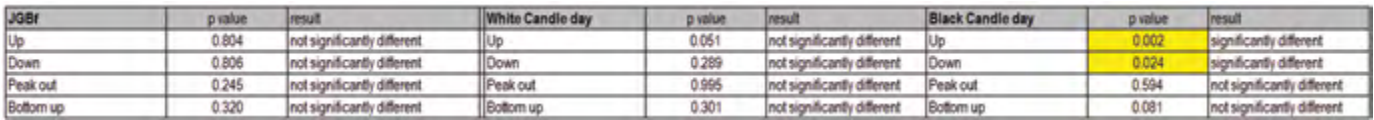

# **Gold**

Analysis results for Gold futures are mentioned below.

- 1. According to investigation for EMP 2.0 and price fluctuations rate in Table 7, as a result of the *Wilcoxon test*, there was significant difference on EMP 2.0 and price fluctuations rate 2 days before. However, Figure 8 shows significant difference was not found due to unstable peak of EMP 2.0, as shown on the red line in Figure 8.
- 2. There was no significant difference, even if EMP 2.0 and price fluctuations rate were divided into White candle day and Black candle day.
- 3. On the trend composition ratio (Table 8), although there was no significant difference for EMP 2.0 on the four cases of all price fluctuations rate, it was found that there was significant difference in the case of "UP" of 5-day moving average on EMP 2.0 White candle day and EMP 2.0 Black candle day.

#### **Table 7. Gold null hypothesis test**

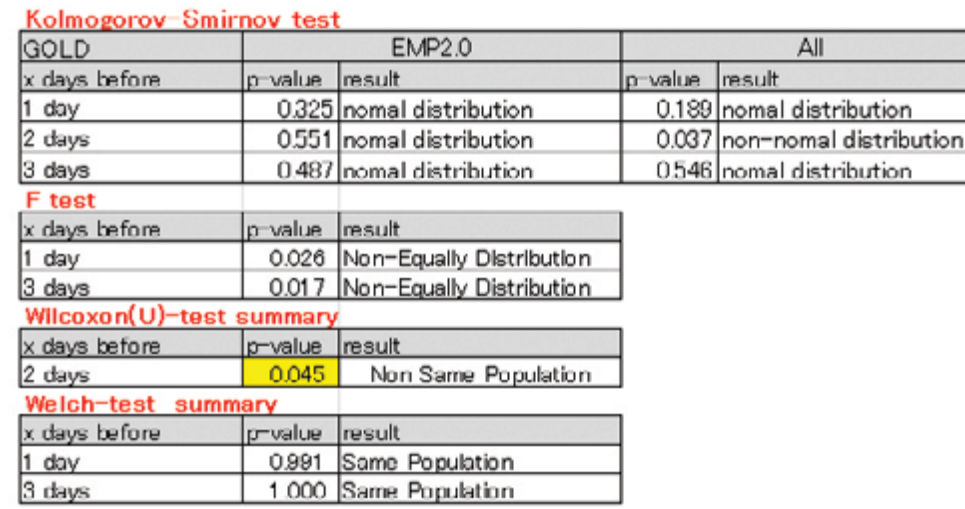

# **Figure 8. Gold, EMP 2.0 2 days before**

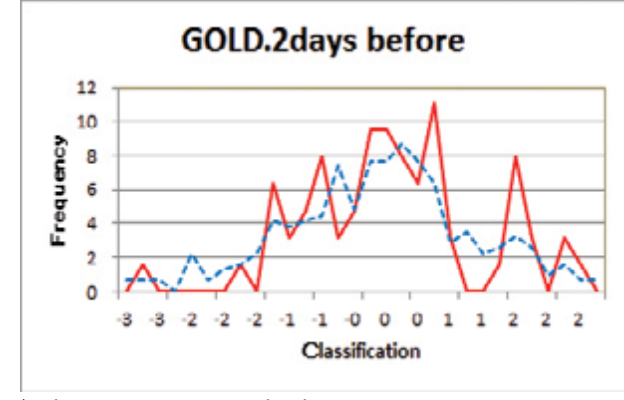

\*Red: EMP 2.0 Frequency ratio distribution \*Blue: All price fluctuations ratio distribution

#### **Table 8. Gold, trend composition test of equal or given proportions**

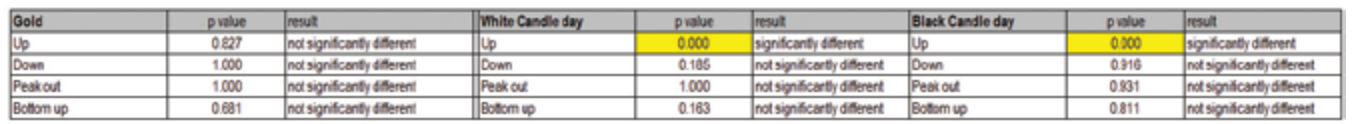

# **Crude Oil**

Analysis results for Crude Oil futures are mentioned below.

- 1. According to the investigation for EMP 2.0 and price fluctuations rate, frequency ratio of EMP 2.0 and distribution for price fluctuations rate 1 day before had significant difference on Table 9. However, significant difference was not found due to unstable peak of EMP 2.0 as shown on the red line in Figure 9.
- 2. There was no significant difference, even if EMP 2.0 and price fluctuations rate were divided into White candle day and Black candle day.
- 3. According to test for result ratio in Table 9, there was significant difference for EMP 2.0 in the case of "DOWN" of 5-day moving average on Black candle day.

# **Table 9. Crude oil, null hypothesis test**

| Kolmogorov-Smirnov test  |                          |         |                       |  |
|--------------------------|--------------------------|---------|-----------------------|--|
|                          | <b>EMP2.0</b>            |         | Αll                   |  |
| p-value                  | result                   | p-value | result                |  |
| 0.420                    | nomal distribution       | 0.688   | nomal distribution    |  |
| 0.747                    | nomal distribution       | 0.045   | non-nomal distributio |  |
| 0.922                    | nomal distribution       | 0.520   | nomal distribution    |  |
|                          |                          |         |                       |  |
| p-value                  | result                   |         |                       |  |
| 0.061                    | Equally Distribution     |         |                       |  |
| 0.004                    | Non-Equally Distribution |         |                       |  |
| Wilcoxon(U)-test summary |                          |         |                       |  |
| p-value                  | result.                  |         |                       |  |
| 0.122                    | Same Population          |         |                       |  |
|                          |                          |         |                       |  |
| p-value                  | result                   |         |                       |  |
| 0.000                    | Non Same Population      |         |                       |  |
|                          |                          |         |                       |  |
| p-value                  | result                   |         |                       |  |
| 0.991                    | Same Population          |         |                       |  |
|                          | Welch-test summary       |         |                       |  |

**Figure 9. Crude oil, EMP2.0 1 day before**

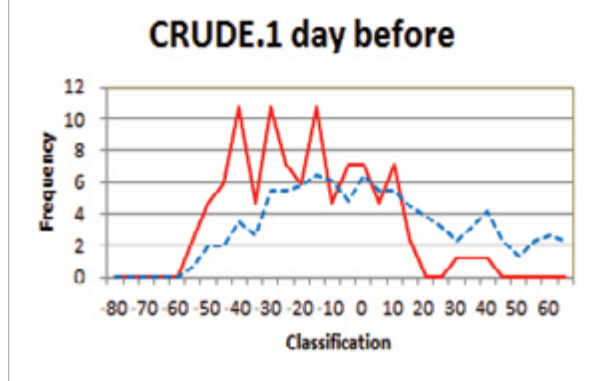

\*Red: EMP 2.0 Frequency ratio distribution \*Blue: All price fluctuations ratio distribution

#### **Table 10. Crude oil, trend composition test of equal or given proportions**

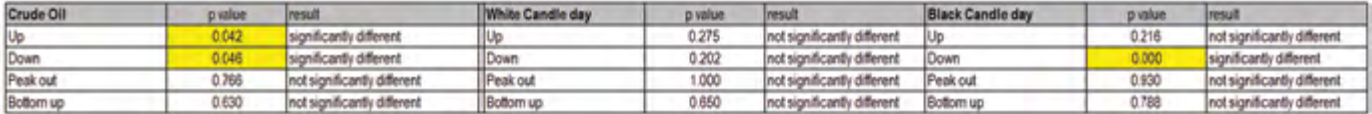

Refer to Table 11 about Trend composition ratio of EMP 2.0 and price fluctuations rate in each market.

## **Table 11. All trend composition ratio of EMP 2.0 and price fluctuations rate**

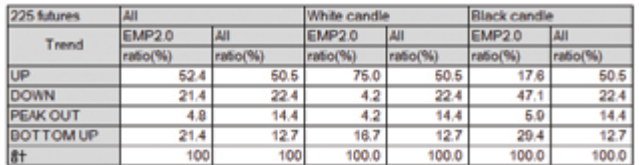

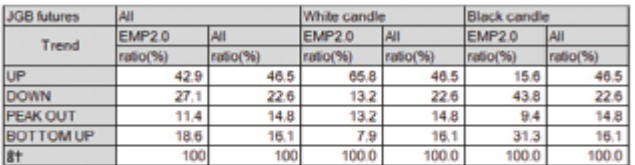

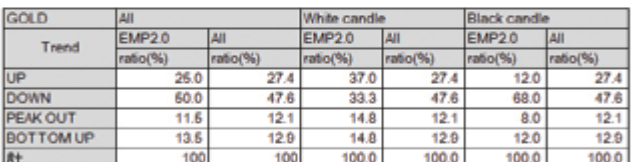

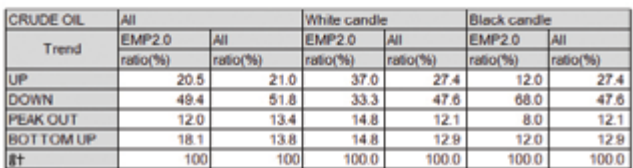

# **Discussion**

# **Nikkei 225 futures**

# Relationship between EMP 2.0 and price fluctuations rate

White candle day: As shown on W.1, W.2 and W.3 of Figure 6, EMP (red line) stayed on right side of price fluctuations rate (blue-chain-line). It means that "UP" tends to happen because EMP 2.0 often occurs due to increasing of price fluctuations rate on previous date to 3 days before on White candle day. So it can be concluded that Trend day tends to occur after 1 to 3 days from the date when the White candle of price fluctuations rate is observed.

Black candle day: As shown on B.1, B.2 and B.3 of Figure 6, EMP (red line) stayed on left side of price fluctuations rate (bluechain-line). It means that "DOWN" tends to happen because EMP 2.0 often occurs due to decreasing of price fluctuations rate on previous date to 3 days before on Black candle day. So it can be concluded that Trend day tends to occur after 1 to 3 days from the date when Black candle of price fluctuations rate is observed.

On the Trend day on which the market moves in one direction, earnings can be obtained in high possibility on day trading. Being able to forecast the occurrence of Trend Day has a big benefit, in that preparation for trading can be done in advance, and it can be utilized as the signal to prepare to compete in the market.

In this test, an obvious trend could not be observed in cases when EMP 2.0 tended to occur a few days from the date that either a White or Black candle price fluctuation rate was observed. If a trend is obvious, the value of EMP 2.0 will increase as the signal. In this thesis, whether the probability of an EMP 2.0's occurrence would increase or decrease depending on the subsequent price fluctuation rate was not considered, but it is thought that such research may enhance the signal value.

# About use of the results for trading purposes

White candle day: The result that price fluctuation rate tends to occur 1 day to 3 days after the EMP 2.0 occurrence date on which price fluctuations rate increased suggests one should take a position on the White candle day during the few days after EMP 2.0 happens. (Although on the White candle day, there was a statistically significant difference 2 days after EMP 2.0 occurrence, it was judged that it was not a useful indication because EMP 2.0 did not have stable peak as seen in the graph.) Specifically, it is suggested that the position be held in the case of the condition under long position and EMP 2.0 occurrence, and the position must be closed in the case of the condition under short position and EMP 2.0 occurrence.

Black candle day: According to the result that price fluctuation rate tends to occur 1 day to 2 days after the EMP 2.0 occurrence date on which price fluctuations rate decreased, the example for making a position after EMP 2.0 occurrence on the Black candle day is to close on long position and to hold on short position. This is a short-term trade (a few days), so big earnings are not expected. However, it is valuable because loss and disadvantage can be avoided. It might be an essential indication for prop traders and day traders.

# 5-day moving average and using method of EMP 2.0 for 'Long and Short'

It is difficult to use as an indicator because Trend Day tends to occur in both White and Black candle days, although EMP 2.0 tends to occur in the case of an increasing 5-day moving average. This is because it cannot be judged which position, 'Long or Short', is better even if Trend Day tends to occur. So, trading-judgment is required to forecast initial range movement. According to the result that EMP 2.0 on Black candle day tends to occur if the 5-day moving average was decreasing, we must prepare for Trend Day on the Black candle day when the 5-day moving average decreases, and it can be said that it may be used for a short position. It must be noted that theoretical loss is unlimited for unexpected rising in a short position. However it can be expected as risk avoidance if Trend Day can be forecasted on "DOWN" in advance.

# Summary for Nikkei 225 futures

The result shown above suggests that EMP 2.0 is useful for Nikkei 225 futures. Nikkei 225 futures are suitable for market profile because the market where price formation occurs is straightforward on the day-time, and the volume is sufficiently liquid. It is considered as the cause of the significant difference that Trend Day could be seen clearly because it was in "UP" due to quantitative and qualitative monetary easing during the testing of this thesis.

# **JGB futures**

# Relationship between EMP 2.0 and price fluctuations rate

There was no significant difference for EMP 2.0 frequency and price fluctuation rate 1 day to 3 days before on the whole day, White/Black candle day. As shown in Figure 7, the peak of EMP 2.0 (red line) was unstable, and the clear peak could not be found. Therefore it was hardly judged that EMP 2.0 could be used as an indicator for this section.

# 5-day moving average and using method of EMP 2.0 for 'Long and Short'

In the test for trend composition, it was found that EMP 2.0 tended to occur on the Black candle day of both for "UP" and "DOWN". According to this finding, it is suggested that we must prepare for Trend Day for Black candle day in both cases for increasing and decreasing for the 5-day moving average. However, the surrounding condition must be noted carefully because a significant difference beteween EMP 2.0 and the price fluctuation rate for White/Black candle day was not verified.

# Summary for JGB futures

For JGB futures, the significant difference was not found between EMP 2.0 frequency and the price fluctuations rate. This is probably due to being strongly affected with Treasurybuying by the Bank of Japan; in other words, it was influenced by quantitative and qualitative monetary easing. So, normal conditions of financial policy must be watched because the portfolio hedger is not working properly, and the market, which lacks a chance of trade may continue due to extreme decrease of treasury in the market. Actually, market profile during the period of this test, Normal Days often continued and occasionally big Trend Days tended to occur because of exogenous influences such as treasury auctions, purchases by the Bank of Japan, and so on. Although the market profile for the last half of 1990s and beginning of 2000s, which Kashiwagi<sup>10</sup> introduced, cannot be seen recently, it is worth analyzing in the viewpoint of EMP 2.0 if the record is available.

# **Gold**

# Relationship between EMP 2.0 and price fluctuations rate

Although significant difference was found between EMP 2.0 frequency and the price fluctuation rate 2 days before, it was judged that EMP 2.0 is not useful as an indicator because, as Figure 8 shows, EMP 2.0 (red line) has a plural peak. The plural peak was also found in the test of division into White/Black candle day, so it must be judged that EMP 2.0 is not useful as an indicator.

# 5-day moving average and using method of EMP 2.0 for 'Long and Short'

In the test for trend composition, it was found that EMP 2.0 tended to occur both on the White/Black candle day of "UP". However, the result is not useful information, and the surrounding condition must be noted more carefully to use it as trading indicator.

# Summary for Gold

In the market of Gold futures, it was difficult to forecast Trend Day using the price fluctuation rate. This is a surprising result because Market Profile was generated in the commodity market. Probable causes are that 1980s-style pit trading does not exist now, and the gold market is used in many cases for speculation. The intraday data that was used in this thesis included several time ranges and areas, such as New York, London and GLOBEX; so, in further analysis, intraday data may have to be defined by time range and area to consider the influence of trades from the other times and areas. In this verification, although the unit was 0.5 dollars to avoid the market profile making blank cells due to price-skipping, further tests using the 0.1 dollar unit provided that the exchange will be conducted.

# **Crude Oil**

# Relationship between EMP 2.0 and price fluctuations rate

Although significant difference was found between EMP 2.0 occurrence and price fluctuations rate 1 day before, it was judged that EMP 2.0 is not useful as an indicator because, as Figure 9 shows, EMP 2.0 (red line) has several peaks, and the clear peak could not be found as shown on Table 10. The plural peak was also found in the test of division into White/Black candle day, so it must be judged that EMP 2.0 is not useful as indicator for this section.

# 5-day moving average and using method of EMP 2.0 for 'Long and Short'

In the test for trend composition, it was found that EMP 2.0 tended to occur on the White candle day of "UP". So we had better prepare for making the position on the "UP" of the 5-day moving average as a hold on long position and close on short position. Although it was found that EMP 2.0 tended to occur on both White/Black candle day in the case of "DOWN" of the 5-day moving average, using a combination as a day-trade indicator needed to be considered to judge the movement of IR due to difficulty in using it as an indicator for making a position. And, like Gold futures, it is difficult to use it as an indicator because there were plural peaks on both White/Black candle day for the price fluctuation rate. So, the surrounding condition must be noted carefully.

# Summary for crude oil

The cause for there being no significant difference for EMP 2.0 in the Crude Oil market is that the market was volatile in the down phase during the testing period and, as shown in Figure 4, Trend Day frequently occurred. So, it needs to be verified again whether Trend Day really occurs with EMP 2.0. It is considered that EMP 2.0 is improper for forecasting Trend Day occurrence on the next day because there are fewer market participants who have outright position due to New York oil being the market for arbitrage transaction of commercial industry, spread transaction major, intraday data covers only 1/4 of 24 hours dealing. Therefore, new verification with different time range is required. Although in this thesis, the unit was 0.05 dollars, further analysis to make the market profile meet the provisions of the exchange with proper unit 0.01 dollars as correction will be conducted.

# Problems and limit of present study

Using minute data can enhance the quality of analysis. However, only short-term data is available now, and drawing the chart for Market Profile is time-consuming, so long-term analysis is difficult to conduct in the same way by using Microsoft Office Excel. EMP 2.0 mentioned in this thesis needs to be handled in a sensitive manner because EMP value must change with different units, and the market-wise EMP definition may be required with transition of the market. Larger data than was used in this thesis are required to enhance the quality of analysis. Additionally, combining other technical information will help to enhance the quality of analysis by incorporating the advice of many experienced technical traders who have devoted a lifetime to developing their technical systems.

#### Suggestions for further study

According to analysis and verification for trend day definition with EMP 2.0, there was obvious differences for Nikkei 225 futures, and in White candle and Black candle with 3 days before until 2 days after occurrence of EMP 2.0. So it can be said that EMP 2.0 is a useful and suitable indication for Nikkei 225 futures. EMP 2.0 can be utilized in high accuracy. So, in the next thesis, verification for S&P 500, DJIA, and Nasdaq futures and individual stocks needs to be conducted. By the test of trend composition, both White and Black candle days' "UP" and "DOWN" phase tended to occur on Trend day. In "PEAK OUT" and "BOTTOM UP" phase, EMP 2.0 tended to be unrelated to the trend frequency.

Surprisingly, EMP 2.0 as the Trend day indicator is not useful for the commodity market in which the Market Profile was established. It is difficult to predict Trend Day occurrence for the Gold and Oil markets, even through using EMP 2.0. Reliability of Market Profile probably decreases in the Oil market, which is highly volatile and has frequent price variations, and it might be impossible to predict the future, even using intraday data of the market stimulated with GLOBEX. So, for further analysis and verification, time slot-wise investigation for GLOBEX and/ or drawing a Market Profile chart connecting each volume of historical data will be required. And, it also was found that EMP 2.0 was not useful for IGB futures.

Additionally, accuracy will be enhanced for the 'central-limit theorem' using increased numbers of the data.<sup>3</sup> Simultaneously, further investigation is also required to increase the number of the data where they were dismissed due to 0.05 difference of *p-value*. Although in this thesis, data verification was focused on using EMP 2.0 to predict Trend Day, EMP will be examined with actual trading in the next thesis as a future subject. EMP works like an oscillator, which has ability to correct. So, more accurate analysis will be able to be conducted with a combination of the EMP and other technical analysis, such as cycle analysis, as Murphy, who is authority on futures technology, suggested.<sup>13</sup>

# **Conclusion**

In this thesis, we conclude the following three points as a result of current investigations and analysis.

First, EMP 2.0 is useful for Nikkei 225 futures. In the next thesis, S&P 500, DJIA, and Nasdaq futures will be verified with an increased number of the data using EMP. The condition of Trend Day frequency was verified by defining Trend Day using EMP. In Nikkei 225 futures market, the condition of Trend Day frequency was found through statistical differences divided into White and Black candle day and composition of trend test by a 5-day moving average.

Secondly, currently it is difficult to predict Trend Day occurrence for Gold futures and Crude Oil futures, probably because of high market volatility and easily varying price, and it needs further analysis. It was found that EMP was not a useful indicator for commodities, even though those markets are the origin of the Market Profile. EMP 2.0 seems to be applicable to stock futures index. It is different environment from 1980; there is no floor market and there are more speculators than commercial traders.

Thirdly, EMP 2.0 is not useful for JGB futures, and it required further analysis.

In the next thesis, the other markets will be tested with a larger volume of data using EMP, and this method will be conducted using actual trades.

# **Notes**

 $^{\rm 1}$ P.W Atkins, The Second Law, 1984 (W H Freeman& Co)

- $2^{2}$ David R. Aronson, Evidence-Based Technical Analysis, 2007 (Wiley)
- $^3$ P. Billingsley, Probability and Measure, third edition,1995 (Wiley-Interscience New York)
- $^{\circ}$ Chicago Board of Trade, A six study guide to Market Profile, 1996 (Board of Trade of the city of Chicago)
- $^{\circ}$ James F. Dalton, Eric T. Jones, Robert B. Dalton, Mind Over Markets, 2013 (John Wiley & Sons, Inc. Hoboken)
- $^{\circ}$ John F. Ehlers, Rocket Science for Traders: Digital Signal Processing Applications, 2002, Japanese translation (John Wiley & Sons) Japanese translation, pp.30-32
- Brian S. Everitt, Torsten Horthorn, A Handbook of Statistical Analyses using R, Second Edition, 2012 (Taylor & Francis Group) Japanese translation
- $^8$ Michael Jardine, Simple Ways to Profit from Predictable Market Moves, 2010 (Wiley)
- $\degree$ Voit Johannes, The Statistical Mechanics of Financial Markets, 2003 (Springer ĐVerlag)
- $^{\text{\tiny{10}}}$ Junji Kashiwagi, Market Profile, 2002 (Pan Rolling)
- $\mathrm{^{11}}$ John Keppeler, Profit with the Market Profile, Identifying Market Value in Real Time, 2011 (Marketplace books Inc, Columbia)

 $^{\text{\tiny{12}}}$ Don S. Lemons, A Student's Guide to Entropy, 2013 (Cambridge University Press)  $^{13}$ John J. Murphy, Technical analysis of the future markets, 1986 (New York

- Institute of Finance) pp.437-482
- <sup>14</sup>Nippon Technical Analyst Association, Nippon Technical Bunseki Taizen, 2010 (Nihon Keizai Shinbunsha)
- $^{\text{\tiny{15}}}$ J.Peter Steidlmayer, Sterve B. Hawkins, Steidlmayer on Markets Trading with Market Profile, 2003 (John Wiley & Sons, Inc., Hoboken, New Jersey)
- $^{\circ}$ Hono Suzuki, Entropy wo megurubouken, 2014 (Koudansha)
- $^7$ Joel Robbins, High Performance Futures Trading, 1995 (Probus, Chicago, Illinois, Cambridge, England) pp.175-217
- $\mathrm{^{18}CME}$  group about Market Profile ([http://www.cmegroup.com/education/](http://www.cmegroup.com/education/interactive/webinars-archived/market-profile-interactive.html) [interactive/webinars-archived/market-profile-interactive.html\)](http://www.cmegroup.com/education/interactive/webinars-archived/market-profile-interactive.html)
- <sup>19</sup>Donald L. Jones, Market Profile, Meta-Profile and Market Condition, 2007 (CISCO Futures) [http://www.cisco-futures.com/Profile\\_condition.html](http://www.cisco-futures.com/Profile_condition.html)
- $^{\circ}$ R version 3.2.2 (2015-08-14) "Fire Safety"Copyright (C) 2015 The R Foundation for Statistical Computing Platform: x86\_64-w64-mingw32/x64 (64-bit

<span id="page-26-0"></span>*By Constance Brown, CMT, MFTA*

**Constance Brown, CMT, MFTA support@aeroinvest.com** 

> **15 Chestnut Street Tryon, NC 28782**

# **Abstract**

Asset managers often use normalized oscillators such as Wells Wilder's Relative Strength Index (RSI)<sup>1</sup> and Gerald Appel's Moving Average Convergence/Divergence Oscillator (MACD) 2 to enhance their fundamental metrics. Normalized oscillators travel in a fixed range between zero and 100. The expectation is that these normalized oscillators will display a divergence away from the developing price trend in order to warn of an approaching trend reversal. However, a common problem in Global Equity Indexes is that the RSI oscillator frequently fails to show any divergence. As a result, there is no warning in long horizon trends of a major price reversal up or down.

This paper will demonstrate how imbedding a Momentum formula within the Relative Strength Index will significantly improve the trend reversal signal and timing characteristics of this oscillator. The method has benefits for shorter-horizon traders as well.

# **Introduction**

# **Composite Index Oscillator**

The Composite Index<sup>3</sup> oscillator was developed by Connie Brown under the guidance of Manny Stoller. The problem we faced several decades ago is still present today; the Relative Strength Index, as developed by Welles Wilder,<sup>2</sup> does not develop oscillator divergences against long-horizon price data. The failure to display divergence signals against price is costly for asset managers as major trend reversals can occur without any warning from this widely relied upon indicator.

The Market Technician Association's *Journal of Technical Analysis* (Winter 1993–Spring 1994; 42: p. 45) published The *Derivative Oscillator: A New Approach for an Old Problem* by Connie Brown.<sup>4</sup> This early work introduced a triple smoothed derivative of RSI plotted as a histogram. The formula imbedded a smoothed short 3-period RSI within a standard 14-period RSI as developed by Welles Wilder. The character of the *Derivative Oscillator* was found to provide less noise and more clearly defined amplitude signals to aid the development of Elliott Wave Principle<sup>5</sup> interpretations. The results found that the simple histogram was free ranged, and the first maximum extremes mapped with third-of-third wave positions. The divergence amplitude mapped to the fifth wave positions. This was repeatable. However, the conventional 14-period RSI did not display any divergence at similar pivot points.

From this work in 1991, Manny Stoller of Cantor Fitzgerald asked me to develop this concept further by imbedding other formulas into the oscillator in an effort to find a possible solution for the divergence problem we clearly observed within the RSI.

The Composite Index oscillator is the solution to this RSI divergence problem for asset managers and traders. The Composite Index against the RSI is tested with the long horizon price data of the German DAX, French CAC 40 Index, China Shanghai Composite Index, Dow Jones Industrial Average, 10-Year U.S. Government Bond Yields, and 10-Year Japanese Government Bonds.

# **Composite Index Formula**

- The Composite Index formula is as follows:
- (Omega *TradeStation* format)<sup>1:</sup>
- Plot1(RSIMO9+RSI3,"Plot1");
- Plot2(average((plot1),13),"Plot2");
- Plot3(average((plot1),33),"Plot3");
- The function RSIMO9 is written; RSIMO9 = MOMENTUM(RSI(CLOSE,14),9)
- The second function is written RSI3=AVERAGE(RSI(CLOSE,3),3)

This paper excludes the moving averages in 'Plot2' and 'Plot3' so that the Composite Index formula, with the imbedded Momentum formula, can be studied in-depth against the conventional 14-period RSI oscillator. Momentum is a simple comparison. The imbedded 9-period Momentum in the Composite Index, is the comparison between the most recent 14-period RSI value to the RSI value from nine periods earlier. By imbedding Momentum into the RSI formula, it allows the RSI to have a free range travel and is not limited to the normalized range of zero to 100.

# **Methodology**

# **Divergence Analysis**

Divergence is determined by applying a linear regression test. A six-bar linear regression comparison is made between the Composite Index and RSI by the Market-Analyst<sup>6</sup> tool called 'Divergence (DIV)'. Table 1 shows how column 'A' will record the signal date when divergence is identified by Market-Analyst software. The settings have to be changed from the default comparison between the oscillator and the price data so that the comparison occurs between the Composite Index and RSI. (Figure 12)

Cell (D:7) in Table 1 records the number of indicator periods that are used for each linear regression test. Column D records a 'Buy' signal when the Composite Index has a positive divergence to RSI. A 'Sell' signal occurs when the Composite Index has a negative divergence to RSI.

#### **Table 1. German DAX—Divergence Analysis Test Criteria**

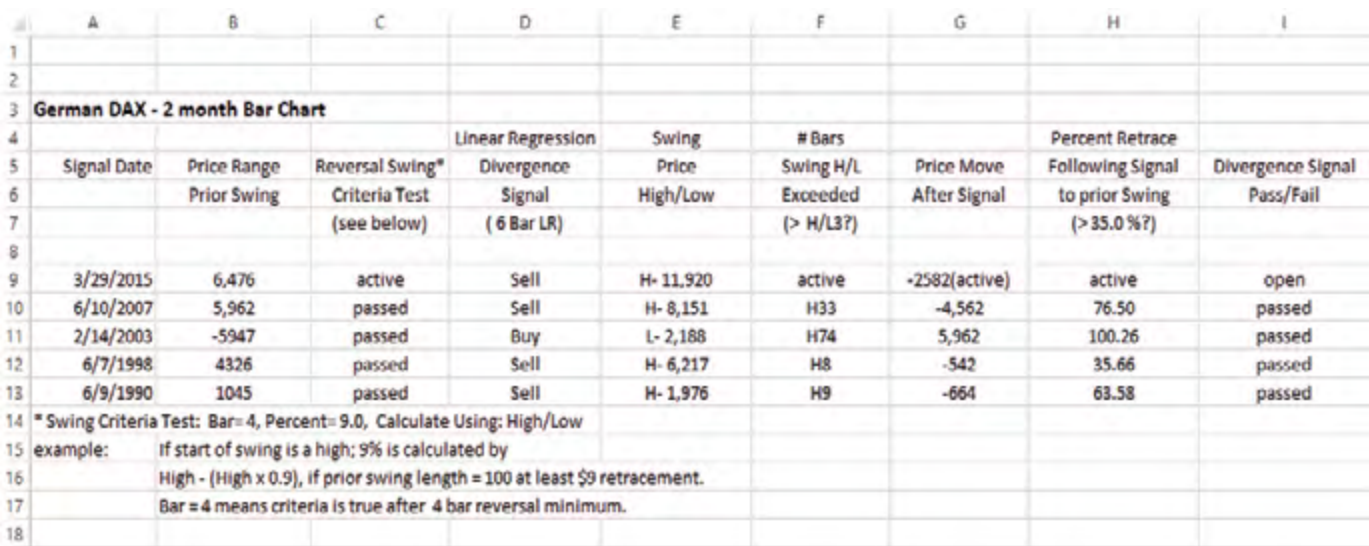

NOTE: From 1984 to 2015 the German DAX triggered five divergence signals in the two-month bar chart. Four signals were "Sell" signals and one was a "Buy" signal. One signal remains open, as the signal remains active in current markets. The four closed signals all had a "passed" result.

A six-bar linear regression setting is a minimum. The program will examine the 7th value and elongate the highlight box on the chart as long as the divergence continues.

When divergence between the Composite Index and RSI is identified, it would be undesirable if the signal should fall within a trending price swing. Price swings are drawn on the price data by using an analysis tool called the 'Percent Swing Overlay' (PCSC). Two conditions must be met before the trending swing can be reversed.

The first condition is when 'Bars= 3'. A swing reversal condition is 'True' only after a minimum three-bar reversal. In a two-month bar chart, a swing reversal can only occur after a six-month period that is a desirable holding period for most fund managers. Equity Indexes all required a three-bar reversal. U.S. Treasury Note Yields and Japanese Government Bonds required "Bars" to be set at '1', as the next test was found to be more important.

The second condition for a price swing reversal to occur is the retracement percentage minimum. When 'Percent' equals 9.0, as was used in all the equity indexes tested, it means if the start of the swing is a high; 9% is calculated by High – (High x 0.09). If the prior swing length equals \$100 then there must be at least a \$9 retracement to trigger a new swing. The swing is the blue and green line drawn through the price data in all figures connecting swing low to high or high to low. When the divergence signal between oscillators develops at a price low, Low + (Low x 0.09) is used for a 9% reversal. Column E will record the price high (H) or low (L) nearest the actual divergence signal. A divergence signal must occur within two bars of a new price swing. If the signal occurs later it is marked as a 'failed' signal.

Column "B" in Table 1 records the price range of the swing preceding the divergence signal that is used to calculate the retracement percentage.

As it is undesirable to have a divergence signal that immediately fails when prices break through the signal price, Column F was added called: '# Bars (after pivot) Swing H/L Exceeded. Cell (F:7) in Table 1 shows (> H/L3?). A tool in Market-Analyst 8 called 'Pivot Labels' will count how many bars forward will develop before that specific pivot high (H) or pivot low (L) is exceeded. A divergence signal will 'fail' in this test if the buy price is exceeded or the sell price is penetrated to the downside after three bars or less. Figure 1 is a two-month German DAX bar chart with Pivot Labels. Within Figure 1 a horizontal line has been drawn between the pivot label showing 'H44' on March 1, 2000, and the price high on July 1, 2007. This is an example to show how the pivot price was exceeded 44 bars later. Each swing will have a pivot label. If column F shows 'active', the price pivot has not been retraced or broken by the market.

Column G in all the tables will record the price move after the divergence signal. Column H will record the percentage retracement following the divergence signal as compared to the price range of the prior swing in Column B. Column G will be red, denoting a failure, if the percent retracement is less than 35.0%. The 35% value was consciously selected to be under the common Fibonacci retracement ratio of 38.2%. The last Column 'I' will show a 'failed' label if any of the divergence tests are found not to be true. When all the criteria has been met as described for columns C, F, and H, the label 'passed' will be found in the results column for the signal in Column I. Failed signals will also have comments on the bottom right of each table to clarify the tests that triggered a 'failed' result.

# **Results**

These results summarize my findings of the divergence study. Each market tested will have a chart or charts to show the divergence signals extracted by Market-Analyst's linear regression formula over the dates in question. The charts are always followed by summarized supporting tables. This section only displays the results of the Composite Index study and the interpretation will be found in the next section, called "Discussion".

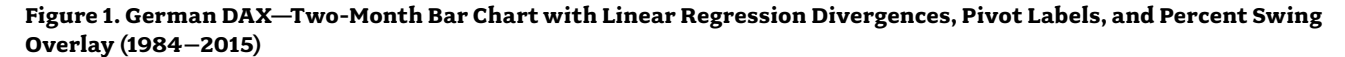

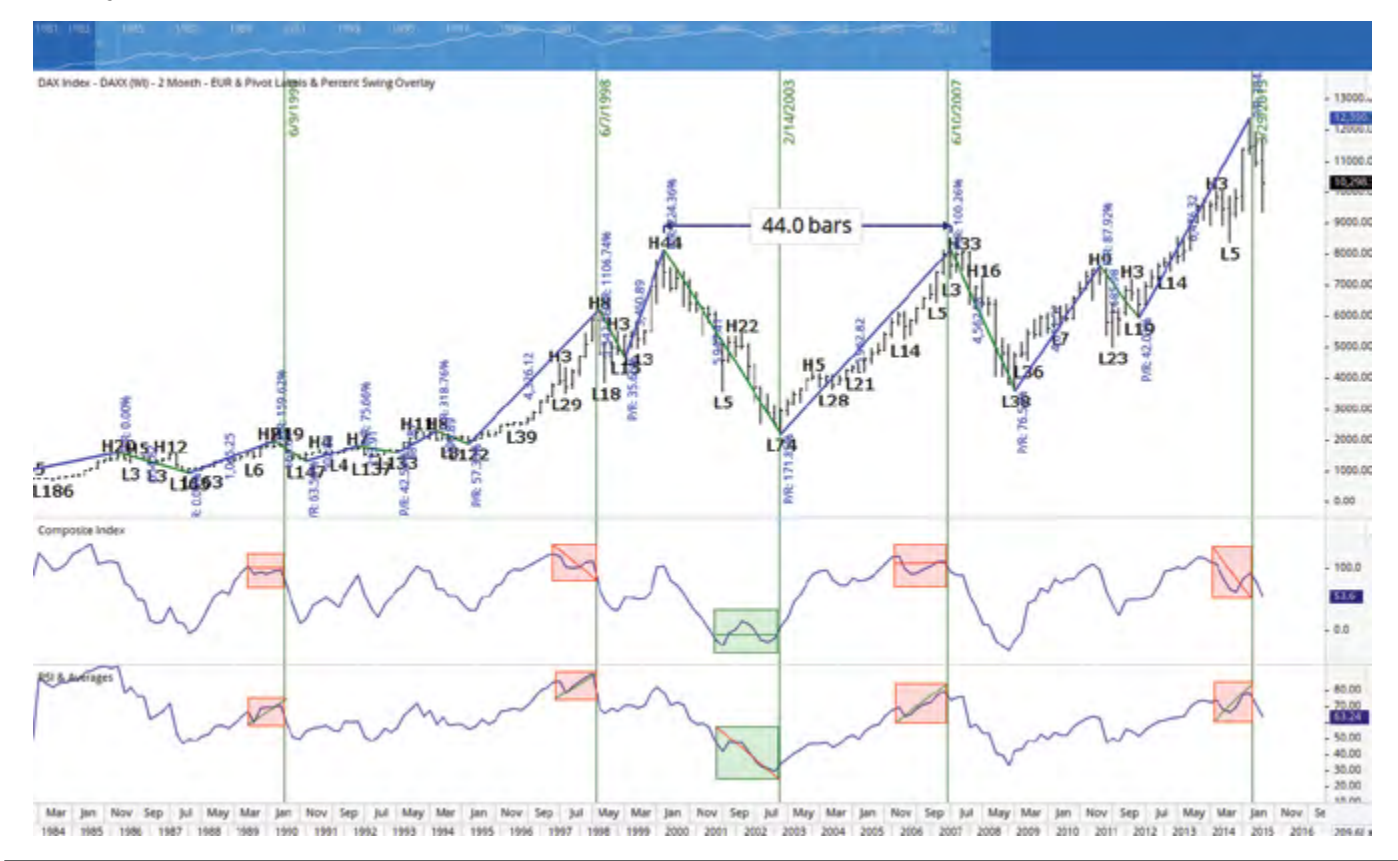

**Figure 2. French CAC 40 Index—Two-Month Bar Chart with Linear Regression Divergences, Pivot Labels, and Percent Swing Overlay (1990–2015)**

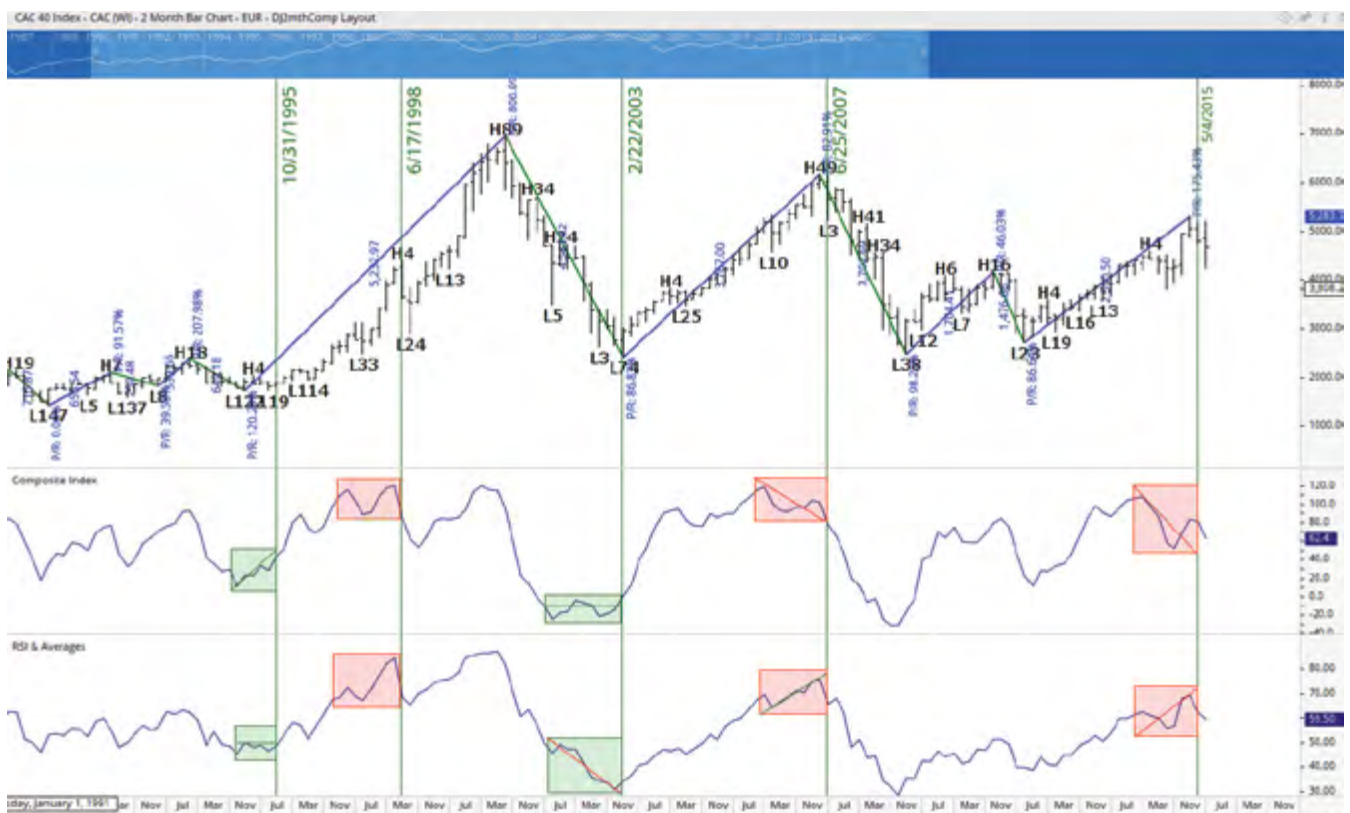

1992 1993 1994 1995 1996 1997 1998 1999 2000 2001 2002 2003 2004 2005 2006 2007 2008 2009 2010 2011 2012 2013 2014 2015 2016 20 161.74 1991

#### **Table 2. F rench CAC 40 Index—Two-Month Bar Chart Divergence Signal Analysis**

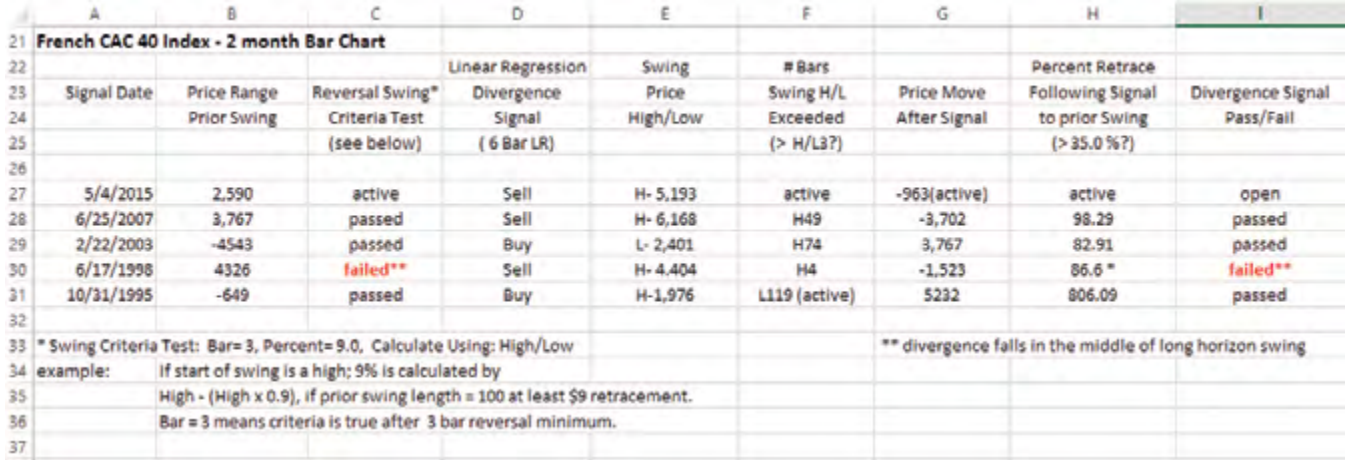

NOTE: From 1990 to 2015 the French CAC 40 Index triggered five divergence signals in a two-month bar chart. Three signals were 'Sell' signals and two were 'Buy' signals. One signal remains open, as the signal remains active in current markets. Of the four closed signals, three passed and one failed because the divergence signal was triggered in the middle of a long horizon swing.Figure 3. China–Shanghai Composite Monthly Bar Chart with Linear Regression Divergences, Pivot Labels, and Percent Swing Overlay. (1995–2015)

#### **Figure 3. China–Shanghai Composite Monthly Bar Chart with Linear Regression Divergences, Pivot Labels, and Percent Swing Overlay (1995–2015)**

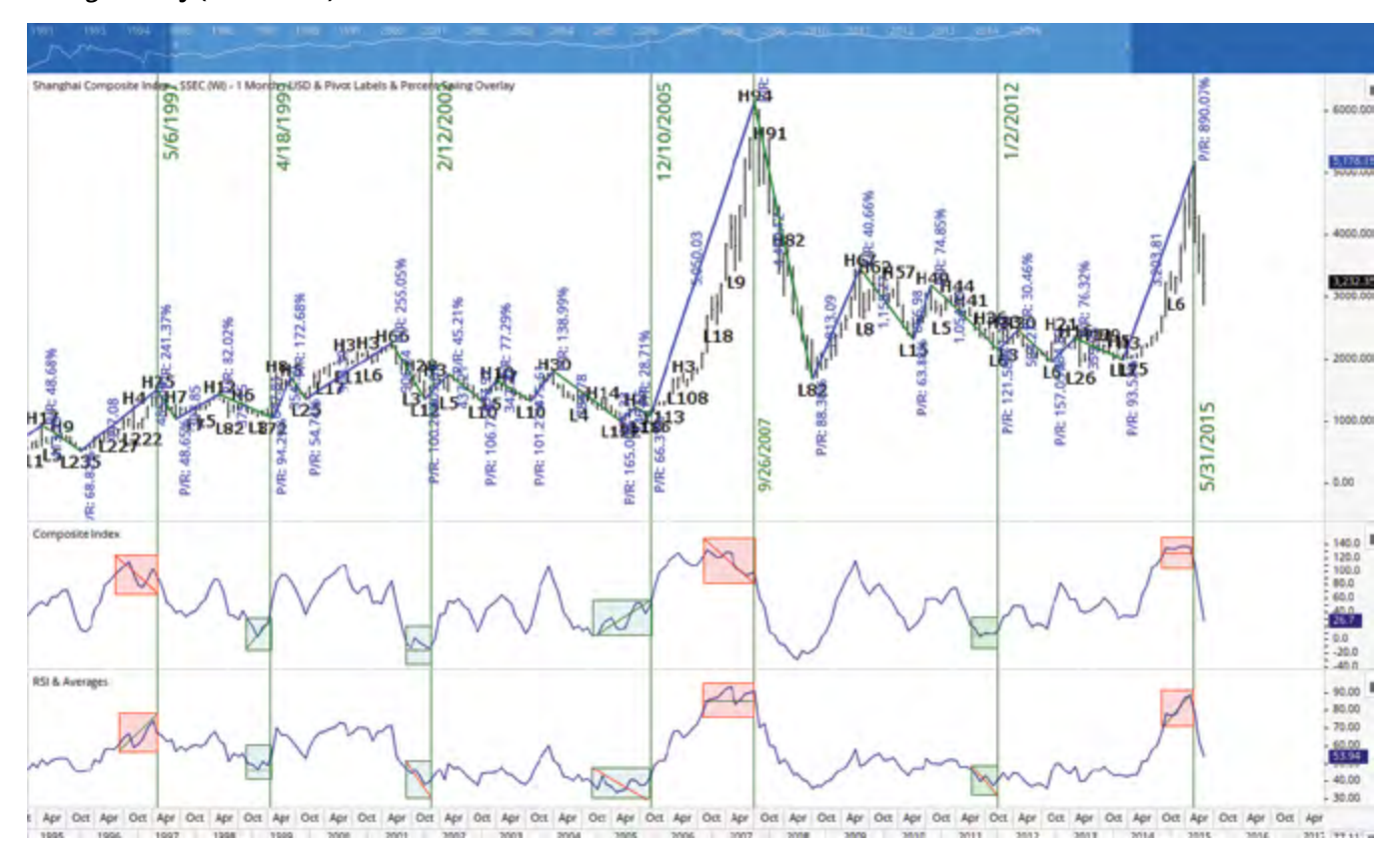

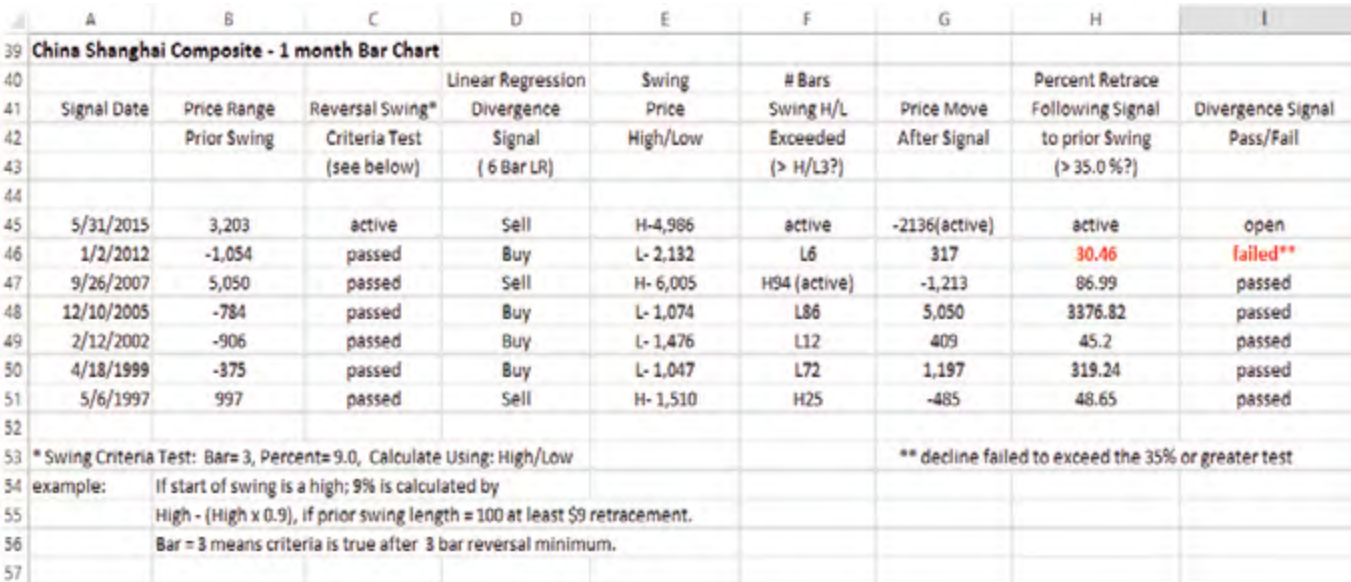

#### **Table 3. China Shanghai Composite Index—Monthly Bar Chart Divergence Signal Analysis**

NOTE: From 1995 to 2015, the China Shanghai Composite Index triggered seven divergence signals in a monthly bar chart. Of the seven signals, four were 'Buy' signals and three were 'Sell' signals. The most recent 'Sell' signal remains open, as the signal remains active. Five divergence signals passed. One failed because the percentage retracement did not meet the trend retracement criteria of greater than 35%. The retracement was 30.46%. A monthly bar chart was used due to the limited historical data for this market.

#### **Figure 4. Dow Jones Industrial Average—Two-Month Bar Chart with Linear Regression Divergences, Pivot Labels, and Percent Swing Overlay (1981–2015)**

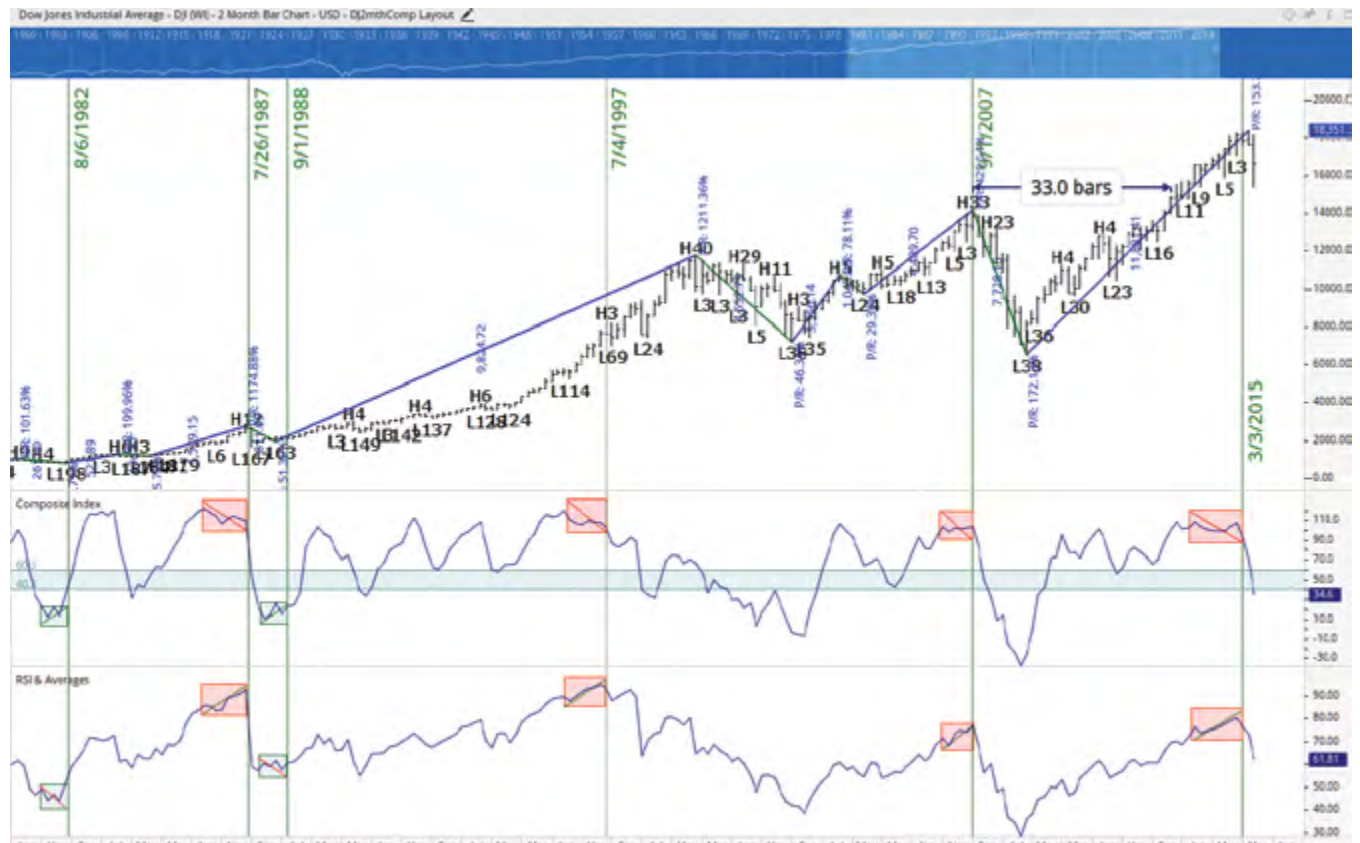

**Figure 5. Dow Jones Industrial Average—Two-Month Bar Chart with Linear Regression Divergences, Pivot Labels, and Percent Swing Overlay (1951–1982)**

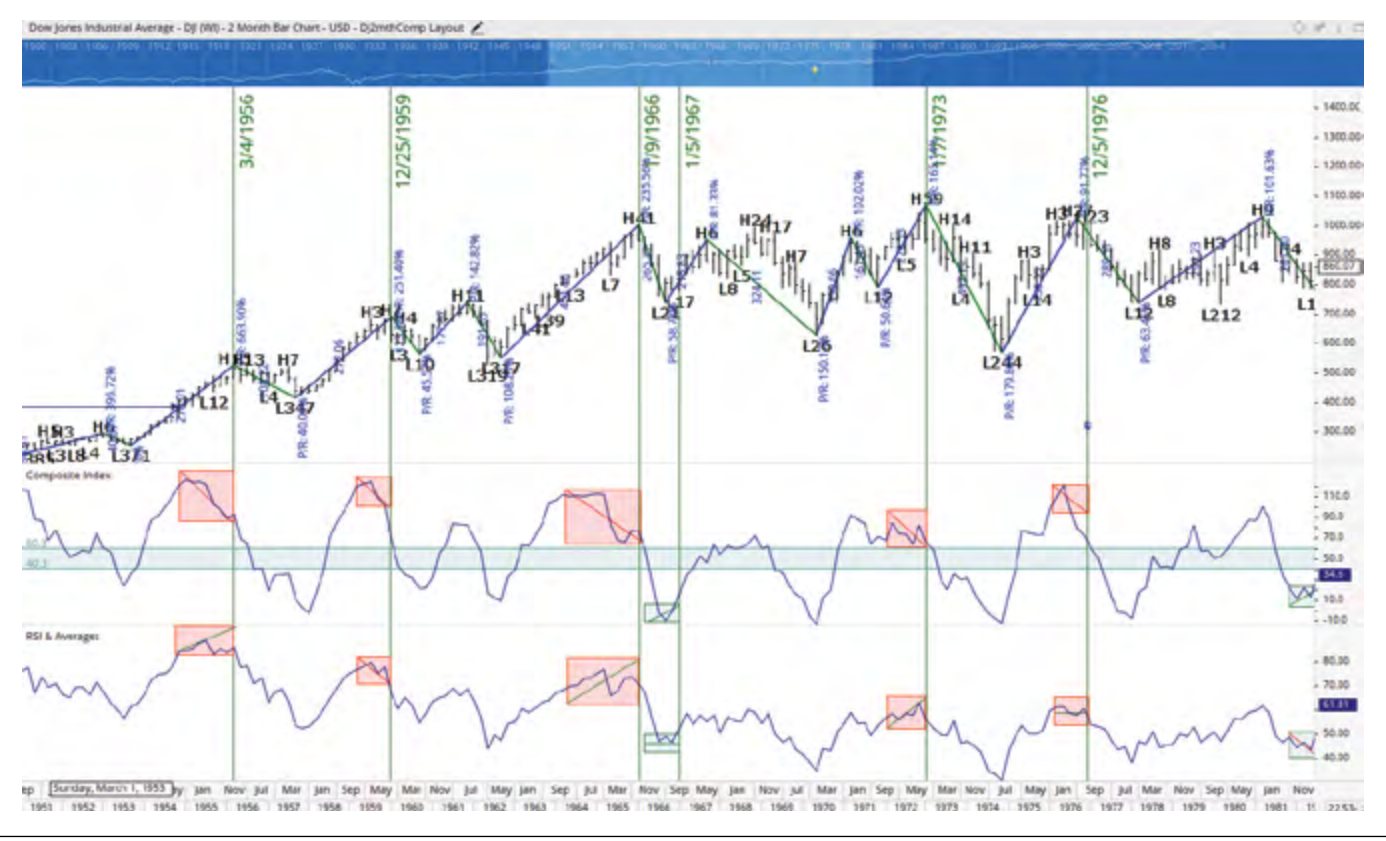

**Figure 6. Dow Jones Industrial Average—Two-Month Bar Chart with Linear Regression Divergences, Pivot Labels, and Percent Swing Overlay (1919–1951)**

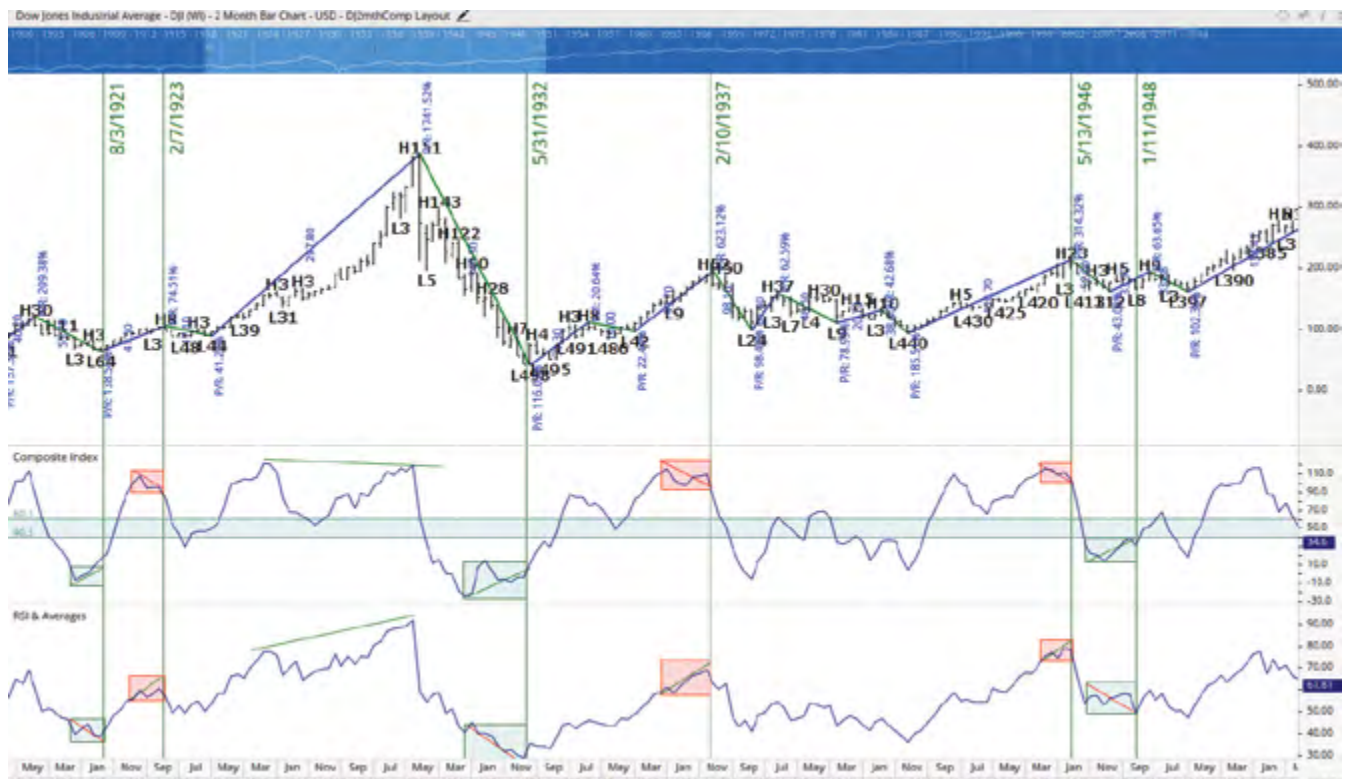

May Mar Jan Nov Sep Jul May Mar<br>1919 1920 1921 1922 1923 1924 1925 Jan New Sep Jul May Mar Jan New Sep Jul May Mar Jan Nov 1<br>1926 1927 1928 1929 1930 1931 1932 1933 1934 1935 1936 1937 Jan Nev Sep Jul May Mar Jan &<br>1946 1947 1948 1949 1950 1951 10.20. 1938 1999 1940 1941 1942 1943 1944 1945

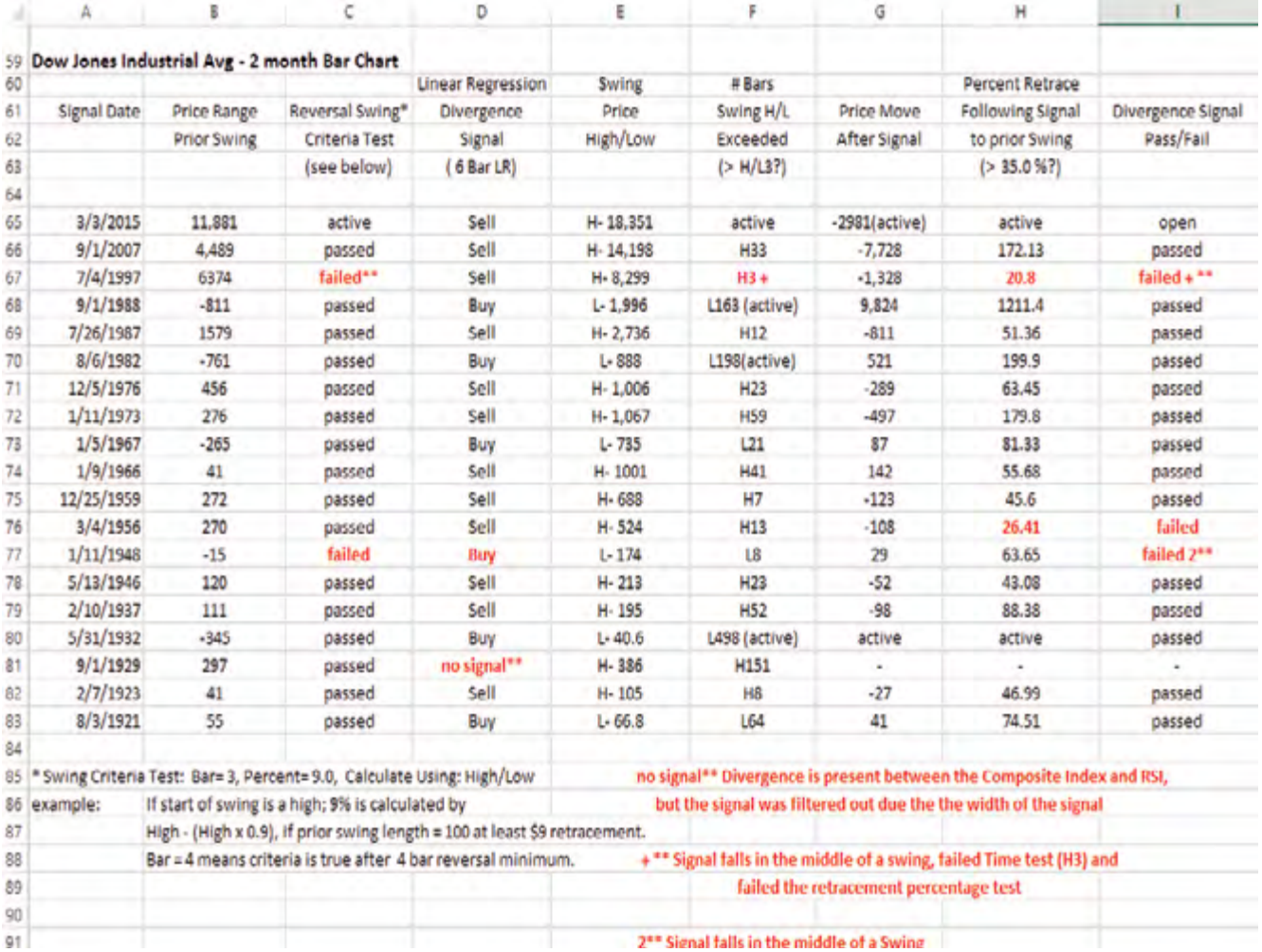

#### **Table 4. Dow Jones Industrial Average—Two-Month Bar Chart Divergence Signal Analysis**

NOTE 1: From 1919 to 2015, the Dow Jones Industrial Average triggered 18 divergence signals in a two-month bar chart. Of the 18 signals, six were 'Buy' signals, and 12 were 'Sell' signals. The most recent 'Sell' signal remains open, as the signal remains active. Fourteen divergence signals passed. Three signals failed. One signal failed for multiple reasons. The signal on July 4, 1997, failed because it was triggered further than the two-bar minimum after a swing reversal. It also failed because the price high was exceeded three bars later when the criteria was set to a three-bar minimum. The sell signal led to a 20.8% decline and did not met the 35% retracement minimum of the previous swing. The signal on 1/11/1948 followed too late after the start of the new swing, though the signal did yield a 63.65% retracement of the prior swing.

NOTE 2: Because of the historic price high of September 1, 1929, this date was added to Table 4. Figure 6 shows a hand drawn divergence signal recording a divergence into this date, but a filter was established within the Composite Index of 40 to 60. This means any value in the linear regression that falls within this band is filtered out, and regression starts a new count. Therefore, a result of 'no signal' is in Column D for this date because the Composite falls to this filtered range. This was done to filter any signal that had an exceptionally long divergence pattern, and the filter acted as a time variable within the regression test. This filter was only applied to the DJIA.Figure 7. 10-Year U.S. Treasury Note Yields—Two-Month Bar Chart with Linear Regression Divergences, Pivot Labels, and Percent Swing Overlay. (1990–2015)

**Figure 7. 10-Year U.S. Treasury Note Yields—Two-Month Bar Chart with Linear Regression Divergences, Pivot Labels, and Percent Swing Overlay (1990–2015)**

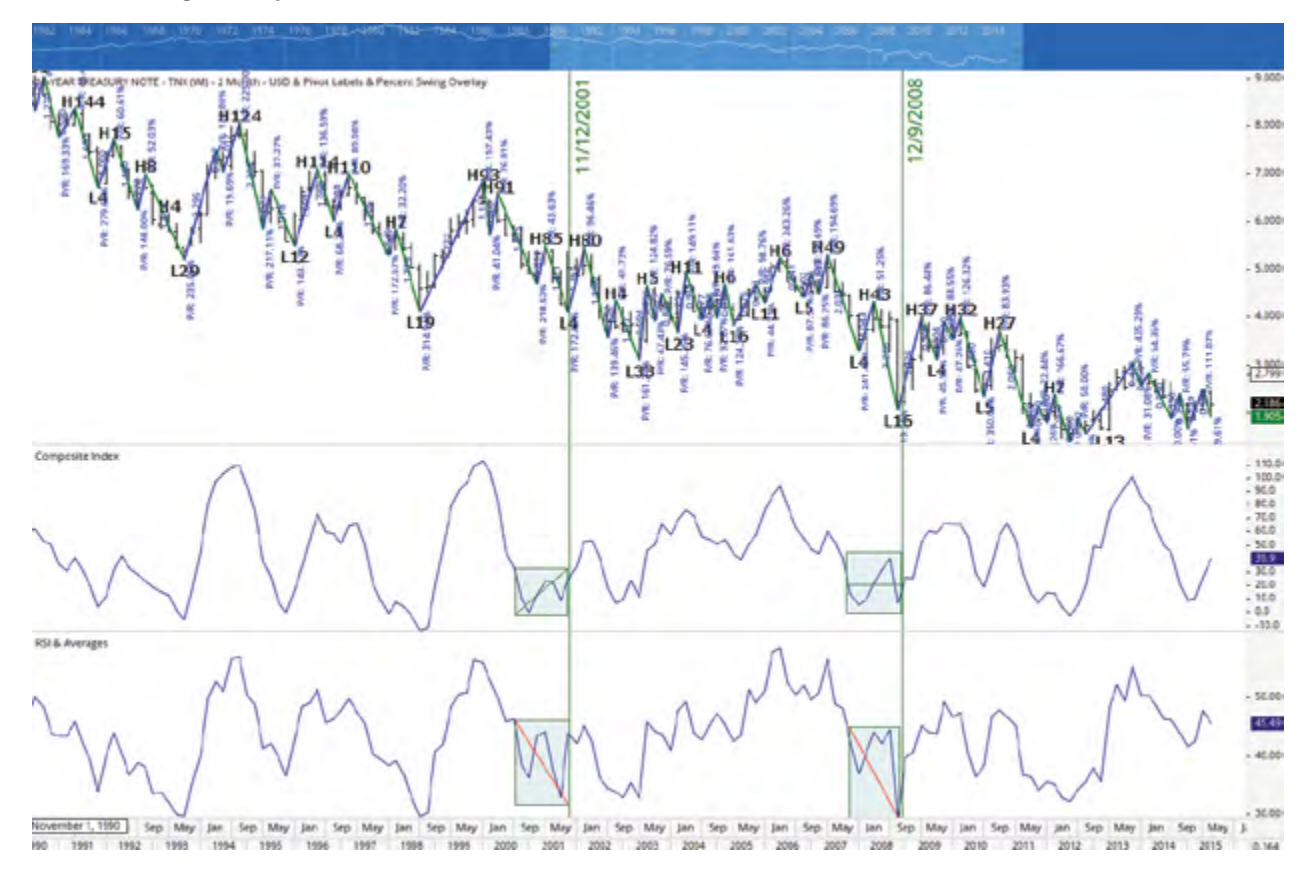

**Figure 8. 10-Year U.S. Treasury Note Yields—Two-month Bar Chart with Linear Regression Divergences, Pivot Labels, and Percent Swing Overlay (1966–1990)**

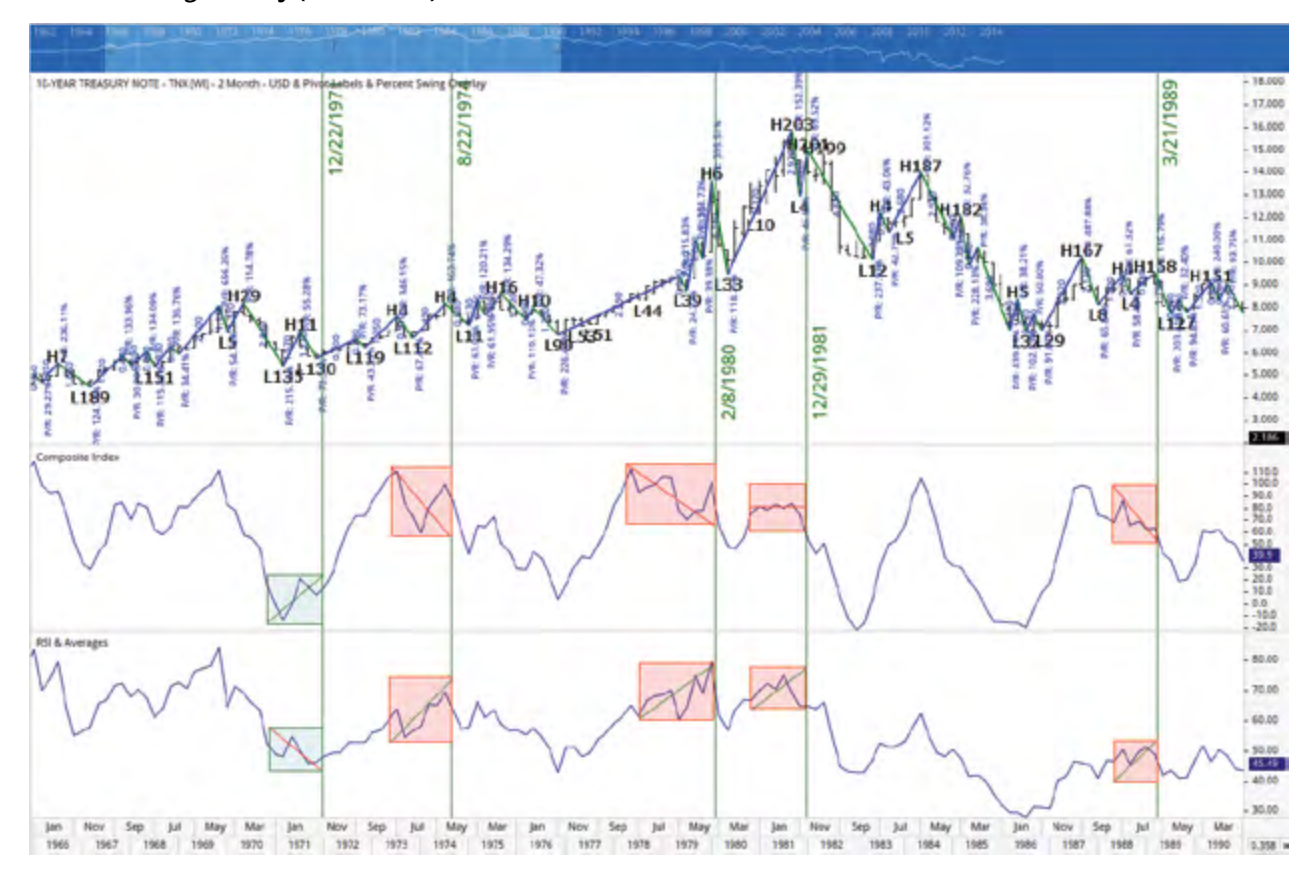

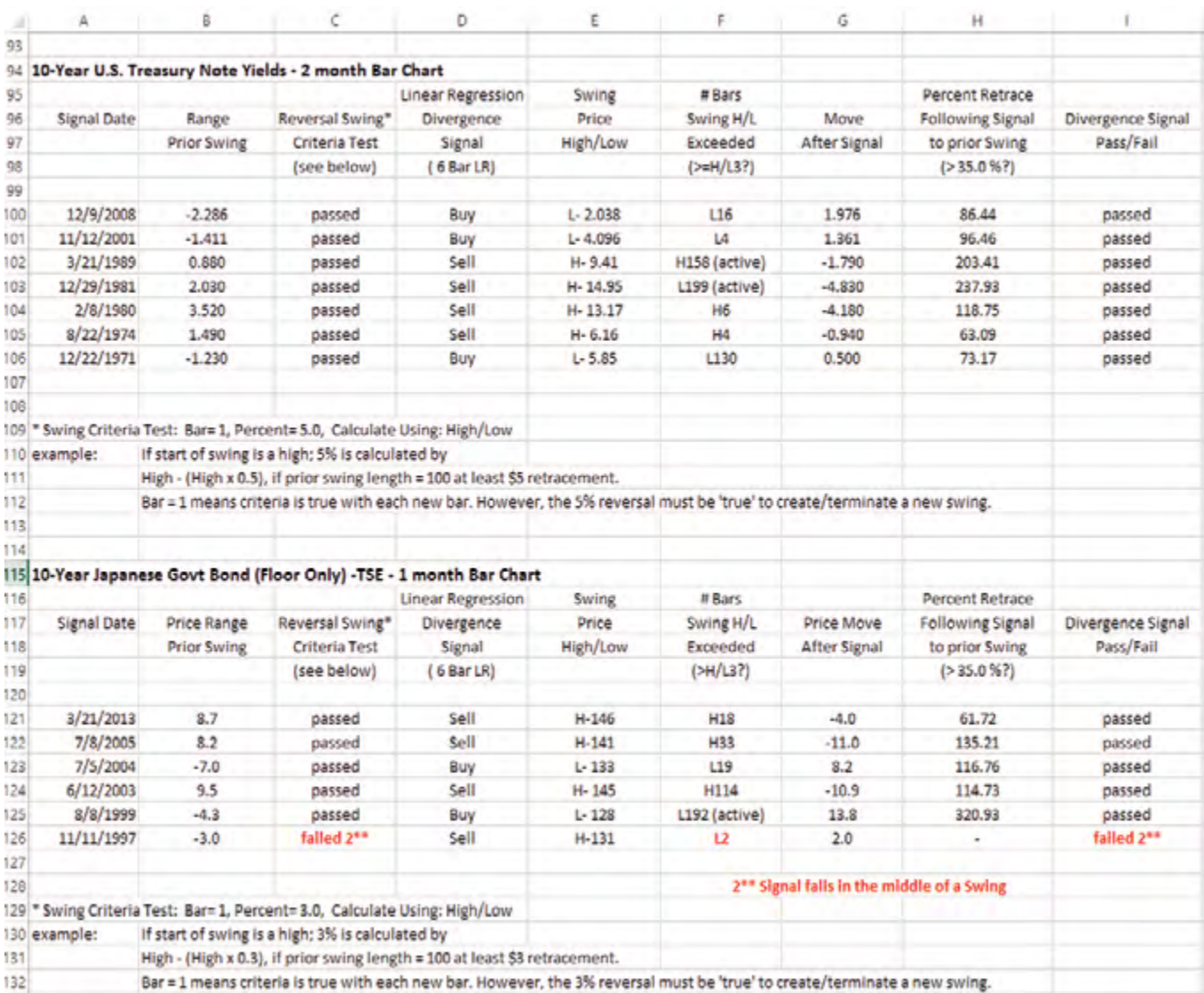

## **Table 5. 10-Year U.S. Treasury Note Yields—Two-Month Bar Chart Divergence Signal Analysis**

NOTE: From 1966 to 2015, there were seven divergence signals in a two-month 10-Year U.S. Treasury Note Yields bar chart. Three signals were 'Sell' signals and four were 'Buy' signals. All seven signals produced percentage retracements greater than 35% relative to the prior swing preceding the divergence signal. Figure 9. 10-Year Japanese Government Bond (Floor Only) TSE—Monthly Bar Chart and Percent Swing Overlay. (1992–2015) (divergences visually determined)

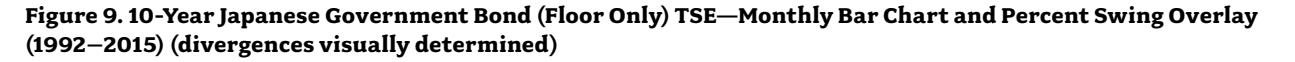

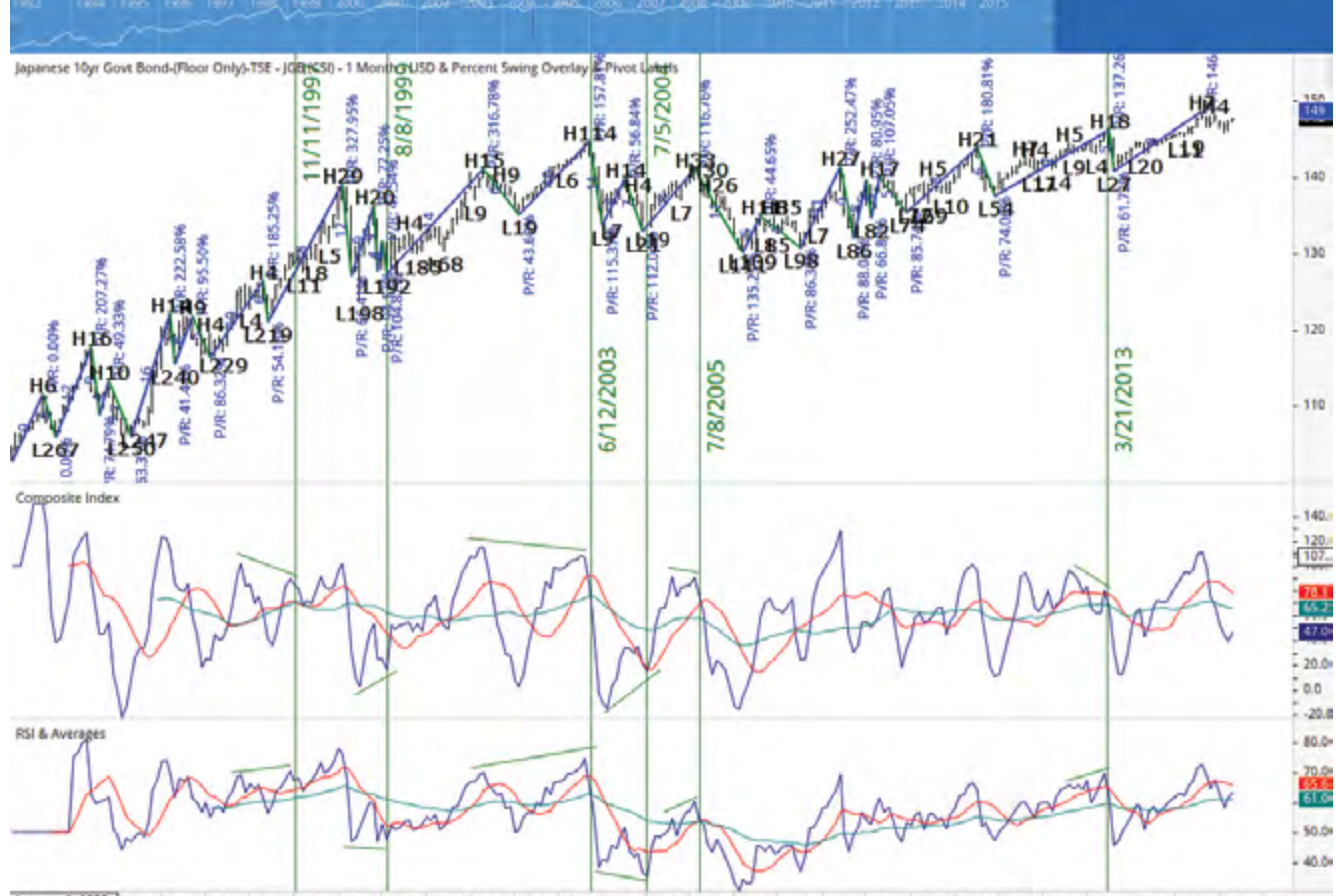

 $sep$ May January 1, 1993 | Jul May Mar Nov Mar Jul Mar May Mar jan-Ma **Jan** Jul Jan Nov Sep May Jan Nov Sep Jul Nov Sep Jul May 1994 1995 1996 1997 1998 1999 2000 2001 2002 2003 2004 2005 2006 2007 2008 2009 2010 2011 2012 2013 2014 2015 2010.578 1992

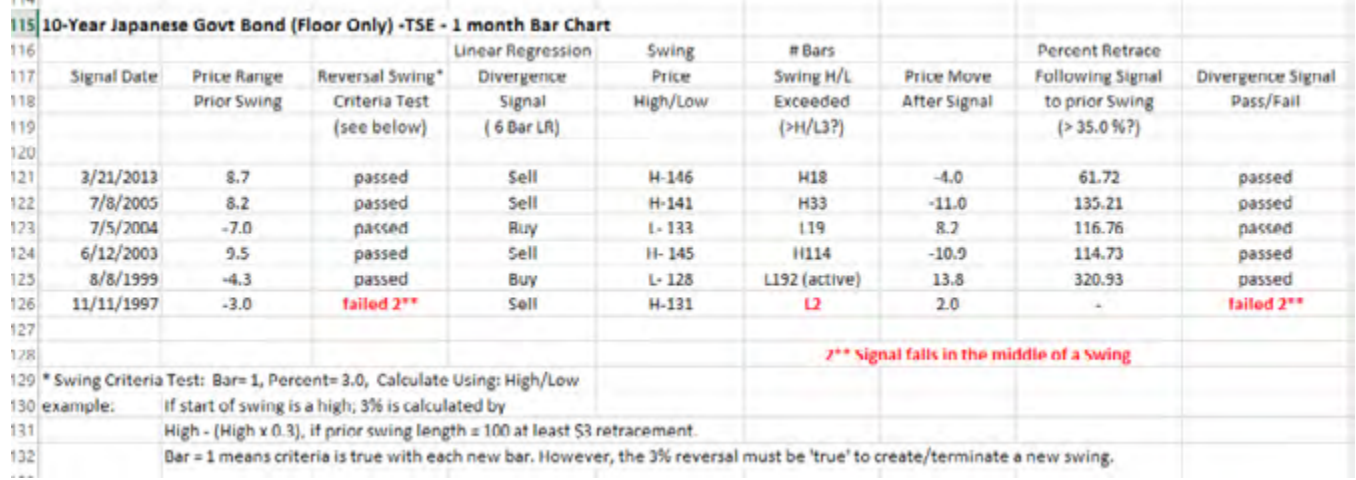

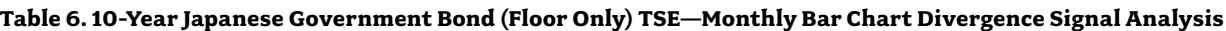

During the writing of this paper, numerous observations were made during the Beta testing period of the software that led to changes. When the monthly Japanese Government Bond (JGB) market was tested, the Divergence tool was not the same as the markets tested in Figures 1 through 8. Therefore these results are added for information purposes only and will not be considered in the discussion or conclusion sections. The divergence signals were determined visually by comparing

where the Composite Index diverged from the RSI. However the signal still had to be near a swing pivot and exceed a 35% retracement of the prior swing.

From 1992 to 2015, there were six divergence signals. Four were 'Sell' signals and two were 'Buy' signals in the JGB monthly bar chart. Only one divergence signal failed as it developed within a trending price swing, and the price was exceeded two bars later.
### **Discussion**

While the results are very favorable for the Composite Index compared to the RSI, this study is going to immediately raise a question for the reader who is in a trading environment. 'Does the Composite Index provide divergence signals when the RSI does not in other markets and in other timeframes? The author is a global equity index specialist. It has only been used in financial markets and specifically with financial futures contracts for trading. Experience has shown that the Composite Index can be used within long horizon and short horizon timeframes. However, charts displaying long horizon Government Treasury market data will find that the Composite Index will have more frequent and timely divergences if the oscillator is applied to yields. However, traders will find it of value in treasury futures markets in shorter horizon charts of weekly and shorter intervals because the trends are more distinctive in these shorter time periods.

Intraday signals of divergence have been observed for nearly 30 years on S&P500 futures. In this market, the Composite Index has had extensive real-time use.

Consider Figure 10 showing the EURUSD in a two-day bar

chart. The divergence signals between the Composite Index and RSI have been marked in Figure 10. The favored time period is a two- or three-day bar chart because this interval is favored by Gann analysts. The two- or three-day bar chart will help develop Elliott wave interpretations. But always pair the signal with a longer period chart, such as a two-day against a weekly chart, or a weekly against a monthly chart. The time ratio of 1:4 is used for intraday comparisons (e.g., a 240-minute chart against a 60-minute chart). When both charts show divergence signals, there is a very high probability of a near trend reversal.

The Composite Index can be used alone under price data, as that is the same divergence pattern. It does not have to be a comparison between the RSI and Composite Index to generate the divergence signal.

Because the Composite Index can oscillate freely to an unrestricted amplitude high or low, it is important to draw horizontal lines on the oscillator when these extremes have occurred. Historic extremes in the DJIA, such as the start of World Wars I and II and 2008, move the Composite Index to new extreme lows, but then the DJIA used these prior panic extremes as meaningful support levels before launching new rallies.

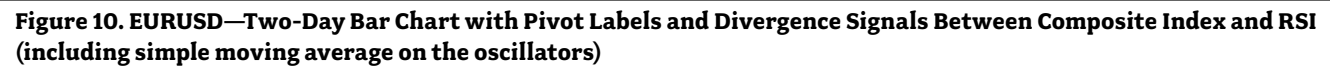

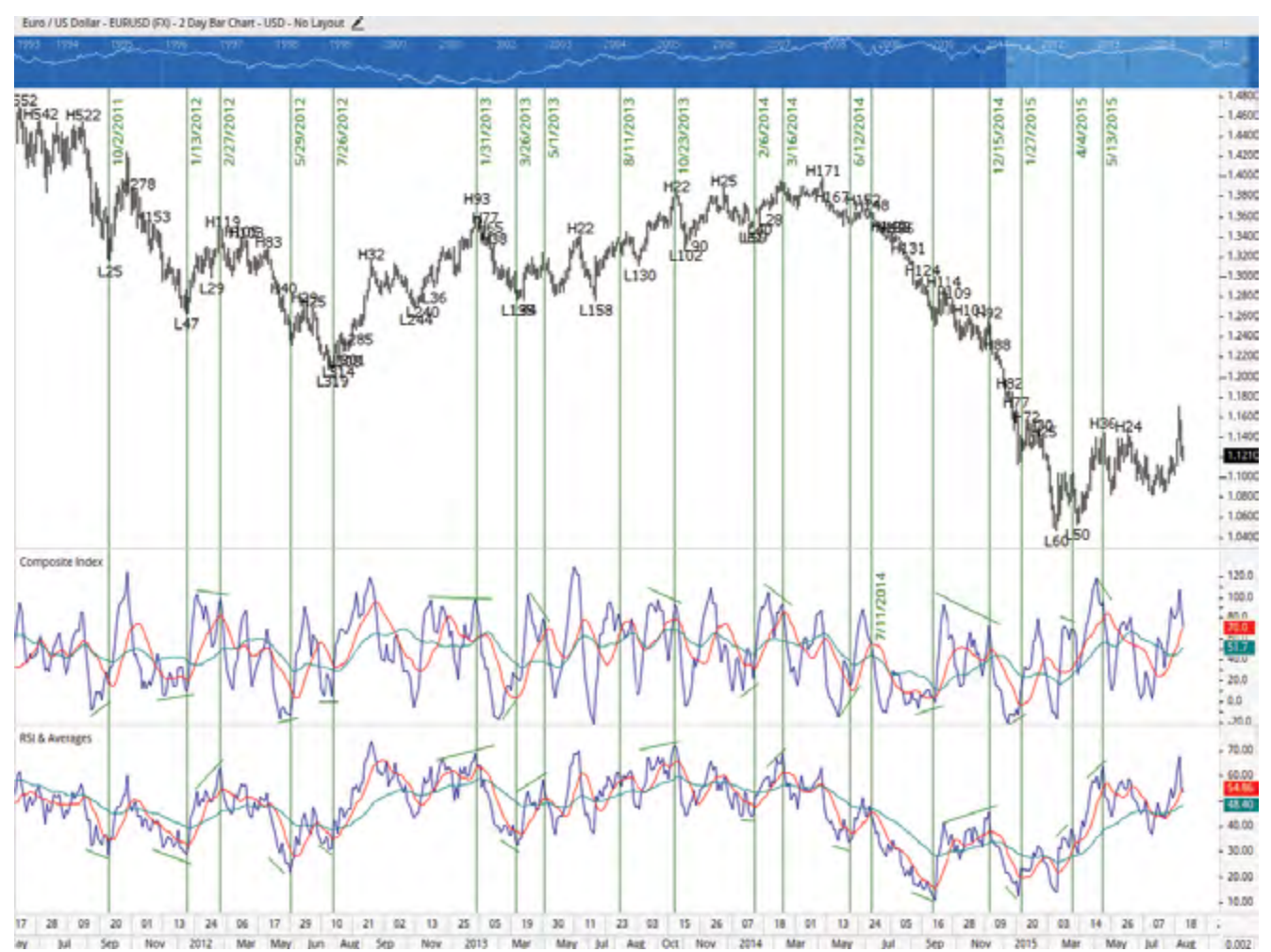

The Composite Index can be used for developing Elliott Wave Principle<sup>5</sup> patterns. The Composite Index will form the maximum displacement at a third-of-third Elliott wave. The divergence comes with the fifth of a third wave. A second divergence with the third oscillator peaks at the final fifth wave. This has been a major help for the author for many years.

Many investors and traders couple RSI with MACD. The purpose and expectation for this is to use the faster oscillating RSI against the longer MACD to improve timing. However, the failure of RSI to develop divergence signals at critical junctions is a problem for them.

Consider the German DAX two-month bar chart in Figure 11. The Composite Index has replaced the RSI that is normally plotted over the MACD. In Figure 11, a 5/25/5 period MACD is being used.

The Composite Index may offer a stronger pairing with MACD due to the ability of the oscillator to form divergence signals where the RSI consistently showed a problem exists.

Figure 12 shows a long-horizon two-month bar chart again for the German DAX and DJIA. One of the lessons learned from this study was that divergence does not always have to be a

comparison between diverging oscillator peaks. Consider the sharp price drop in the DJIA in 2008. Market-Analyst in this final version of the Divergence tool is able to define divergences when a sharp 'V' pattern develops. In hindsight, the author has always recognized this to be a form of divergence but never had the tools to present the pattern in a provable way. Sharp 'V' bottoms or tops in the Composite Index versus the conventional W's and M's in the RSI should be read as divergence between these oscillators because the RSI is lagging.

### **Conclusion**

The conclusion that should first be made is that the Relative Strength Index displayed a serious problem across six markets in long-horizon charts by failing to develop a divergence signal 42 times (excluding the six additional JGB signals). In most cases the failure to provide a warning signal in this study was followed by a major price trend reversal that would have been extremely costly for asset managers.

The Composite Index triggered 17 'Buy' signals and 25 'Sell' signals for a total of 42 divergences against the RSI. It can be

**Figure 11. German DAX Two-Month Bar Chart with Composite Index and 5/25/5 MACD**

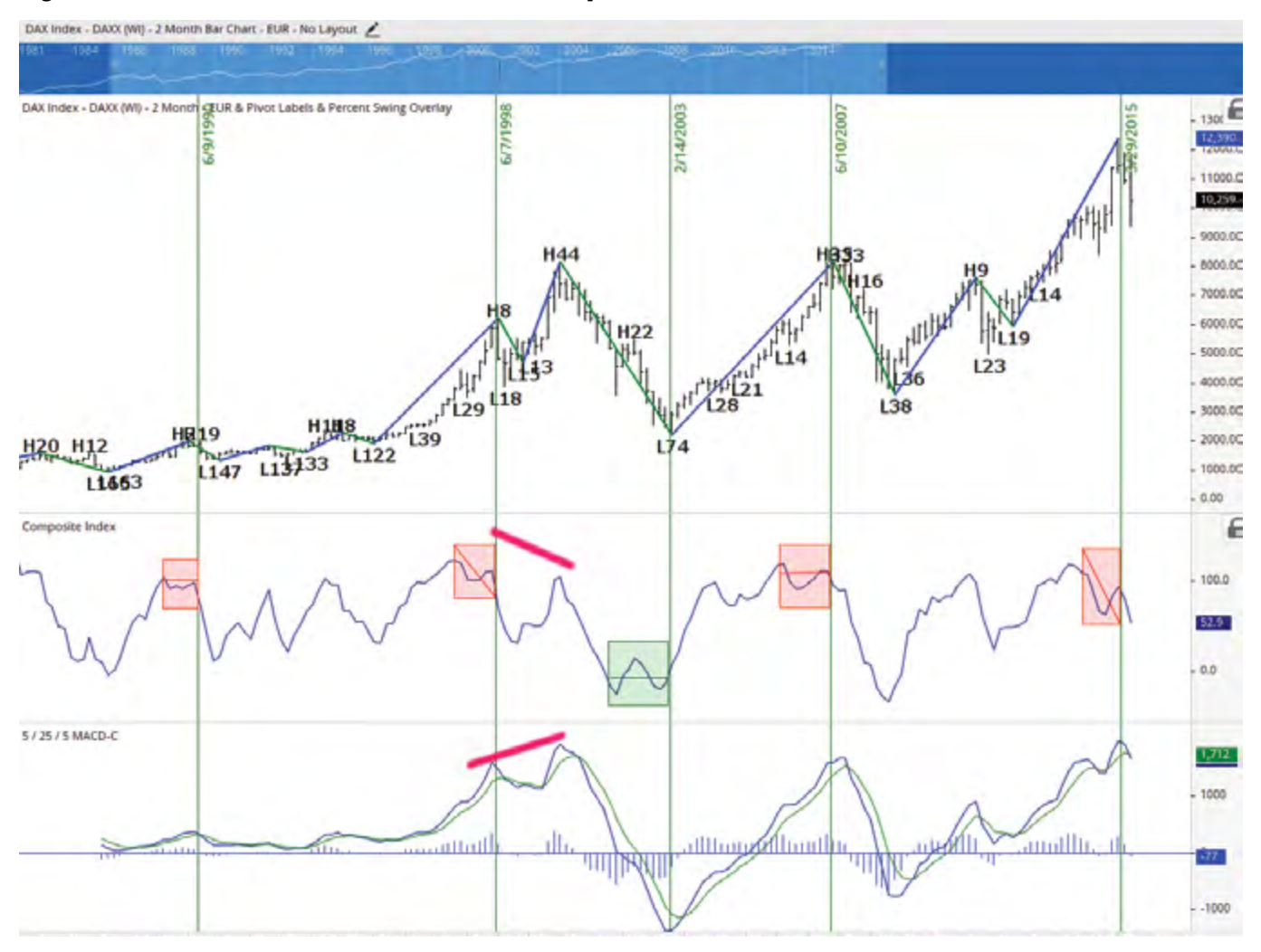

suggested that anyone currently using RSI would benefit from adding the Composite Index to their screen. Four signals remained open today because the market has neither triggered a pass nor fail result. Thirty-three signals passed, while only five failed. The Composite Index showed an exceptional performance in the long-term horizon of monthly or two-month bar charts.

### **Notes**

1 Wilder, Welles J., *New Concepts in Technical Trading Systems, 1978*

- 2 Appel, Gerald., *Technical Analysis: Power Tools for Active Investors, 2005, page 165*
- 3 Brown, Constance M., *Technical Analysis for the Trading Professional, Second Edition McGraw-Hill, 2012, page 369*
- 4 The Market Technician Association's *Journal of Technical Analysis (Winter 1993-Spring 1994; 42: page 45) The Derivative Oscillator: A New Approach for an Old Problem by Connie Brown. A copy of this paper can be downloaded from* [www.aeroinvest.com/books.htm](http://www.aeroinvest.com/books.htm)
- 5 Frost, A.J., and Prechter, Robert R., *Elliott Wave Principle: Key to Market Behavior, 2005*
- 6 Market-Analyst Software, Version 8 is available from <http://www.mav7.com/>

### **Additional Notes**

The last four 'open' sell signals in the German DAX, French CAC, China Shanghai Composite, and Dow Jones Industrial Average should now read "passed" due to the January 2016 declines. Therefore thirty-seven signals passed, while only five failed.

This paper has been edited for publication. To obtain the full version, please email support@aeroinvest.com.

The Composite Index is now a standard tool in Market-Analyst. Bloomberg will add it by request. It is also now in the public domain for eSignal and CQG.

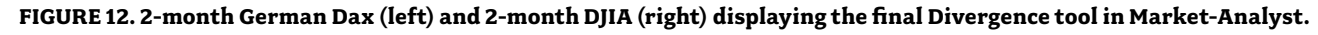

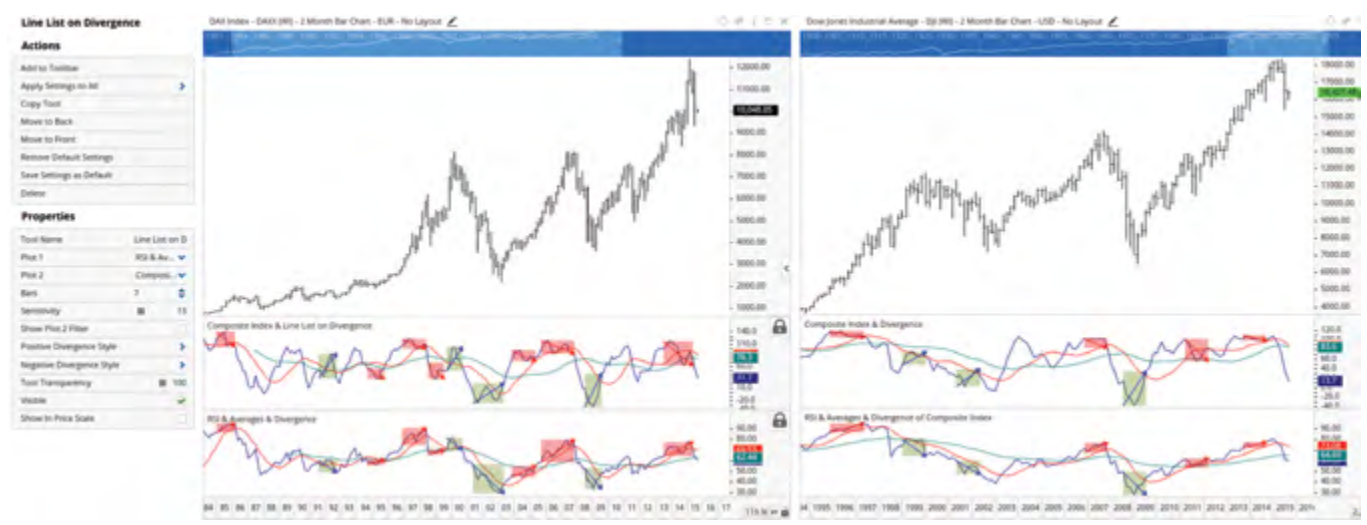

# Trend Without Hiccups—A Kalman Filter Approach

**Eric Benhamou, Ph.D., CFTE, CAIA, CMT eric.benhamou@ibinence.com Ibinence, 35 Boulevard d'Inkermann 92200 Neuilly sur Seine, France +33 1 73 63 70 09**

*By Eric Benhamou, Ph.D., CFTe, CAIA, CMT, MFTA*

### **Abstract**

Have you ever felt miserable because of a sudden whipsaw in the price that triggered an unfortunate trade? In an attempt to remove this noise, technical analysts have used various types of moving averages (simple, exponential, adaptive one or using Nyquist criterion). These tools may have performed decently, but we show in this paper that this can be improved dramatically thanks to the optimal filtering theory of Kalman filters (KF). We explain the basic concepts of KF and its optimum criterion. We provide a pseudo code for this new technical indicator that demystifies its complexity. We show that this new smoothing device can be used to better forecast price moves as lag is reduced. We provide four Kalman filter models and their performance on the SP500 mini- future contract. Results are quite illustrative of the efficiency of KF models, with better net performance achieved by the KF model combining smoothing and extremum position.

The author would like to acknowledge support from Thomson Reuters. Data are from Thomson Reuters Eikon, while screenshots and source codes are done with TR Eikon Trading Robot. The author also thanks Denis Dollfus for fruitful conversations.

The author also warns that the views and opinions expressed in this article are those of the author and do not necessarily reflect the official position or policy of Thomson Reuters.

### **Introduction**

Have you ever felt angry because a sudden price whipsaw triggered an unfortunate signal and a resulting bad trade? Prices have inherent blips and jerks that are not easy to control. Moreover, prices are inputs for technical analysis indicators. This can result in corrupted or non-efficient indicators. In an ideal world, one would like prices heading to a clear direction. Remember the old adage: " trade with the trend" . But in real life, price hiccups create noise and perturb the signal.

A first attempt to remove these yanks and jolts is to smoothen prices with moving averages. However, moving averages suffer from two flaws: lags and no dynamics. The first drawback—delay in moving average response—is widely known as moving averages used past data. Adaptations to moving averages have been suggested (exponential, adaptive, zero lag or Nyquist criterion based moving averages). Dürschner (2012) suggested the use of Nyquist criterion to create moving average 3.0 with no lag.

This is intellectually very enticing, as the lag is completely removed. This improves moving averages from Patrick Mulloy (Mulloy, 1994) with zero lag or the attempts by John Ehlers to provide sophisticated moving averages (Ehlers, 2001a or

Ehlers, 2001b). But this does not address the second problem of capturing price dynamics. What we mean by price dynamics is the price movement. If we can identify that prices are moving upwards (respectively downwards), then a good guess for the next price observation should be higher (respectively lower) than the current price.

Let us pause for a moment and imagine that instead of prices, we were looking at car position using a GPS. We measure the car position with a GPS but with some noise, as the signal is not perfectlyaccurate. Could we capture the car dynamics to compute the best guess at next time step 1 and hence, reduce noise in car position? The answer is yes! And guess what, this is what your car GPS is doing. This theory simply explained is referred to as Kalman filter, from its inventor, Kalman (1960), shortened to KF in this paper. It was created for the spatial industry to remove noise and capture shuttle movements. In a scientific way, the Kalman filter is an efficient recursive filter that estimates the state of a dynamic system from a series of incomplete and noisy measurements to estimate the best forecast according to an assumed distribution.

In the original paper, Kalman assumes a Gaussian distribution of noise, but an extended version can now cope with more advanced distribution (see Wikipedia, Kalman Filter). In this article, we first revisit moving averages and then present different Kalman filter models and their implementation to create trading strategies. We then provide performance results for our four KF models on one year of data of the E-mini-SP continuation future.

#### **Motivation for Smoothing**

Smoothing prices is natural. The basic idea is to remove noise from prices to better identify important patterns or trends. Remember, when we trade, we want the big picture. So smoothing enables us to remove bumps, bangs, bounces, and shocks and get an average clean signal. If we believe that prices do not follow a random walk model, the smoothened signal provides us a clear directional signal.

#### **Impact for Trading Strategies**

Conversely, if we do not smoothen prices, we could act on tugs, wrenches, or snatches that are against the trend and result in bad trades. Smoothing is the right way! But we need to be careful. If we smoothen with lag (one of the major drawbacks of moving averages), we act with delay and enter trades too late, potentially facing reverse direction markets. In an ideal world, we would like the smoothing technique to have zero lag and to provide a first move advantage.

#### **Material and Methods** Review of Moving Average  $\blacksquare$

#### **Review of Moving Average**  $\blacksquare$  $\mathbb{R}$  average of  $\mathbb{R}^n$

#### **The usual moving averages**  $\mathbf{M}$

The usual way to remove noise in prices is with moving averages. Let us denote weights by  $w_i$  for the time  $T_i$ , where goes  $\left\{\n\begin{array}{c}\n\text{arctagger} \\
\text{between 0 and } N \text{ Then, the moving average is given by} \\
\text{or} \\
\text{or} \\
\text{or} \\
\text{or} \\
\text{or} \\
\text{or} \\
\text{or} \\
\text{or} \\
\text{or} \\
\text{or} \\
\text{or} \\
\text{or} \\
\text{or} \\
\text{or} \\
\text{or} \\
\text{or} \\
\text{or} \\
\text{or} \\
\text{or} \\
\text{or} \\
\text{or} \\
\text{or} \\
\text{or} \\
\text{or} \\
\text{or} \\
\text{or} \\
\text{or} \\
\text{or} \\
\text{or} \\
\text$  $\blacksquare$ The usual moving averages

$$
MA(w_0, ..., w_N) = \sum_{i=0}^{N} w_i P_i
$$
 (EQ2.1)

Whose lag is

Review of Moving Average

The usual moving averages

$$
LAG\ MA(w_0, ..., w_N) = \frac{\sum_{i=0}^{N} w_i T_i}{\sum_{i=0}^{N} w_i}
$$
 (EQ2.2)

If we do a moving average of a moving avera°ge, the equation  $(2.1)$  becomes  $(L.1)$  becomes

$$
MAOMA(w_0, ..., w_N) = \sum_{i=0}^{N} w_i (\sum_{j=0}^{N} w_j P_{i+j})
$$
 (EQ2.3)

And the corresponding lag is And the corresponding lag is

LAG MAOMA(w<sub>0</sub>, ..., w<sub>N</sub>) = 
$$
\frac{\sum_{i=0, j=0}^{N} w_i w_j T_{i+j}}{\sum_{i=0, j=0}^{N} w_i w_j}
$$
 (EQ2.4)

We can easily derive a similar formula for a recursive moving  $\begin{array}{|c|} \hline \end{array}$ average at the order kth:  $\mathcal{C}$ for hedge fund replication.

$$
MA\mathbb{O}^k(w_0, ..., w_N) = \sum_{i_1=0,...,i_k=0}^N w_{i_1} ... w_{i_k} P_{i_1+...+i_k} \quad \text{(EQ 2.5)}
$$

The resulting lag is The resulting lag is

$$
LAG MAOk(w0, ..., wN) = \frac{\sum_{i_1=0,...,i_k=0}^{N} w_{i_1}...w_{i_k} T_{i_1+...+i_k}}{\sum_{i_1=0,...,i_k=0}^{N} w_{i_1}...w_{i_k}}
$$
(EQ2.6)

### Explicit Lag Computation Explicit Lag Computation Explicit Lag Computation Explicit Lag Computation

 $\overline{P}$  $\frac{1}{2}$   $\frac{1}{2}$   $T_i = \frac{1}{N}T$  (EQ.2.6) can be easily computed in terms of first order value, as follows: (See Proof A.1:) (EQ 2.7) measurement vector. The corresponding Kalman filter is: Prediction step: (EQ.3.3) measurement vector. The corresponding Kalman filter is: Prediction step: (EQ.3.3) measurement vector. The corresponding Kalman filter is:

$$
LAG\ MA\odot^k(w_0, \ldots, w_N) = k\ LAG\ MA(w_0, \ldots, w_N) \quad \text{(EQ2.7)}
$$

Furthermore, if we combine recursive moving averages, it is  $\begin{bmatrix} \text{Correction step:} & x_{t+1} = x_{t+1|t} + x_{t+1}(Y_{t+1} - Y_{t+1|t}) & \text{(EQ.3.5)} \end{bmatrix}$ easy to find back the results of Mulloy. In the case of a moving<br>example  $Y_{t+1,t} = HX_t + d_t$ casy to thid such the results of Figure ... The case of a moving<br>average of moving average, the only possible choice with zero lag whose coefficient sum is equal to 1 is the double moving  $\mathcal{L} = \mathcal{L} \mathcal{L} \mathcal$ average: (See Proof A.2)  $(0.8,2)$ of a me<br>. . .

$$
DEMA = 2MA \cdot MAO^{2}
$$
 (EQ.2.8) (EQ.2.8) With  $P_{t+1|t+1} = [I - K_{t+1}H]P_{t+1|t}$  (EQ.3.7)

constraint that the third order recursive moving average  $\text{coefficient is 1)}$ , we have (See Proof A.3)  $\begin{array}{c} \bullet \hspace{1cm} \bullet \hspace{1cm} \bullet \hspace{1cm} \bullet \end{array}$  $\frac{1}{2}$  coefficient to  $\frac{1}{2}$ , we have  $\frac{1}{2}$  to the third And for the triple moving average (if we impose the additional  $\mathcal{L}(\mathcal{L}) = \mathcal{L}(\mathcal{L})$ 

$$
TEMA = 3MA-3.MAO2 + MAO3
$$
 (EQ2.9)

- (EQ 2.9) and (EQ 2.9) and (EQ 2.9) and (EQ 2.9) and (EQ 2.9) and (EQ 2.9) and (EQ 2.9) and (EQ 2.9) and (EQ

- (EQ 2.9) and (EQ 2.9) and (EQ 2.9) and (EQ 2.9) and (EQ 2.9) and (EQ 2.9) and (EQ 2.9) and (EQ 2.9) and (EQ

#### **Introduction to Kalman Filter**

#### Basic concepts

 $P_i$  (EQ 2.1) and does at least better than a moving average smoothing. sophisticated dynamics, the a finear datasian model, Kr 13 the<br>optimal choice and the most efficient computational solution for  $(50.21)$  for various purposes. KF is an optimal choice in many cases  $\text{EQ 2.2)}$  with parameter equal to Kalman gain. However, for more  $\begin{bmatrix} 2 & 2 & 3 \\ 1 & 3 & 4 \end{bmatrix}$  Kalman filter is a recursive algorithm that was invented moving https://www.moving.com/in-the 1960s to track a moving target, remove any noisy html in the 1960s to track a moving target, remove any noisy  $T_i$ , where goes  $\parallel$  measurements of its position, and predict its future position. g average is given by **the asset management industry** and in finance, KF has been used by the asset management industry Dao et al. (Bruder, Dao, Richard, and Roncalli, 2011) and (Dao, 2011) showed that for price following random walk with noise,  $v_i$   $T_i$  KF is equivalent to the optimal exponential moving verage  $w_i$  with parameter equal to Ramali gain. However, for more<br>sophisticated dynamics, like a linear Gaussian model, KF is the moving avera<sup>o</sup>ge, the equation finding the model parameters.  $\left( \text{EQ 2.2} \right)$  with parameter equal to Kalman gain. However, for more most efficient computation computation for finding the more.

(2011) used Extended Kalman filter for forecasting stock prices,  $\begin{bmatrix} \text{uniform} \\ \text{number} \end{bmatrix}$  and (Martinelli and Rhoads, 2010) used Kalman filter to find  $\begin{bmatrix} \text{non-1} \\ \text{non-2} \end{bmatrix}$  $\stackrel{+j}{=}$  (EQ 2.4)  $(2013)$  suggested using KF for pair correlation trading, while the equation finding the model parameters.<br>In finance, KF has also been used over the last decade by different authors. Martinelli and Rhoads in (Martinelli, 2006) the optimal guess for trading strategies on stocks. Haleh et al. showed that it outperformed regression and neural networks. Ernie Chan (2013) showed that it outperformed regression and neural networks. Ernie Chan (2013) suggested using KF for pair correlation trading, while Cazalet and Zheng (2014) used KF suggested using KF for pair correlation trading, while Cazalet and Zheng (2014) used KF (Martinelli, 2006) and (Martinelli and Rhoads, 2010) used Kalman filter to find the filter for forecasting stock prices, combining technical and fundamental data. They combining technical and fundamental data. They showed that it outperformed regression and neural networks. Ernie Chan  $\begin{bmatrix} 2 & 3 \\ 2 & 5 \end{bmatrix}$  Cazalet and Zheng (2014) used KF for hedge fund replication.  $\mathsf{EQ} \, \mathsf{2.3)} \quad | \quad$ and (Martinelli and Rhoads, 2010) used Kalman filter to find

 $\left| \right|$  system given by In a general way, Kalman filter is considered a linear dynamic<br>Least the curtom given by  $I = \{x_i, y_i\}$  $Jv$  and  $Jv$  is considered a linear dynamic system given by  $Jv$  and  $Jv$  and  $Jv$  and  $Jv$  sustem given by  $Jv$  and  $Jv$ 

$$
X_{t+1} = \phi X_t + c_t + w_t \tag{Eq 3.1}
$$

$$
Y_t = HX_t + d_t + v_t
$$
 (EQ3.2)

 $m$  at the state of the state contract the state vector,  $Y_t$  the  $\frac{m w_{i_k} T_{i_1 + \dots + i_k}}{m}$  independent white noises with zero mean and their variance  $\text{drift} = 0 \cdot \frac{w_{i_1} \cdot \dots \cdot w_{i_k}}{w_{i_k}}$  drift of the state vector, respectively the measurement vector. Where  $\varPhi$  is the state transition matrix,  $H$  the measurement matrix,  $w_t$  the model holse,  $x_t$  the state vector,  $r_t$  the<br>measurement vector,  $v_t$  the measurement noise,  $w_t$  and  $v_t$  the (EQ 2.6) matrices given by Q and R respectively.  $c_t$ , respectively  $d_t$ , is the The corresponding Kalman filter is:  $\begin{array}{c} \text{(EQ 2.5)}\\ \text{Where } \Phi \text{ is the state transition matrix, } H \text{ the measurement} \end{array}$ 

time steps Formulae<br>in terms of first order Prediction step:  $X_{t+1|t} = \phi X_{t|t} + c_t$  (EQ.3.3) (EQ.3.3)  $\normalsize$  Formulae  $\overline{\phantom{a}}$ 

With

(EQ 2.5)

with  $P_{t+1|t} = \phi P_{t|t} \phi^T + Q$  (EQ.3.4)  $AG\,MA(w_0, ..., w_N)$  (EQ 2.7) (EQ.3.4)  $EQ(2.7)$  and  $\Box$  $(v_N)$  (EQ.2.7)  $|$  $P(27)$  $\overline{O(27)}$ 

Sive moving averages it is<br>
Correction step:  $X_{t+1} = X_{t+1|t} + K_{t+1}(Y_{t+1} - Y_{t+1|t})$  (EQ.3.5)

$$
Y_{t+1|t} = HX_t + d_t
$$

o 1 is the double moving  $\begin{array}{ccc} \hline \end{array}$ e moving With Kalman gain  $K_{t+1} = P_{t+1|t} H^{T} \left[ H P_{t+1|t} H^{T} + R \right]^{-1}$  (EQ.3.6) (EQ.3.6) With Kalman gain (EQ.3.6) and the Community of the Community of the Community of the Community of the Community

(EQ2.8) With 
$$
P_{t+1|t+1} = [I - K_{t+1}H]P_{t+1|t}
$$
 (EQ.3.7)

(if we impose the additional  $K$ F works in a two-step process (prediction and correction<br>sive moving average steps). The algorithm is recursive and can run in real time, using 6 KF works in a two-step process (prediction and correction only the present input measurements, the previously calculated<br>state and its unantainty matrix state, and its uncertainty matrix.

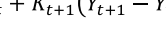

#### $\blacksquare$  with zero  $\blacksquare$  $\mathcal{L}_{t+1|t}$  is the contract of  $\mathcal{L}_{t+1|t}$  $\text{C}$   $\text{C}$

 $\equiv$   $\equiv$ 

Obviously, one needs to specify the state and measurement vector. A logical choice is to use a physical system with concepts  $\frac{1}{2}$  similar to speed and acceleration:  $\mathbb{R}^3$  $\sum_{n=1}^{\infty}$  sumare to speed and acceleration. (EQ.3.10)

recursive and can run in real time, using only the present input measurements, the

recursive and can run in real time, using only the present input measurements, the

Obviously, one needs to specify the state and measurement vector.A logical choice is to

$$
x_{t+1} = x_t + \dot{x}_t \delta t + 1/2 a_t \delta t^2
$$
 (EQ.3.8)

$$
\dot{x}_{t+1} = \dot{x}_t + a_t \delta t \tag{Eq.3.9}
$$

$$
y_t = x_t + v_t \tag{Eq.3.10} \qquad \qquad \text{t}
$$

at time t (similar to position and speed).  $a_t$  can be seen as the noise. T is the sampling period,  $y_t$  the measurement,  $v_t$  the discrepance of  $\begin{bmatrix} 1 & 0 \\ 0 & 1 \end{bmatrix}$ Where  $\dot{x}_t$  and  $x_t$  are price and rate of change of stock price  $\alpha$  acceleration of price at time  $t$  It is considered to be a model model is the sampling period,  $f_i$  are measurement,  $f_i$  and model is named model into account a certain  $f_i$  and  $f_i$  and  $f_i$  and  $f_i$  are measurement noise.  $\epsilon$  |

This can be analyzed as a KF system with the state of the state of the state of the state of the state of the state of the state of the state of the state of the state of the state of the state of the state of the state of  $\frac{d}{dt}$  differential to the simple  $\frac{d}{dt}$  model that is often used in the KFF model that is often used in the KFF model that is often used in the KFF model that is often used in the KFF model that is often used in th

recursive and can run in real time, using only the present input measurements, the

recursive and can run in real time, using only the present input measurements, the

previously calculated state, and itsuncertainty matrix.

In this specific model, we have the following parameters

In this specific model, we have the following parameters

previously calculated state, and itsuncertainty matrix.

$$
X_t = \begin{bmatrix} x_t \\ \dot{x}_t \end{bmatrix}, \phi = \begin{bmatrix} 1 & \delta t \\ 0 & 1 \end{bmatrix}, w_t = \begin{bmatrix} \frac{1}{2} \delta t^2 \\ \delta t \end{bmatrix} a_t, H = \begin{bmatrix} 1 & 0 \end{bmatrix}, c_t = 0 \text{ (EQ.3.11)}
$$

This is named model 1. This model has the advantage to take  $\begin{array}{|c|c|} \hline \end{array}$ Walk model that is often used in the KF literature, where there is the difference between two consecutive prices. The parameters to estimate are the following (four in total) this is named model 1. This model has the advantage to take<br>into account a certain dynamic compared to the simple Random no speed term. In our model 1, The speed is initially estimated as  $\quad \vert \quad$  th the difference between two consecutive prices. The parameters ex- $\begin{array}{c|c} \hline \text{C} & \text{C} \end{array}$ (EQ.3.12)

$$
Q = \begin{bmatrix} p_1 p_1 & p_2 p_1 \\ p_1 p_2 & p_2 p_2 \end{bmatrix}, R = [p_3], P_{t=0} = \begin{bmatrix} p_4 & 0 \\ 0 & p_4 \end{bmatrix}
$$
 (EQ.3.12) This leads to:  

$$
x_{t+1}^1 = a_{11} x_t^1 + a_{12} x_t^2 + (M_1 - N_1 K_t^d) + W_{1t}
$$

It is interesting to note that this model is very close to a local the linear trend model. Indeed, the local linear trend model writes as

$$
x_{t+1} = x_t + \beta_t + w_{1,t} \tag{Eq.3.13}
$$

$$
\beta_{t+1} = \beta_t + w_{2,t} \tag{EQ.3.14}
$$

$$
y_t = x_t + v_t \tag{Eq.3.15}
$$

rameters a We can notice that in this specific case, the KF parameters are  $y_t = h_1 x_t^1 + h_2 x_t^2 + v_t$ the following: (EQ.3.15) We call this model 4. Because of its generality, this model encompasses models 1, 2 and In this specific model, we have the following parameters In this specific model, we have the following parameters case, the KF parameters are  $\begin{bmatrix} 0 & 1 \end{bmatrix}$ 

$$
X_t = \begin{bmatrix} x_t \\ \beta_t \end{bmatrix}, \phi = \begin{bmatrix} 1 & 1 \\ 0 & 1 \end{bmatrix}, w_t = \begin{bmatrix} w_{1,t} \\ w_{2,t} \end{bmatrix}, H = \begin{bmatrix} 1 & 0 \end{bmatrix}, c_t = 0 \quad \text{(EQ.3.16)}
$$
 In this specific model, we have the following parameters

 $T_{\text{max}}$  model is the same parameters as model 1. This is named model 2. The same parameters as  $\frac{1}{2}$ .

$$
Q = \begin{bmatrix} p_1p_1 & p_2p_1 \\ p_1p_2 & p_2p_2 \end{bmatrix}, R = \begin{bmatrix} p_3 \end{bmatrix}, P_{t=0} = \begin{bmatrix} p_4 & 0 \\ 0 & p_5 \end{bmatrix}
$$
 (EQ.3.17) (EQ.3.17) We call this model 4. Because of its generality, this model  
encompasses models 1, 2 and 3. It captures short and long-term  
effect as well as position with regard to extremal like what

is named model 2. Comparing equation 3.12 and 3.17, we know This model has almost the same parameters as model 1. This  $\qquad$ that models 1 and 2 should have very similar behavior.

term  $x_t^2$ . This leads to: We can create a more general two-factor model with the short term  $x_t^i$  The part contribution to price split between a short term  $x_t^1$  and a long

term  $x_t$  . This leads to:<br>In this specific model, we have the following parameters

$$
x_{t+1}^1 = a_{11}x_t^1 + a_{12}x_t^2 + w_{1,t}
$$
 (EQ.3.18)

$$
x_{t+1}^2 = a_{22}x_t^2 + w_{2,t}
$$
 (EQ.3.19)

$$
y_t = h_1 x_t^1 + h_2 x_t^2 + v_t \tag{EQ.3.20}
$$

 $\mathcal{C}$  more general two-factor model with contribution to price split between a model with contribution to price split between a model with contribution to price split between a model with  $\mathcal{C}$ 

short term and a long term . This leads to:

 $\mathbb{E}[\mathcal{L}(\mathcal{L})]$ 

$$
X_{t} = \begin{bmatrix} x_{t}^{1} \\ x_{t}^{2} \end{bmatrix}, \phi = \begin{bmatrix} a_{11} & a_{12} \\ 0 & a_{22} \end{bmatrix}, w_{t} = \begin{bmatrix} w_{1,t} \\ w_{2,t} \end{bmatrix}, H = \begin{bmatrix} h_{1} \\ h_{2} \end{bmatrix}, c_{t} = 0 \text{ (EQ.3.21)}
$$

(EQ.3.8)  $\left\langle \text{EQ.3.9} \right\rangle$  encompasses models 1 and 2. The parameters to estimate are  $\mu_{\rm g}$ . Because of the fund wing (form total)  $\begin{array}{c|c}\n(\text{Eq. 3.6})\n\end{array}$  We call this model 3. Because of its generality, this model  $\parallel$  the following (10 in total)

$$
\varphi = \left[ \begin{smallmatrix} p_1 & p_2 \\ 0 & p_3 \end{smallmatrix} \right], H = \left[ \begin{smallmatrix} p_4 \\ p_5 \end{smallmatrix} \right], Q = \left[ \begin{smallmatrix} p_6 p_6 & p_7 p_6 \\ p_6 p_7 & p_7 p_7 \end{smallmatrix} \right], R = [p_8], P_{t=0} = \left[ \begin{smallmatrix} p_9 & 0 \\ 0 & p_{10} \end{smallmatrix} \right] \hspace{0.5cm} \text{(EQ.3.22)}
$$

he  $\vert$  of oscillators and the previous model. In this model, we use stochastic oscillator. We denote the variable over a d period  $\sum_{i=1}^{\infty}$  stochastic order  $\sum_{i=1}^{\infty}$  between by  $\parallel$  the price position with respect to its extremum as in the fast in the fast stochastic oscillator. We denote our absorption of  $\mathcal{O}(\mathcal{A})$ The last model we use is a model inspired by a combination given by

$$
K_t^d = \frac{\text{Current Close–Lowest Low}(d)}{\text{Higher High}(d) - \text{Lowest Low}(d)} \times 100 \quad \text{(EQ.3.23)}
$$

is initially estimated as  $\quad \Big| \quad$  the lowest low and highest high over d period. We use in our tal) champion of the price due to short term  $x_i^2$  and long term  $x_i^2$ . to the simple Random<br>Prature, where there is strated by L<sup>d</sup> = Lowest Low (d) and H<sup>d</sup> = Highest High (d) and H<sup>d</sup> = Highest High (d) rices. The parameters example a 14-day period. As in model 3, we also split the This leads to: highest high over d period. We use in our example a 14-day period. As in model 3, we  $\mathcal{L}$  (Eq.3.23) also split the contribution of the price due to show  $\alpha$  the price due term and  $\alpha$ here d period. We use in our example a 14-day period. We use in our example a 14-day period. As in model 3, we use in  $\frac{1}{2}$  $\frac{1}{\sqrt{2}}$  continuation of the price due to short terms fand long to

$$
\begin{array}{c}\n\begin{bmatrix}\n\ddots & \\
0 & p_4\n\end{bmatrix}\n\end{array}\n\quad\n\begin{array}{c}\n\text{(EQ.3.12)} \\
\text{(EQ.3.12)} \\
\text{(EQ.3.24)}\n\end{array}\n\quad\n\begin{array}{c}\n\ddots \\
\ddots \\
\ddots \\
\ddots\n\end{array}\n\quad\n\begin{array}{c}\n\ddots \\
\ddots \\
\ddots\n\end{array}
$$
\n
$$
\begin{array}{c}\n\ddots \\
\ddots \\
\ddots\n\end{array}
$$
\n
$$
\begin{array}{c}\n\text{(EQ.3.12)} \\
\ddots \\
\ddots\n\end{array}
$$
\n
$$
\begin{array}{c}\n\ddots \\
\ddots \\
\ddots\n\end{array}
$$
\n
$$
\begin{array}{c}\n\ddots \\
\ddots \\
\ddots\n\end{array}
$$
\n
$$
\begin{array}{c}\n\ddots \\
\ddots \\
\ddots\n\end{array}
$$
\n
$$
\begin{array}{c}\n\ddots \\
\ddots \\
\ddots\n\end{array}
$$
\n
$$
\begin{array}{c}\n\ddots \\
\ddots \\
\ddots\n\end{array}
$$
\n
$$
\begin{array}{c}\n\ddots \\
\ddots \\
\ddots\n\end{array}
$$
\n
$$
\begin{array}{c}\n\ddots \\
\ddots \\
\ddots\n\end{array}
$$
\n
$$
\begin{array}{c}\n\ddots \\
\ddots \\
\ddots\n\end{array}
$$
\n
$$
\begin{array}{c}\n\ddots \\
\ddots \\
\ddots\n\end{array}
$$
\n
$$
\begin{array}{c}\n\ddots \\
\ddots \\
\ddots\n\end{array}
$$
\n
$$
\begin{array}{c}\n\ddots \\
\ddots \\
\ddots\n\end{array}
$$
\n
$$
\begin{array}{c}\n\ddots \\
\ddots \\
\ddots\n\end{array}
$$
\n
$$
\begin{array}{c}\n\ddots \\
\ddots \\
\ddots\n\end{array}
$$

$$
x_{t+1}^2 = a_{22}x_t^2 + (M_2 - N_2K_t^d) + w_{2,t}
$$
 (EQ.3.25)

With  $\mathbf w$ itii $\mathbf u$ 

(EQ.3.18)

(EQ.3.21)

Pseudo code

 $\equiv$   $\equiv$   $\equiv$ 

$$
(EQ.3.14)
$$
  
\n
$$
(EQ.3.15)
$$
  
\n
$$
K_t^d = \frac{h_0 x_t - L_t^d}{H_t^d - L_t^d}
$$
  
\n
$$
(EQ.3.26)
$$

$$
y_t = h_1x_t^1 + h_2x_t^2 + v_t
$$
 (EQ.3.27)

In this specific model, we have the following parameters  $\mathbb{R}^3$ 

With (EQ.3.26) and (EQ.3.26) and (EQ.3.26) and (EQ.3.26) and (EQ.3.26) and (EQ.3.26) and (EQ.3.26) and (EQ.3.26)

The parameters to estimate are the following (five in total)  

$$
X_t = \begin{bmatrix} x_t^1 \\ x_t^2 \end{bmatrix}, \phi = \begin{bmatrix} a_{11} & a_{12} \\ 0 & a_{22} \end{bmatrix}, w_t = \begin{bmatrix} w_{1,t} \\ w_{2,t} \end{bmatrix}, E = \begin{bmatrix} M_1 - N_1 K_t^d \\ M_2 - N_2 K_t^d \end{bmatrix}
$$
(EQ.3.28)

 $\overline{\phantom{a}}$  is the captures short and long-term effect as  $\overline{\phantom{a}}$  with regard to extrema like  $\overline{\phantom{a}}$ encompasses models i, 2 and 5. It captures short and long term<br>effect as well as position with regard to extrema like what 2 and 3.17, we know  $\parallel$  factor  $x_t$  models extreme market reactions that last for a few milar behavior.<br>ctor model with the short term  $x_i^I$ The parameters to estimate are the following parameters)  $(50.3.17)$  We call this model 4. Because of its generality, this model arameters as model 1. This seculators do. This is by far the most realistic model. Short-term  $\left\{\n \begin{array}{c}\n \text{factor } x_1 \text{ modes of } x_2 \text{ is only influenced by itself and not by}\n \\ \text{days. Long-term factor } x_1^2 \text{ is only influenced by itself and not by}\n \end{array}\n \right.$ short term  $x_i$  and a long (15 in total) (the same set as model 3 and five additional  $B_{\lambda}$  this model  $\lambda$ . Because of its generality, this model encompasses models 1, 2 and 2 and 2 and 2 and 2 and 2 and 2 and 2 and 2 and 2 and 2 and 2 and 2 and 2 and 2 and 2 and 2 and 2 and 2 and 2 and 2 and 2 and 2 an  $\mathcal{O}(\mathcal{N})$  and this model encompasses model encompasses models  $\mathcal{O}(\mathcal{N})$  and  $\mathcal{O}(\mathcal{N})$  $\frac{1}{2}$  and same set as  $\frac{1}{2}$  and  $\frac{1}{2}$  and  $\frac{1}{2}$  and  $\frac{1}{2}$  and  $\frac{1}{2}$  and  $\frac{1}{2}$  and  $\frac{1}{2}$  and  $\frac{1}{2}$  and  $\frac{1}{2}$  and  $\frac{1}{2}$  and  $\frac{1}{2}$  and  $\frac{1}{2}$  and  $\frac{1}{2}$  and  $\frac{1}{2}$  and  $\frac{3}{2}$  it can then the long-term effect as well as well as  $\frac{3}{2}$  in the extrema like  $\frac{3}{2}$  in the extrema like  $\frac{3}{2}$  in the extrema like  $\frac{3}{2}$  in the extrema like  $\frac{3}{2}$  in the extrema like  $\frac{3}{2}$ 

1.3.18  
\n
$$
\phi = \begin{bmatrix} p_1 & p_2 \\ 0 & p_3 \end{bmatrix}, H = \begin{bmatrix} p_4 \\ p_5 \end{bmatrix}, Q = \begin{bmatrix} p_6 p_6 & p_7 p_6 \\ p_8 p_7 & p_7 p_7 \end{bmatrix}. R = [p_8], P_{t=0} = \begin{bmatrix} p_9 & 0 \\ 0 & p_{10} \end{bmatrix}
$$
\n(EQ.3.18)  
\n
$$
c_t = \begin{pmatrix} p_{11} - p_{12} K_t^d \\ p_{13} - p_{14} K_t^d \end{pmatrix}, p_{14} = d
$$
\n(EQ.3.30)

 $\mathbb{R}^3$ 

#### Pseudo code

/// Initialization phases: parameters contains /// - initial value for model state + measurement of model /// - measurement of state and model variance Kalman2D  $k = new$  Kalman2D(parameters); k.Setup( parameters ); int length = timeSeries.Length; Point2D[] kalmanResult =  $new$  Point2D[length]; /// the loop to update in real time for( int  $i = 0$ ; i < length; ++i ) { if( i<Period ) {

```
k.Predict();
k.Update(timeSeries[i]);
```
kalmanResult.Set(0, timeSeries[i]); kalmanResult.Set(1, timeSeries[i]);

```
}
else
{
         k.Predict();
         kalmanResultSet(0, k.X.get(0,0));
         k.Update(timeSeries[i]);
         kalmanResult.Set(1, k.X.Get(0,0) );
}
```
#### **Trading Strategies With Kalman Filter** Basic concepts

The KF model enables various things:

- It smoothens any data. Hence, the data produced by the KF can be used instead of prices to remove any spike. This opens multiple options, as these inputs can be used in crossover moving averages strategies, MACD indicator, oscillators, and a combination of these. We do not explore this, as the paper goal is to study the predictive power of KF models.
- It can be used as a predictive tool to help in deciding when to enter long or short strategies. We compare the prediction with the current. This is precisely the subject of this paper.

#### Pseudo code

}

```
/// <summary>
/// Called on each new bar event
/// </summary>
protected override void OnNewBar()
{
```

```
if (KalmanFilter(Param1,..,ParamN).Predict[0] > Close[1]+Offset)
         EnterLong();
```

```
else if (KalmanFilter(Param1,..,ParamN).Predict[0] < Close [1]-Offset)
         EnterShort(); }
}
```
### **Results**

#### **Numerical Results**

#### Description of the sample set

To test the efficiency of KF models 1, 2, 3 and 4, we use the E-mini-S& P-500 continuation Future, whose RIC is Esc1. We use the Eikon App "Trading Robot" that has been developed by the author. We look at daily data between 28 Feb 2015 and 28 Feb 2016.

#### Comparison of Kalman filters with standard technical indicators.

We provide graphics of various indicators to measure how KFs best fit price information. We display

- Some standard technical analysis indicators:
	- » Moving averages with lag: standard and exponential moving average with 12 days period.
	- » Moving averages with zero lag: double exponential moving average with 12 days period as (EQ.2.9) and triple exponential moving average with 12 days period as (EQ.2.10).
- The different KF indicators, KF model 1, 2, 3 and 4.

In Figure 1, we see that the KF model 1 sticks much better to price data than any of the two moving averages. This is normal, as KF model has 0 to 1 period lag. We do not show in this graphic the other KF models, as they would be barely distinguishable. In Figure 2 and Figure 3, we compare KF model with zero-lag moving averages like DEMA or TEMA. We emphasize the area of difference with orange circles and see that KF models stick much better to price data. In Figure 4, we compare the different KF models and see that KF models 1 and 2 are similar while models 3 and 4 are also similar, with an advantage to the latter ones.

#### Kalman filter trading strategies performance

We look at the same one year of data and compute the optimal parameters for the four KF models. For each model, we use no leverage and trade only one future contract regardless of the current trading account. We also assume a \$4 USD roundtrip commission, which is the observed price at retailed brokers like Interactive-Brokers. For a large trader with more than 20,000 contracts per month and CME membership, roundtrip commission lowers to \$1.4 USD.

Table 1 shows that the best model is model 4, with an annual net profit of \$39.5K USD, followed by model 3 with \$29K USD, and the last two being models 2 and 1, with net profit of \$22K and \$19K USD.

We can make various remarks:

- The final model ranking makes sense, as model 4 is richer than 3, which itself is richer than 2 that is richer than 1.
- The best model, KF 4, provides a nice net profit, \$39K, with a maximum drawdown of -2,600, hence representing a ratio of net profit over drawdown (also called recovery ratio) of 15. This is excellent!
- E-mini-S&P daily margin is about \$5 to \$6K USD; hence, \$40K USD net profit is an amazing statistic. In addition, model 4 incurs only positive monthly PnL (Figure 5).
- KF model 3 has a nice and steady cumulative profit curve (Figure 6), while model 4 outperforms because it captures a few large additional trades (Figure 5 and Figure 9).
- • KF models 1 and 2 are Kalman filter models already explored in literature. We find some negative monthly PnL and large drawdown (see Figure 7 and Figure 8). This is a known feature, as these models have a poor dynamic. This may explain why these standard KF models have been disregarded.

**Figure 1: Comparison of Kalman filter with classical moving averages. The red line representing the KF model 1 sticks much better to the price data than any of the two moving averages (standard and exponential ones with both 12 periods).**

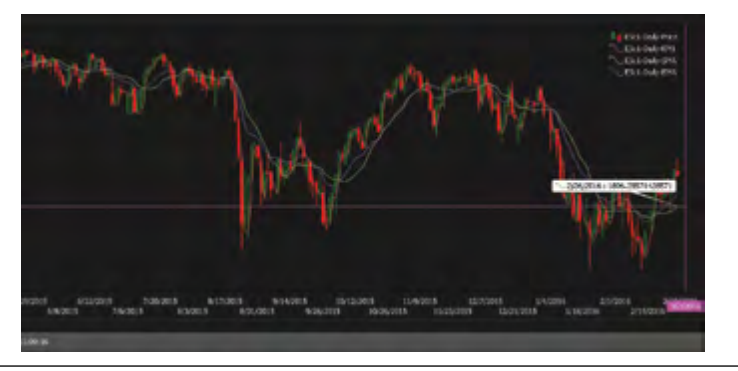

**Figure 2: Comparison of Kalman filter with double and triple exponential moving averages. The red lines representing the KF model 1 stick much better to theprice data than DEMA or TEMA, as displayed in orange circles.**

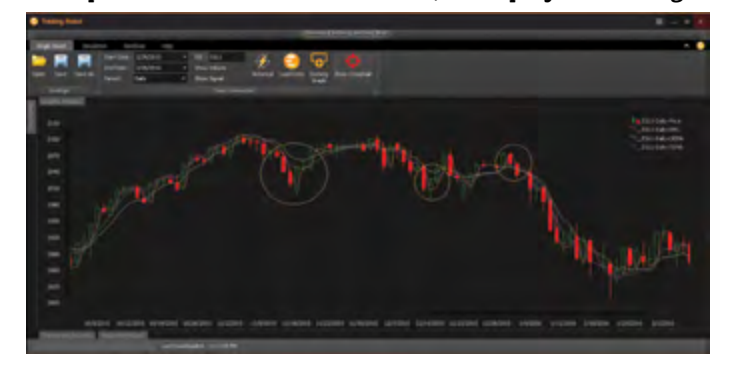

**Figure 3: Zoom on differences between Kalman filter and zero lag moving averages. KF model 1 reacts faster to price changes, as emphasized by orange circles.**

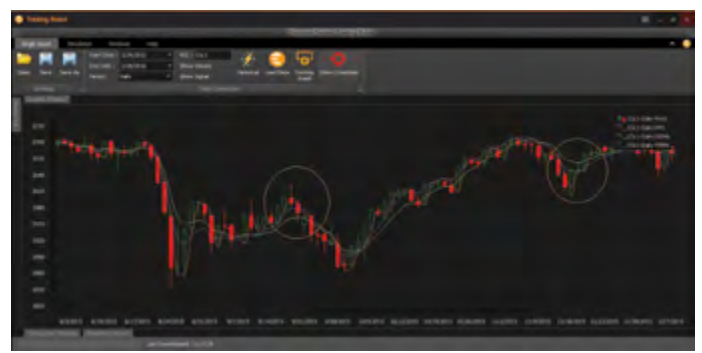

**Figure 4: Comparison between the different Kalman filters. Within the KF model family, models 3 and 4 are even better than models 1 and 2. Models 1 and 2 (respectively models 3 and 4) have similar behaviors.**

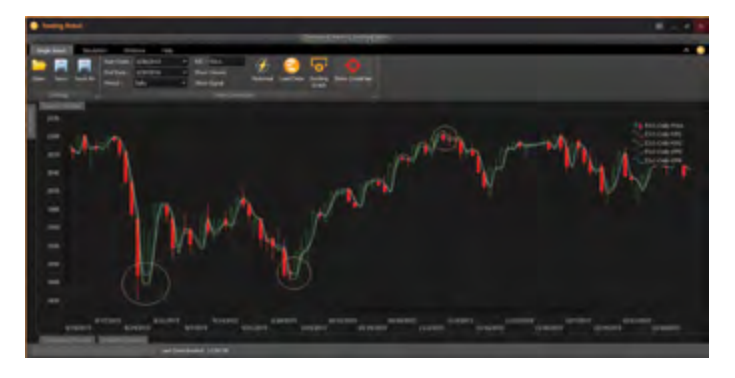

- The difference between KF model 3 and model 4 is the oscillator factor. This confirms the well-known fact that oscillators capture other features besides trending indicators and catch any mean reverting market (in trading range environment). The combination of trend-following factors (like in model 3) with the new extra term inspired from oscillators yields a powerful model called 4. We can notice that parameter 14,  $N_2$ , is null. It indicates that the oscillator factor plays a role only on short-term factors. This can be interpreted as empirical evidence that range trading has only influence on the short term while trend dominates in the long term.
- The parameters 11 and 13 in KF model 4 represent the neutrality level at which the oscillator factors change from bullish to bearish. It is amazing that its optimal value turns out to be 50%, which is also a well-known feature of oscillators where the level of neutrality is 50%

We provide optimal parameters in Table 2. We also provide various statistics for KF models 4, 3, 2 and 1 (starting with the best model and going to the worst) in Table 3, Table 4, Table 5, Table 6, and the list of all trades in Table 7

We provide in Figure 5, Figure 6, Figure 7, and Figure 8 the cumulative profit and loss curve for trading strategy of models 4, 3, 2 and 1, starting with the best one. Figure 9 zooms on the period where model 4 locks in a large profit due to accurate prediction of turning points.

IFTA JOURNAL | 2017 EDITION

#### **Table 1: Trading performance of Kalman filter models 1, 2, 3 and 4.**

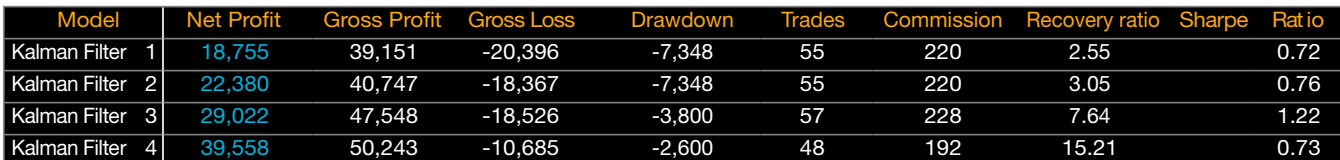

#### **Table 2: Model parameters for Kalman filter models 1, 2, 3 and 4.**

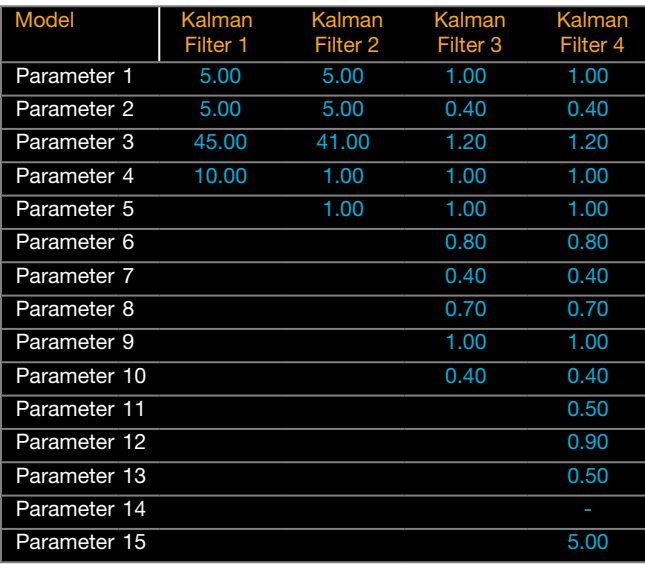

#### **Table 3: Trading strategy statistics for Kalman filter model 4.**

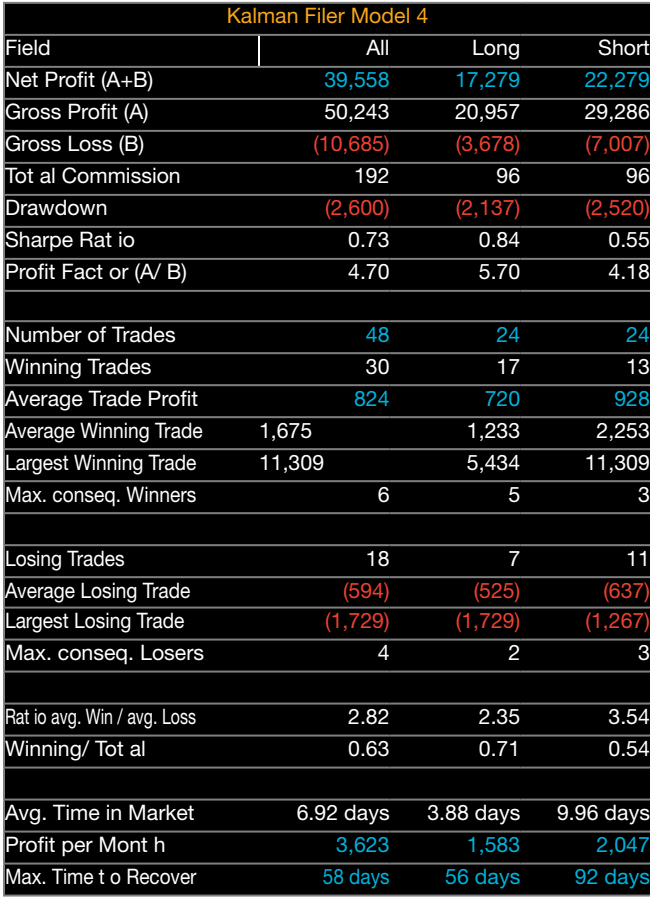

#### **Figure 5: Cumulative profit and monthly PnL distribution for KF model 4.**

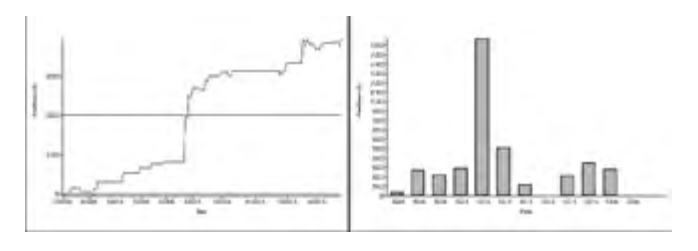

#### **Table 4: Trading strategy statistics for Kalman filter model 3.**

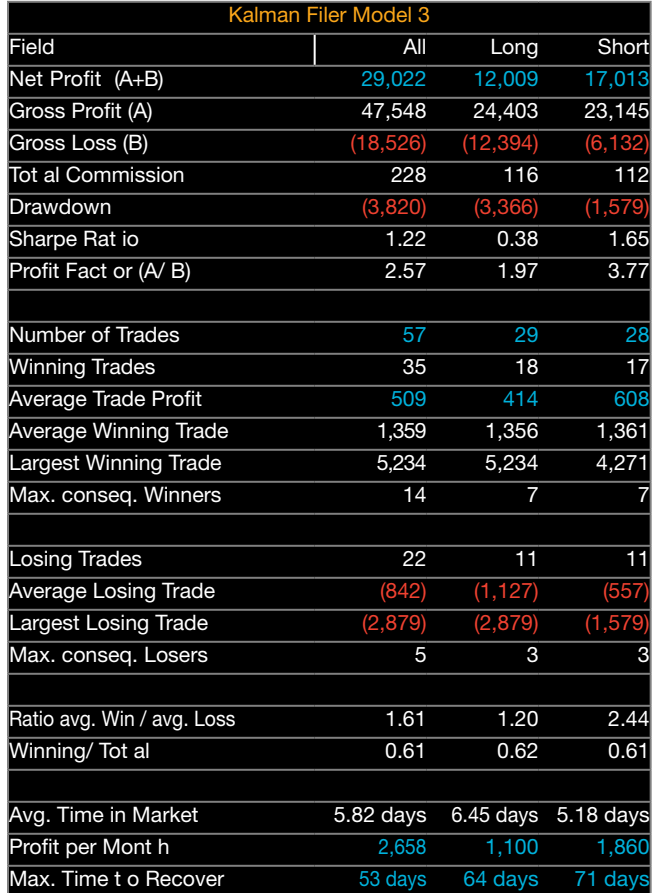

#### **Figure 6: Cumulative profit and monthly PnL distribution for KF model 3.**

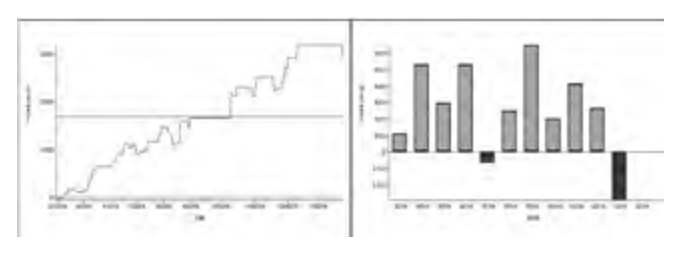

#### **Table 5: Trading strategy statistics for Kalman filter model 2.**

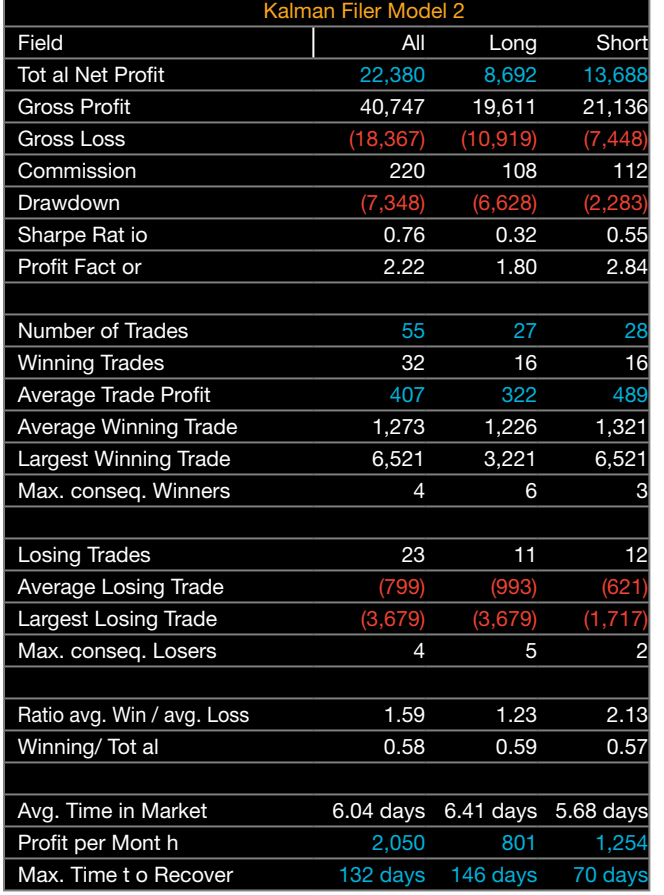

#### **Table 6: Trading strategy statistics for Kalman filter model 1.**

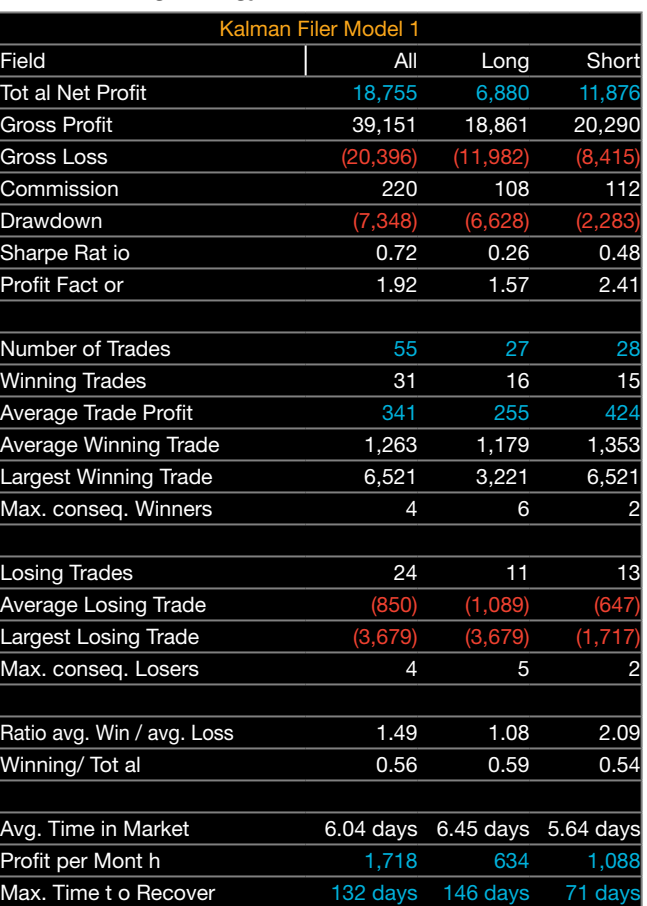

**Figure 7: Cumulative profit and monthly PnL distribution for KF model 2.**

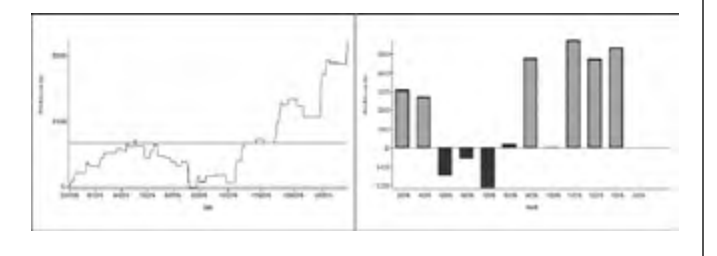

**Figure 9: Efficiency of Kalman filter model 4 to detect trends.**

**Figure 8: Cumulative profit and monthly PnL distribution for KF model 1.**

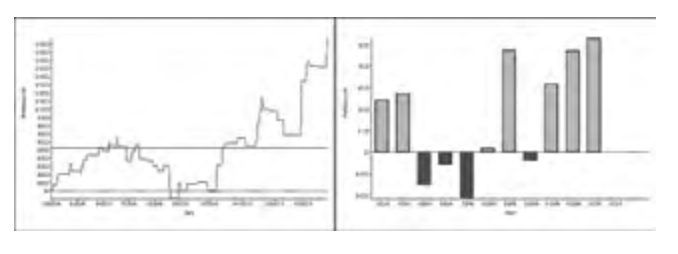

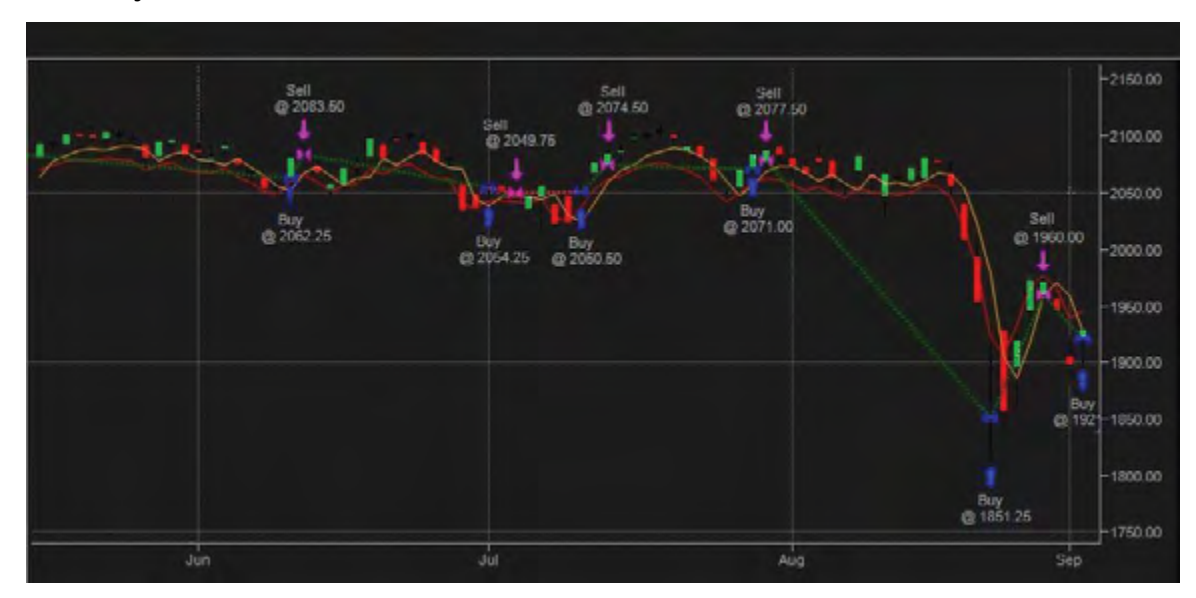

IFTA JOURNAL | 2017 EDITION

### **Discussion**

Parameters for the Kalman filter models are obtained by a general optimization. Hence, they provide the best possible choice of parameters. Results presented here should be analyzed with this in mind.

We clearly see that models 1 and 2 provide similar results about \$20K of net profit for one year trading the E-mini

**Table 7: Trades list for Kalman model 4.**

contract. When adding the new feature of a short- and longterm model factor, we increase net profit to \$29L, which is substantial. We reduce maximum drawdown from -\$7,300 USD to -\$3,800 USD. This is a material gain. Model 4 performs even better, as we generate an additional \$10K, with net profit skyrocketing to \$40K USD, with a further reduction of drawdown to -\$2,600 USD.

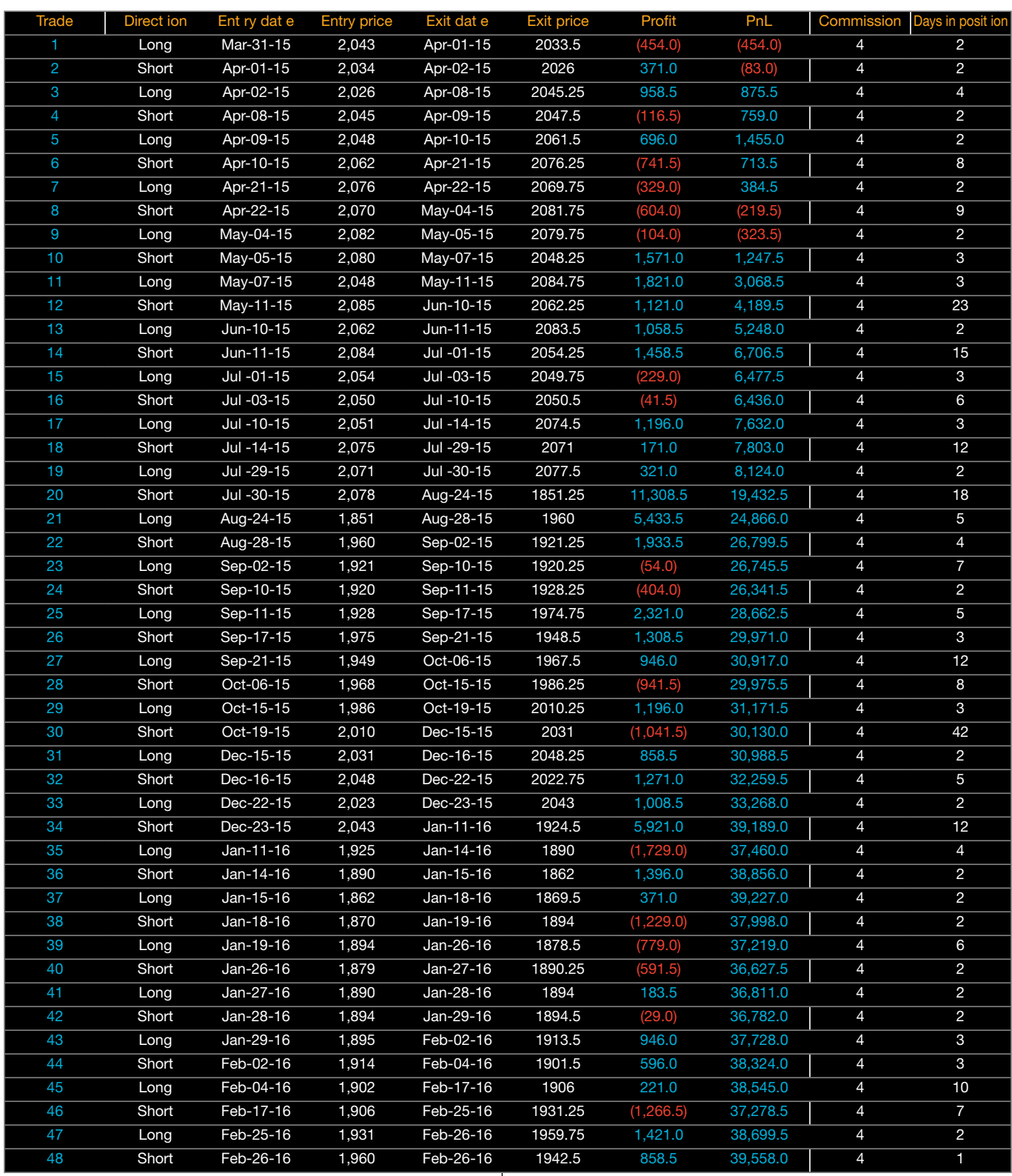

### **Conclusion**

In this paper, we empirically validate that Kalman filters with meaningful dynamics have predictive power. After reviewing moving averages and the general equation for its lag at order n with respect to the one at the first order, we examine four Kalman filter models: the common one with speed and acceleration concepts, the traditional statistical one referred to as the local linear trend, a new model that splits price contribution between short- and long-term effect, and a last one that encompasses all above with an additional term corresponding to the position of the price with regard to its extremums. We find empirically that model 4 performs far better than any other models. We also confirm that KF models have zero lag and capture price dynamic better than previous combinations of moving averages, like DEMA or TEMA. We confirm on model 4 that oscillators and trend-following indicators are a powerful combination that performs better than any single indicators.

### **References**

- Bruder, B., T-L Dao, J.C. Richard, and T. Roncalli (2011). Trend Filtering Methods for Momentum Strategies; SSRN paper. http://papers.ssrn.com/sol3/papers. cfm?abstract\_id=2289097
- Cazalet, Z. and B. Zheng (2014). Hedge Funds in Strategic Asset Allocation, White Paper #11. http://www.thehedgefundjournal.com/sites/default/files/hfstrategic-asset-allocation-lyxor-mar-2014.pdf
- Chan, E. (2013). Algorithmic Trading: Winning Strategies and Their Rationale, Wiley 2013 http://www.amazon.com/Algorithmic-Trading-Winning-Strategies-Rationale/dp/1118460146
- Dao, T-L (2011). Momentum Strategies: From Novel Estimation Techniques to Financial Applications, SSRN White Paper http://papers.ssrn.com/sol3/ papers.cfm?abstract\_id=2358988
- Dürschner, M.G. (2012). Moving Averages 3.0, IFTA Journal 2012, http://ifta.org/ public/files/journal/d\_ifta\_journal\_12.pdf
- Ehlers, J.F. (2001a) Signal Analysis Concepts (Internet, 2001), http://www. technicalanalysis.org.uk/moving-averages/Ehle.pdf
- Ehlers, J.F. (2001b) Zero Lag, MesaSoftware Technical Paper 2001 http://www. mesasoftware.com/papers/ZeroLag.pdf
- Haleh, H., B. Akbari Moghaddam, and S. Ebrahimijam (2011). A New Approach to Forecasting Stock Price with EKF Data Fusion, International Journal of Trade, Economics and Finance, Vol. 2, No. 2, April 2011
- Kalman, R.E. (1960). A New Approach to Linear Filtering and Prediction Problems. Journal of Basic Engineering 82: 35, 1960.
- Martinelli, R. (2006). Harnessing The (Mis)Behavior Of Markets, Technical Analysis of Stocks & Commodities, Volume 24: June, 2006.
- Martinelli, R. and N. Rhoads (2010). Predicting Market Data Using The Kalman Filter, part 1, Technical Analysis of Stocks & Commodities, Volume 28: January 2010
- Mulloy, P. (1994). Smoothing Data With Faster Moving Averages, Stocks & Commodities Magazine, February 1994
- Wikipedia. Kalman Filter, https://en.wikipedia.org/wiki/Kalman\_filter

## Wrestling With a Grizzly Bear: An Argument Against Pure Buy and Hold Investing

*By David M. Tonaszuck, CMT, MFTA* 

**David Tonaszuck David.Tonaszuck@lpl.com**

> **LPL Financial, LLC 75 State Street Boston, MA 02110 (617) 897-4288**

#### **Abstract**

This paper investigated the feasibility of using a trend-trading model on U.S. equities over the time period of 1929–2009 to manage risk and aid in investment decisions. To do so, three secular bear and two secular bull markets were analyzed, and a strategy, based on a weekly Relative Strength Index (RSI) indicator, is applied.

The backtest results provide evidence that using the RSI (14) indicator as a trend-trading strategy helps accomplish the following: 1) Generates profits in excess of a simple buy and hold strategy during a secular bear market; 2) Reduces downside risk versus buy and hold caused by bear market cyclical drawdown periods; and 3) Underperforms buy and hold during a secular bull market.

#### **Introduction**

The strategy used in this study consists of two moving averages of the RSI, and the usual crossover rules are applied. A long indication from the indicator translates into a position consisting of a total investment. A short indication is interpreted as a period where no investments are held. The results are compared to a buy and hold strategy.

The research herein has provided an argument against pure buy and hold investing, especially during a secular bear market. Historically, buy and hold tends to merely produce the flat-tolower returns associated with the overall markets during these turbulent time periods. Employing a buy and hold strategy during a secular bear market is like wrestling with a grizzly bear; it can be potentially lethal, especially to a portfolio.

#### **Trend Trading in Bull and Bear Markets**

Technical analysts have relied on the assumption that there lies the ability to predict market returns by identifying patterns and characteristics of past stock market prices. One method of identifying price patterns is by understanding the price trend within various "bull" and "bear" markets and applying a technical trend-trading strategy for buy and sell decisions. Historically, trend-trading strategies have been applied to commodities, futures, and currency markets; they seek to enter the market in the direction of an existing trend and to exit when the trend reverses.<sup>1</sup> Over the past decade, limited research has been published regarding trend-trading strategies as applied to U.S. equities markets. In their book *The Ivy Portfolio: How to Invest Like the Top Endowments and Avoid Bear Markets*, Faber and Richardson provide evidence that a moving average–based, trend-trading strategy applied within U.S. equities can generate profitable outcomes.<sup>2</sup>

Most investors associate the application of a trend-trading strategy to take advantage of price momentum generated in a bull market; however, another important application of trend trading is the protection of assets during a painful bear market drawdown.

#### **Secular Market Trends**

According to Martin Pring,<sup>3</sup> a secular trend is a long-term trend constructed from a number of primary or cyclical trends and secondary trends. A secular trend typically lasts 10 to 25 years in duration. For example, a secular bear market comprises smaller magnitude bull markets and larger bear markets, and a secular bull market comprises larger bull markets and smaller bear markets.

For the purposes of this paper the following terms are further clarified: Bull and bear markets are defined as upward and downward market trends, respectively. Using technical analysis, a bull market can be represented on a line chart as the price generally moving higher, exhibiting characteristics of higher-highs and higher-lows. Conversely, a bear market can be represented directionally as the price generally moving lower (and in some cases sideways), exhibiting characteristics of lower-highs and lower-lows.

The period from 1929–2009 for U.S. equities can be divided into three secular bear and two secular bull markets. The secular bear markets lasted for 13 (1929–1942), 12 (1966–1978), and 9 (2000–2009) years, respectively. The secular bull markets lasted for 24 (1942–1966) and 22 (1978–2000) years, respectively. Please note that the timeframe of 1966–1978 reflects the secular bear trend on the S&P 500; for the Dow Jones Industrial Average, it did not finish its secular bear trend until four years later in 1982. For the scope of this research, it is assumed that the March 6, 2009, bottom on the S&P 500 Index constitutes an end to the most recent secular bear market (Figure 1).

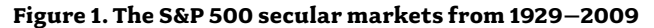

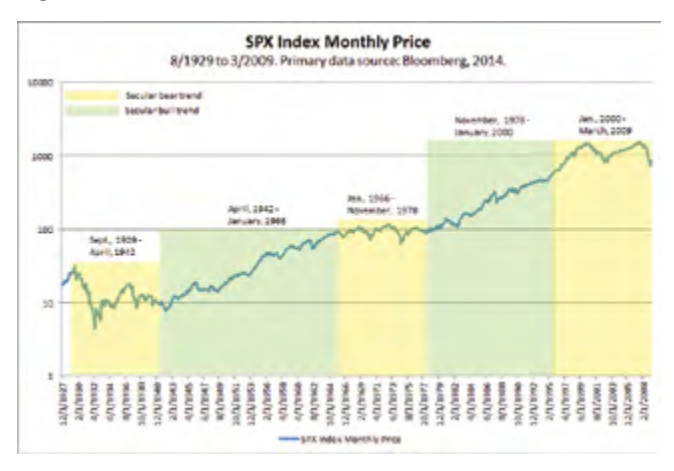

# **The Relative Strength Index (RSI) as an Oscillator**

The RSI is a technical indicator invented by J. Welles Wilder and documented in his 1978 book, *New Concepts in Technical Trading Systems.*<sup>4</sup> The RSI indicator is one of the most popular technical analysis indicators available to users and is commonly found as a default internal indicator to many technical analysis software packages. The RSI is calculated on the basis of the speed and direction of a stock or index's price movement. It measures the stock or index's internal strength by comparing the magnitude of recent gains to recent losses. A common look-back period for the RSI is 14 trading periods, which then becomes the popular RSI (14) indicator. The RSI (14) calculation is found in Equation 1 below, whereby the ratio of the average gains/average losses over the prior 14 trading periods is known as the Relative Strength (RS). The RS is calculated into the RSI (14) as a normalized index (between 0 and 100) through the second part of Equation 1.

#### **Equation 1. The RSI (14) calculation**

$$
RS = \frac{(Average\_of\_14\_periods\_closes\_UP)}{(Average\_of\_14\_periods\_closes\_DOWN)}
$$

$$
RSI_{14} = 100 - \frac{(100)}{(1 + RS)}
$$

### **The RSI as a Trend Trading Indicator**

Although Wilder created the RSI (14) indicator, Andrew Cardwell is recognized today by many technical analysts as a leading authority on the RSI (14). Cardwell's research on the indicator has "opened the door to new methods of using oscillators in general for trend following and price projection."5 Cardwell employs two moving averages, which smooth the RSI (14) values: the 9-period simple moving average (SMA) and the 45-period exponential moving average (EMA). When used together, these two moving averages help diagnose RSI (14) trend direction.<sup>6</sup>

In *RSI: The Complete Guide* (2004), John Hayden suggests that to confirm a bullish RSI (14) trend, the 9-period RSI (14) SMA must cross above the 45-period RSI (14) EMA.<sup>7</sup> Further, Walter Baeyens, in *RSI: Logic, Signals & Time Frame Correlation* (2007), discusses the importance of using Cardwell's application of 9-period SMA and 45-period EMA crossovers on both price and RSI (14) to confirm buy-and-sell signals.<sup>8</sup>

The 9-period SMA calculation is defined by Equation 2, and the 45-period EMA is defined by Equation 3.

Equation 2. The RSI (14) nine period simple moving average calculation

$$
\frac{\left(\sum_{n=1}^{9} RSI(14 \text{close})\right)}{9}
$$

Equation 3. The RSI(14) 45-period exponential moving average calculation

*EMAToday*=a∗ [(*RSI*(14*cp*))−(*RSI*(14*EMA*\_ *pp*))]+[(*RSI*(14*EMA*\_ *pp*))]

Where:

a = Acceleration Factor (or,  $2 / (No. of period's EMA + 1)$  cp = current period's RSI (14) close value. EMA pp = previous periods RSI (14) EMA value.

### **A Modified Use of the RSI Trend Trading Indicator**

The RSI (14) trend-trading model proposed in this paper is a moving-average-based trading system. Cardwell's extensive research on the RSI (14) provides evidence that using two moving averages, one short-term (9-period SMA) and one longer-term (45-period EMA), is useful in assessing trend direction. The RSI (14) trend-trading model is based on the application of the 9-period SMA and 45-period EMA compared against the RSI (14) line. Cardwell and other published research suggest that trade signals are generated after a 9-period SMA versus 45-period EMA crossover takes place. The RSI (14) model herein will be original, in that it creates trade signals after the RSI (14) line moves either completely above or below both the short- and long- term moving averages (Figure 2). An investor will be long the market when the RSI (14) line is above both the 9- and 45-period moving averages; and will be out of the market when the RSI (14) line is below both the moving averages.

#### **Figure 2. An example buy signal using the RSI (14) weekly line chart with 9- and 45-period moving averages**

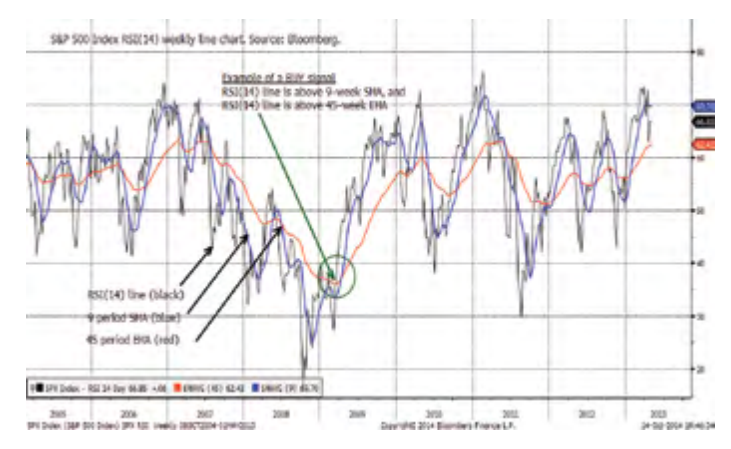

There is a limited amount of research in the technical analysis publications regarding using the RSI (14) trend trading indicator. In the IFTA Journal, 2015 edition, David Price<sup>9</sup> published research titled "Enhancing Portfolio Returns and Reducing Risk by Utilizing the Relative Strength Index as a Market Trend Identifier". Mr. Price's research, although similar in that it is primarily based on the RSI indicator, is different in application and methodology to that proposed in this paper.

To date, I have not found any published research on this specific application of the RSI (14) line crossing through both moving averages as a buy-sell trend-trading strategy. Though this strategy is a derivative of Wilder and Cardwell's research, it is unique in its application.

### **Research Objective**

The objective of this paper is therefore to examine the efficacy of using the RSI (14) as a trend trading indicator that could be used in a systematic way to improve profits and reduce risk compared with pure buy and hold, by reducing the portfolio's exposure to the market during more turbulent and volatile bear market periods.

### **Materials and Methods**

#### **Methodology for RSI (14) Trend-Trading Identifier Backtest**

To test the hypothesis that the RSI (14) can be utilized as a trend-trading indicator, and whether its readings provide an investment approach that increases profitability and reduces risk, the strategy is backtested against the S&P 500 Index—the U.S. stock market index of the 500 leading companies by market capitalization.

The following criteria allow this model to be simple, yet emotion-free and objective.

- 1. The model uses purely mathematical logic.
- 2. The same model and parameters can be used for various time periods (e.g., minute, daily, weekly, monthly) based on the user's time horizon.

The RSI (14) trend-trading methodology includes the following:

#### Initial Entry

**BUY RULE:** Enter long when the RSI (14) line closes above the 9-period SMA and above the 45-period EMA.

**SELL RULE:** Enter cash when the RSI (14) closes below the 9-period RSI (14) SMA and below the 45-period RSI (14) EMA.

#### **Ongoing**

- A. If long, enter cash when the RSI (14) closes below both the 9-period SMA and 45-period EMA.
- B. If cash, enter long when the RSI (14) closes above both the 9-period SMA and 45-period EMA.

#### Additional rules:

- For the purposes of this report, the test data analysis only considers this model as a long-cash model. It is important to note that the model can also support a long-short strategy.
- The data analysis is based on a weekly period; this is targeted for intermediate-term (9–12 month) time horizon investors. Some mechanics of the model are as follows: If the RSI (14) closed above both 9- and 45-period moving averages on a Friday, then due to the weekly frequency, the following Friday's close is when the trade would be entered/exited, thereby creating a time lag in processing in order to simulate real-time trade processing requirements.
- For the secular bear market 2000–2009, the data output are total return series that include dividends.
- • For the secular bear markets 1929–1942 and 1966–1978, the data output are price return series.
- • For the secular bull markets 1942–1966 and 1978–2000, the

data output are price return series.

- Cash returns were not calculated; the assumption was that the investor was out of the market.
- • Taxes are excluded.
- Transaction costs are included.
- RSI (14) weekly closing data are obtained through FactSet Research Systems and Bloomberg, L.P. Data are analyzed using Microsoft Excel 2007.

The backtest for each secular trend scenario was made with a theoretical starting balance of US \$1 million. This would be a reasonable amount for a registered investment advisor to invest in as a large cap asset allocation to a portfolio.

The overall time period for backtests include three secular bear and two secular bull markets applied to the S&P 500 Index from 1929–2009. The specific dates for each backtest scenario are as follows:

#### Secular bear trend scenarios:

9/6/1929–4/28/1942 1/14/1966–11/17/1978 1/14/2000–3/6/2009

#### Secular bull trend scenarios:

4/28/1942–1/14/1966 11/17/1978–1/14/2000

### **Transaction Costs**

For each scenario backtest, transaction costs are included to represent the variable friction in trading U.S. equities over the past 80 years. Transaction costs including bid-ask spreads plus commissions going from 1900–2000 are represented in Figure 3.

**Figure 3. Estimated annualized trading costs of NYSE stocks 1900–2000 (= turnover \* [bid-ask half spread + one-way commission]) (Adapted from Charles M. Jones10)** 

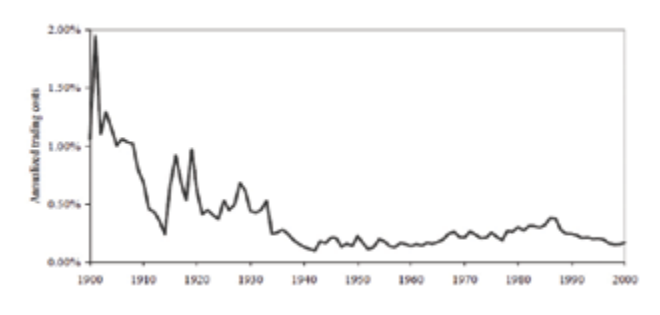

### **Results**

#### **RSI (14) Model Backtest Results: Three Secular Bear Markets**

The test results of the RSI (14) trend-trading model applied within a secular bear market are compelling. Not only does the timing model outperform buy and hold for each time period studied, but it also protects the investor from a significant drawdown due to an extreme market event.

The first test case analyzes the results of all three secular bear markets combined (a total of 34 years). Figure 4 illustrates the test results, which include annual performance of the RSI

(14) trend model compared with buy-and-hold for the S&P 500 Index. The model generated fewer large percent losses and fewer large percent gains compared with buy and hold, which is supportive of reducing fat-tail or higher-risk events. The test results summary statistics in Table 1 reveal the following benefits of using the model compared with buy and hold: 1) a higher average or mean return; 2) a lower standard deviation or overall less risk; 3) a more positive skewness than buy-and-hold (meaning the asymmetric tail extends toward more positive annual returns); 4) a higher kurtosis value, suggesting that there was a peak of distribution in the return stream, which in this case is supportive of more stable returns with less tail risk; and 5) lower minimum annual return values than buy-and-hold, and added downside risk protection.

The test results suggest that the RSI (14) model protects the investor by avoiding extreme unexpected bear market losses. The mechanics of the model will execute a move to cash when the RSI (14) indicator triggers a sell signal, thus eliminating any extreme fat tail losses associated with the buy and hold strategy.

#### **Figure 4. Yearly percent returns in three secular bear markets**

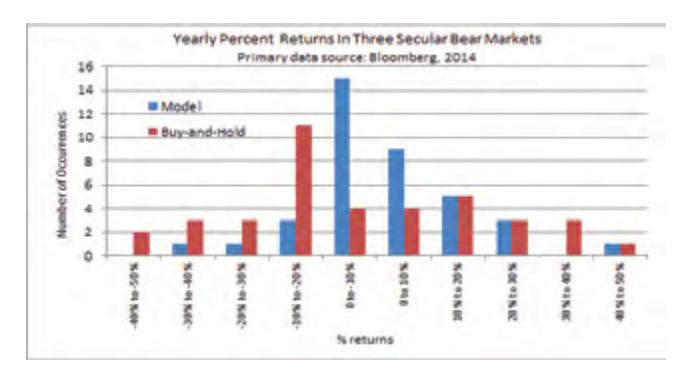

**Table 1. Performance statistics for three secular bear markets** 

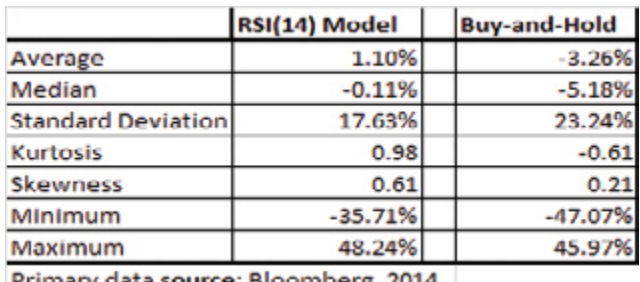

Primary data source: Bloomberg, 2014

Regarding model performance, the results show that the RSI (14) model outperformed buy and hold for each of the three secular bear markets, on average by 39.20% (Table 2). The outperformance versus buy and hold can be attributed to the elimination of the high-risk fat tail outliers, thus avoiding major market losses. The model provided greater downside risk protection compared with buy and hold, based on the following:

• On average over the three time periods, the RSI (14) model's maximum drawdown was 14.21% better than buy and hold, and its standard deviation was 6.11% lower than buy and hold, which is an indication of lower risk.

PAGE 50 [IFTA.ORG](IFTA.org)

**Table 2. Performance of the RSI (14) model compared to buy and hold for three secular bear markets** 

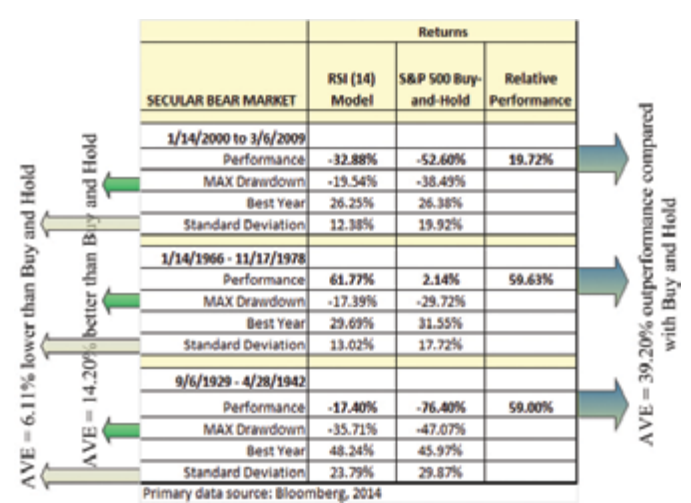

Adjusting for transaction or frictional trading costs is provided in Table 3. Transaction costs include bid–ask spreads and commissions. The transaction costs in the 1929–1942 timeframe were the highest, at 0.82% per round trip trade (i.e., includes both the buy and sell) of the three secular bear markets studied, resulting in a 20.6% drag on relative performance. The 1966–1978 secular bear market had average costs per trade at 0.44% and resulted in a 13.7% drag on relative performance. The 2000–2009 secular bear market had the lowest transaction costs per trade at 0.18% and resulted in a drag on relative performance of only 5.5%.

#### **Table 3. Performance with transaction costs for three secular bear markets**

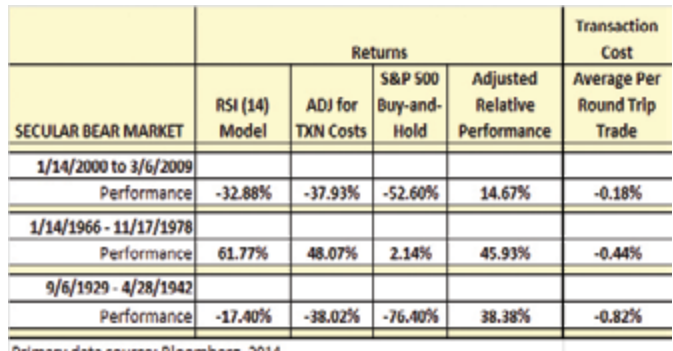

Primary data source: Bloomberg, 2014

#### **Figure 5. Risk and return statistics for three secular bear markets**

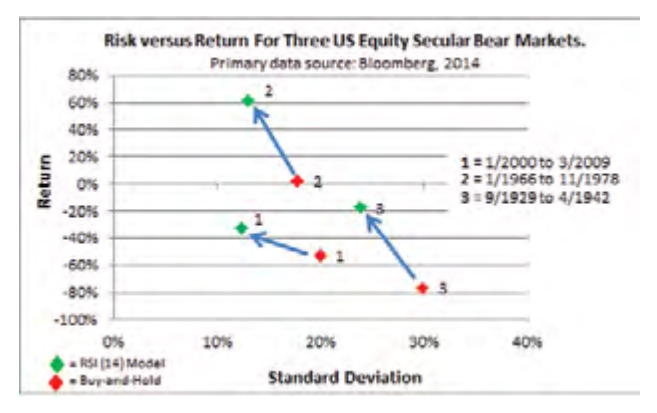

In addition, the test results identify that the risk (average standard deviation) versus return (overall performance) characteristics of the RSI (14) model are more attractive than buy-and-hold for all three secular bear markets (Figure 5). For each of the secular bear markets studied, the results showed that the RSI (14) model had higher overall return and lower standard deviation compared with buy-and-hold.

The next test case analyzes the trade data generated by the model. The RSI (14) model triggers either a buy or sell trade based on the timing rules. Figure 6 shows the distribution of the number of trades generated for all three secular bear markets. The chart is showing a distribution with the most prominent number of trades per year focused in the 1–3 range. (Note: Each trade includes both a buy and a sell transaction. As an example: two trades = two buys and two sells.)

#### **Figure 6. The distribution of number of trades per year for the RSI (14) model for three secular bear markets**

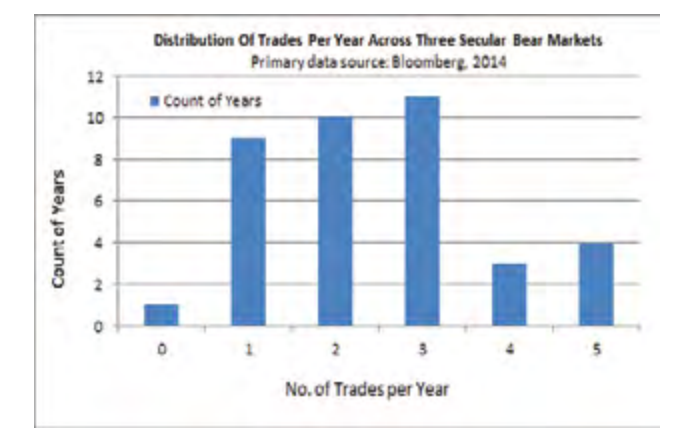

As with any trend-trading model, there will be times when the investor is not in the market, based on the model's signal. The rules employed by the RSI (14) model assume the investor is either in the market (long) or out (cash). Figure 7 illustrates the average percentage of weeks per year that the investor is long for each number of trades per year, along with the average relative return.

**Figure 7. The average percent weeks invested by the RSI (14) model by number of trades with relative performance compared to buy and hold for three secular bear markets** 

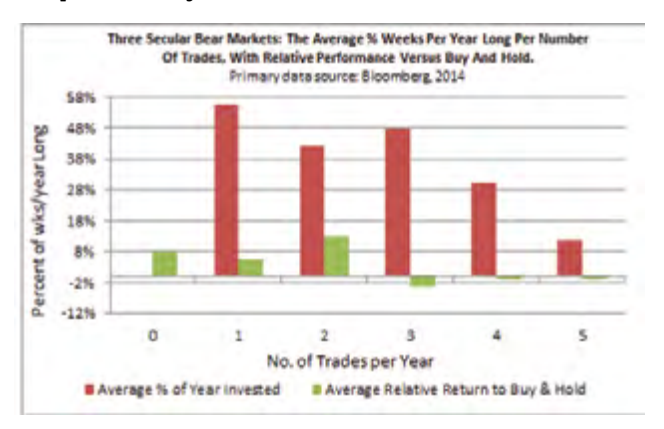

The test results across the three secular bear markets suggest that for years with trades less than or equal to two, the model was invested less than 55% of the year, and in these cases, outperformed buy and hold. As the trades per year increased to three or more, the model's relative performance suffered, which may be caused by potential trade whipsaw activity or false signals generated by the model. In the case of four trades or more per year, the investor was still only long, on average, 20.9% of the time for approximately 7 out of 34 (20.5 %) of the secular years studied.

#### **RSI (14) Model Backtest Results: Two Secular Bull Markets**

The test results of the RSI (14) trend-trading model applied within a secular bull market are not compelling. In both scenarios, the trend-trading model could not outperform buy and hold for each time period studied. The test results confirm that in a bull market, buy and hold has an advantage, mainly due to fact that the trend-trading model is at times not fully invested in the market and additionally incurs frictional trading costs, as opposed to buy and hold, which is in the market 100% of the time and incurs no trading costs.

The first test case analyzes the results of two secular bull markets combined, 1942–1966 and 1978–2000, with a total of 46 years. Figure 8 illustrates the test results, which include annual performance of the RSI (14) trend model compared with buy and hold for the S&P 500 Index. The model generated fewer large percent losses and fewer large percent gains compared with buy and hold, which is supportive of reducing fat-tail or higher-risk events. The test result summary statistics in Table 4 reveal the following when using the model compared with buy and hold in a secular bull market: 1) a lower average or mean return; 2) a lower standard deviation or overall less risk; 3) the distribution of % returns for the model shifted to the left in comparison with buy and hold (Figure 8), meaning buy and hold returned better performance on average; and 4) the model returned lower minimum values than buy-and-hold, which added downside risk protection, however, lower maximum annual returns than buy and hold, which restricted upside potential (Table 4 and Table 5).

#### **Figure 8. Yearly percent returns in two secular bull markets**

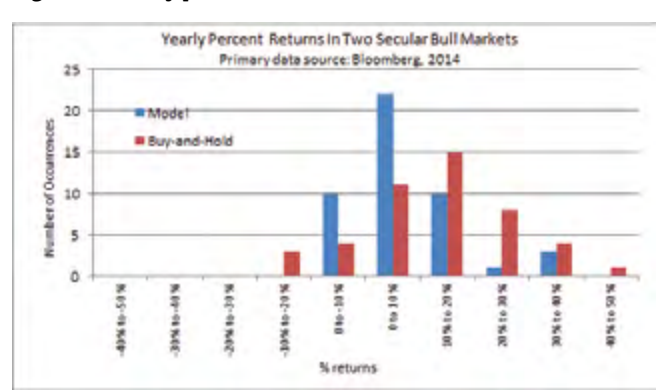

#### **Table 4. Performance statistics for two secular bull markets**

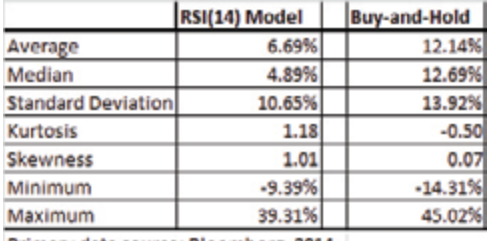

Primary data source: Bloomberg, 2014

The backtest results reveal that the RSI (14) model underperformed buy and hold for both secular bull markets, on average by 871.15% (Table 5). However, on average over the two time periods, the RSI (14) model's maximum drawdown was 3.13% better than buy-and-hold, and the standard deviation was 3.31% lower than buy and hold, which is an indication of lower risk.

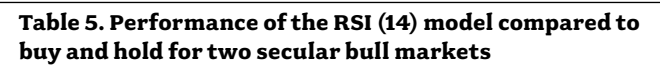

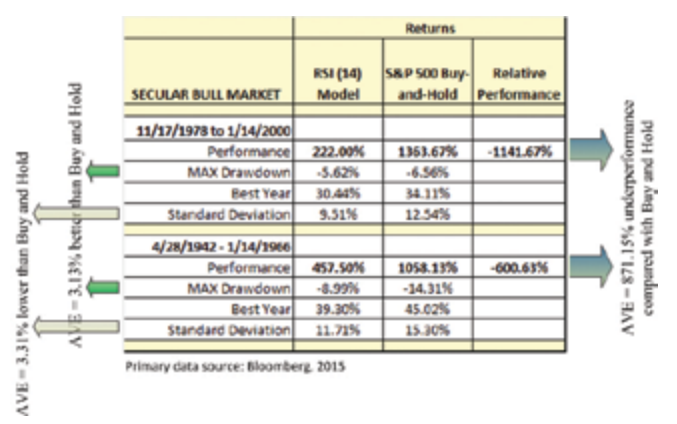

Transactional costs associated with using a trend-trading model in a secular bull market are damaging to the overall performance versus buy and hold. Adjusting for the model transaction or frictional trading costs is provided in Table 6. Transaction costs include bid–ask spreads and commissions. The transaction costs for both secular bull markets were, on average, at 0.54% per round trip trade (i.e., including buy and sell trades together). The transactional costs resulted in a 29.15% drag on relative performance for the period of 1942–1966 and a 34.40% drag on relative performance for the period of 1978–2000.

#### **Table 6. Performance with transaction costs for two secular bull markets**

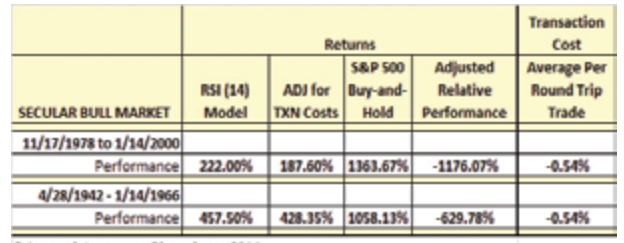

Primary data source: Bloomberg, 2014

**Figure 9. Risk and return statistics for two secular bull markets** 

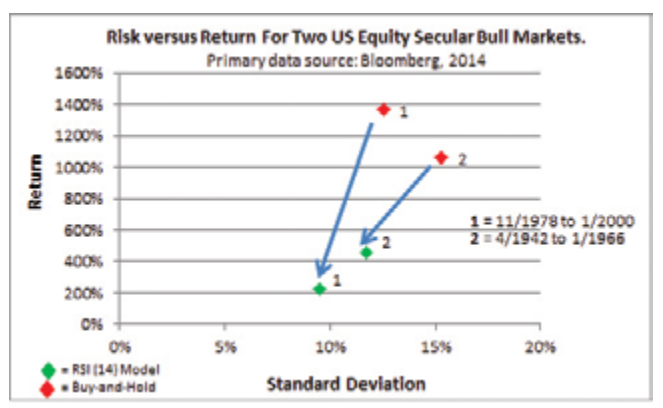

The risk (standard deviation) versus return (overall performance) characteristics of using the RSI (14) model in a secular bull market show that there is a cost to be paid for added protection (Figure 9). For both secular bull markets studied, the results showed that the RSI (14) model had lower standard deviation than buy and hold; however, the tradeoff was that the overall return was also lower compared to buy and hold.

The next test case analyzes the trade data generated by the model. The RSI (14) model triggers either a buy or sell trade based on the timing rules. Figure 10 shows the distribution of number of trades generated for both secular bull markets. The chart shows a distribution with the most prominent number of trades per year focused in the 2–4 range; which is higher than the secular bear market cases studied.

#### **Figure 10. The distribution of the number of trades per year for the RSI(14) model for two secular bull markets**

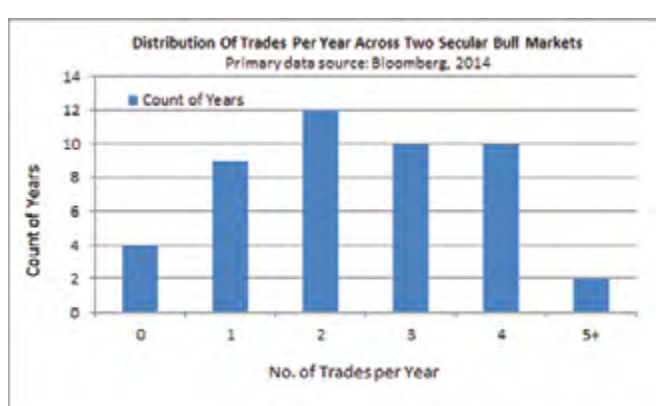

As with any trend-trading model, there will be times when the investor is not in the market, based on the model's signal. The rules employed by the RSI (14) model assume the investor is either in the market (long) or out (cash). Figure 11 illustrates the average percentage of weeks per year that the investor is long for each number of trades per year, along with the average relative return.

#### **Figure 11. The average percent invested by the RSI (14) model by number of trades with relative performance compared to buy and hold for two secular bull markets**

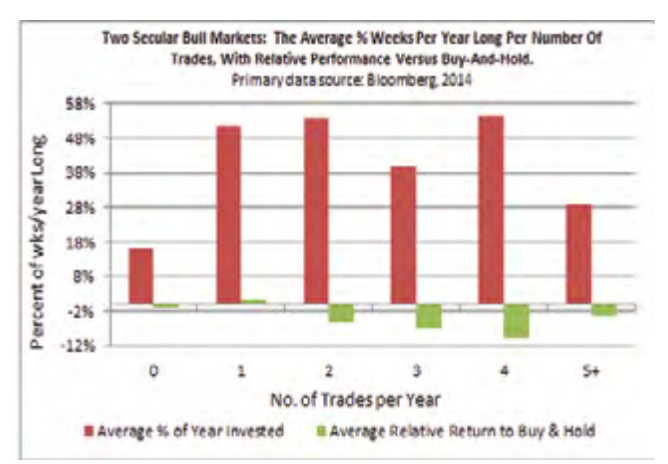

The test results across the two secular bull markets suggest that for years with trades equal to one, the model was invested less than 52% of the year, and in these cases, outperformed buy and hold. In all other cases, the model underperformed buy and hold.

#### **RSI (14) Model Backtest Results: 1929–2009, U.S. EQUITIES (S&P 500)**

As can be seen in Figure 12, the RSI (14) model applied to the S&P 500 Index underperformed the buy and hold approach for the period 1929–2009. Breaking it down into secular markets, the model tended to outperform buy in hold for the three secular bear markets studied; however, it underperformed buy and hold during the two secular bull market time periods. Transactional friction dragged down the model throughout the entire time series; looking at the last data point on Figure 12, the transaction effect on the model decreased performance by 37.6%, with an average cost per round trip trade at 0.54%. At the March 6, 2009, data point, the model had underperformed buy and hold by 23% and, including the transaction costs, had underperformed buy and hold by 52%. Over the 1929–2009 time periods, an initial investment of \$1 million generated \$16,580,771 for the RSI (14) model, \$10,345,050 adjusted for transaction costs, and \$21,550,930 for buy and hold.

#### **Figure 12. The RSI(14) model output with transaction costs compared to buy and hold for the period of 1929–2009**

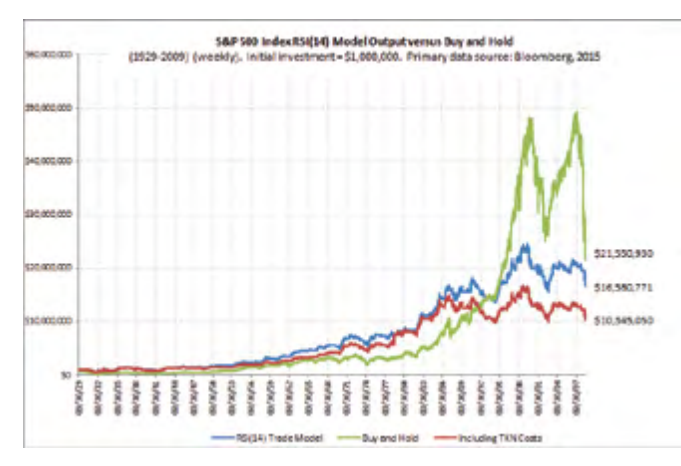

#### **RSI (14) Model Backtest Results: Secular Bear Market From January 2000 to March 2009**

Based on the test conducted, the RSI (14) model outperformed buy and hold by 19.79% during the most recent secular bear market, which began in January 2000 and lasted until March 2009 (Figure 13). Including transaction costs for 31 roundtrip trades (i.e., one buy and one sell), the RSI (14) model outperformed buy and hold by 14.67%. Over the 2000–2009 time periods, an initial investment of \$1 million generated \$671,327 for the RSI (14) model, \$634,377 adjusted for transaction costs, and \$480,424 for buy and hold.

#### **Figure 13. The RSI (14) model output with transaction costs compared to buy and hold for the period of January 2000 to March 2009**

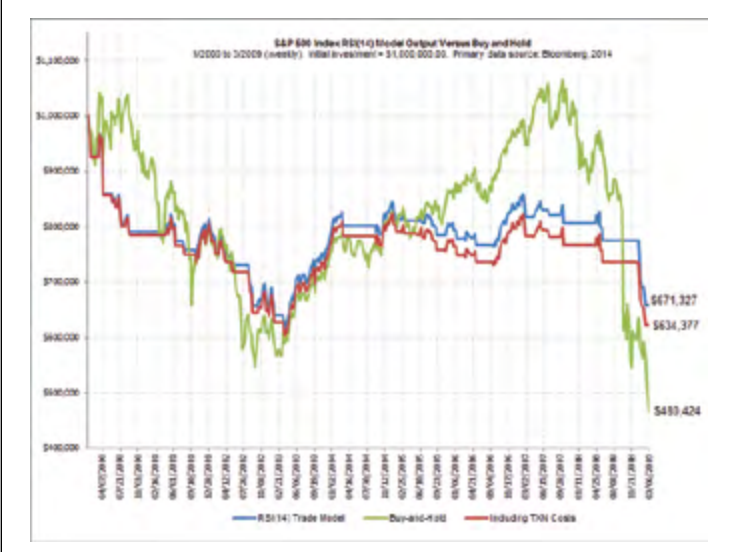

One major contribution to the outperformance generated by the RSI (14) model was the ability to prevent losses during bear market drawdowns. For example, the RSI (14) model worked well at preventing losses during the following years (Table 7):

- For 2001, the annual return for the model was 2.84% versus buy and hold at -13.04%.
- For 2002, the maximum drawdown generated by the model was -16.20% compared to -24.22% for buy and hold.
- For 2008, the maximum drawdown for the model was -3.84% compared with -41.00% for buy and hold.
- From January 2009 to March 2009, the maximum drawdown for the model was -15.01% compared with -26.65% for buy and hold. Evidence of increased downside risk protection is provided in Table 7, depicted by the standard deviation metric. For the bear market period, the RSI (14) model's average standard deviation was 8.44% lower than buy and hold.

#### **Table 7. Performance of the strategy for the 2000–2009 time period**

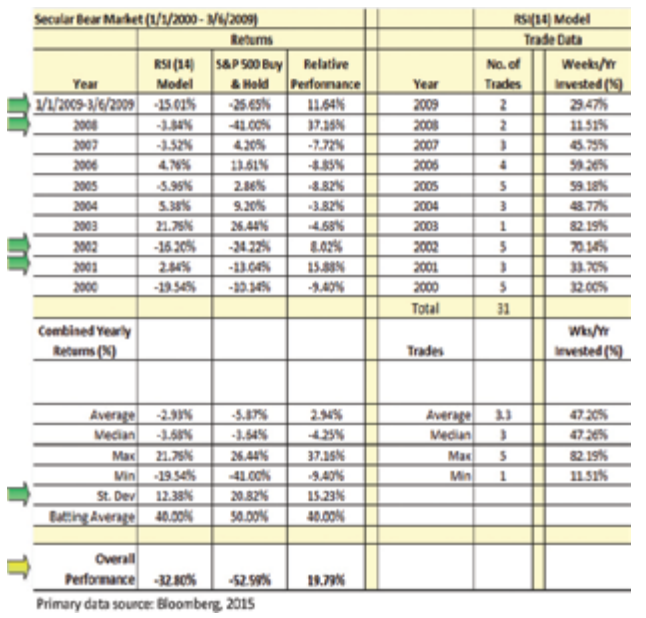

The RSI (14) model generated 31 sets of buy/sell trades for the January 2000 to March 2009 time period. The model's batting average for success against buy and hold was 32.26%, with an average trade return at -1.13% compared to buy and hold at -1.82%. Standard deviation for the model based on the trade data was lower at 6.60% compared to 10.82% for buy and hold. Max drawdown from the trades was better for the model at -12.61% compared to buy and hold at -34.57%. The model was long 47% of the time during the 2000–2009 time period (Table 8).

#### **Table 8. Trading activity of the strategy for the 2000– 2009 time period**

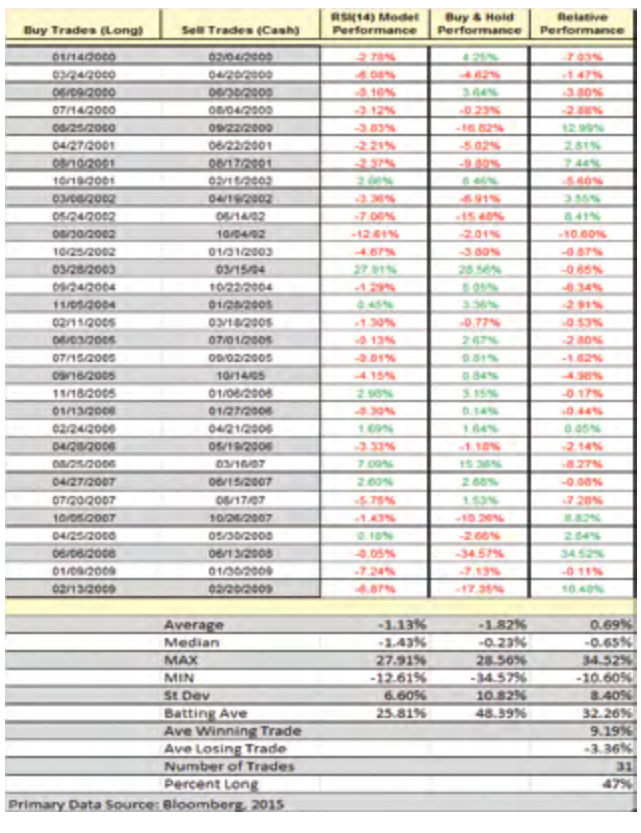

### **RSI (14) Model Backtest Results: Secular Bear Market From January 1966 to November 1978**

The test results for the January 1966 to November 1978 secular bear market show that the RSI (14) model outperformed buy and hold by 59.63% (Figure 14). Including transaction costs for 31 roundtrip trades (i.e., one buy and one sell), the RSI (14) model outperformed buy and hold by 45.93%. Over the 1966– 1978 time period, an initial investment of \$1 million generated \$1,615,246 for the RSI (14) model, \$1,393,478 adjusted for transaction costs, and \$1,021,530 for buy and hold.

#### **Figure 14. The RSI (14) model output with transaction costs compared to buy and hold for the period of January 1966 to November 1978**

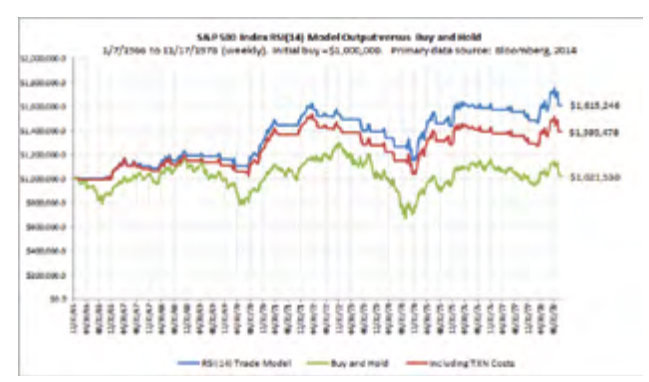

As with the January 2000 to March 2009 secular bear market analysis, the majority of outperformance generated by the RSI (14) model from January 1966 to November 1978 was created by the prevention of losses. Test results show that the RSI (14) model prevented more losses compared with buy and hold during the following years: 1966, 1969, 1973, and 1974. The maximum drawdown for the RSI (14) model was -17.39% (1974) compared with -29.72% (1974) for buy and hold (Table 9).

Evidence of increased downside risk protection is provided in Table 9, depicted by the standard deviation metric. For the bear market period, the RSI (14) model's average standard deviation was 4.70% lower than buy and hold.

#### **Table 9. Performance of the strategy for the 1966–1978 time period**

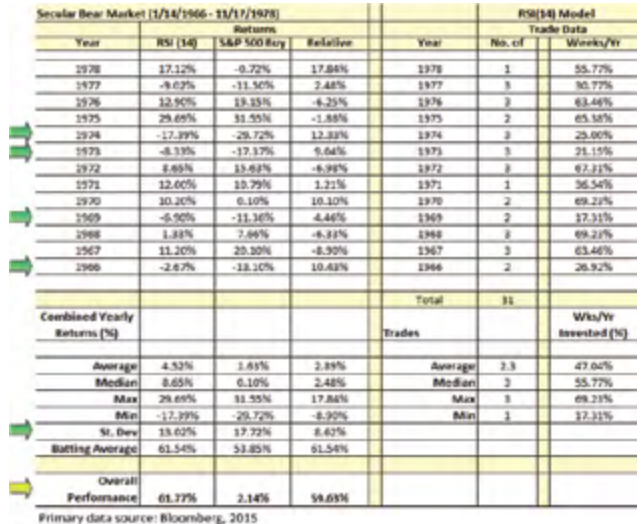

The RSI (14) model generated 31 sets of buy/sell trades for the January 1966 to November 1978 time period. The model's batting average for success against buy and hold was 54.84%, with an average trade return at 2.23% compared to buy and hold at 1.34%. Standard deviation for the model based on the trade data was modestly lower at 10.17% compared to 11.14% for buy and hold. Maximum drawdown from the trades was better for the model at -7.50% compared to buy and hold at -20.83%. The model was long 47% of the time during the 1966–1978 time period (Table 10).

#### **Table 10. Trading activity for the strategy during the 1966–1978 time period**

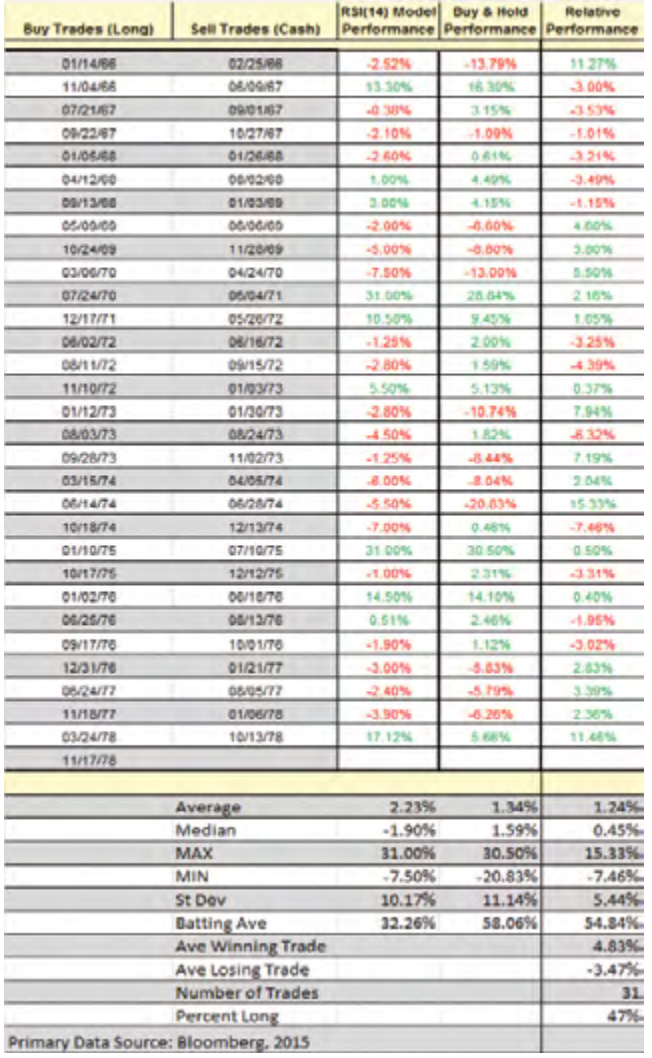

#### **RSI (14) Model Backtest Results: Secular Bear Market From September 1929 to April 1942**

Based on the test results, the RSI (14) model outperformed buy and hold by 59.00% from September 1929 to April 1942 (Figure 15). Including transaction costs for 25 roundtrip trades (i.e., for both buy and sell), the RSI (14) model outperformed buy and hold by 38.33%. Over the 1929 to 1942 time periods, an initial investment of \$1 million generated \$825,795 for the RSI (14) model, \$655,482 adjusted for transaction costs, and \$235,572 for buy and hold.

#### **Figure 15. The RSI(14) model output with transaction costs compared to buy and hold for the period of September 1929 to April 1942**

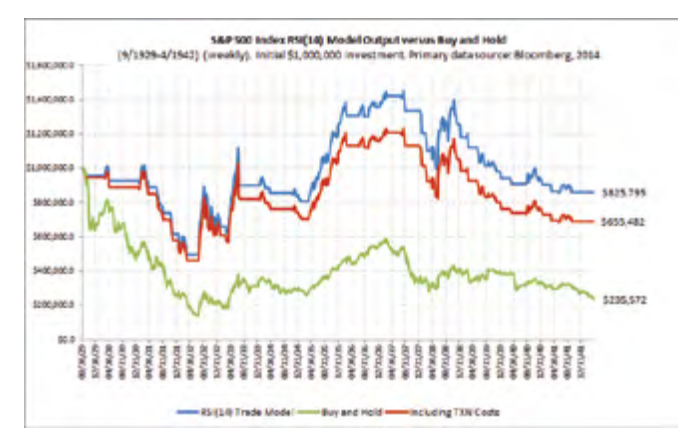

Much like the previous two secular bear markets analyzed, the majority of outperformance generated by the RSI (14) model from September 1929 to April 1942 was due to the prevention of losses. The RSI (14) model worked well at preventing losses during the following years compared with buy-and-hold: 1929– 1931, 1937, and 1940–1942. The maximum drawdown for the RSI (14) model was -35.71% (1931) compared with -47.07% (1931) for buy and hold (Table 11).

Evidence of increased downside risk protection is provided in Table 11, depicted by the standard deviation metric. For the bear market period, the RSI (14) model's average standard deviation was 6.08% lower than buy and hold.

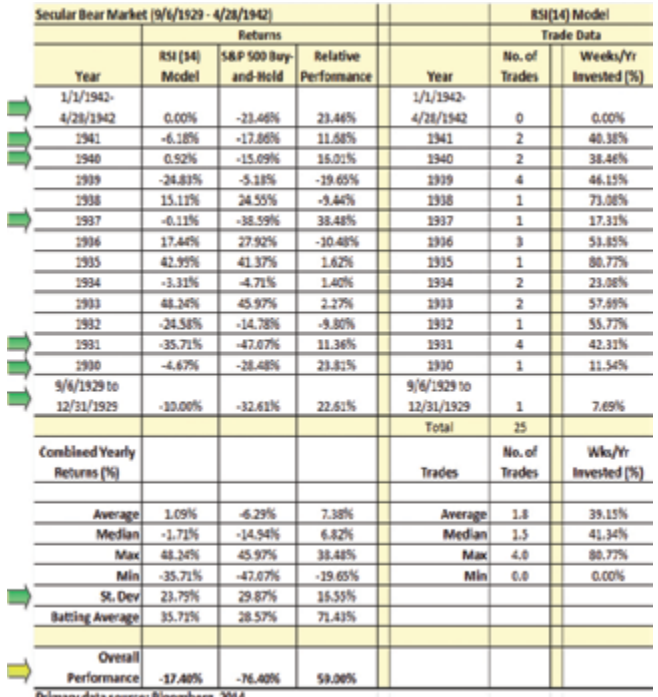

#### **Table 11. Performance of the strategy during the 1929– 1942 time period**

The RSI (14) model generated 25 sets of buy/sell trades for the September 1929 to April 1942 time period. The model's batting average for success against buy and hold was 41.94%, with an average trade return at 0.46% compared to buy and hold at -2.61%. Standard deviation for the model was lower at 18.55%, compared to 27.44% for buy and hold. Maximum drawdown from the trades was better for the model at -24.58% compared to buy and hold at -37.65%. The model was long 39% of the time during the 1929–1942 time period (Table 12).

#### **Table 12. Trading activity for the strategy during the 1929–1942 time period**

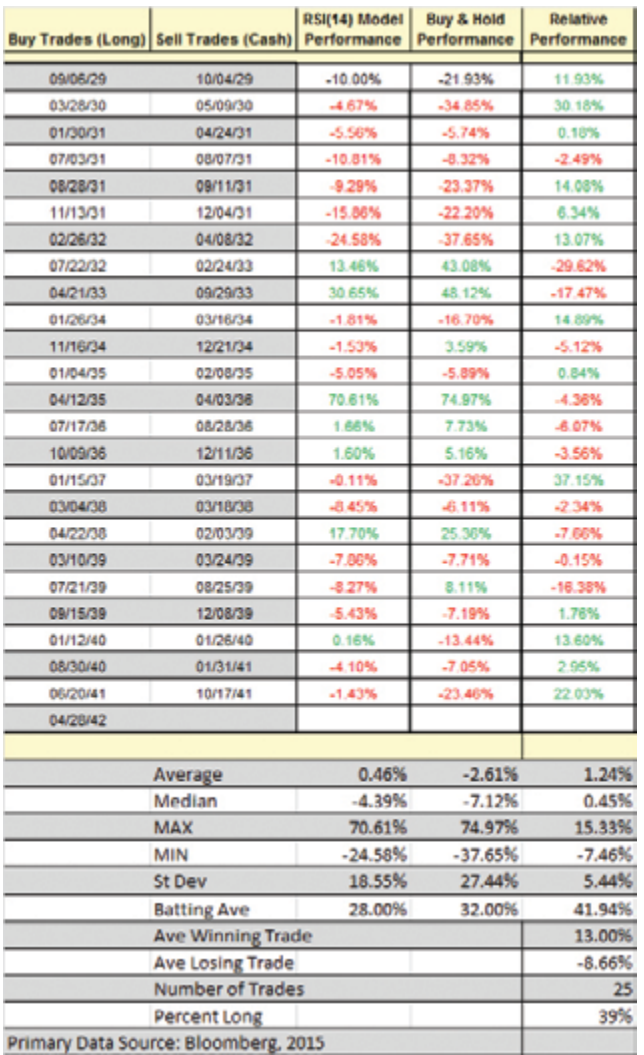

#### **RSI (14) Model Backtest Results: Secular Bull Market From May 1942 To January 1966**

Based on the test results, the RSI (14) model underperformed buy and hold by 600.63% from May 1942 to January 1966. Including transaction costs for 54 round trip trades (i.e., one buy and one sell), the RSI (14) model underperformed buy and hold by 629.78%. Over the 1942 to 1966 time period, an initial investment of \$1 million generated \$5,446,512 for the RSI (14) model, \$3,858,833 adjusted for transaction costs, and \$12,336,423 for buy and hold (Figure 16).

#### **Figure 16. The RSI(14) model output with transaction costs compared to buy and hold for the period of May 1942 to January 1966**

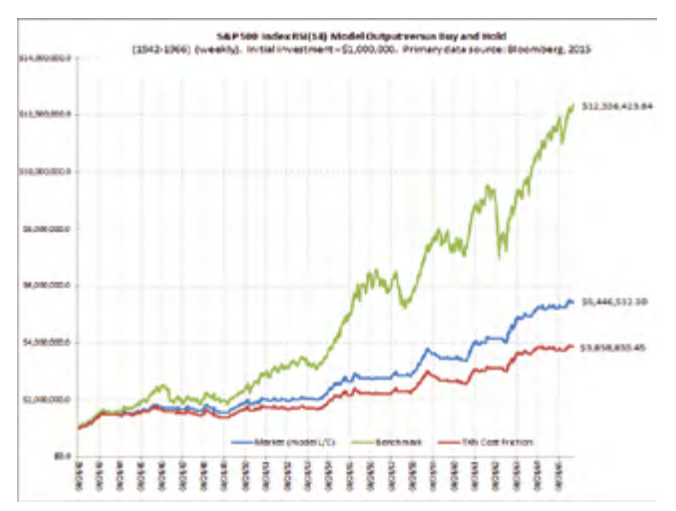

Relevant examples of the RSI (14) model's underperformance to buy and hold during the April 1942 to January 1966 time period can be seen in the combined yearly returns statistics in Table 13. The average yearly return for the model was 3.6% less than buy and hold. The best performing year for the model was 39.31% compared to buy and hold, which was 45.02%. The model did provide additional risk protection in down markets with its maximum drawdown value at -9.39% compared to -14.31% for buy and hold. The standard deviation for the model was lower than buy and hold by 3.57% (Table 13).

#### **Table 13. Performance of the strategy during the 1942– 1966 time period**

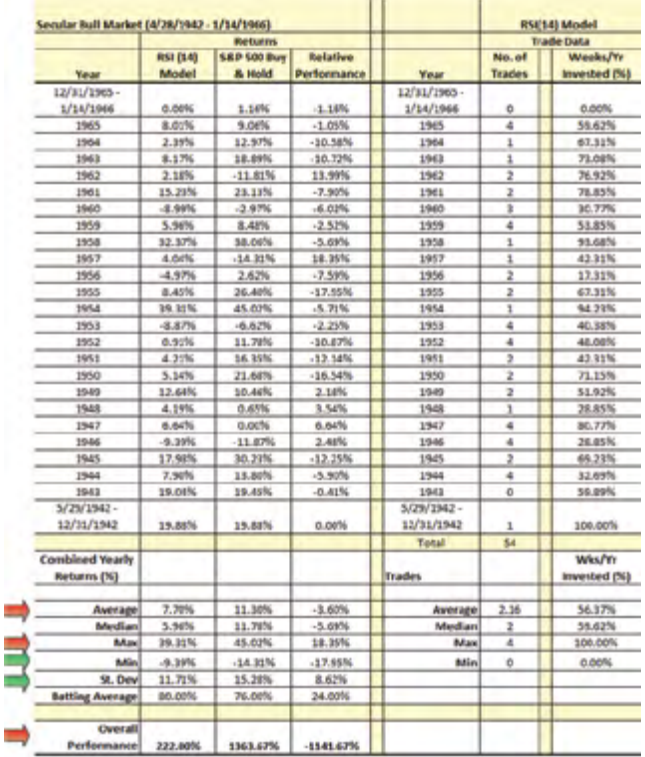

Primary data source: Bloomberg, 2015

ī

The RSI (14) model generated 54 sets of buy/sell trades for the May 1942 to January 1966 time period. The model's batting average for success against buy and hold was 22.64%, with an average trade return at 3.73% compared to buy and hold at 5.71%. Standard deviation for the model based on trading data was modestly lower at 10.31% compared to 12.87% for buy and hold. Maximum drawdown from the trades for the model was at -7.12% compared to buy and hold at -19.29%, while the maximum return for the model was 42.70% compared to 51.04% for buy and hold. The model was long 56% of the time during the 1942–1966 time period (Table 14).

#### **Table 14. Trading activity for the strategy during the 1942–1966 time period**

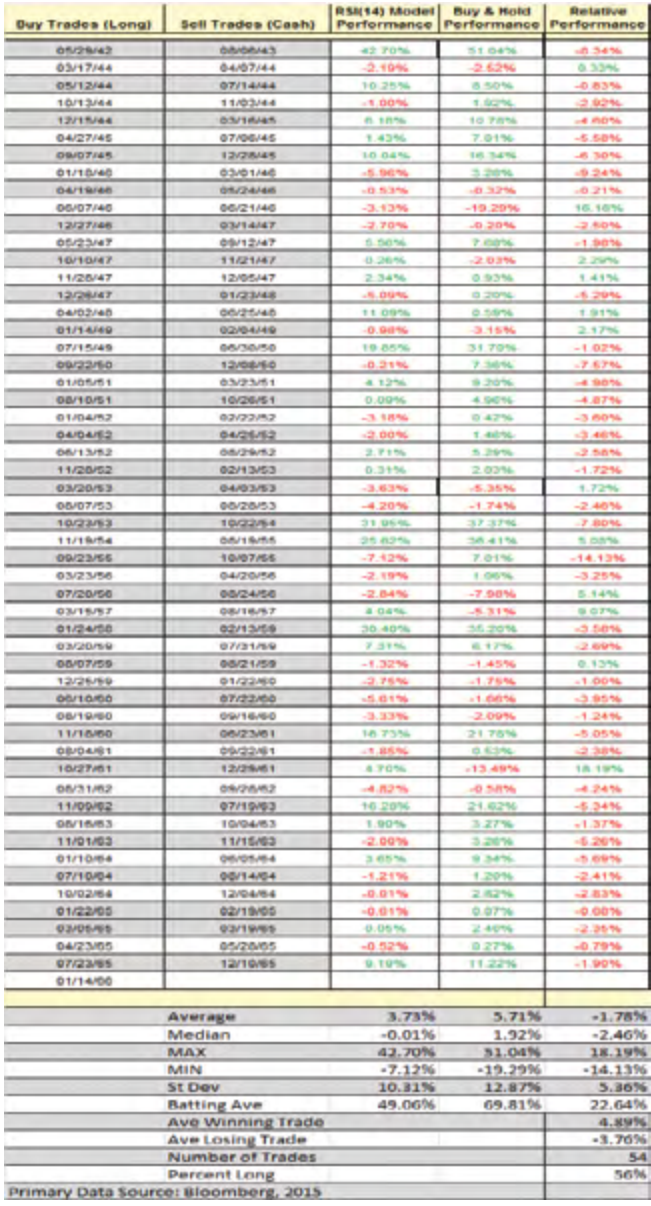

#### **RSI (14) Model Backtest Results: Secular Bull Market From November 1978 to January 2000**

Based on the test results, the RSI (14) model underperformed buy and hold by 1141.67% from November 1978 to January 2000 (Figure 17). Including transaction costs for 56 roundtrip trades

(i.e., one buy and one sell), the RSI (14) model underperformed buy and hold by 1176.07%. Over the 1978 to 2000 time period, an initial investment of \$1 million generated \$3,230,129 for the RSI (14) model, \$2,118,926 adjusted for transaction costs, and \$15,517,369 for buy and hold.

#### **Figure 17. The RSI(14) model output with transaction costs compared to buy and hold for the period of November 1978 to January 2000**

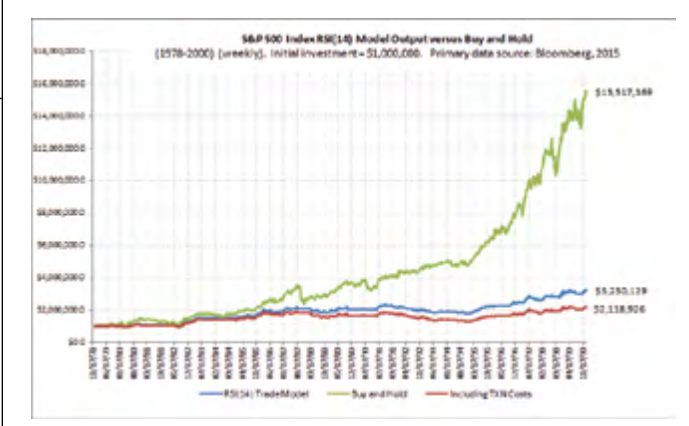

Relevant examples of the RSI (14) model's underperformance to buy and hold during the November 1978 to January 2000 time period can be seen in the combined yearly returns statistics in Table 15. The average yearly return for the model was 7.5% less than buy and hold. The best performing year for the model was 30.44% compared to buy and hold, which was 34.11%. The model did provide additional risk protection in down markets with its maximum drawdown value at -5.62% compared to -9.73% for buy and hold. The standard deviation for the model was lower than buy and hold by 3.03% (Table 15).

#### **Table 15. Performance of the strategy during the 1978– 2000 time period**

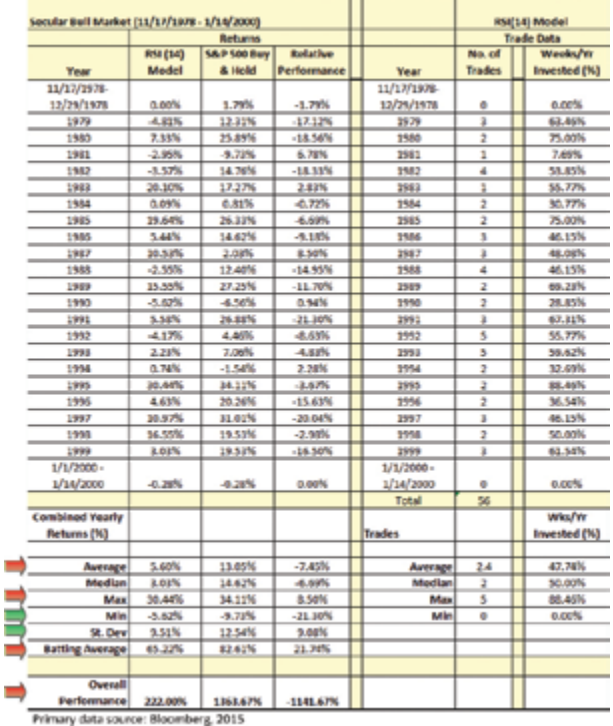

The RSI (14) model generated 56 sets of buy/sell trades for the November 1978 to January 2000 time period. The model's batting average for success against buy and hold was 18.87%, with an average trade return at 2.27% compared to buy and hold at 5.19%. Standard deviation for the model based on the trade data was modestly lower at 9.15% compared to 9.80% for buy and hold. The model was long 47% of the time during the 1978–2000 time period (Table 16).

#### **Table 16. Trading activity for the strategy during the 1978–2000 time period**

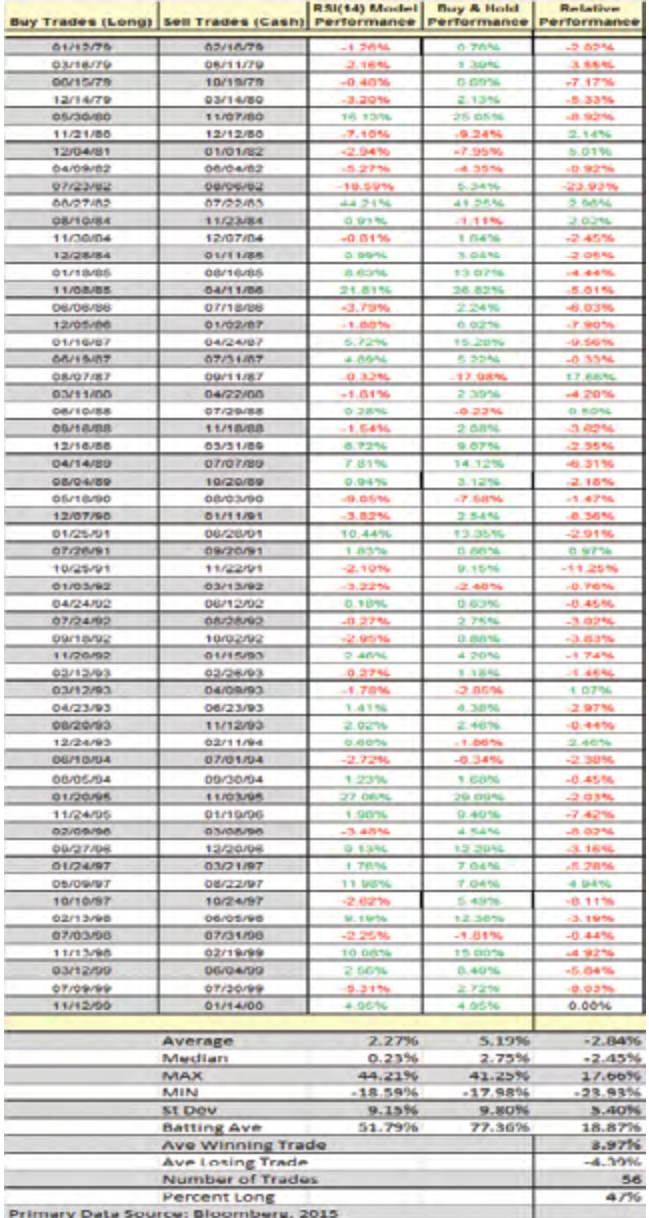

**Discussion** 

The RSI (14) model backtest results presented herein suggest that employing a trend-trading strategy to mitigate downside risk comes at a cost. The model's relative performance results versus buy and hold in a secular bear market compared to a secular bull market were significantly different.

For the three secular bear markets analyzed, the annual

performance results generated by the model were compelling compared to buy and hold. The model's yearly percent returns and standard deviation were, on average, better than buy and hold, meaning the model achieved higher relative returns with lower risk. For the three markets analyzed, the model had outperformed buy and hold, on average, by 39.2%, mainly due to moving the portfolio to cash during turbulent and volatile bear market periods, which reduced the negative effects associated with large drawdowns. For each secular bear market analyzed, the backtest results identified that the model outperformed buy and hold after factoring in the frictional costs associated with trading/transactions. The average transaction cost per roundtrip trade (i.e., a buy and a sell) for the three secular bear markets was 0.49%.

For the two secular bull markets analyzed, the annual performance results generated by the model were not compelling compared to buy and hold. Even though the model's standard deviation on average was lower, it significantly underperformed buy and hold, meaning the model achieved lower relative returns with lower risk. For the two markets analyzed, the model had underperformed buy and hold, on average, by 871.15%, mainly due to moving the portfolio to cash in a bullish trending market. For each secular bull market analyzed, the backtest results identified the frictional costs associated with trading/transactions that negatively impacted the performance of the model. The average transaction cost per roundtrip trade for the two secular bull markets was 0.54%.

The model's percent of time invested in the market significantly impacted relative performance depending on whether or not a secular bear or bull trend was in effect. For the three secular bear markets analyzed, the backtest identified that the model was invested in the market, on average, 44% of the time. On balance, the net result of not being fully invested in a bear market helped the model outperform buy and hold. For the two secular bull markets analyzed, the backtest identified that the model was invested in the market, on average, 51.5% of the time. On balance, the net result of not being fully invested in a bull market created a headwind for the model that significantly underperformed buy and hold. Transaction costs were also an additional headwind for the model to outperform buy and hold in a secular bull market.

The direction of the underlying secular trend is an important factor to understand and directly impacts the success of the model compared to buy and hold. In a secular bear market, the cyclical bear markets tend to be more damaging, and the cyclical bull markets tend to be less impactful. In this scenario, there becomes an increased need to employ a trendtrading strategy to outperform buy and hold. In a secular bull market, the cyclical bear markets tend to be less damaging, and the cyclical bull markets more impactful. In this scenario more reliance on buy and hold increases the likelihood of outperforming a mechanical trend-trading strategy.

Further study is recommended to include additional technical indicators to the backtest, such as a price moving average to help better diagnose the underlying secular trend as an input to the model. Providing an additional trend diagnosing factor may increase the level of confirmation of the RSI (14) modelgenerated trade signals.

### **Conclusion**

The intent of this research paper is to present a simple trendtrading model that will manage risk in investing. Using the RSI (14) weekly trend-trading model, investors are able to increase their returns within a secular bear market by avoiding many of the primary or cyclical bear trending markets.

The RSI (14) model reduces the risk of the investment by eliminating the fat tails or extreme values associated with good and bad events. During a secular bear market, the risk based on standard deviation is less, and the overall returns are higher.

In a secular bear market, trade frequency of two or less (buy and sell = 1) per year resulted in higher relative returns than buy and hold, and trade frequency of three or more per year resulted in lower relative returns. The model's best scenario was two trades per year, which occurred 10 times out of 34 years (29%). For this case, the model was invested in the market, on average, 41.89% of the time, generating an average relative excess return of 12.67% compared with buy and hold.

The RSI (14) trend-trading model results underperformed the buy and hold strategy during a secular bull trending market. For the cases presented, the model did in fact generate lower standard deviation than buy and hold. However, due to the fact that the model was not 100% invested, and accounting for the frictional aspects of trading/transaction costs, buy and hold overall performance was much better in a secular bull market compared to the model.

In a secular bull market, trade frequency of one or less (buy and sell = 1) per year resulted in modestly higher relative returns for the model compared to buy and hold, and trade frequency of two or more per year resulted in lower relative returns for the model. The model's best scenario was one trade per year, which occurred 9 times out of 46 years (19.6%). For this case, the model was invested in the market, on average, 51.54% of the time, generating an average relative excess return of 1.63% compared with buy and hold.

In conclusion, wrestling with a grizzly bear (or bear market) is never going to be an easy task; however, the overall backtest results presented herein suggest that employing a more tactical RSI (14) trend-trading strategy during a secular bear market increases the likelihood of outperforming the U.S. equities benchmark compared with buy and hold.

### **References**

- Baeyens, Walter J. *RSI: Logic, Signals & Time Frame Correlation*. Cedar Falls, IA: Traders Press, Inc., 2007.
- Brown, Constance. *Technical Analysis for the Trading Professional.* New York: McGraw-Hill, 1999.
- Cardwell, Andrew. David Tonaszuck personal interview with Andrew Cardwell, 2011.
- Covel, Michael W. *Trend Following: How Great Traders Make Millions in Up or Down Markets*. Upper Saddle River, NJ: Pearson Education, 2006.
- Fidelity Investments Research, "About Trend Following Strategies," *www.eresearch. fidelity.com*, accessed 11/10/2011, Fidelity Investments, FMR LLC, 2011
- Faber, Mebane T., and Eric Richardson. *The Ivy Portfolio: How to Invest Like the Top Endowments and Avoid Bear Markets.* Hoboken, NJ: John Wiley & Sons, Inc., 2009.

Harding, Sy. "Happy 10th Birthday, Bear Market!" *Forbes*, March 11, 2010. Hayden, John. *RSI: The Complete Guide,* Cedar Falls, IA: Traders Press, Inc., 2004.

Jones, Charles M. "A Century of Stock Market Liquidity and Trading Costs," Columbia University Graduate School of Business, May 22, 2002.

Price, David. "Enhancing Portfolio Returns and Reducing Risk by Utilizing the Relative Strength Index as a Market Trend Identifier," *IFTA Journal*, 2015 Edition, pp. 62-66.

Pring, Martin J. *Technical Analysis Explained: The Successful Investor's Guide to Spotting Investment Trends and Turning Points.* New York: McGraw-Hill, 2002.

Schwager, Jack D. *Market Wizards: Interviews with Top Traders.* Hoboken, NJ: John Wiley & Sons, Inc., 2006.

Stendahl, David C. "Beware of the Secular Bear," www.ChartResearch.com, 2007.

- Wilcox, Cole, and Eric Crittenden. "Does Trend Following Work on Stocks?" Blackstar Funds, LLC, 2005.
- Wilder, J. Welles, Jr. *New Concepts in Technical Trading Systems.* Trend Research, 1978.

#### **Notes**

- $^{\rm ^{14}$ "About Trend Following Strategies," Fidelity Investments Research, accessed 11/10/2011; www.eresearch.fidelity.com, Fidelity Investments, FMR LLC, 2011.
- <sup>2</sup>Mebane T. Faber and Eric W. Richardson, *The Ivy Portfolio: How to Invest Like the Top Endowments and Avoid Bear Markets* (Hoboken, NJ: John Wiley & Sons, Inc., 2009).
- <sup>3</sup>Martin J. Pring, *Technical Analysis Explained: The Successful Investor's Guide to Spotting Investment Trends and Turning Points* (New York: McGraw-Hill, 2002).
- <sup>4</sup>J. Welles Wilder Jr., *New Concepts in Technical Trading Systems* (Trend Research, 1978).
- <sup>5</sup>Constance Brown, *Technical Analysis for the Trading Professional* (New York: McGraw-Hill, 1999).
- $6$ Andrew Cardwell, David Tonaszuck personal interview with Andrew Cardwell, 2011.
- <sup>7</sup>John Hayden, *RSI: The Complete Guide* (Cedar Falls, IA: Traders Press, Inc., 2004). <sup>8</sup>Walter J. Baeyens, *RSI: Logic, Signals & Time Frame Correlation* (Cedar Falls, IA: Traders Press, Inc., 2007).
- $^{\circ}$ David Price, "Enhancing Portfolio Returns and Reducing Risk by Utilizing the Relative Strength Index as a Market Trend Identifier," *IFTA Journal*, 2015 Edition, pp. 62-66.
- <sup>10</sup>Charles M. Jones, "A Century of Stock Market Liquidity and Trading Costs," Columbia University Graduate School of Business, May 22, 2002, p.44.

### **Software and Data**

FactSet Research Systems, 53 State Street #6, Boston, MA 02109 Bloomberg L.P., 731 Lexington, Avenue, New York, NY 10022 Microsoft Excel 2007, Microsoft Corporation, Redmond, WA 98052

# StockCharts Technical Ranking (SCTR) System: How the SCTR Indicator Can Help Novice and Advanced Investors Rapidly Evaluate a Stock in Real Time

**144 Lake Mead Crescent SE Calgary, AB, T2J 4A1**

**+1 (403) 999 - 7647**

*By Gregory Allen Schnell, CMT, MFTA*

### **Abstract**

This paper defines the StockCharts Technical Ranking (SCTR)© indicator. The indicator has four main features. It ranks how a stock price action is performing to a large peer group in real time, assigning a value between 0–100. SCTR plots the history of the stock's relative performance, including current value. The value does not change across different plotted time frames of hourly, daily or monthly. The SCTR provides a single value for a stock performance compared to its peers for use by technical or fundamental investing styles.

### **Introduction**

This paper defines how I use the StockCharts.com Technical Ranking (SCTR)© indicator. This paper is also the first introduction of the SCTR to the global professional community of technical analysis. The indicator has been presented in workshops designed to help users of the StockCharts.com website over the years. It was recently refined in 2014. This documents one of the many interpretations and uses for the data of the plotted indicator to demonstrate the relative value.

#### **The four features of the SCTR**

The indicator has four main features. The SCTR ranks how a stock price action is performing relative to a defined peer group in real time. This is a larger group than just an industry group. StockCharts.com has created three groups based on Market Cap in large markets like the U.S. market. The SCTR gives a value between 0–100. A ranking of 94 would suggest the stock is behaving better than 94% of the stocks in the peer group.

Secondly, when plotted as an indicator, it also shows the history of the stock's relative performance to its group. The value of the SCTR indicator at a point in time is the same across all timeframes of minute, 10-minute, hourly, daily or monthly.

The SCTR indicator has the ability to quickly outline a stock's performance compared to its peers in one number for use by technical or fundamental investing styles. It can educate new or experienced investors by calculating a value for the relative quality of price movement even though they all have a different price. The SCTR quickly disseminates which stocks have better price action than others. Once the indicator is explained, investors can quickly evaluate a stock's relative price action compared to other stocks in the group in a tabular or chart format. Apple currently has an SCTR of 31.5, and this paper will supply information on understanding that value.

The last benefit of the SCTR is that it helps investors eventually get a portfolio of very fast-moving stocks and provides a simple exit plan to retain the gains. When you are in very strong SCTR stocks and each one is trending very quickly, your portfolio can capture dynamic, outsized gains, and the indicator leads you to these stocks every day.

### **Materials and Methods**

#### **Calculating an SCTR**

Each individual stock or ETF is calculated against six different measurements and given a value. (Table 1)

#### **Table 1. SCTR Calculation Parameters**

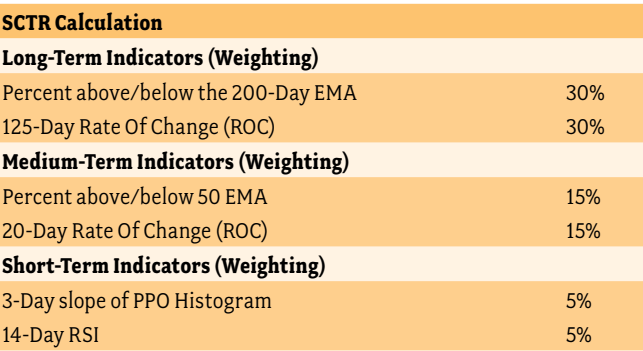

The resulting value is compared to a peer group and creates a ranking of the strongest price action to the weakest price action. One important component is that stocks are ranked compared to a peer group that has a controlled size. StockCharts.com currently uses Large Cap, Mid Cap, Small Cap, and ETFs to create peer comparisons for U.S. equities and ETFs due to the large size of the U.S. market. Using Canada as an example, all of the stocks and ETFs in the market are used as one peer group. As the SCTR is not market-cap-weighted, this differs substantially from comparing to the S&P 500 in Relative Strength.

*Historical Data.* The historical data has been built up over an eight-year period from 2007–2015. Because you need all the stocks at the same time to rank each stock against one another, it is very difficult to go back and replicate the data. Using the historical database, we have now developed a much greater understanding of the data and how the SCTR behaves in bull markets. The bear market of 2007–2009 gave us some information for declining markets. However, we have two years of bear market data and six years of bull market data. The SCTR has excellent data from fall 2007 forward. With this methodology, we are able to create a ranking of stocks improving or falling out of favor continuously.

*Displaying the Data.* Table 2 shows the SCTR being used to sort stocks within an industry group.

By ranking the Equities and ETFs based on one value within their peer group, the SCTR calculation makes the stock's

#### **Table 2. Table Form of the SCTR Ranking**

### **Sector Summary: Toys**

View performance data using Intradav Members: Log in to see performance updates on an intraday basis. Hide stocks under \$1

31 Jul 2015, 4:00 PM

|               | Tracking<br>Symbol | Name                                  | <b>SCTR</b> | Close | Chg     | $%$ Chg |    |
|---------------|--------------------|---------------------------------------|-------------|-------|---------|---------|----|
| $\frac{1}{2}$ | <b>HAS</b>         | Hasbro, Inc.                          | 98.7        | 78.74 | $-1.25$ | $-1.56$ | п  |
| 可塑物           | EA                 | Electronic Arts, Inc.                 | 97.7        | 71.55 | $-0.75$ | $-1.04$ | 11 |
| 田之國           | <b>JAKK</b>        | <b>JAKKS Pacific, Inc.</b>            | 94.1        | 9.85  | 0.02    | 0.20    |    |
| FEB 19        | GLUU               | Glu Mobile Inc.                       | 88.3        | 5.87  | $-0.05$ | $-0.85$ | H  |
| HU OF BRI     | <b>KING</b>        | King Digital Entertainment Plc        | 81.3        | 15.53 | 0.06    | 0.39    |    |
| 田平縣           | <b>TTWO</b>        | : Take-Two Interactive Software, Inc. | 78.6        | 31.58 | $-0.23$ | $-0.72$ | п  |
| 可之际           | ZNGA               | Zynga Inc.                            | 22.9        | 2.48  | 0.01    | 0.40    |    |
| 山之险           | <b>MAT</b>         | Mattel, Inc.                          | 8.9         | 23.21 | $-0.23$ | $-0.98$ | и  |

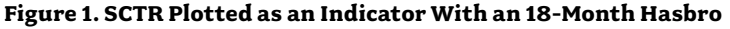

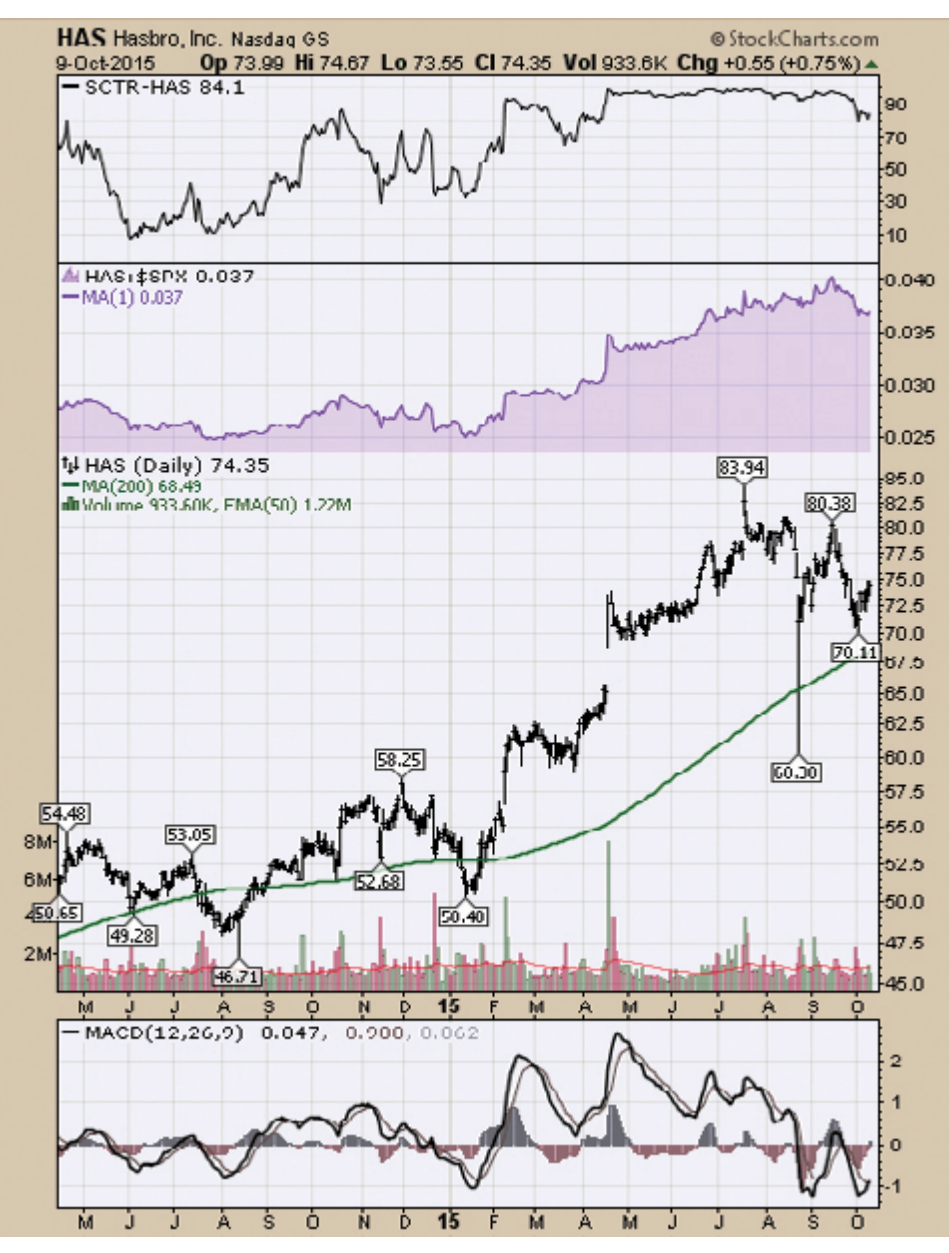

relative behavior much easier to evaluate when presented in table form.

*Plotting the Indicator.* With the SCTR, each stock is ranked on the basis of the price performance of the six variables mentioned above, and a final total is calculated. Those stocks with exceptional traits rise to the top and can burst or stay there for months at a time. Using the indicator in plotted form, the SCTR demonstrates who is continuously performing better than their peers.

Figure 1 demonstrates the Hasbro Toy Company stock price with the SCTR and the S&P 500 Relative Strength.

As this indicator is new to the technical analysis community, I will only demonstrate one of the many interpretations for the indicator rather than try to briefly demonstrate many of the possibilities.

#### **Defining a Trade Trigger on the SCTR**

I define a single parameter using 75% on the SCTR as a minimum threshold for owning the stock. Two conditions exist.

Buy on the open the day after a buy signal is generated moving above 75%.

Sell on the open the day after a sell signal is generated moving below 75%. (Figure 2)

**Figure 2. Hasbro With the SCTR and a Red Line Marking 75%**

Crossing above the red line at 75% represents a buy signal to own the stock. This directs the investor to the better

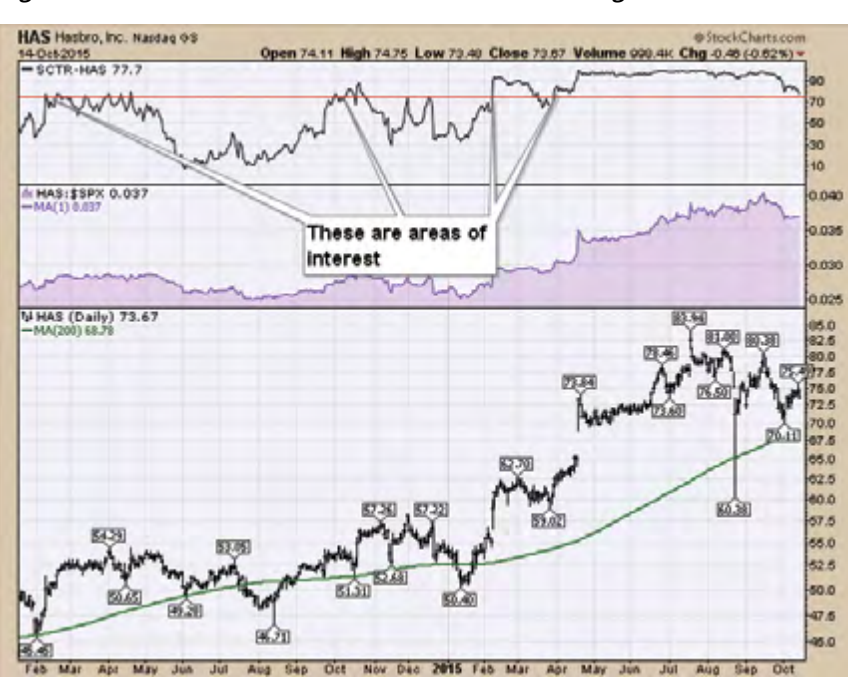

**Figure 3. SCTR Plotted as an Indicator on Hasbro, Inc.** 

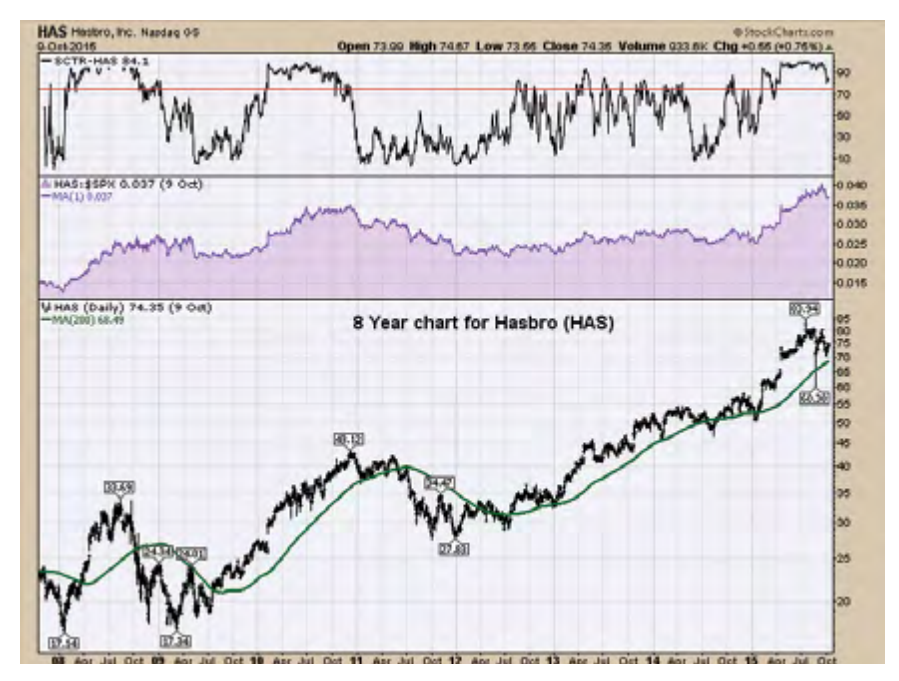

#### performing equities exhibiting a stronger price move within an industry group, a sector or overall leadership at any given time. By manipulating the sort criteria you can identify top equities overall, top within a sector, or top within an industry group.

#### **Defining the Output From Individual Trade Data**

Tables 2–8 showcase the results of analyzing four stocks and their trading performance over the 8-year history using the simple rule of owning it above 75. I have broken the analysis into five line items.

- 1. The "Bear Market" results are broken out for the Great Financial Crisis of 2007 to 2009. Can the SCTR help navigate bear markets?
- 2. The "Bull Market" period is from March 09, 2015, to October 09, 2015.
- 3. The "Both Markets" entry evaluates the combined results of the bear and bull markets.
- 4. Evaluate the size of the gains from sustained high-level periods, titled "Runs Longer Than 5 Days".
- 5. The final study, titled "Waiting For A Weekly Entry" evaluates the long entries after five continuous days above SCTR=75. Taking the periods established in the sustained periods, we looked to see how much damage would occur by waiting a week to enter rather than entering on the next morning. This is designed to eliminate some of the whipsaws that occur with such a strict criteria and help less nimble investors like portfolio managers. To clarify, this should demonstrate the results of those long periods based on an entry on the 6<sup>th</sup> day. Being slower to execute the trade affects profitability shown on the "Entry Difference" line, which is the change in profitable trades by waiting a week rather than entering on the first signal.

### **Results**

#### **Hasbro Inc.**

Staying with Hasbro, Inc., we can see the stock currently has a high SCTR. I have used Hasbro, Inc. in the example above, as it was on the top of the industry group. The top white area beside Hasbro shows the total number of days since the start of the first trade, the original price in 2007, and the current price in 2015. The Range Maximum is the dollar value between the 8-year low and the high. (Figure 3)

#### **Table 2. Results of Hasbro, Inc. (HAS) When SCTR Is Greater Than 75**

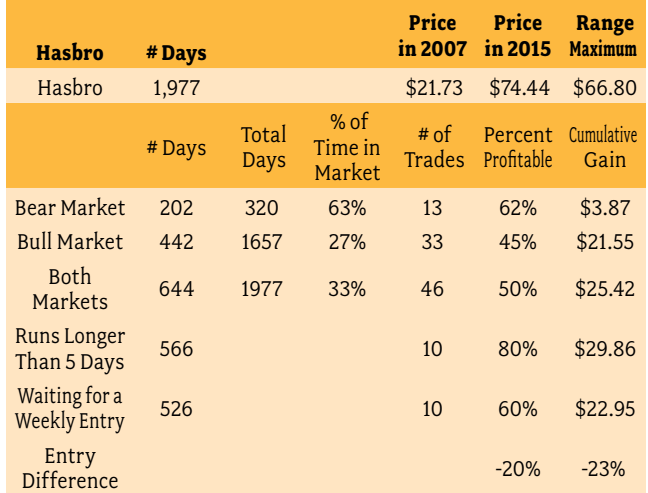

The Average Gain for Hasbro depending on the primary trend is shown in Table 3.

#### **Table 3. Results of Hasbro, Inc. (HAS) Average Gain/Trade**

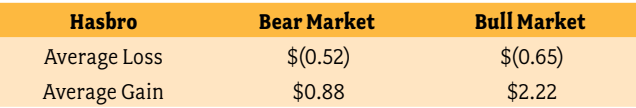

#### **Apple, Inc.**

Apple is a well-known name of which most technicians can visualize the chart pattern almost intuitively. By choosing Apple to test the SCTR trading system, this may enable a stronger understanding between the stock knowledge and the SCTR behavior. The stock suffered major downtrends in 2008, 2012 and 2015. Once again, we only want to own the stock when it is above the SCTR 75 level. (Figure 4)

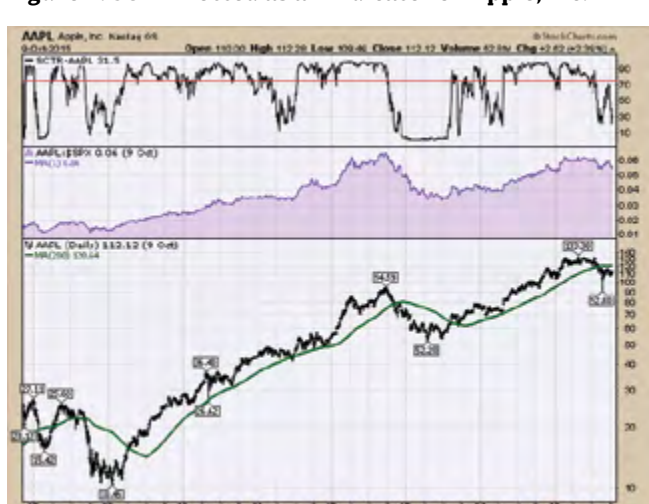

#### **Figure 4. SCTR Plotted as an Indicator on Apple, Inc.**

The figure represents corrected data from the stock split in 2014. I used uncorrected data to analyze the indicator. Multiple periods of large corrections are visible, and we want to use the SCTR to avoid owning the stock during these corrections.

Table 4 shows the profits achieved moving in and out in both types of markets at \$473.76. Investors that "Waited for a Weekly Entry" would have made \$512.96, as Apple trended very well. This would have eliminated a large number of whipsaws. For the past eight years, this investor would have owned Apple 50% of the time, but missing the periods with the dramatic pullbacks.

#### **Table 4. Results of Apple, Inc. (AAPL) When SCTR Is Greater Than 75**

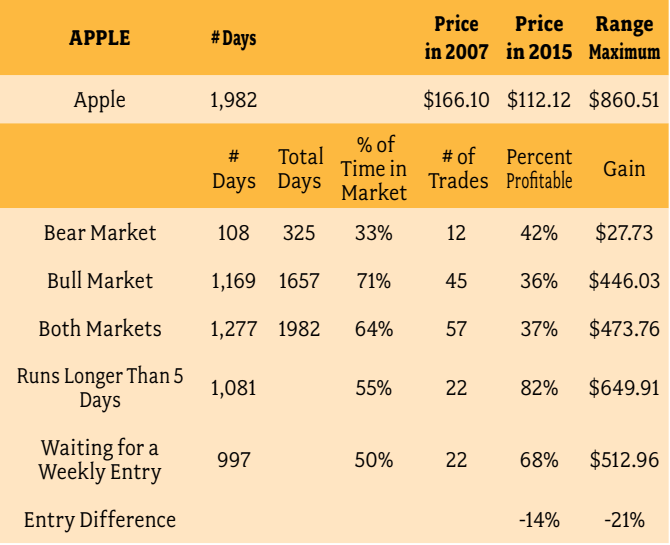

Table 5 shows the average gain and loss for Apple. The maximum loss in the 2008 bear market was \$6.93 per share, and Apple traded over \$200 per share in 2007. There were two losses of \$50.05 and \$37.99 for Apple when the stock was over \$500.

#### **Table 5. Results of Apple Inc. (AAPL) Average Gain/Trade**

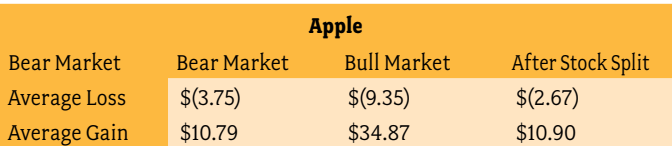

Because of the extreme price difference after the split, I calculated the after stock split change. It was not reflective of the 7:1 share split.

#### **Amazon**

Next, we will look at Amazon, which has more seasonality. This stock is more difficult for investors to hold because of the wide seasonal swings. Additionally, the company does not produce many profits, so it has an alarming value for fundamental investors.

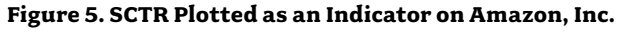

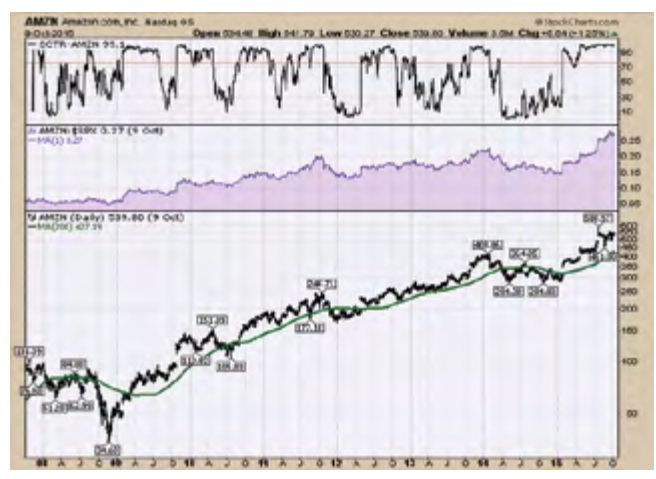

As reflected in Figure 5, in the bear market, Amazon dropped over 50%. Two of the trades made money during the financial crisis, but the second trade was entered a month (February 9, 2009) before the March 9, 2009, market bottom. That trade is marked as a bear market trade, but it was held well into the bull market (July 31, 2009).

Table 6 illustrates holding Amazon about 40% of the time. According to the SCTR, it is subject to a large number of swings. By using the SCTR, the investor is able to sell near the top. Waiting for the weekly trade on this stock wiped out almost half of the gains because of the seasonal swings.

Amazon works well using the SCTR to help with exits. In a bull market, the winning trades were outperforming the losing trades by 4:1. The maximum drawdown was important with two distinct 10% moves in the last eight years. Seasonality does affect the SCTR ability to trend above 75 for a long time.

**Table 6. Results of Amazon Inc. When SCTR Is Greater Than 75** 

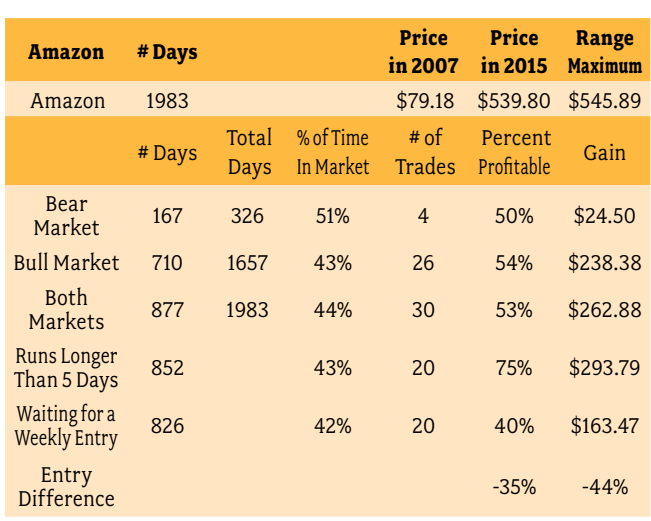

#### **Table 7. Results of Amazon Inc. (AMZN) Average Gain/Trade**

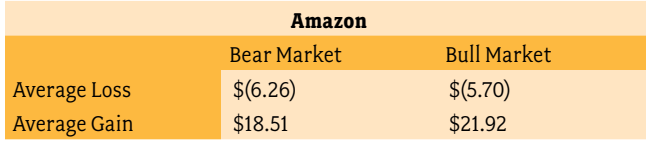

#### **Skyworks**

A small cap stock called Skyworks Solutions, Inc., by scanning on the SCTR, has been a top performer for years. With a move up of over 2000%, the SCTR ranking can point investors to strong stocks outside their field of knowledge, and the SCTR can help them exit with most of the gains.

In Figure 6, we can see that price action struggled through most of 2011 and 2012. The 2011 correction was over 60%. It is the ability to miss these major corrections in order to preserve capital in an industry group that makes the SCTR a valuable tool to an experienced or novice investor.

#### **Figure 6. SCTR Plotted as an Indicator on Skyworks Solutions, Inc.**

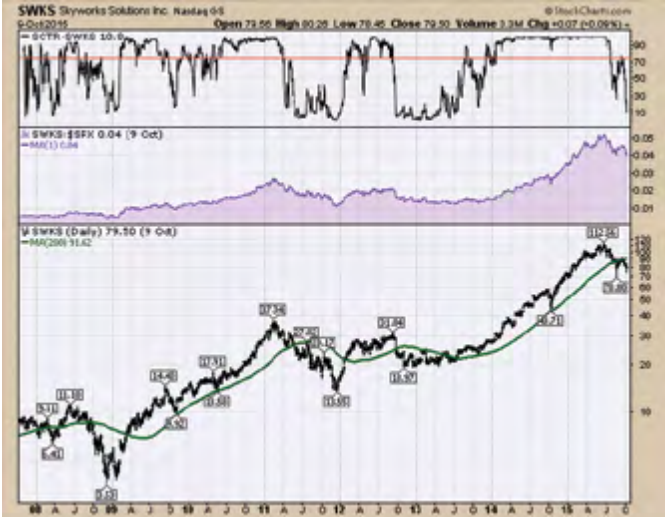

The table of performance for Skyworks is shown below.

 In the bear market, Skyworks traded with positive gains. Investors would be in the stock in the bear market about 40% of the time, and possession accelerated up to 55% in the bull market. The stock had one 9% maximum drawdown. (Table 8)

#### **Table 8. Results of Skyworks (SWKS) When SCTR Is Greater Than 75**

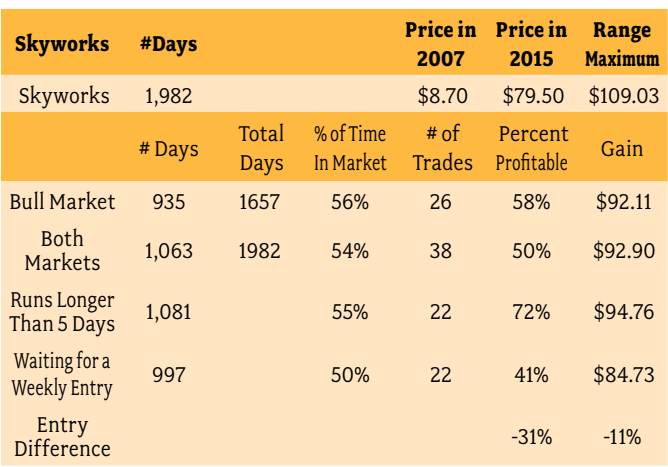

IFTA JOURNAL | 2017 EDITION

#### **Table 9. Results of Skyworks Average Gain/Trade**

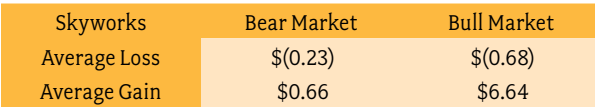

#### **The SCTR for the S&P 500 ETF (SPY)**

For reference, as part of the results section, I have shown the SPY ETF with an SCTR ranking against other ETFs. While the \$SPX has enjoyed a tremendous move down and up over the past eight years, the SCTR shows that it performs adequately but subpar to the moves investors could have achieved using the SCTR to point them to the most strength. (Figure 7)

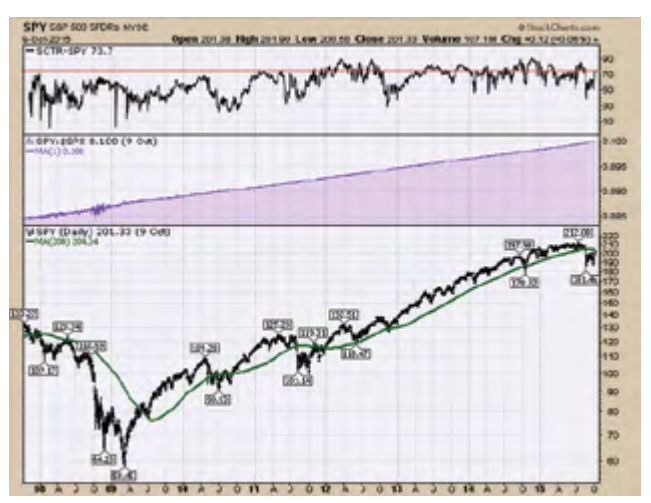

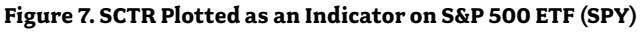

The Results section has demonstrated the use of the indicator on different stocks from well-known major firms to unique product companies. The SPY ETF chart hovers around the 50 to 70 level on the SCTR. It never really can outperform on a longterm basis.

### **Discussion**

#### **Characteristics of Price Movements With High SCTR Rankings**

The stocks presented here have had strong price action, which is what a high SCTR represents. Weak price action stocks don't come to the forefront. The four stocks presented compelling cases that you could use the SCTR rankings to work through the bear market if you wanted to stay invested. Seeing the SCTR plotted on long charts through bull and bear markets demonstrates how important it is to rotate in and out of major growth stocks. They can be weak for years after going on a strong run. Using the SCTR to search out new investing ideas can be an exciting catalyst for a portfolio. The SCTR works on ETFs as well. Sector rotation occurs very clearly on the changing leadership with the SCTR on ETFs. By choosing from different SCTR groups, this can also help an investor partition into large cap, small cap, or ETFs with ease.

Reviewing the charts above with Hasbro, the stock had a nice trading percentage with lots of small losses but demonstrates the ability to ride the trend once it starts working. With only 46 trades in eight years, and only 10 of those trades longer than a

week, this company might not stay on your radar. If you know of a catalyst like Star Wars or Christmas, watching for the SCTR to break out can really help your timing. Once the stock starts to surge in momentum, other buyers will be drawn in as well.

*Group Powerful Stocks Together.* Having a list of highmomentum stocks in an industry group can be very powerful. The SCTR is one way to watch these stocks move higher or start to weaken. Keeping a list of the top 100 SCTR stocks helps to stay focused on only the best.

*Watch for the End of a Big Run.* Apple had given SCTR buy signals for over 70% of this bull market. The SCTR made its high around January, over six months ago, and looks to be weak. An understanding of Apple, Inc. currently having an SCTR ranking in the low 30% level is enlightening. With a strong earnings report, the company could jump back up to become a top performer, but until it does, you can wait. Much like Blackberry or Microsoft, it is hard to know when the company is going to put in its final high. Trading into and out of the stock on strength in the SCTR makes sure you don't end up being the last holder. Having a method of taking profits and not getting caught up in the story is very helpful. When Apple pulled back in 2012, the SCTR fell to a low 10% on the SCTR ranking.

One of the difficult concepts for investors to grasp is the importance of selling winners near the highs. As most of the companies find a sweet spot for a few years and make a major run, investors are usually still holding the stock long after the trend is over. In Apple's case, the run has been going on for 15 years. One day a pull back will mark the major long-term top. The SCTR helps force an exit of all or some of a position. Because Apple tends to trend and then break down, waiting for a weekly signal can help, which is different than Amazon.

While the success of capturing the majority of any price movement is a variable, many different systems used by other traders to visualize where money is flowing is a part of the answer for capturing strong trends. The SCTR graphically illustrates when the stock is finding a resurgence of interest. While we do not know how long a trend will last, the ability to graphically see the stock gaining or losing the characteristics of a top performer makes it easy to educate new investors. Teaching the simple methodology of looking for stocks in the top 25% seems to work quite well. When you find a few stocks at the same time that are trending, it can be an accelerator for your portfolio.

#### **The SCTR Can Help Trade Seasonality**

Amazon is world renowned, and recently they have started to focus a little more on the investor bottom line. This stock seems to surge annually, and the SCTR knowledge of when the outperformance is happening is the powerful point in the ownership of the stock. Seeing a change in relative strength is helpful, but seeing an actual ranking for the stock is compelling. The SCTR is a live indicator that can tell you what percentage of stocks this is currently outperforming. Although Amazon has only had 20 times where the trend has lasted more than a week, catching these on the first breakout rather than waiting a week for those trades led to 40% more profit.

The ability to be pushed out of a seasonal stock is very valuable, and sometimes the wavy price action covers up how well the stock is doing compared to all the other stocks in the market.

#### **SCTR Can Help Find Really Big Movers**

Skyworks has been an absolute darling stock. As it climbed out of the lows, it moved to the top of the SCTR rankings for months. It has recently broken down and will probably take multiple months to recover. Setting alerts for an SCTR of 50 on the stock can help make sure you do not forget to watch the stock. As it approaches the 75 level, you can already have it on your radar. Skyworks had 50% of the trades in the bull market work out profitably. Finding the next stock that is going to run a long time is hard, but if you can land a few a year it can make your year.

While this paper is an introduction to the SCTR as well as my interpretation of using the 75% level, this is only a start for the potential of the indicator. To my knowledge it is the only indicator that is constant across all timeframes to tell you how the stock is doing compared to peers displayed on your chart. The strength of this knowledge will probably become more obvious as we work through bull and bear markets.

#### **Further Studies**

I do find the SCTR to be a great entry signal. To further my work on the SCTR, a combination of other indicators might help the investor retain more profit on the exit There is a lot of information hidden in the SCTR data when used to help identify industry breakouts, and this needs more time spent on it. Using the various SCTR levels for pairs trading is also a compelling research area. Without question, there are enough ideas generated from the SCTR indicator to keep me busy for years.

#### **Conclusion**

To conclude, I think the SCTR visually demonstrates the need to be ready to cycle out of strong stocks when they start to underperform their peers. As well, the move above 75 on the SCTR might be one of the most important places to purchase strong stocks breaking out. I think the SCTR is one of the modern day compelling indicators to help technical studies. Marketing the SCTR ranking as an easy, valuable tool for the fundamental analyst to be aware of could be one of the major bridges for working with fundamental analysts. Having the SCTR ranking on every stock in the portfolio is a helpful clue for where to add and where to sell. For new technicians, I think the SCTR can help them understand the importance of a ranking system much like they would understand a professional sports ranking system for a league. The strongest teams are probably going to win more. To tell a friend how strong the stock is, this might be one of the simplest numbers to share. I find the SCTR to be powerful, and it is my primary search tool. For more examples, the home page at StockCharts.com has quick reference tables for SCTR in the centre. I am confident that technical and fundamental analysts will be able to evaluate a stock quickly in their mind by knowing if it has an SCTR of 11, or 47, or 89.

#### **References**

For more information on the SCTR ranking system and its construction, the StockCharts.com website has a complete writeup on the ChartSchool tab. Search for SCTR. Murphy, Anderson, Hill (2011).

# The Significance of the 400-Day Moving Average as a Sell Signal as Compared to Other Moving Averages

*By Jordan Roy-Byrne, CMT, MFTA*

#### **Jordan Roy-Byrne, CMT, MFTA Jordan@TheDailyGold.com 5101 25th Ave NE, #C135 Seattle, WA 98105 (206) 973-7843**

### **Abstract**

This paper compares the efficacy and viability of four moving averages as sell signals. Using monthly equivalents (10-month moving average for the 200-day moving average and 20-month moving average for the 400-day moving average) we compiled data as to how a market performed after it closed below those monthly moving averages. We specifically recorded how far the market declined from the break of the moving average to its next low. We recorded all instances and summarized our findings with an average decline and median decline. We applied this study to eight different markets: S&P 500, Emerging Markets, Nasdaq, Nikkei Hong Kong, Commodities (CCI), Gold and Oil. The results as to which moving averages produced the best sell signals varied between markets and asset classes. However, for the entire study, the 20-month and 30-month moving average sell signals produced the best results. The 20-month moving average sell signal was best for the S&P 500 and Emerging Markets. The 10-month moving average and median sell signal (proxy for 200-day moving average) shows very little viability and efficacy in comparison to the longer period moving averages.

### **Introduction**

The study of moving averages is a key component of technical analysis. Both novice and professional practitioners of technical analysis use a variety of and combination of moving averages in their trading and investing. Advanced practitioners will often use a combination of exponential (recent data weighted more heavily) moving averages and simple (all data weighted equally) moving averages. Basic moving average analysis starts with the simple 50- and 200-day moving averages.

Conventional wisdom is that the 200-day moving average is the most important moving average. It is a huge focus of basic moving average analysis and is always discussed publicly when the stock market starts to roll over. Famed trader and fund manager Paul Tudor Jones spoke about this in a rare interview over 15 years ago:

*My metric for everything I look at is the 200-day moving average of closing prices. I've seen too many things go to zero, stocks and commodities. The whole trick in investing is: "How do I keep from losing everything?" If you use the 200-day moving average rule, then you get out. You play defense and you get out.* 

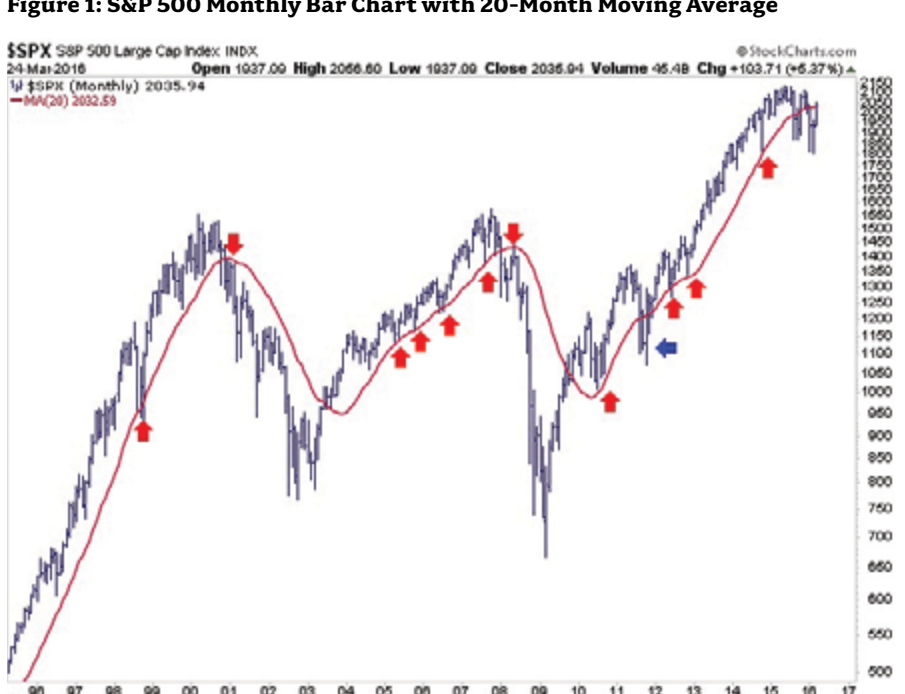

We certainly do not claim to be the first person to question the viability of the 200-day moving average. According to Mark Hulbert of MarketWatch in an article written in October 2014, the S&P 500 has a fairly decent return since 1990, following breaches of its 200 day moving average.1 He cites Blake LeBaron; a Brandeis University finance professor who found that various moving averages stopped working in the early 1990s.

Within the scope of our own work, we have found the 400-day moving average (and corresponding weekly and monthly moving averages) to be far more effective in recent years in determining support and resistance in various markets. A few examples follow.

Figure 1 plots a monthly bar chart of the S&P 500 over the past 20

#### **Figure 1: S&P 500 Monthly Bar Chart with 20-Month Moving Average**

years that includes the 20-month moving average. The moving average has been a near perfect trend indicator over the past 20 years. The red arrows show the MA's clean signals, while the blue arrows show the failed signals. We did not include the two recent failed signals. Those notwithstanding, the 20-month moving average has been an excellent indicator and certainly superior to the 10-month moving average (the equivalent of the 200-day moving average).

Figure 2 plots a monthly bar chart of the Morgan Stanley Capital International (MSCI) Emerging Markets Free Index over the past 20 years that includes the 20-month moving average. The 20-month moving average (as support) would have kept a portfolio invested from 2003 until the middle of 2008. It also would have kept you invested into 2011, following the recovery from the global financial crisis. The 10-month moving average or the 200-day moving average gave a handful of sell signals

#### **Figure 2: MSCI Emerging Markets Free Index with 20-Month Moving Average**

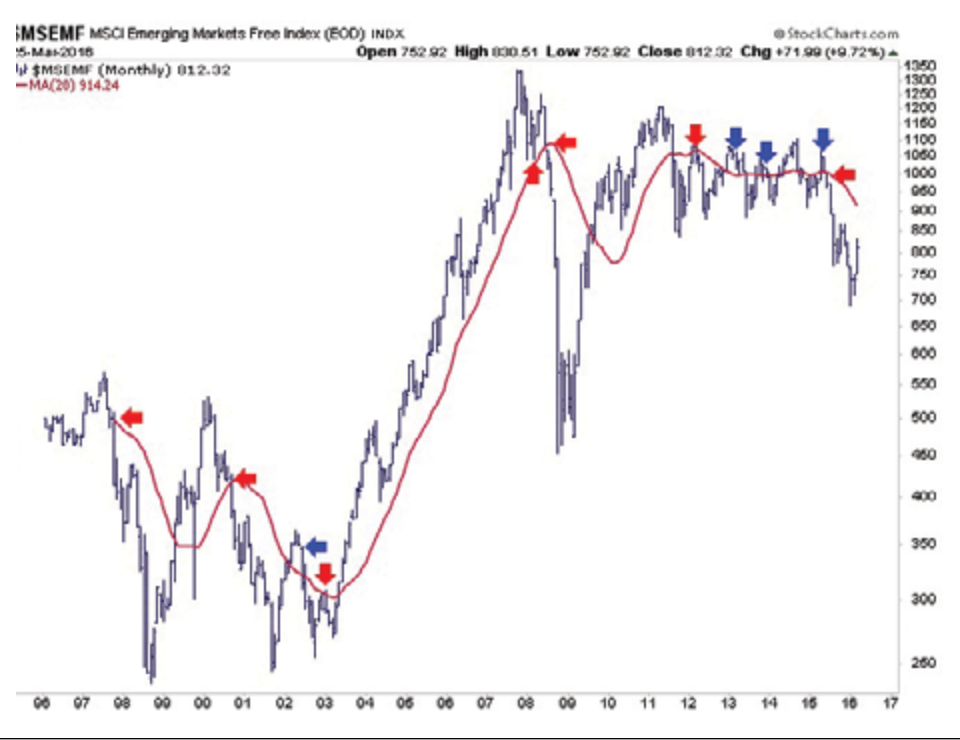

#### **Figure 3: Gold with 20-Month Moving Average**

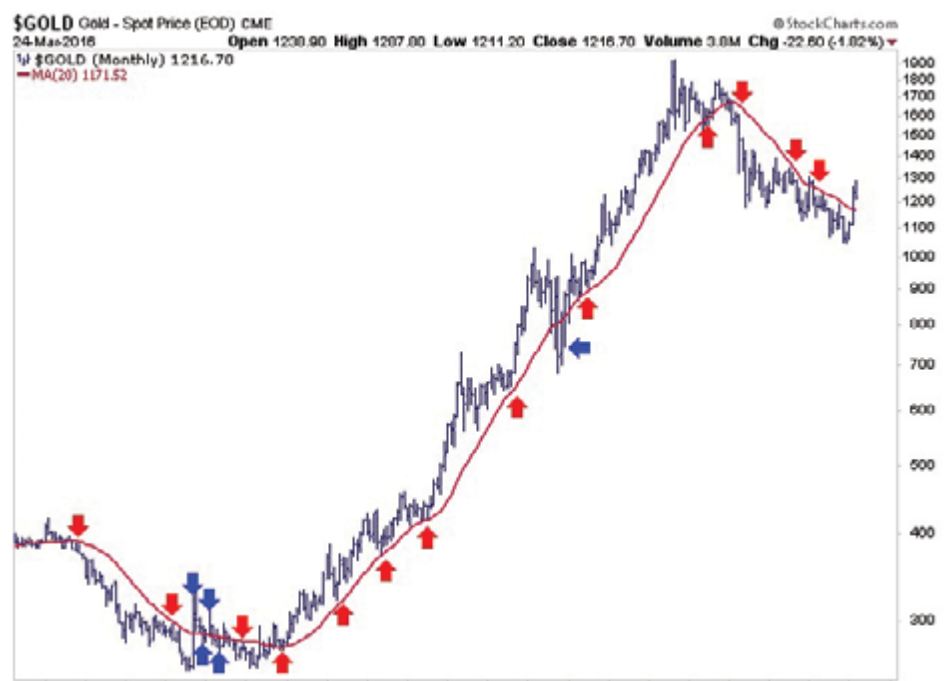

1006 1007 1008 1000 2000 2001 2002 2003 2004 2005 2006 2007 2008 2000 2010 2011 2012 2013 2014 2016 2016 2017

during the 2003 to 2008 period as well as in 2010.

Figure 3 plots Gold, one of the big winners of the current generation along with its 20-month moving average. Note how effective the moving average has been. Once Gold held above the 20-month moving average in late 2001, for the first time in years, it was off to the races. The moving average gave a sell signal in 2008, although Gold only had some downside left and would have left investors whipsawed in the middle of 2012. However, the moving average gave an excellent sell signal at the start of 2013 and kept one out of Gold until only very recently. My personal view is if Gold can hold above the 20-month moving average in the coming months then it will confirm a major trend change.

After considering various tests of moving averages we decided to compare, on a monthly scale, the efficacy and viability of various moving averages as sell signals. In essence, we wanted to know the average decline of a market (and median decline) after it closed below a certain moving average. This could be a way to learn how effective these moving averages are as sell signals. To supplement our study, we tested the 30-month and 40-month moving averages along with the 10-month and 20-month moving averages (which serve as proxies for the 200-day and 400 day moving averages).

Testing moving averages as sell signals makes sense for several reasons. The old adage of market tops are a process and bottoms are an event lends credence to the idea that longer period moving averages may be more effective sell signals. Because market bottoms are an

event, shorter moving averages will always outperform in those studies. In addition, studies typically show that the average portfolio performs much better riding the trend rather than trading it. A test of moving averages as sell signals can give us a better idea of when the trend has ended or changed. Our testing shows that the 20-month and 30-month moving averages are the most effective sell signals for the markets tested.

### **Materials and Methods**

To complete the study, we needed monthly price data for the markets we wanted to study. We noted every time the market closed below its 20-month moving average. From that closing price, we calculated the additional decline to its next low. That low was determined be the last low before the market closed back above its 20-month moving average.

We went through the data by hand. The study could also be conducted by someone who knows how to run a program in Excel or another application. Such a study could also look at weekly and daily data.

### **Results**

Here are the results from eight markets. We bold the highest in each column.

#### **S&P 500 (1933–2016)**

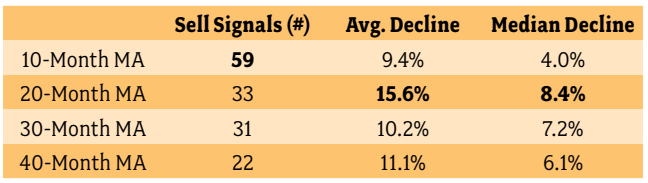

#### **MSCI Emerging Markets Index (1996–2016)**

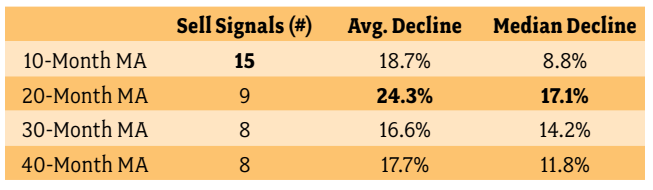

#### **Continuous Commodity Index (1956–2016)**

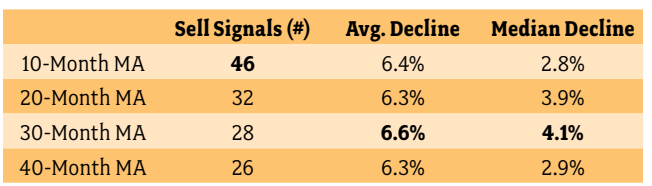

#### **Gold (1971–2016)**

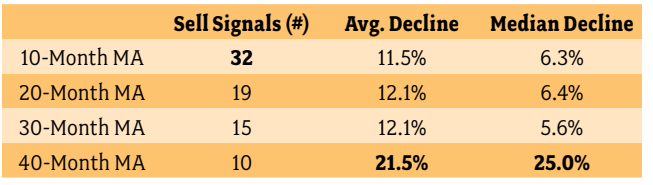

#### **Oil (1982–2016)**

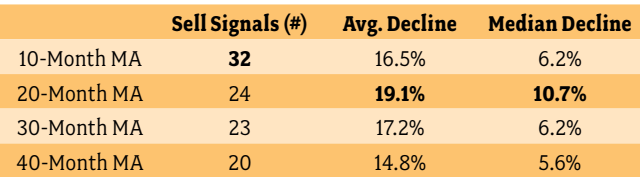

#### **Nasdaq Composite (1978–2016)**

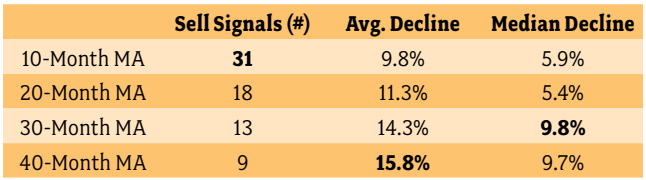

#### **Hang Seng Index (1969–2016)**

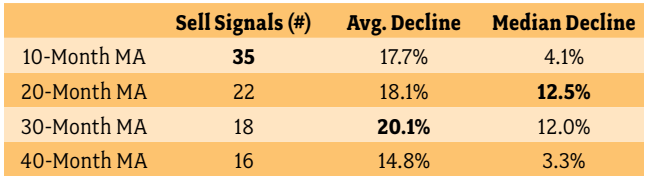

#### **Nikkei Index (1969–2016)**

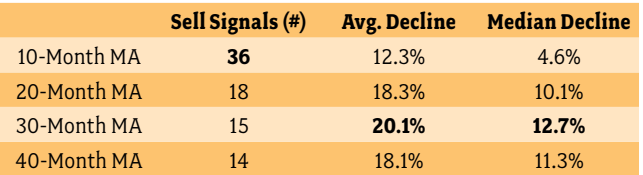

### **Discussion**

The 20-month moving average sell signal (20-MMASS) is most effective for the S&P 500, and by a clear margin. The 20-MMASS occurred 33 times and the average decline was 15.6% with a median decline of 8.6%. This strongly exceeds the 10-MMA sell signal which was triggered a total of 59 times. Its average decline was 9.4% with a median decline of only 4.0%. The 20-MMASS also outperforms the 30-MMA and 40-MMA sell signals, which were triggered 31 times and 22 times respectively. The 20-MMASS outperformed even while it generated more sell signals. The 30-MMASS produced an average decline of 10.2% and median decline of 7.5% while the 40-MMASS produced an average decline of 11.1% and median decline of 6.1%.

As we hinted in the introduction, the 20-month moving average has been an especially more reliable sell signal than the 10-month moving average over the past 20 years. From 1996 to 2016, the 10-month moving average has given a total of 10 sell signals while the 20-month moving average has given five sell signals. Excluding the most recent two signals we find that six of the eight signals from the 10-month moving average were whipsaws while the 20-month moving average produced only one whipsaw. The 10-month moving average would have caused sells in 1998 and 1999 (before the 2000 peak). Traders would have been whipsawed again in 2004 as well as recently in 2010 and 2011.

With regard to emerging markets and their limited history (I have data going back 20 years), the 20-month moving average has proven to be a more effective sell signal than its counterparts. The 20-MMASS produces, from a total of nine signals, the highest average decline and median decline, which are 24.3% and 17.1%, respectively. The 10-MMASS produces 15 signals that generate an average decline of 18.7% and median decline of 8.8%. Both the 30-month and 40-month moving averages produced one less sell signal than the 20-month moving average. Their average declines were 16.7% and 17.7%, respectively, while their median declines were 14.2% and 11.8% respectively.

We should note that because our data starts in 1996, the 30-MMA and 40-MMA miss the sell signal the other moving averages generated in 1997. Even if we estimate that sell signal (visually) and include it in the data for the 30-month moving average, the 20-month moving average remains superior. Including that missed signal, the average decline of the 30-month moving average becomes 21.1%, which remains below the average of the 20-month moving average signals. The median decline becomes 14.4%, still below the median decline of the 20-month moving average.

The superiority of the 20-month moving average as a sell signal is typified by the period from 2001 to 2011. That, of course, was a boom period for emerging markets, excluding the global financial crisis. During the 2001 to 2011 period, the 10-month moving average gave a total of seven sell signals to only two from the 20-month moving average. The 10-month moving average would have whipsawed longs in 2004, 2006, several times in 2008, and then in 2010.

The individual indices we examined did not produce the same results as the S&P 500 and Emerging Markets index. However, it was not the 10-month moving average that produced the most reliable signals, but the much larger period moving averages. For the Nikkei index (Japan), we examined over 45 years' worth of data and found the 30-month moving average on average produced the most reliable sell signals. The 30-MMASS occurred 15 times and registered an average decline of 20.1% and a median decline of 12.7%. Both the 40-month and 20-month moving average signals produced averages and medians that were slightly less than those of the 20-MMA.

The Nikkei's poor long-term performance could explain why sell signals from the longer period moving averages generated better results than the 20-MMASS. At present the Nikkei is trading at the same level as 1986! That is the same price as 30 years ago! That means that the Nikkei has spent quite a lot of time testing and falling below longer period moving averages. In relative terms, it has spent far more time doing so than the S&P 500 and Emerging Markets.

While Hong Kong has not struggled the way Japan has, its Hang Seng index is only trading slightly above its 2000 peak. Like the Nikkei, the Hang Seng's 30-MMASS produces the highest average decline at 20.1%. However, the 20-MMASS is a close second at 18.1% and produces the highest median decline at 12.5%. Interestingly, the 10-MMASS has a higher average decline (17.7% to 14.8%) and higher median decline (4.1% to 3.3%) than that of the 40-MMASS, which has less than half of the sell

signals. The explanation for that result could be the relatively strong historical trend of the Hang Seng yet its proclivity for sudden sharp declines.

The Nasdaq Composite is somewhat similar to the Hang Seng, as it has a tendency for severe bear markets, has performed well over time, and is trading around its 2000 peak. Interestingly, both the median and average decline is highest for the multiyear moving averages. The 40-MMASS produces the highest average decline at 15.8%, while its median decline of 9.7% is eclipsed by the 9.8% median decline of the 30-MMASS. The 30-month moving average produces 13 sell signals compared to only nine from the 40-month moving average.

Turning to the asset class of commodities, and viewing the data through the lens of the continuous commodity index (which was the CRB until 2005), we find little variation between the four moving averages. The average decline from each sell signal falls into a range of 6.3% to 6.6%, while the median decline ranges from 2.8% to 4.1%. Unlike equities, commodities do not consistently trend higher over time. Hence, there is a large amount of sell signals from 30-month and 40-month moving averages relative to the other markets studied.

It is interesting to note that Oil and Gold, the two most widely followed commodities show completely different results than the commodity sector as one market. For Gold, the 40-month moving average produced the best sell signals, as its average decline was 21.5% and its median decline was 25%. Both figures dwarf the data for the other three signals, which are fairly similar. The 10-MMASS, 20-MMASS and 30-MMASS produced median declines from 5.6% to 6.4% and average declines of 11.5% to 12.1%. For oil, the 20-month moving average produced the highest readings, which were an average decline of 19.1% and median decline of 10.7%.

The differing results between Oil and Gold are not a surprise if examining their history closely. From afar their performance looks similar. However, there are a few key differences. Gold has spent most of its time in rip-roaring bull markets and significant bear markets. The times it lost its 40-month moving average it tended to stay below it for quite a while. Oil is different because it has had more frequent booms and busts that caused more sell signals. Oil had fewer years of data but more sell signals in every category.

### **Conclusion**

The objective of this study was to research the efficacy of the 400-day moving average (using the 20-month moving average as our proxy) as a sell signal in order to potentially raise its importance and diminish the importance of the 200-day moving average (using the 10-month moving average as its proxy). To examine the efficacy of moving averages as a sell signal, we tabulated the decline in the market (being studied) after it closed below four moving averages: the 10-month, 20-month, 30-month and 40-month moving averages. We studied a total of eight different markets, which included five equity markets and three commodity markets. The markets were as follows: S&P 500, Morgan Stanley Emerging Markets Index, Nasdaq Composite, Hang Seng, Gold, Oil and the Continuous Commodity Index.

There were some similarities in the results but also differences between asset classes and markets alike. The
most notable similarity was that the first two markets we studied—arguably the two most widely followed indices from a U.S. vantage point (S&P 500 and the Morgan Stanley Emerging Markets Index)—had very similar results. For both, the average and median decline from the 20-month moving average sell signal outperformed all other signals. The most striking difference was the variation in the results between those aforementioned indices and the other indices we tested, such as the Nasdaq Composite, the Hang Seng and the Nikkei.

Other than for the S&P 500 and Emerging Markets, there was little uniformity in the most effective sell signal for equities. The data from those indices argues that it is the 20-month moving average sell signal, while the data from the other markets is mostly scattered between the 30-month moving average and 40-month moving average signals. That could be the result of the Nikkei's poor long-term performance and the vicious bear markets endured by both the Hang Seng and Nasdaq Composite.

Speaking of vicious bear markets, the most bizarre data came from the continuous commodity index, but not the individual commodities we studied. There was almost no difference between the four sell signals for the continuous commodity index. The four signals ranged from 6.3% to 6.6% for average decline and from 2.8% to 4.1% for median decline. Both highs were from the 20-month moving average signal.

Meanwhile, data from Gold and Oil showed no similarity to each other or that from the larger commodity index. The 20-month moving average sell signal produced the highest number for both the average decline and median decline. Gold was the true outlier in the study as it was the only case where the 40-month moving average sell signal produced the highest number for both the average and median decline. And it wasn't even close.

Ultimately it is foolish to think that any single moving average is uniform as the best or most effective sell signal. It depends on the market being studied, its history, and what stage that market is in. For example, breaking the 20-month moving average is more significant if it occurs after an aging bull market than if it occurs when the market is trying to bottom after a well entrenched bear. The data shows it is more significant if it occurs in the S&P 500 or a market with broad constituents like the MSCI Emerging Markets Index as compared to an individual index that tends to have greater swings. We can say that our data makes a strong case that depending on the market, either the 20-month moving average or 30-month moving average is a better sell signal than the 10-month moving average.

## **References**

- Faber, Meb. "Paul Tudor Jones on the 200-Day Moving Average." *Meb Faber Research. N.p.*, Nov. 2014. Web. 28 Mar. 2016. [http://mebfaber.](http://mebfaber.com/2014/11/06/paul-tudor-jones-on-the-200-day-moving-average/) [com/2014/11/06/paul-tudor-jones-on-the-200-day-moving-average/](http://mebfaber.com/2014/11/06/paul-tudor-jones-on-the-200-day-moving-average/)
- Grimes, Adam H. "Does the 200-day Moving Average "work"?" *Adam H Grimes.* N.p., Oct. 2014. Web. 27 Mar. 2016. <http://adamhgrimes.com/blog/200-daymoving-average-work/>.
- Hulbert, Mark. "What Breaking the 200-day Moving Average for Stocks Really Means." *MarketWatch*. MarketWatch, Oct. 2014. Web. 27 Mar. 2016. <http:// www.marketwatch.com/story/what-breaking-the-200-day-moving-averagefor-stocks-really-means-2014-10-14>.

#### **Notes**

<sup>1</sup>Hulbert, Mark. "What breaking the 200-day moving average for stocks really means." MarketWatch., October 14, 2014.

## Price Rotation Around Pyramid Cones Theory and Square of Nine Bands Indicator and Oscillator

*By Eng. Mohamed Elkholy, CETA, CFTe, MFTA* 

#### **Eng. Mohamed Elkholy, CETA, CFTe, MFTA administrator@speednet.com.eg 11 Block 9 Madenet Elsalam Mansoura, Egypt +201001113339**

#### **Abstract**

Looking at the pyramid cone, we will find that it contains a lot of interesting facts. Let us consider the Great Pyramid that was built by ancient Egyptians. If we take a plan picture of it, we will see what is referred to the Square of Nine, which is the tool that was utilized by W.D. Gann<sup>1</sup> and which we are going to focus on in details within this thesis.

This research is trying to solve the problem of anticipating the start and end of the trend fluctuations. This will be done through introducing a new theory for the price movement based on numerical rotations around pyramid cones. This theory will also help in forecasting price targets and determining trend strength. By the end of this research and by using the tenets of this theory dynamic indicators have been created which are the "Square of Nine Bands" and "Square of Nine Oscillator".

#### **Introduction**

An extremely interesting methodology was introduced by W.D. Gann<sup>1</sup> called the Square of Nine. This methodology has opened the gates to a totally different perspective in analyzing the price action, as it plots the price chart different to the other familiar technical analysis tools. W.D. Gann introduced the Hexagon Chart<sup>2</sup> and Circle of 24 Chart.<sup>3</sup> Those charts were then developed based on the same W.D. Gann's concept to create the Pentagon Chart, Heptagon Chart, Octagon Chart and Nonagon Chart. The purpose of this research is to examine and collect the tenets and logic behind what W.D. Gann used in order to create such a tool by introducing a new theory that is called hereafter "Price Rotation Around Pyramid Cones Theory". One of the main references that this research is going to rely on is the book by Patrick Mikula, *The Definitive Guide to Forecasting Using W.D. Gann's Square of Nine*, which describes and explains the way the Square of Nine is used in forecasting the price action.

After illustrating the Price Rotation Around Pyramid Cones Theory types of pyramids and pyramid charts, the thesis will move on to explain the applicability of this theory by using what is called by Patrick Mikula "The Square of Nine" and the use of angle and shapes overlay in forecasting the next price movement and important support and resistance levels.

The fourth part will reveal my contribution in making some modifications to the Square of Nine tool by using the moving average concept. This will create two new types of indicators that will be referred to as "The Square of Nine Bands" and "The Square of Nine Oscillator". I will facilitate the understanding of those indicators and show practical examples on how to use them on the Metastock program using its programming language and explaining all the requested inputs. Finally, the thesis will illustrate practical examples in how to use those indicators in determining trend types, strength and targets.

## **Price Rotation Around Pyramid Cones Theory**

Price movements consist of a series of consecutive increments that are following the numerical rotation around pyramid cones starting from their tops toward their bottoms in rows or layers with every layer wider than its previous one until reaching the last layer in the bottom or basement. Every layer or row consists of a specific number of cells as every cell is identified by a unique cell number that is loaded by specific price value according to the pyramid type and cell increment. Layers or rows are also divided by specific angles that are crossing important cells that affect the numerical rotation or price movement.

The previous paragraph is the conclusion of collecting what W.D. Gann stated and developed in his books to create a new theory called "The Price Rotation Around Pyramid Cones Theory".

#### **Figure 1 and Figure 2. The Price Rotation Around Pyramid Cones Theory**

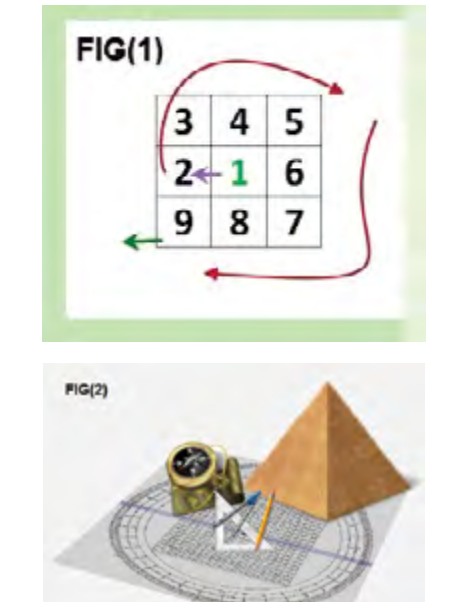

To be able to understand the way we reach this theory we must first understand pyramid types.

#### **Types of Pyramids**

- • Circle Pyramid
- • Square Pyramid
- • Pentagon Pyramid
- • Hexagon Pyramid
- • Heptagon Pyramid
- Octagon Pyramid
- • Nonagon Pyramid

Every type of these pyramids has its unique cell distribution in its rows or layers, and every cell has its unique number that is loaded with its specific price value. We have to know price increment value to multiply it by cell number to calculate the cell value. If we draw plan pictures of the pyramid cones as if we are looking to it from the top, we will get all the next types of charts. Some of these charts, like Square of Nine, Hexagon, and Circle of 24, were used by W.D. Gann, and the rest were deduced based on the main concept of charting structure. W.D. Gann didn`t mention the logic behind the structure of his Square of Nine and its interaction with human psychology, but surely his methodology was a reflection to price rotation around conic geometrics because W.D. Gann mentioned in one of his books *The Tunnel Thru the Air* this sentence: "In making my predictions I use geometry and mathematics just as an astronomer, based on immutable laws." 4 Also, this point of view was confirmed later by Mr. Daniel Ferrera. Daniel Ferrera in his new course The Gann Pyramid: Square Of Nine Essentials beautifully describes the various functions of the Square of Nine as a mathematical and astronomical calculator. He also points out that the Square of Nine is not to be perceived in only its two-dimensional perspective but as a pyramid spiraling from the center around and down to the outer ring at the base of the pyramid. This ties in nicely with our understanding of natural growth and its relationship to the extension of the universal vital principle called "Brahma" through the lotus temple or market. Manifest form projects itself into the three dimensions of space and time in the form of a threedimensional conic, not a two-dimensional spiral. Therefore we should perceive the growth of our form taking on extension in the Z-plane forming a vortex, whirlpool, or conic spiral as it rotates through the mathematical grid of planetary and stellar influences. India is not the only ancient civilization to have possessed this subtle wisdom. Again, in Ancient Egypt we find the same design built into the ground plan of the Great Pyramid.<sup>5</sup>

## **Types of Pyramid Charts**

#### **Circle of 24**

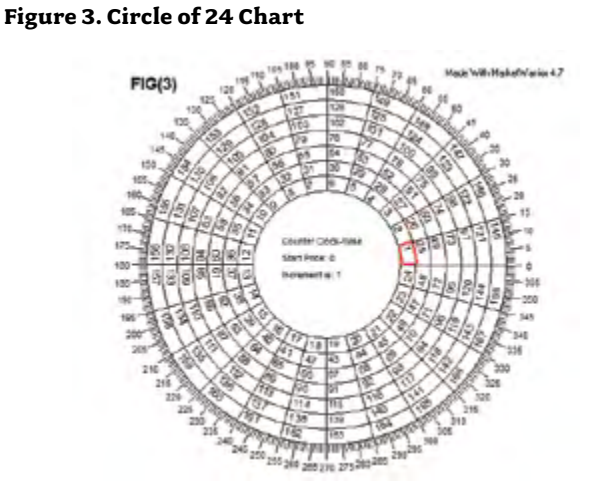

In this type, every row or layer is divided into 24 cells, which means that every part is 15 degrees cell numbering is rotating counter-clockwise and spacing between each row is constant = 24 cells (e.g., 25-1=24 and 49-25=24 degrees is starting from the right at watch 3 counter-clockwise).

#### **Formula of moving around circle of 24.**

To increase starting cell no. by a complete one rotation = (cell no.+24) \* increment

To decrease starting cell no. by a complete one rotation = (cell no.-24) \* Increment

For example, to add one complete rotation from cell number 79 =  $(79+24)*(1=103)$ 

#### **Square of Four**

#### **Figure 4. Square of Four Chart**

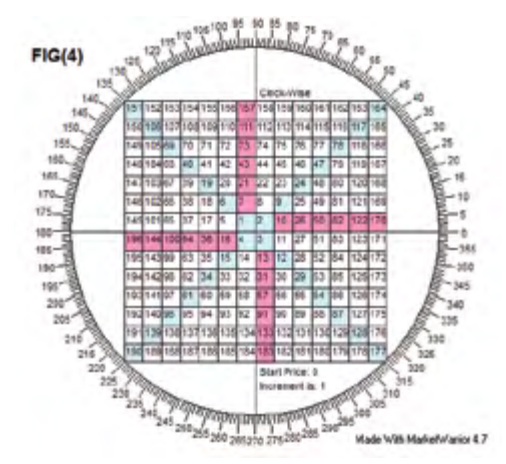

In this type, the top layer zero consists of four cells, and the next layer consists of 12 cells, ending with cell no. 16 and so on. No. of cells in layer = (layer no. +1)  $*$  4

#### Formula of moving around square of 4

To increase starting cell no. by a complete one rotation ≈ (Square root (Cell no.\* Increment) +  $1.999$ ) ^2

To decrease starting cell no. by a complete one rotation ≈ (Square root(Cell no.\* Increment )-1.999) ^2

For example, to add one complete rotation from cell number 79 ≈ ((square root(79\*1)+1.999)^2 ≈ 118.53

#### **Square of Nine**

#### **Figure 5. Square of Nine**

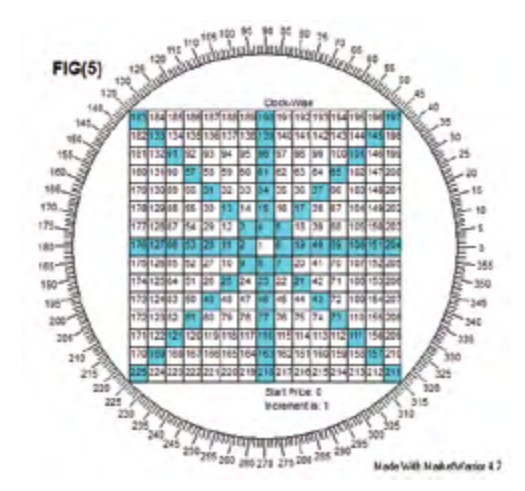

In this type, the top layer zero consists of only one cell, and

the next layer is eight cells ending with cell no. 9 and so on. No. of cells in a layer = layer no.\* 8 example the layer no. 7 that is ending with 225 is containing 7\*8= 56 cells exactly 225-169 =56 cells, and we will discuss this type later in full detail.

#### Formula of moving around Square of Nine

To increase starting cell no. by a complete one rotation ≈ (Square root(Cell no.\* Increment)+ 1.999) ^2.

To decrease starting cell no. by a complete one rotation ≈ (Square root(Cell no.\* Increment)- 1.999) ^2

For example, to add one complete rotation from cell number 79 ≈ ((square root(79\*1)+1.999)^2 ≈ 118.53

#### **Pentagon**

#### **Figure 6. Pentagon Chart**

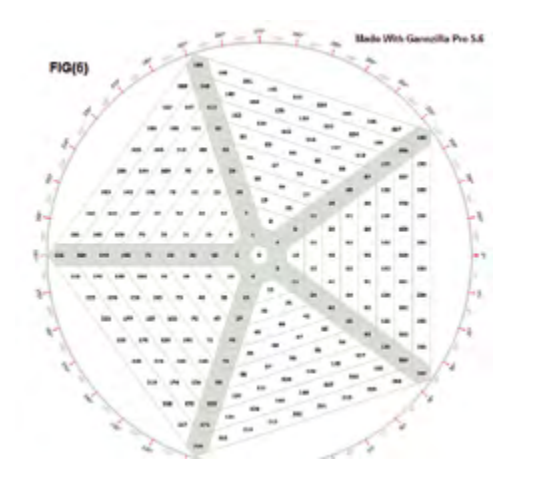

In this type, layer zero or the top consists of just no cell, the next layer consists of five cells ending by cell no. 5, so we can say that any layer is containing a number of cells = layer no. \*5 example layer no. 5 which ending with cell no. 75 is containing  $= 5*5 = 25$  cells the same value =  $75-50 = 25$  and so on.

Note that the outer degree is clockwise, as it doesn`t make any difference if you fixed all your works to be clockwise, so the result will be the same.

#### Formula of moving around Pentagon

To increase starting cell no. by a complete one rotation ≈ (Square root(Cell no.\* Increment)+1.581) ^2.

To decrease starting cell no. by a complete one rotation ≈ (Square root(Cell no.\* Increment)- 1.581) ^2

For example, to add one complete rotation from cell number 79 ≈ ((square root(79\*1)+1.581)^2 ≈ 109.6

#### **Hexagon**

#### **Figure 7. Hexagon Chart**

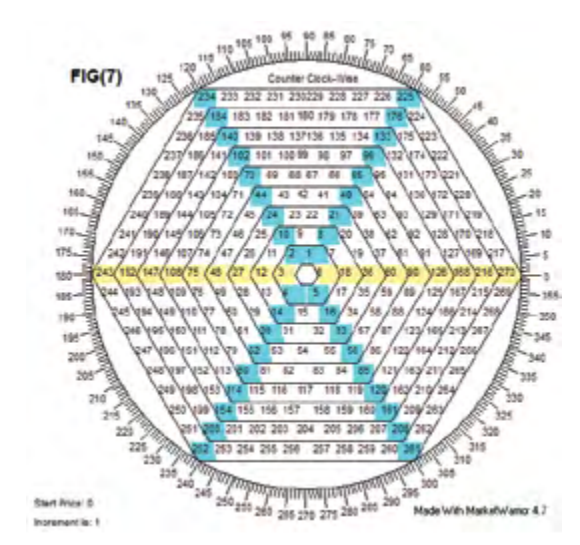

In this type, the top or layer zero consists of only no cell, then the next layer consists of six cells ending by cell no. 6. Then, each layer consists of a variable number of cells = layer no. \*6 example no. of cells in the layer that is ending by cell no.  $126 = 6*6 = 36$ cells the same value = 126-90= 36 cells.

#### Formula of moving around Hexagon

To increase starting cell no. by a complete one rotation ≈ (Square root(Cell no.\* Increment)+1.732) ^2

To decrease starting cell no. by a complete one rotation ≈ (Square root(Cell no.\* Increment)-1.732) ^2

For example, to add one complete rotation from cell number 79 ≈ ((square root(79\*1)+1.732)^2 ≈ 112.8

#### **Heptagon**

#### **Figure 8. Heptagon Chart**

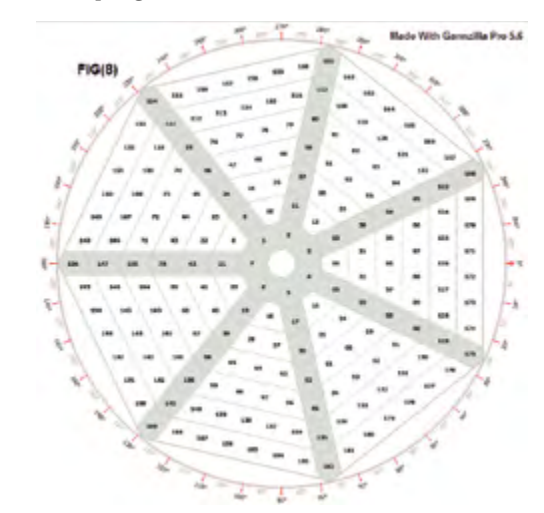

In this type, layer zero or the top has no cell and then the next layer consists of seven cells as we calculate the number of cells in any row = layer no. \* 7 and so on.

#### Formula of moving around Heptagon

To increase starting cell no. by a complete one rotation ≈ (Square root(Cell no.\* Increment)+ 1.870) ^2.

To decrease starting cell no. by a complete one rotation ≈ (Square root(Cell no.\* Increment)-1.870) ^2

For example to add one complete rotation from cell number 79 ≈ ((square root(79\*1)+1.870)^2 ≈ 115.7

#### **Octagon**

#### **Figure 9. Octagon Chart**

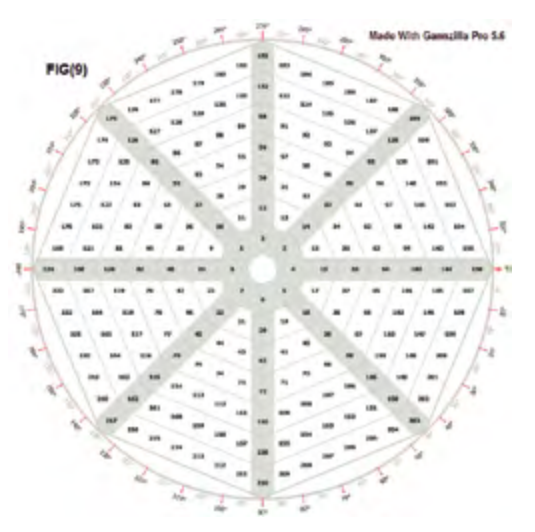

In this type, layer zero or the top has no cell and then the next layer consists of eight cells as we calculate the number of cells in any row = layer no. \* 8 and so on.

#### Formula of moving around Octagon.

To increase starting cell no. by a complete one rotation ≈ ( Square root(Cell no.\* Increment)+ 1.999) ^2.

To decrease starting cell no. by a complete one rotation ≈ ( Square root(Cell no.\* Increment)- 1.999) ^2

For example to add one complete rotation from cell number 79 ≈ ((square root(79\*1)+1.999)^2 ≈ 118.53

#### **Nonagon**

#### **Figure 10. Nonagon Chart**

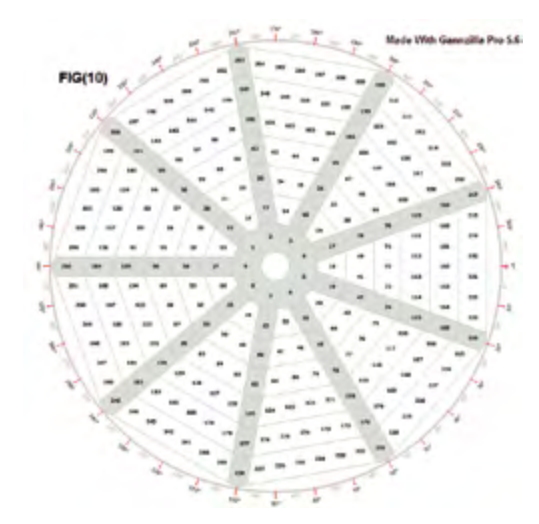

In this type, layer zero or the top has no cell and then the next layer consists of 9 cells as we calculate the number of cells in any row = layer no. \* 9 and so on.

#### Formula of moving around Nonagon

To increase starting cell no. by a complete one rotation ≈ (Square root(Cell no.\* Increment)+ 2.121) ^2

To decrease starting cell no. by a complete one rotation ≈ (Square root(Cell no.\* Increment)- 2.121) ^2

For example to add one complete rotation from cell number 79 ≈ ((square root(79\*1)+2.121)^2 ≈ 121.2

By studying all previous chart types except Circle of 24, we will notice that there is a common formula for increasing a complete one rotation, which is

(Square root (Cell no.\* Increment) + Factor) ^2

And a common formula for decreasing one complete rotation, which is

(Square root (Cell no.\* Increment) - Factor) ^2

The "Factor" is changeable according to chart type. Some charts have almost the same factors, which are the Square of Four, the Square of Nine, and the Octagon, which is almost equal to 1.999. That is why W.D Gann gave more weight to Square of Nine than any other type, because it has approximately the same rotation factor that is used by the Square of Four and the Octagon. In other words, the Square of Nine includes the three types of charts (Square of Nine, Square of Four, and the Octagon). This is why the paper will focus on the Square of Nine and try to reveal its secrets!

The Trading Fives website mentioned this paragraph, which confirms the concept of rotation formula in a book titled *Trading the Square of Nine with a Calculator and Pencil:*

"A book titled *The Templeton Touch* by William Proctor disclosed that one of Templeton's 22 principles for stock market investing was that stock price fluctuations are proportional to the square root of the price. Square roots will always maintain a cozy mainstream relationship with stock prices if only because

they are an essential component of almost every volatility or option pricing formula. The theory holds that stock prices move over the long and short term in a square root relationship. For example IBM made a monthly closing low of 4.52 in June, 1962 and monthly closing high of 125.69 in July, 1999. This is within a few percentage points of the square of the sum of the square root of the low price + 9 or  $(2.12+9)^2$ . GM made a low of 15 in November, 1974 and a high of 95 in May, 1999. Again, a few percentage points from the square of the sum of the square root of the low + 6 or (3.87+6)^2. There are hundreds and hundreds of these examples across the stock, financial and commodity markets. Even a few minutes with a pile of stock charts and a calculator will build confidence that major highs and lows are related to each other by additions and subtractions to their square roots. The Square of Nine takes these square root relationships to a different level as you will learn in the pages ahead."

"We use the square of odd and even numbers to get not only the proof of market movements but the cause" (W. D. Gann, *The Basis of My Forecasting Method* (the Geometrical Angles course), p.1.6

### **Square of Nine**

Before we continue with our illustration, it is important to know some information about W.D. Gann. He was a financial advisor and trader in the stock and commodity markets during the first half of the 20th century. In the 1920s, he developed the Square of Nine as a financial tool for trading and forecasting. Methods of using it were taught by W.D. Gann in his private financial seminars and written trading courses. In his later books, he started to use Circle of 24 and Hexagon. In the following paragraphs, the basic concepts that those charts are drawn upon are going to be explained.

#### Complete Cycle Rotation:

W.D. Gann used the words "Square" and "Cycle" when referring to 360 degrees movement around the Square of Nine Figure 11 shows the movement from 50 to 81 as one 360

degree movement, or one complete cycle rotation.<sup>7</sup>

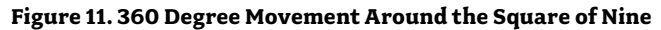

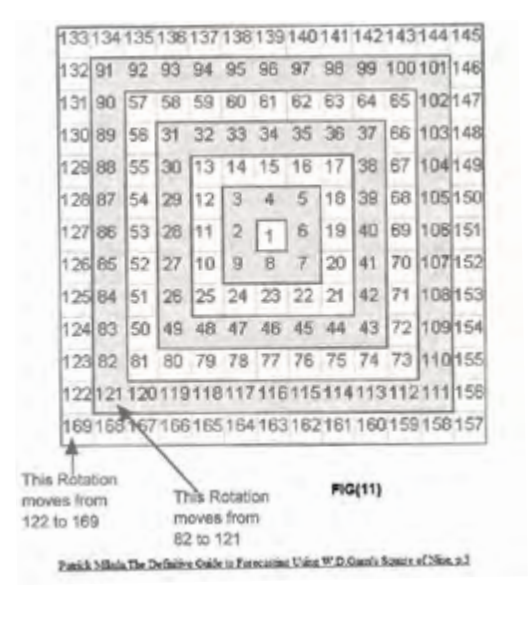

The reason behind the name "Square of Nine":

In Figure 12, it can be noticed that every circled cell is an odd square number and the first odd square number is 9, which is equal to 3\*3 and which also comes after the first complete rotation; thus, the square is called by its cell number "Square of Nine".<sup>8</sup>

In the upright side in the next figure (Figure 13), it can be clearly seen that all circled cells are even squares.9

#### **Figure 12. Origin of "Square of Nine"**

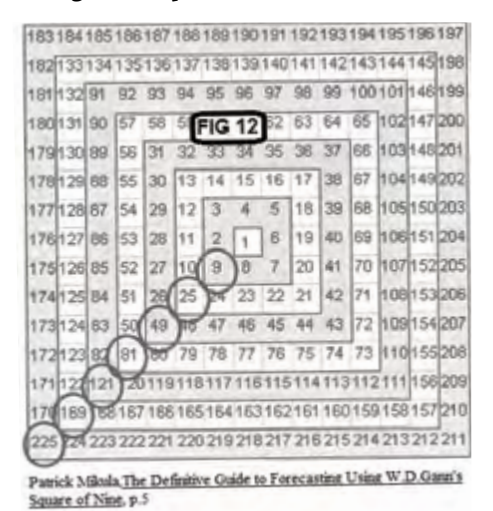

**Figure 13. Circled Cells Are Even Squares**

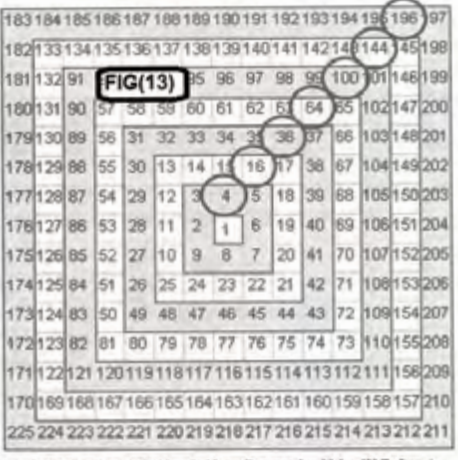

Patrick Mikula The Definitive Guide to Forecasting Using W.D.Gann's Square of Nine, p.6

Square Number Halfway Points:

In Figure 14, for example, we will find that 121 is the square of 11 and 144 is the square of 12, so the half point line is crossing the rotation path at approximately 90.5, which is considered  $11.5*11.5$  and the same at the opposite direction.<sup>10</sup>

#### **Figure 14. Square Number Halfway Points**

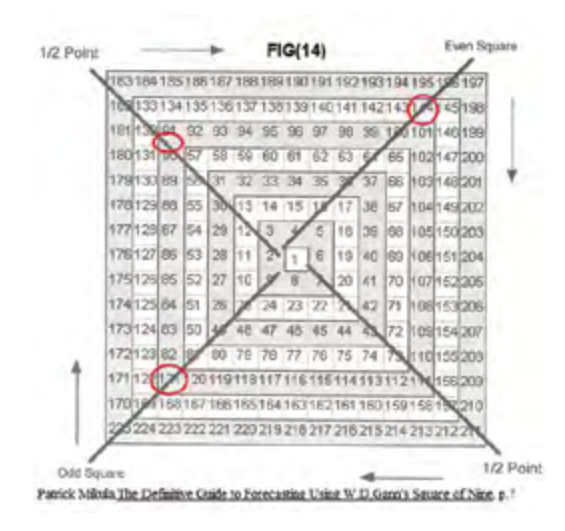

#### Square Number Quarter Points:

In the following shape, we divide the previous shape by 2 to have 1/4 square number points.<sup>11</sup>

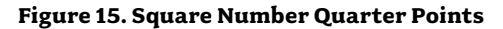

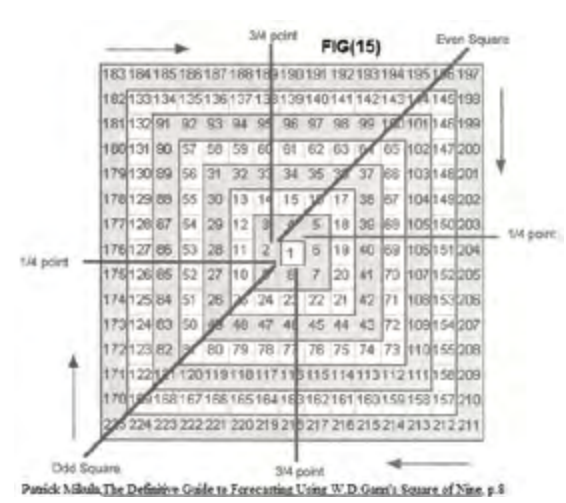

By collecting all these types of dividing square points, we will get the following shape in Figure 16, where every point represents one-eighth increments around full rotation.12

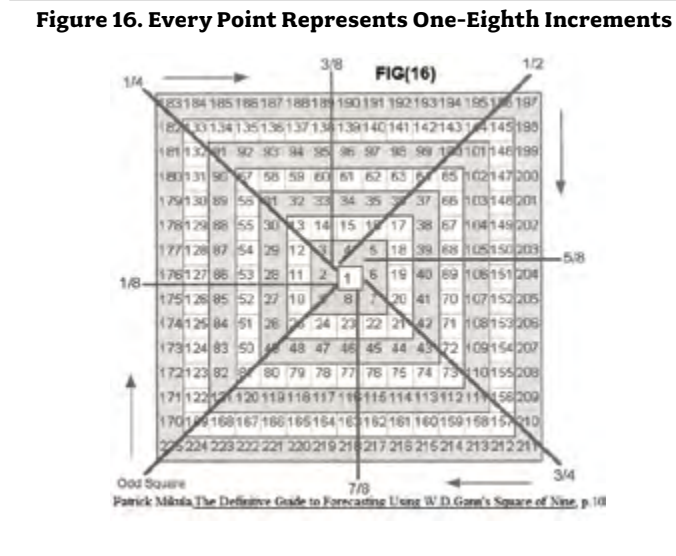

All these evidences prove why W.D Gann provided us the rule that cells that fall on the diagonal cross and cardinal cross are important for market analysis.

As an example, we can look back at Figure 5 of the Square of Nine, which shows that 360/8 = 8 angles 45,90,135,180,225,270, 335,36013

We can also notice that when the rotation widens, the value added by every complete rotation increases. For example, at 90 degrees, the value added to 1 in order to be = 4 is 3.

The value added to 4 in order to be = 16 is 9. Value added to 15 in order to be = 34 is 19. On the other hand, we will notice that the rate of change is decreasing. For example, at 90 degrees, the rate of change from 1 to 4 = 300%; the rate of change from 4 to 15 = 175%; the rate of change from 15 to 34 = 127%.

#### **Angle Overlay and Shapes Overlay**

There are two types of overlays used with Square of Nine. Figure 17 shows the angles from the cardinal cross and diagonal cross.14

There is a fixed angle in the Square of Nine as we mentioned before, but there are dynamic angles that we can overlay to start counting from any angle on the Square of Nine.

For example, Figure 18 uses zero degrees at 212 degrees, so all cardinal cross and diagonal cross will be related to 212.

#### **Figure 17. Cardinal and Diagonal Cross**

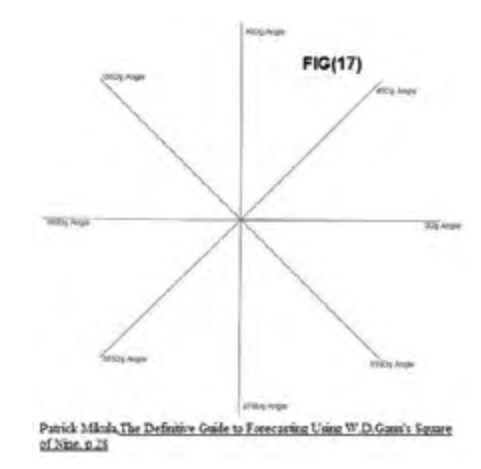

#### **Figure 18. Cardinal and Diagonal Cross Related to 212**

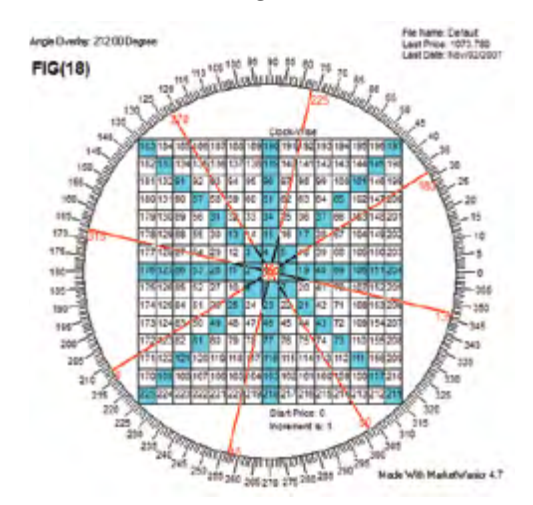

W.D. Gann also used overlays with angles every 60 degrees, like the examples in Figures 19 and 20.

#### **Figure 19. Overlay Every 60 Degrees**

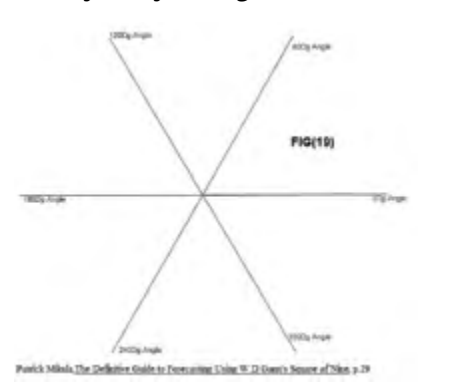

#### **Figure 20. Overlay Every 60 Degrees**

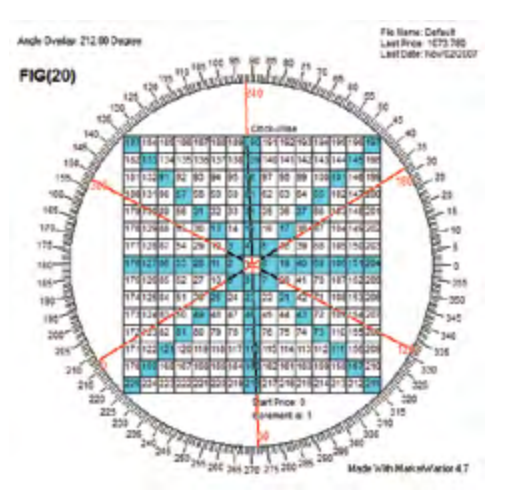

To summarize, angle overlays and shape overlays are dividing the Square of Nine by the following sequence:

- 1. Octagon overlay divides the cycle into 8 angles, every one equal to 45 degrees: 45, 90, 135, 180, 225, 279, 335, 360.
- 2. Heptagon overlay divides the cycle into 7 angles, every one equal to 360/7: 51.43, 102.86, 154.29, 205.7, 257.14, 308.57, 360.
- 3. Hexagon overlay divides the cycle into 6 angles, every one equal to 60 degrees: 60, 120, 180, 240, 300, 360.
- 4. Pentgon overlay divides the cycle into 5 angles, every one equal to 72 degrees: 72, 144, 216, 288, 360.
- 5. Square overlay divides the cycle into 4 angles, every one equal to 90 degrees 90, 180, 270, 360.
- 6. Triangle overlay divides the cycle in 3 angles, every one equal to 120 degrees: 120, 240, 360.

From the results above, which includes all angle overlays and shape overlays that are considered two sides of the same coin<sup>15</sup>, we can conclude that every market and security has its unique nature that may be matched well with a specific shape overlay. The cycle may be repeated more than one time (whether it was a complete or partial cycle). Prices also can make a double cycle by rotating 720 degrees or 1.5 cycle by rotating 540 degrees or 2.5 cycle rotating 900 degrees. The analyst can choose the shape overlay that matches the price action.

W.D. Gann believes that every market has its own personality, and each market has its own amount of movement around the Square of Nine.<sup>16</sup> This proves that the selected shape overlay tends to last and continue for a long time with its security, and it never changes randomly except in very rare cases.

An important note is that active cycles may be repeated more than one time in case of extreme price movements. For example, if in normal price movement, the price action is trying to reach 1.5 cycles, or 540 degrees of rotation, in some extreme cases it could reach double or triple this move, which means that it will reach 3 cycles (2\*1.5) or 4.5 cycles (3\*1.5).

The idea that every reaction is equal to its action should be also applied. For example, if prices normally advance by a (270 degrees) 0.75 cycle, if it then declines breaking its starting point, prices are expected to decrease by (270 degrees) 0.75 cycle.

This point will be discussed intensively in the section about applying the Square of Nine Bands and Square of Nine Oscillator.

#### **Forecasting Prices Via Cell Number17**

The used Square of Nine with price increment = 100. The selection of the price increment depends on the chart price value and timeframe, and therefore its volatile nature. The following example is of EGX30, the Egyptian stock market index on a monthly basis. It can be noticed that the important and significant support and resistance levels are coming from 90 and 225 degrees and sometimes from 270 degrees, as can be seen in Figures 21 and 22. Cell no. 34, 61, 96 at 90 degrees and 49, 81, 121 are all plotted in Figure 21.

#### **Figure 21. EGX30 on a Monthly Basis**

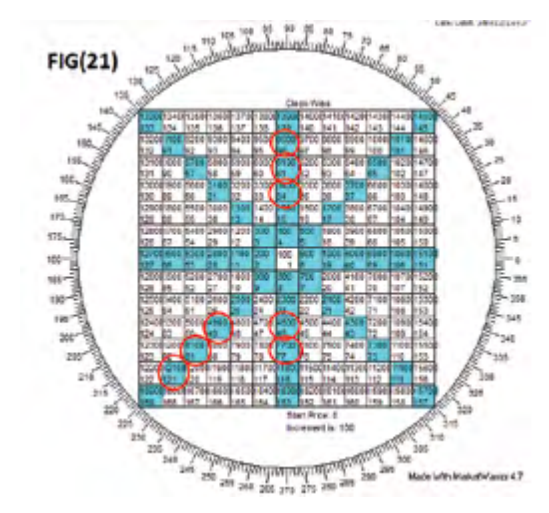

**Figure 22. EGX30 Monthly Chart**

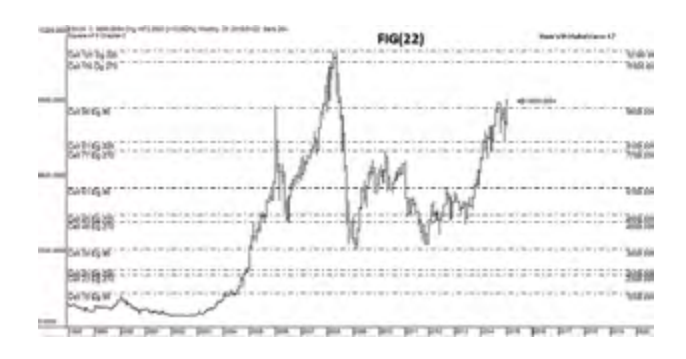

#### **Forecasting Prices Via Overlays<sup>18</sup>**

Figures 23 and 24 are of the Dow Jones Index, and Square of Nine of increment equal 100 is going to be used.

The bottom of 2002 (7181) is plotted in the Square of Nine. Cells that are located at 240 degrees from the plotted point are forming a clear resistance area; thus, the Triangle overlay can be used in the future forecasting.

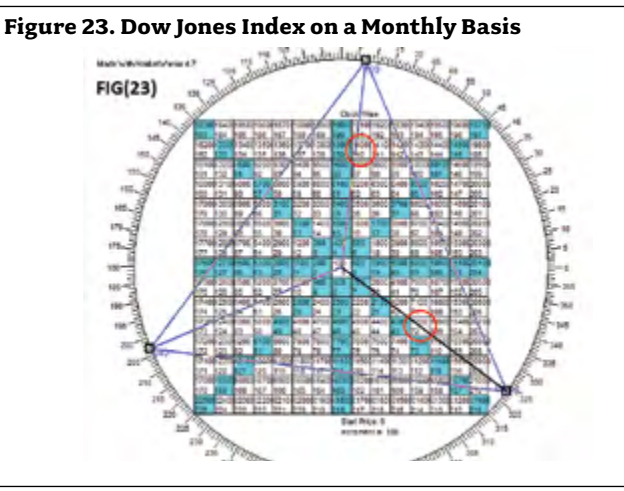

**Figure 24. Dow Jones Index Monthly Chart**

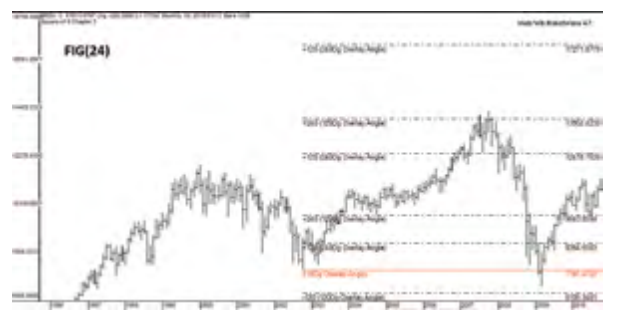

Based on this analysis, the 240 degree overlay is expected to remain working as a resistance area. The following figures will show the future action.

In figure 25, the low of 2009 (6440) is plotted on the Square of Nine, and the overlay will be a Triangle.

Based on this analysis, the 240 degree will act as a clear resistance in the future that will face all the circled cells.

Figure 26 illustrates how the market really acted during this period.

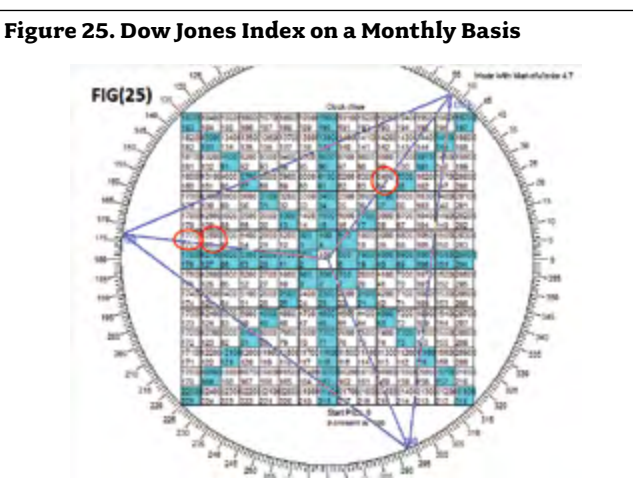

**Figure 26. Dow Jones Index Monthly Chart**

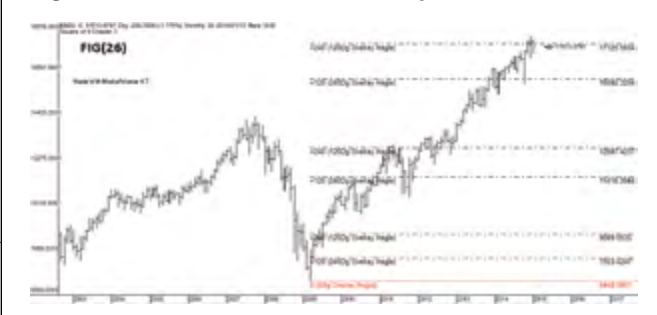

## **The Idea and The Logic Behind the Square of Nine Indicator**

From the explanation given in the previous examples, to get the cycle target, a specific shape is added on the price movement that was calculated from overlaying the low in the Square of Nine. The new idea is to replace the low by a value that represents the 20 days ago lows; thus, a 20-day exponential moving average is calculated for the lows. On the other hand, in the case of price decline, the highest high value will be plotted in the Square of Nine; the shape that matches with the overlay will be selected; the decreased value of the cycle will be calculated, thus replacing this high by a value that represents the 20 days ago highs; and the 20-day exponential moving average for the highs will be calculated.

Then, it is suggested to have a Median Line = (EMA20(high)+EMA20(low))/2.

If the price closes above the Median Line, this infers that it is targeting the increased cycle, and if it closes below the Median Line, this infers that it is targeting the decreased cycle.

The Upper Primary Band is the target that is calculated from the rotation of the EMA20 (low) of one increased complete cycle of 360 degrees (default value may be changed by the analyst based on the nature of the chart price movement).

The Upper Secondary Band is the target that the price is going to reach if it succeeds in breaking above the Primary Upper Band. It is calculated from the rotation of the EMA20 (low) with double primary increased cycle, and this level of pricing is considered an extreme level that the price may retrace from it at any time. The movement to continue between Primary Upper Band and Secondary Upper Band shows strength of buyers or a very strong uptrend, and failing to reach the Primary Upper Band is considered an alarm of weakness in the purchasing power.

The Lower Primary Band is the target that is calculated from the rotation of the EMA20 (low) of one decreased complete cycle of 360 degrees (default value may be changed by the analyst based on the nature of the chart price movement).

The Lower Secondary Band is the target that the price is going to reach if it succeeds in breaking below the Primary Lower Band. It is calculated from the rotation of the EMA20 (low) with double primary decreased cycle, and this level of pricing is considered an extreme level that the price may rebound from it at any time. The movement to continue between Primary Upper Band and Secondary Upper Band shows strength of sellers or a very strong downtrend, and failing to reach the Primary Lower Band is considered an alarm of weakness in the selling power.

#### **Square of Nine Bands**

Square of Nine Bands consists of 5 lines:

- Median line
- • Primary upper band
- Primary lower band
- Secondary upper band
- Secondary lower band calculation of Square of Nine Bands

Calculate exponential moving average 20 for the lows of the bars = EMA20 (Low) Calculate exponential moving average 20 for the highs of the bars =EMA20 (High) Multiplied EMA20 (Low) = EMA20 (Low)\* Multiplier Multiplied EMA20 (High) = EMA20 (High)\* Multiplier

Median Line = (EMA20(High)+EMA20(Low))/2 Primary Upper Band =

((Square root(Multiplied EMA20(Low))+1.999\*Θ/360)^2)/ Multiplier where Θ is the rotation angle Primary Lower Band =((Square root (Multiplied EMA20(High))-1.999\*Θ/360)^2)/ Multiplier where Θ is the rotation angle

Secondary Upper Band=((Square root (Multiplied EMA20(Low))+1.999\*2\*Θ/360)^2)/Multiplier where Θ is the rotation angle Secondary Lower Band = Square root ((Multiplied EMA20(High))-1.999\*2\*Θ/360)^2)/ Multiplier where Θ is the rotation angle

If Θ =rotation and Secondary bands will represent two complete rotation or two complete cycles.

360 or complete one rotation, the Primary bands will represent the one complete.

#### **Square of Nine Oscillator**

This indicator is extracted from the Square of Nine Bands to enhance the trading tactic. Its idea is to measure the percent of achievement that the price action scores in reaching upper bands, in the case of moving to the upside, or reaching lower bands in the case of moving to the downside. The word percent refers to degrees percent.

For example, reaching the primary upper band means that price action succeeded reaching 100% of the permitted target, and so if the defined cycle is assigned to be 360 degrees, this action is translated to be drawn as 360 degrees in the oscillator. If  $\Theta$  = 360 of complete one rotation the primary bands, it will represent the one complete rotation, and secondary bands will represent two complete rotation or two complete cycles.

#### Calculation of Square of Nine Oscillator:

Oscillator Value Case (1) Close > Median Line

- a. High <= Primary Upper Band Oscillator Value = (difference between the High and EMA20(LOW)) / (difference between the EMA20(LOW) and Primary Upper band)\*Θ
- b. High > Primary Upper Band Oscillator Value = (difference between the High and EMA20(LOW)) / (difference between the EMA20(LOW) and Secondary Upper band)\*2\*Θ

Case (2) Close<Median Line

- a. Low >= Primary Lower Band Oscillator Value = (difference between the Low and EMA20(HIGH)) / (difference between EMA20(HIGH) and the Primary Lower band)\*Θ
- b. Low < Primary Lower Band Oscillator Value = (difference between the Low and EMA20(HIGH)) / (difference between EMA20(HIGH) and Secondary Lower band)\*2\*Θ Where Θ is the rotation angle of the used Cycle

All basic rules of interpreting indicators can be used with this oscillator as a leading indicator starting from divergences and failure swings, etc.

#### **Metastock Application**

The trading system using these indicators will be applied using the Metastock software.

- 1. The angle rotation of the cycle after overlay occurred
- 2. The value of the EMA which is used in calculating median line
- 3. Multiplier value is calculated from the selected increment that is used in the Square of Nine, Multiplier = 1/Increment
- 4. It is set by default to Square of Nine Chart (Circle of 24 =0,1 = Square Of Nine or Square of Four or Octagon, 2 = Pentagon , 3  $=$  Hexagon, 4 = Heptagon, 5 = Nonagon)<sup>19</sup>

#### How to Set Increment Value:

Increment = 1/Multiplier

As mentioned before, it is a subjective value that can be set by the analyst upon his point of view based on the chart pricing value and the chart volatility, but it is recommended to use the following guide. Still, the analyst may change these values upon his visual inspection and chart testing.

The multiplier may be set to be equal to any of these values: 0.01, 0.1, 1, 10,100. The analyst may replace one of these values with another to reach the best value that matches the price volatility.

We have to notice that selecting multiplier = 0.01 means that the increment used = 100, so cell counting will be 100, 200, 300, and so on. Thus, low sensitivity values will be obtained, but it is better to use with high price movement ranges.

On the other hand, selecting multiplier = 10 means that the increment used = 0.1, so cell counting will be 0.1, 0.2 , 0.3 and so on. Thus, high sensitivity values will be obtained, but it is better to use with low price movement ranges.

#### How to Set Rotation Angle:

As mentioned before, rotation angles are deduced from angle overlay or shape overlay. The analyst may select the one of deduced divided angles according to his/her selected shape overlay (40, 45, 60, 72, 90, 120, 135, 144, 180, 216, 225, 270, 288, 315, 360).

The analyst may replace one of these angles with another until he/she gets the best angle that matches the price chart movement (The upper and lower primary bands are acting as significant support and resistance levels historically on the chart).

#### **Trend Identification**

Identification of the current price trend will be as follows:

- a. Sideways, when price is moving most of the time between Primary Upper Band and Primary Lower Band.
- b. Uptrend, when the price is moving most of the time between Median Line and Primary Upper Band.
- c. Strong uptrend, when price is moving between Primary Upper Band and Secondary Upper Band.
- d. Downtrend, when price is moving most of the time between Median Line and Primary Lower Band.
- e. Strong Downtrend, when price is moving between Primary Lower Band and Secondary Lower Band.

#### **Swing Targets**

- In the case of sideways, Primary Upper band and Primary Lower Band are acting as a swing targets.
- In the case of Uptrend, Primary Upper Band and Median Line are acting as swing targets.
- In the case of Uptrend reaching Lower Band, it is considered a very good buying opportunity.
- In the case of Strong Uptrend, Secondary Upper Band and Primary Upper Band are acting as swing targets.
- In the case of Downtrend, Primary Lower Band and Median Line are acting as swing targets.
- In the case of Strong Downtrend, Secondary Lower Band and Primary Lower Band are acting as swing targets.
- In the case of Downtrend reaching the Primary Upper Band, it is considered a very good selling opportunity.
- Forecasting Change in Trend

When the price fails to reach any of the classified bands according to its current trend, we will expect that a trend may change to the next trend degree. As an example, if the current trend is sideways and the price failed to reach the Primary Upper Band, then trend reversal to a downtrend is expected.

#### Study of S&P 500 Index

Figure 27 is a daily chart of S&P 500, from February 2009 to December 2009. Multiplier 10 is used with increment = 0.1 and angle rotation = 360

#### **Figure 27. Daily Chart of S&P 500, February 2009 to December 2009**

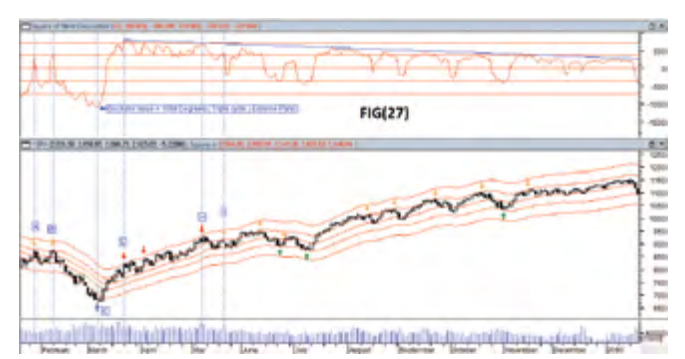

In the beginning of the chart, the index was moving in a downtrend; thus, reaching the Upper Primary Band at Points A and B was considered a very good selling opportunity.

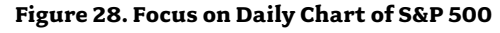

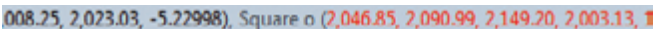

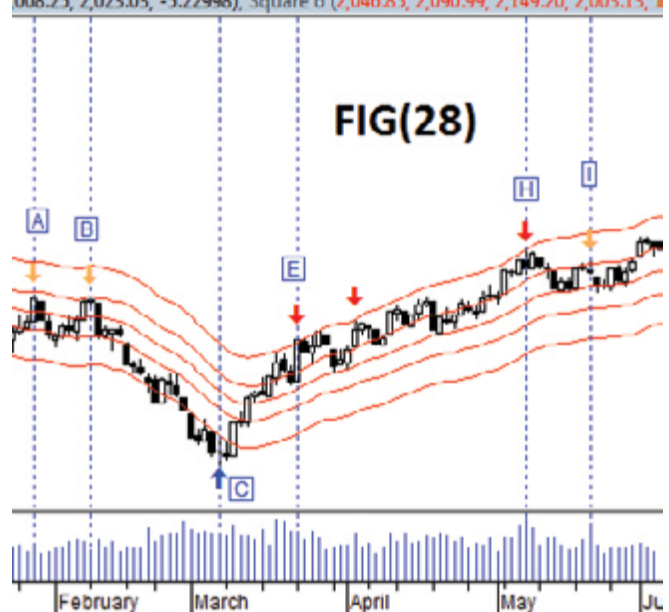

In Figure 28, Point C was out of the Lower Secondary Band, meaning that price rotates more than two complete cycles, and if we take a look at the oscillator, we will find that it reached 1080 degrees, or triple cycle, which means that prices must rebound very soon. Point E is allocated at Secondary Upper Band. It acted well as a resistance, which pushed prices to retrace testing its Upper Primary Band and then back again to the Upper Secondary Band, and then retraced to test the Median Line, but it failed to break it down. At this point, we must take into consideration that the market may reverse from downtrend to uptrend.

#### Study of Daily Chart of EASB.CA, a Security in the Egyptian Stock Exchange

#### **Figure 29. EASB Daily Chart**

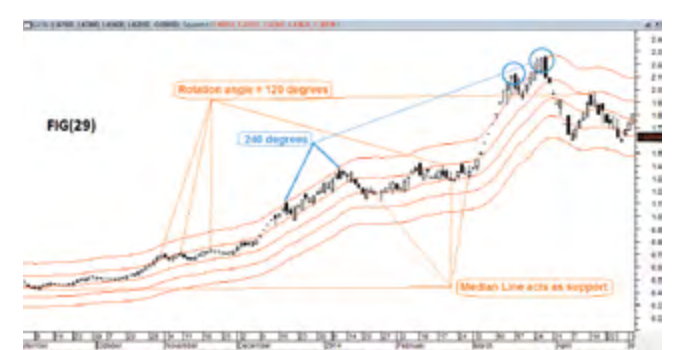

By visual inspection in Figure 29, it can be found that the best matched values for angle rotation to equal = 120 and multiplier = 100

Notice how the Secondary Upper Band acted as a swing target and how the trend changed from normal uptrend to strong uptrend in the period that prices moved between Primary and Secondary Upper Band.

In Figure 30, the Square of Nine Oscillator has shown a reversal pattern from an extreme area, which was then reflected in the price action.

#### **Figure 30. Square of Nine Oscillator Showing a Reversal Pattern**

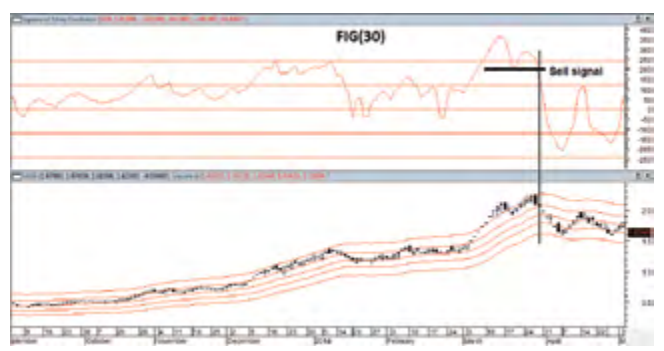

The same scenario happened in Figure 31 in a different period of time of the same security.

Figure 32 shows the harmonics between the price action and the Square of Nine Bands. Also, a clear divergence was shown by the oscillator, and a bullish single was triggered from the violation of the horizontal level, which shows that there is a potential trend reversal.

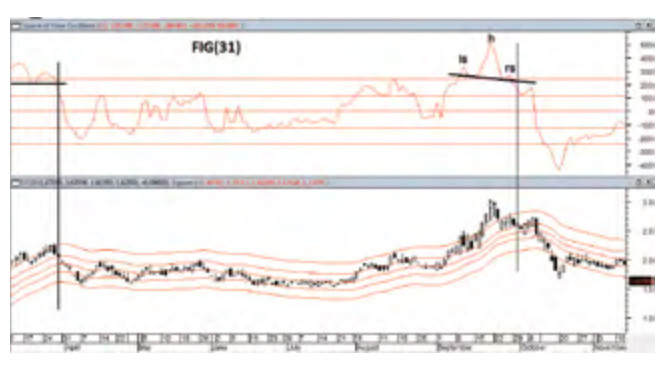

## **Figure 31. Same Scenario in Different Period of Time**

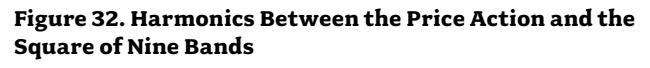

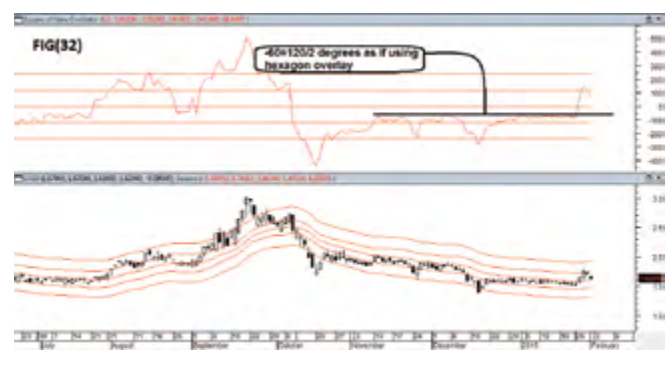

## **Conclusion**

Based on the work that was done by W.D. Gann, this paper has created a new theory that price movement is following a numerical rotation around pyramid cones, which is affected by specific angles. Every chart has its own nature that is translated by rotating around a specific angle, which could be repeated multiple times.

The analyst has to be careful, as he should select the best matched angle with the price chart movement.

The paper introduced two indicators that apply this theory:

Square of Nine Bands and Square of Nine Oscillator. Those indicators have great merit in classifying the market trend and identifying its strength and finally providing specific targets for the market movement swings.

## **References**

- W.D. Gann, How To Make Profits Trading in Commodities W.D. Gann, 1929 Stock Forecast W.D. Gann, New stock Trend Detector W.D. Gann, Stock MarketCourse
- W.D. Gann, Master Egg Course W.D. Gann, The Tunnel Thru The Air W.D. Gann, Truth of Stock Tape

## **Notes**

- <sup>1</sup>Patrick Mikula, The Definitive Guide to Forecasting Using W.D. Gann's Square of Nine, p.1
- $^{\rm 2}$ Patrick Mikula, Gann's Scientific Methods Unveiled: Volume 1, p.139
- $^3$ Patrick Mikula,Gann's Scientific Methods Unveiled: Volume 2, p.28

 $^4$ W.D. Gann, The Tunnel Thru The Air, p.75

 $^{\rm 5}$ http://www.sacredscience.com/, Daniel T. Ferrera THE GANN PYRAMID SQUARE OF NINE ESSENTIALS, PUBLISHER'S PREFACE, p.v

<sup>6</sup>http://www.tradingfives.com/,

- $^7$ Patrick Mikula, The Definitive Guide to Forecasting Using W.D. Gann's Square of Nine, p.3
- $^{\text{\tiny{\textup{8}}} }$ Patrick Mikula, The Definitive Guide to Forecasting Using W.D. Gann's Square of Nine, p.5
- $^{\circ}$ Patrick Mikula, The Definitive Guide to Forecasting Using W.D. Gann's Square of Nine, p.6
- $^{\text{\tiny{10}}}$ Patrick Mikula, The Definitive Guide to Forecasting Using W.D. Gann's Square of Nine, p.7
- $^{\text{\tiny{I}}}$ Patrick Mikula, The Definitive Guide to Forecasting Using W.D. Gann's Square of Nine, p.8
- $^{12}$ Patrick Mikula, The Definitive Guide to Forecasting Using W.D. Gann's Square of Nine, p.10
- $^{13}$ Patrick Mikula, The Definitive Guide to Forecasting Using W.D. Gann's Square of Nine, p.11
- Patrick Mikula, The Definitive Guide to Forecasting Using W.D. Gann's Square of Nine, p.28
- $^{\circ}$ Patrick Mikula, The Definitive Guide to Forecasting Using W.D. Gann's Square of Nine, p.35
- $^{\rm 16}$ Patrick Mikula, The Definitive Guide to Forecasting Using W.D. Gann's Square of Nine, p.56
- $^{\text{\tiny{17}}}$ Patrick Mikula, The Definitive Guide to Forecasting Using W.D. Gann's Square of Nine, p.44
- $^{\text{\tiny{\textregistered}}}$ Patrick Mikula, The Definitive Guide to Forecasting Using W.D. Gann's Square of Nine, p.54 Trading The Square Of Nine With a Calculator and Pencil, p.8
- <sup>19</sup> To fine tune the results, the analyst may use any charting structure rather than Square of Nine except Circle of 24 (e.g., Octagon, Pentagon, Hexagon, Heptagon, Nonagon) to reach the best matches swing points, because Circle of 24 has a completely different calculation that is considered a stand-alone charting structure.

## **Software and Data**

Market Warrior V 4.8 Gannzilla Pro V 5.6 Metastock V 11 Mubasher Pro Yahoo Finance

**Majed Fahad Alamri, MFTA, CFTe, MSTA**

**majed.f.alamri@gmail.com 6500 Jeddah 23233 - 3018 Makkah Province, Saudi Arabia**

**00966504558840**

# The Calculation of the Target Levels of Japanese Candlestick Patterns by Using PatternsConfirmation Filters

*By Majed Fahad Alamri, MFTA, CFTe, MSTA*

## **Abstract**

This study aimed mainly to develop effective mathematical equations to determine the expected target levels of Japanese candlestick patterns, depending on patterns confirmation filters. To achieve the objectives of the study, a stratified random sample of 42 companies' shares were selected, based on the *Financial Times Global 500 Ranking Report* (FT 500, 2014). Afterwards, the cases were determined according to the conditions of the study, over a period of 11 years, including 111,469 trading days—from 31-08-2003 to 31-08-2014—where the number of cases in the first phase of was 7,481 cases, and in the second phase was 6,353 cases.

The study concluded that the most effective cases are the cases that contain 4 and 6 and 5 and 7 candles inside filters, respectively, where the percentage of success in accessing one of the target levels was 88.71%, with a profit rate ranging from +1.45% to +12.44%. On the other hand, the failure rate of accessing one of the target levels was 11.29%, with a loss rate ranging from -3.99% to -4.01%. The study also concluded that for the cases that contain 4 and 5 and 6 and 7 candles inside filters, generally the most effective mathematical equations to determine the expected target levels are 100% and 61.8% and 50%, respectively, where the rate of success in accessing one of these levels is equal to 62.32%, with the profit rate ranging from +5.10% to +12.44%. On the other hand, the failure rate in accessing one of these levels is equal to 37.69%, with loss rate ranging from -3.99% to -4.01%.

**Keywords:** Japanese candlesticks, Japanese candlestick patterns, confirmation filters, patterns confirmation filters, target levels.

#### **Introduction**

The Japanese candlestick charts achieved a large spread, and today have become the first choice among all of the financial market chart types due to the large benefits offered to traders. Despite this, there is a missing and incomplete part in Japanese candlesticks patterns, where these patterns do not have clear and agreed upon target levels.<sup>1</sup> Rather, the target levels are calculated based on different technical analysis tools, such as Support and Resistance, Trendlines, Chart Patterns, etc.<sup>2</sup>

Therefore, this study aimed mainly to complete the missing part in the Japanese candlestick patterns, which was to calculate the target levels by developing effective mathematical equations to determine the expected target levels depending on patterns confirmation filters, to identify the most effective cases when applying these equations, and to determine the most effective of these equations.

## **The Questions of the Study**

The questions of this study are summarized as follows:

- 1. What is the rate of appearance of patterns confirmation filters based on the conditions of the study?
- 2. What is the percentage to access the target levels?
- 3. What is the percentage of the closing below or above the stop loss and failure to access one of the target levels?
- 4. What is the rate of the profits in the case of accessing the target levels?
- 5. What is the rate of the losses in the case of activating the stop loss?
- 6. What is the average time period to access the target levels?
- 7. What is the average time period to closing below or above the stop loss and failure to access one of the target levels?
- 8. What are the most effective mathematical equations and the most effective cases to calculate the target levels of Japanese candlesticks patterns by using patterns confirmation filters?

## **The Terminologies of the Study**

The following is an explanation of the most important terminologies of this study.

#### **Target Levels**

The intended target levels in this study are levels that are calculated by special mathematical equations, which are five bullish targets (bullish target 100%, bullish target 61.8%, bullish target 50%, bullish target 38.2%, bullish target 23.6%) and five bearish targets (bearish target 100%, bearish target 61.8%, bearish target 50%, bearish target 38.2%, bearish target 23.6%).

#### **The Japanese Candlestick Patterns**

The intended Japanese candlestick patterns in this study include the following: all single, double, and complex Japanese candlestick patterns.

#### **The Patterns Confirmation Filters**

The intended patterns confirmation filters in this study include the following: the upper limit at the highest level in the Japanese candlestick pattern and the lower limit at the lowest level in a pattern. These filters are used to confirm the positive and negative Japanese candlestick patterns.

## **Clarification of the Calculation Method of the Target Levels of Japanese Candlestick Patterns by Using Patterns Confirmation Filters**

The following is a detailed explanation of the method of this study for calculating the target levels of Japanese candlestick patterns.

#### **The Positive Closing Above the Upper Filter**

This closing is considered as confirmation for the positive Japanese candlestick patterns (or failure for the negative Japanese candlestick patterns), and you can use the following mathematical equations to calculate the targets of the positive closing above the upper filter based on the Fibonacci ratios (61.8%, 50%, 38.2%, and 23.6%) in addition to the 100% ratio:

- Bullish Target 100% = F2 +  $[(F1 F2) \times N]$
- Bullish Target  $61.8\%$  = F2 +  $[(F1 F2) \times N \times 0.618]$
- Bullish Target 50% = F2 +  $[(F1 F2) \times N \times 0.50]$
- Bullish Target 38.2% = F2 +  $[(F1 F2) \times N \times 0.382]$
- Bullish Target 23.6% = F2 +  $[(F1 F2) \times N \times 0.236]$

Where:

F1: upper filter level.

F2: lower filter level.

N: Number of candles that closed between the upper filter level (F1) and the lower filter level (F2) of Japanese candlestick pattern.

Figures 1 through 5 show examples of how to calculate the bullish target levels.

**Figure 1. An example of how to calculate the bullish target 100% of Takuri pattern (successful pattern)**

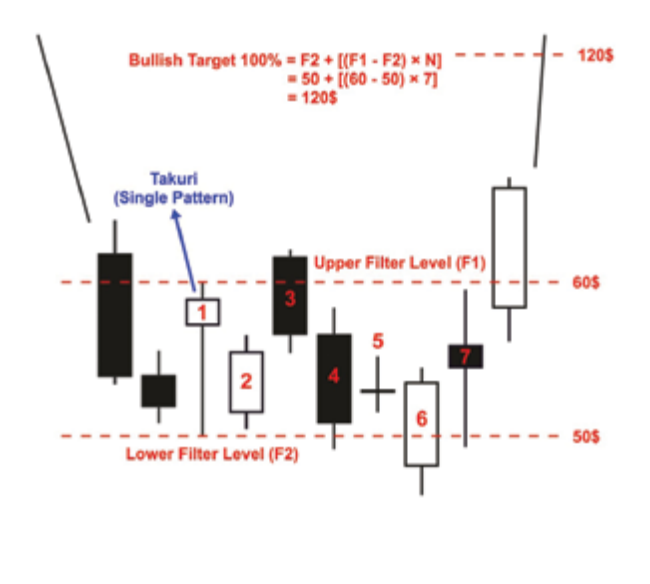

**Figure 2. Siemens (SIEGn.DE) from 05-03-2009 to 01-10- 2009: An example of how to calculate the bullish target 100% of thrusting pattern (successful pattern)**

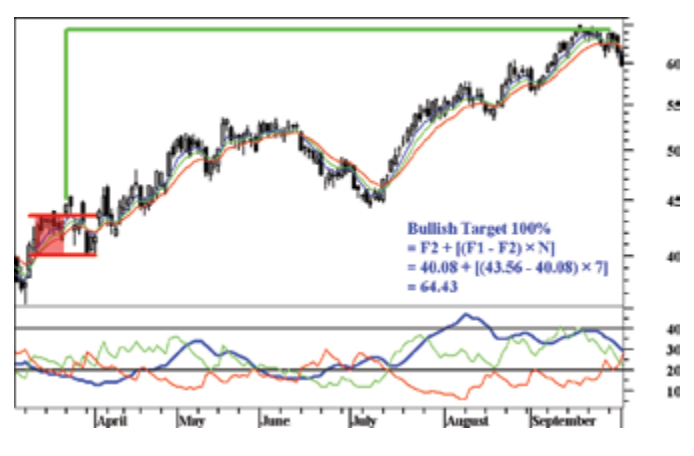

**Figure 3. BT Group (BT.L) from 01-11-2010 to 16-05-2011: An Example of how to calculate the bullish target 61.8% of dark cloud cover pattern (failed pattern)**

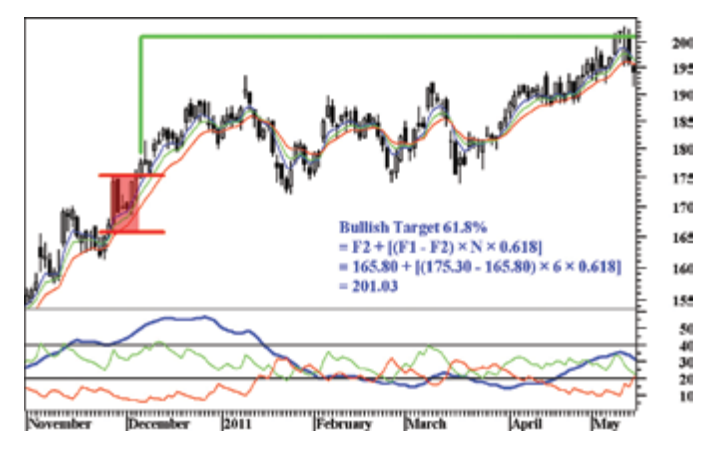

**Figure 4. Anglo American (AAL.L) from 08-09-2010 to 29-12-2010: An example of how to calculate the bullish target 50% of upside Tasuki gap (successful pattern)**

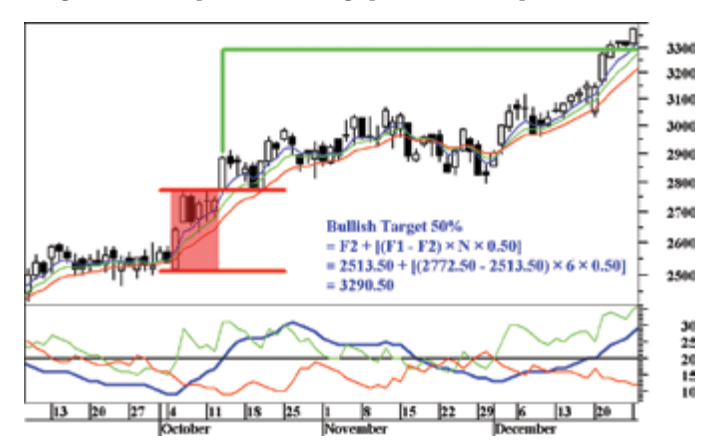

**Figure 5. Roche (ROG.VX) from 15-01-2014 to 17-09-2014: An example of how to calculate the bullish target 38.2% of engulfing pattern (successful pattern)**

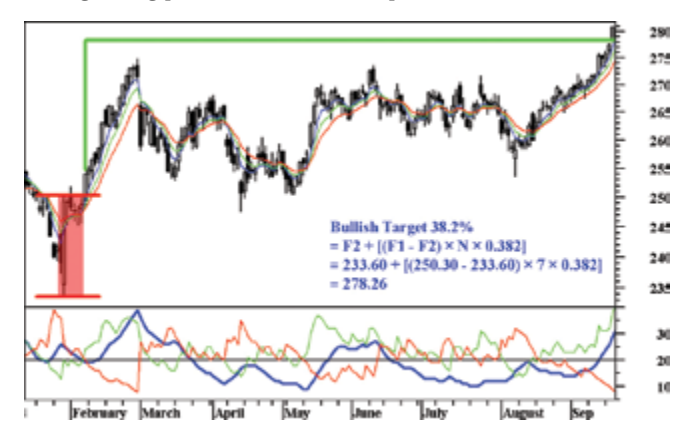

#### **The Negative Closing Below the Lower Filter**

This closing is considered as confirmation for the negative Japanese candlestick patterns (or failure for the positive Japanese candlestick patterns), and you can use the following mathematical equations to calculate the targets of the negative closing below the lower filter based on the Fibonacci ratios (61.8%, 50%, 38.2%, and 23.6%) in addition to the 100% ratio:

- Bearish Target 100% =  $F1 [(F1 F2) \times N]$
- Bearish Target  $61.8\% = F1 [(F1 F2) \times N \times 0.618]$
- Bearish Target 50% = F1  $[(F1 F2) \times N \times 0.50]$
- Bearish Target 38.2% = F1  $[(F1 F2) \times N \times 0.382]$
- Bearish Target 23.6% = F1  $[(F1 F2) \times N \times 0.236]$

Where:

F1: upper filter level.

F2: lower filter level.

N: Number of candles that closed between the upper filter level (F1) and the lower filter level (F2) of Japanese candlestick pattern.

Figures 6 through 10 show examples of how to calculate the bearish target levels.

**Figure 6. An example of how to calculate the bearish target 100% of evening star pattern (successful pattern)**

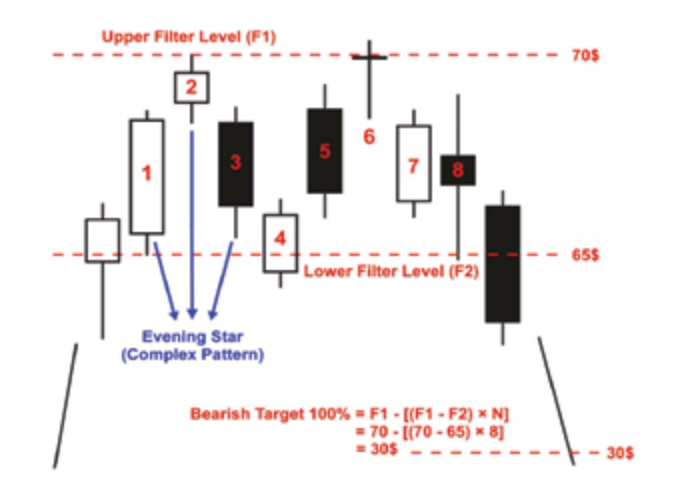

**Figure 7. Sumitomo Mitsui Financial (8316.T) from 22- 05-2008 to 23-10-2008: An example of how to calculate the bearish target 100% of descending Hawak pattern (successful pattern)**

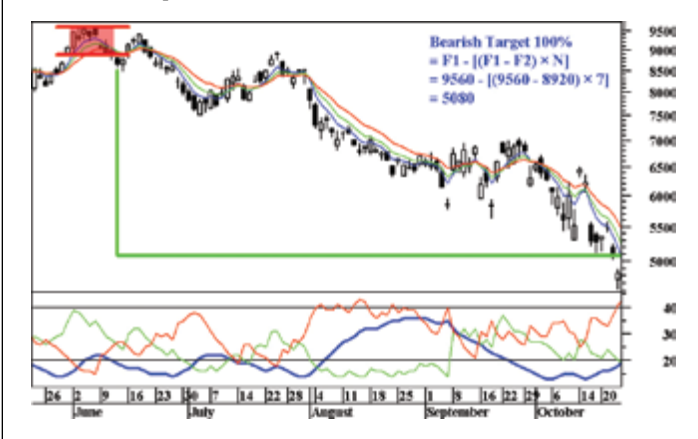

**Figure 8. Lloyds Banking Group (LLOY.L) from 21-09-2009 to 21-12-2009: An example of how to calculate the bearish target 61.8% of homing pigeon pattern (failed pattern)**

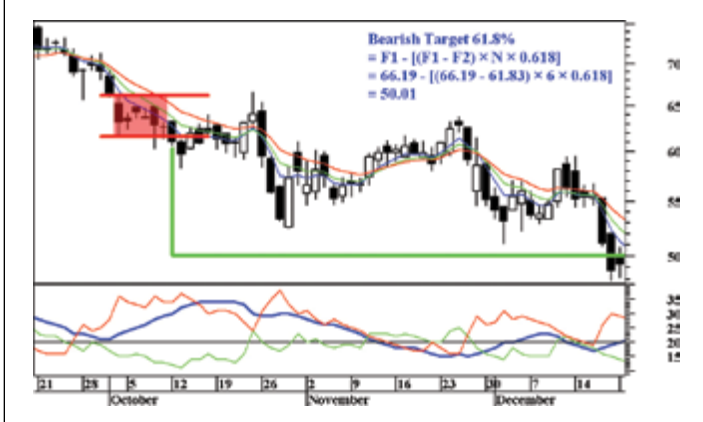

**Figure 9. Apple (AAPL.OQ) from 19-11-2012 to 22-04- 2013: An example of how to calculate the bearish target 50% of thrusting pattern (successful pattern)**

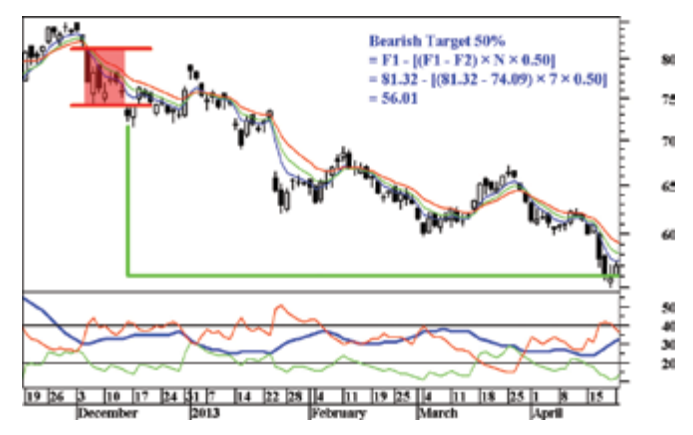

**Figure 10. General Electric (GE.N) from 18-12-2008 to 09-03-2009: An example of how to calculate the bearish target 38.2% of counterattack pattern (failed pattern)**

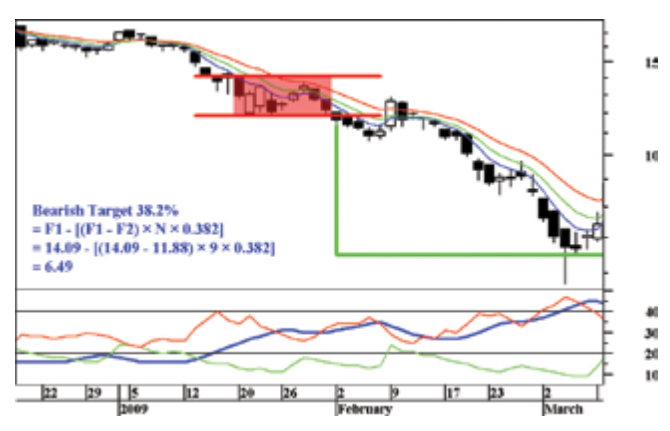

## **The Methodology of the Study and the Method of Implementation of Statistics**

#### **The Financial Markets Where the Study Was Applied**

To apply the study, a stratified random sample of 42 companies' shares were selected, based on the *Financial Times Global 500 Ranking Report* (FT 500 2014)3 of the largest companies in the world, in terms of market capitalization. This report classified the largest companies in the world in six sections: Global, United States, Europe, United Kingdom, Japan, and Emerging Markets.

A stratified random sample of seven companies from each section were selected. The companies that were selected got ranked equal to the following Fibonacci sequence numbers: 1, 2, 3, 5, 8, 13, 21. In case of repetition of a company in more than one section, it was placed in the most appropriate section only. Select alternative companies got ranked equal to the following Fibonacci sequence numbers: 34, 55, 89, 144, 233, 377, respectively, until the number of companies selected from each section was equal to seven. Table 1 shows the companies' shares that have been selected.

#### **Table 1. Companies' shares that were selected to apply to this study**

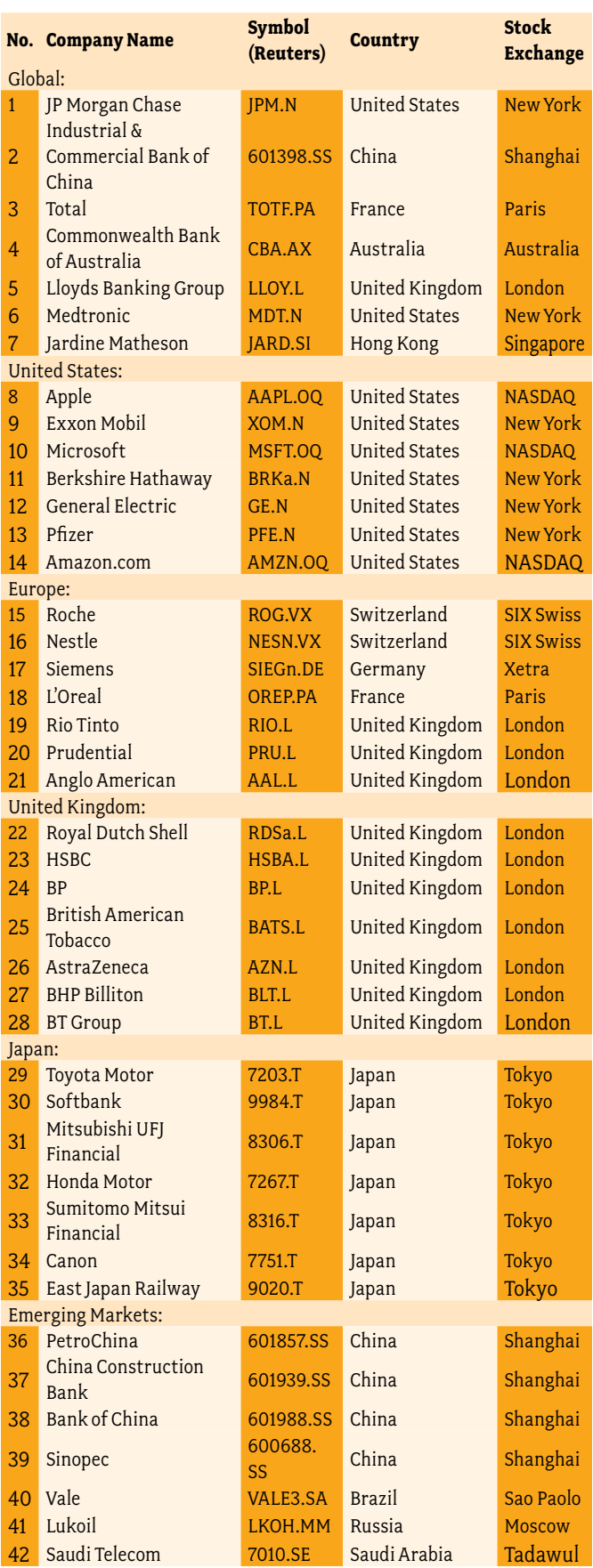

#### **The Period of Data Analysis**

A period of 11 years was chosen to apply the study on the shares of the companies. This included 111,469 trading days during the period from 31-08-2003 to 31-08-2014 because this period reflects all phases of the financial markets—uptrends, downtrends, and sideways movements.

#### **The Interval Used in the Analysis**

The Japanese candles often reflect the psychological state of the traders during a short or intraday time period.<sup>4</sup> Therefore, the researcher focused on the daily interval in this study, where each candle in the charts and statistics used in this study represents one trading day.

#### **The Source of the Data Used in the Analysis**

We used the historical data service, "Data Link data" from Reuters, because Reuters is a specialized company and is reliable in providing the financial market data.

#### **The Programs Used in the Analysis**

- Metastock Version 10.1.
- Microsoft Office Excel 2013.

#### **The Conditions of the Study**

The following is a detailed presentation of the conditions in identifying the technical cases in this study.

#### The conditions in determining the uptrend and downtrend

The determination of the uptrend was at least achieved through two of the following conditions:

- Movement of 5-day exponential moving average above the 8- and 13-day exponential moving averages, with movement of the 8-day exponential moving average above the 13-day exponential moving average.
- The value of the positive Directional Index (+DI) for 13 days higher than the 20 level, and the indicator moves above the negative Directional Index (-DI).
- The value of the Average Directional Movement (ADX) for 13 days higher than the 20 level.
- Formation of at least five successive rising days.<sup>5</sup>

The determination of the downtrend was at least achieved through two of the following conditions:

- Movement of 5-day exponential moving average below the 8and 13-day exponential moving averages, with movement of 8-day exponential moving average below 13-day exponential moving average.
- The value of the negative Directional Index (-DI) for 13 days higher than the 20 level, and the indicator moves above the positive Directional Index (+DI).
- The value of the Average Directional Movement (ADX) for 13 days higher than the 20 level.
- Formation of at least five successive failing days.<sup>5</sup>

#### The conditions of determining the successful deal

After closing above the upper filter (F1) of the Japanese candlestick pattern, the deal was considered successful when accessing the first bullish target level (bullish target 23.6%). But for the purposes of this study, and to make integrated and comprehensive statistics on the five bullish target levels, the deal will remain open until the highest target level (bullish target 100%) is accessed, or even closing below the level of the lower filter (F2).

On the other hand, after closing below the lower filter (F2) of the Japanese candlestick pattern, the deal was considered successful when accessing the first bearish target level (bearish target 23.6%). But for the purposes of this study, the deal will remain open until the lowest target level (bearish target 100%) is accessed, or even closing above the level of the upper filter (F1).

#### The conditions of determining the failed deal

After closing above the upper filter (F1) of the Japanese candlestick pattern, the deal is considered a failed deal in the case of closing below the lower filter (F2) of the pattern (stop loss level) before accessing the nearest bullish target level (bullish target 23.6%). On the other hand, after closing below the lower filter (F2) of the pattern, the deal is considered a failed deal in the case of closing above the upper filter (F1) of the pattern (stop loss level) before accessing the nearest bearish target level (bearish target 23.6%).

#### The conditions of determining the patterns confirmation filters to calculate the target levels in this study

This study focuses on the confirmation of the filter patterns that contain 4 to 10 candles only, including a candle (or candles) of Japanese candlestick patterns. However, this method can be applied to any number of candles inside the filters.

After determining the uptrend and downtrend on the basis of the conditions of this study, we determined the upper and lower filters on the first pattern that appears of Japanese candlestick patterns, and focused on this pattern until closing above the upper filter or below the lower filter. Intraday breakout is not taken into account, whether by shadows or by the open. The focus is only on close above the upper filter or below the lower filter. After that, target levels were calculated, as explained in this study and according to the specified conditions.

The first step in determining the upper and lower filter will be on the first candle that represents one of the single Japanese candlestick patterns, and if the candle that appears directly after the first candle completes a double pattern, in this case the focus is on determining the upper and lower filter on the double pattern. And if the candle that appears directly after the first two candles directly completes a complex pattern, in this case the focus is on determining the upper and lower filter on the complex pattern, and so on, on the condition that such candles successively will jointly make one of the Japanese candlestick patterns.

## **Results**

#### **General Results for All Cases of the Study**

Table 2 shows that the success rate in accessing one of the target levels was 85.68%, with a profit rate ranging from +2.04% to +13.99%, and the rate of the time period to access one of the target levels ranged from 3 to 45 trading days. On the other hand, the failure rate to access one of the target levels was 14.32%, with loss rate ranging from -4.04% to -4.07%, and the rate of the time period to closing below or above the stop loss and failure to access the target levels was approximately equal to 9 trading days.

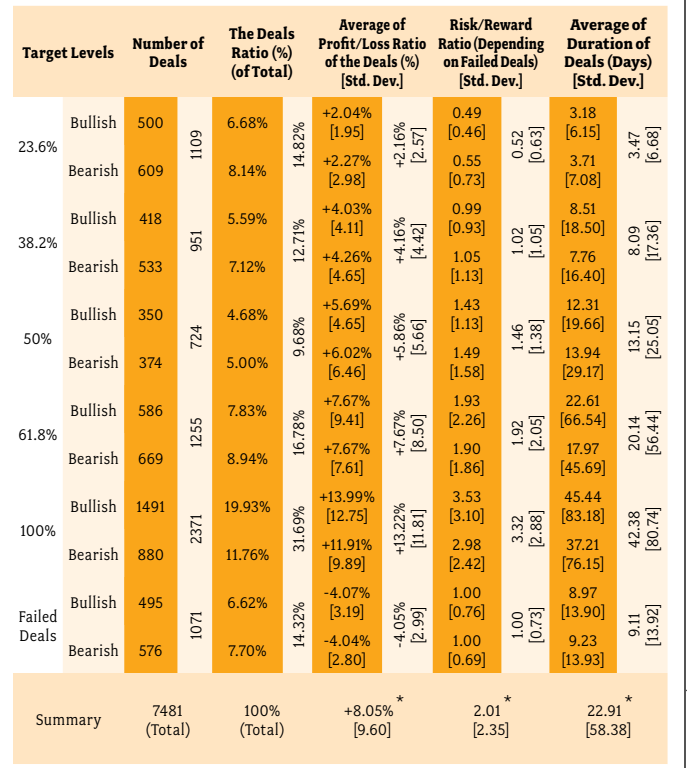

#### **Table 2. Statistics for all cases of the study**

\* The average of the target levels of 23.6%, 38.2%, 50%, 61.8%, 100% only, without the failed deals.

#### **Results for the Cases That Contain Four Candles Inside Filters**

Table 3 shows that the success rate in accessing one of the target levels was 86.18%, with a profit rate ranging from +2% to +9.46%, and the rate of the time period to access the target levels ranged from 2 to 23 trading days. On the other hand, the failure rate to access one of target levels was 13.82%, with loss rate ranging from -3.82% to -3.87%, and the rate of the time period to closing below or above the stop loss and failure to access the target levels approximately equal to 7 trading days.

#### **Table 3. Statistics for the cases that contain four candles inside filters**

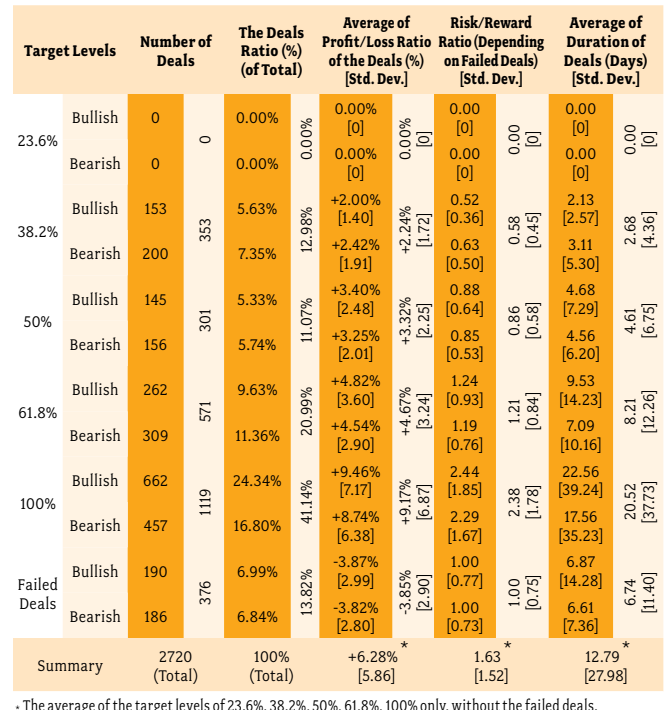

#### **Results for the Cases That Contain Five Candles Inside Filters**

Table 4 shows that the success rate in accessing one of the target levels was 95.04%, with a profit rate ranging from +0.71% to +12.66%, and the rate of the time period to access the target levels ranged from 1 to 41 trading days. On the other hand, the failure rate to access one of the target levels was 4.96%, with a loss rate ranging from -3.50% to -4.03%, and the rate of the time period to closing below or above the stop loss and failure to access the target levels was approximately equal to five trading days.

#### **Table 4. Statistics for the cases that contain five candles inside filters**

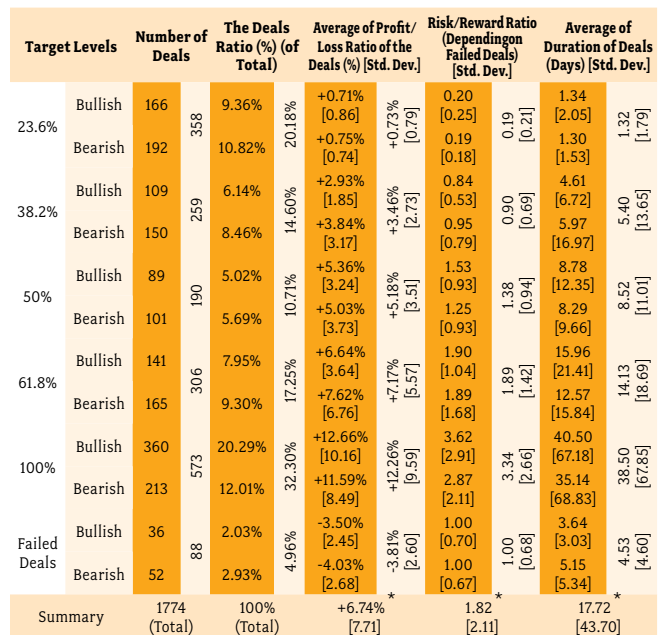

\* The average of the target levels of 23.6%, 38.2%, 50%, 61.8%, 100% only, without the failed deals.

IFTA JOURNAL | 2017 EDITION

#### **Results for the Cases That Contain Six Candles Inside Filters**

Table 5 shows that the success rate in accessing one of the target levels was 88.04%, with a profit rate ranging from +1.69% to +17.22%, and the rate of the time period to access the target levels ranged from 2 to 61 trading days. On the other hand, the failure rate to access one of the target levels was 11.96%, with a loss rate ranging from -4.06% to -4.07%, and the rate of the time period to closing below or above the stop loss and failure to access the target levels was approximately equal to 7 trading days.

#### **Table 5. Statistics for the cases that contain six candles inside filters**

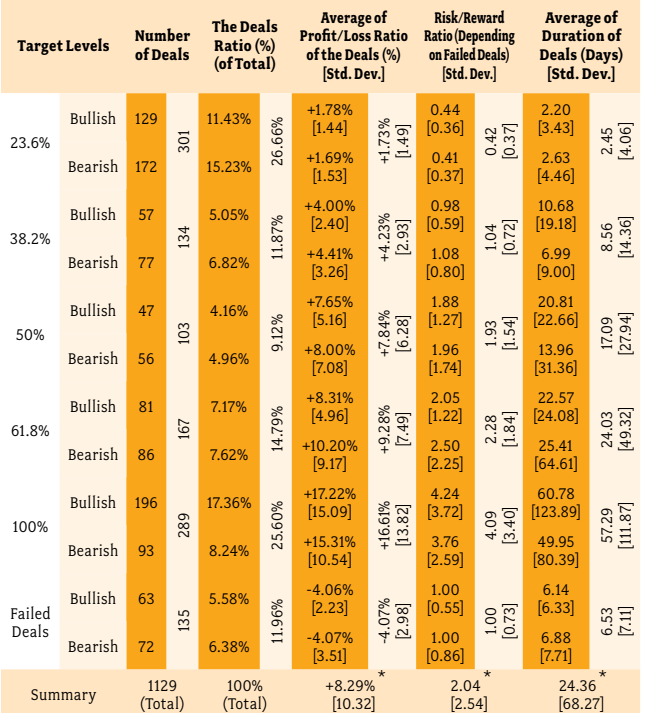

\* The average of the target levels of 23.6%, 38.2%, 50%, 61.8%, 100% only, without the failed deals.

#### **Results for the Cases That Contain Seven Candles Inside Filters**

Table 6 shows that the success rate in accessing one of the target levels was 83.84%, with a profit rate ranging from +2.44% to +20.55%, and the rate of the time period to access the target levels ranged from 4 to 80 trading days. On the other hand, the failure rate to access one of the target levels was 16.16%, with a loss rate ranging from -4.40% to -4.79%, and the rate of the time period to closing below or above the stop loss and failure to access the target levels was approximately equal to nine trading days.

#### **Table 6. Statistics for the cases that contain seven candles inside filters**

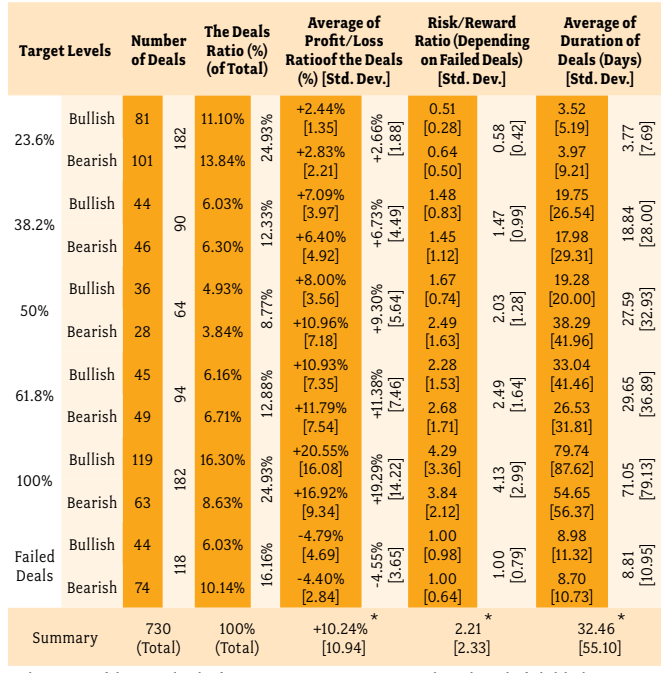

\* The average of the target levels of 23.6%, 38.2%, 50%, 61.8%, 100% only, without the failed deals.

#### **Results for the Cases That Contain Eight Candles Inside Filters**

Table 7 shows that the success rate in accessing one of the target levels was 70.75%, with a profit rate ranging from +3.12% to +26.85%, and the rate of the time period to access the target levels ranged from 5 to 178 trading days. On the other hand, the failure rate to access one of the target levels was 29.25%, with a loss rate ranging from -3.98% to -4.47%, and the rate of the time period to closing below or above the stop loss and failure to access the target levels was approximately equal to 12 trading days.

#### **Table 7. Statistics for the cases that contain eight candles inside filters**

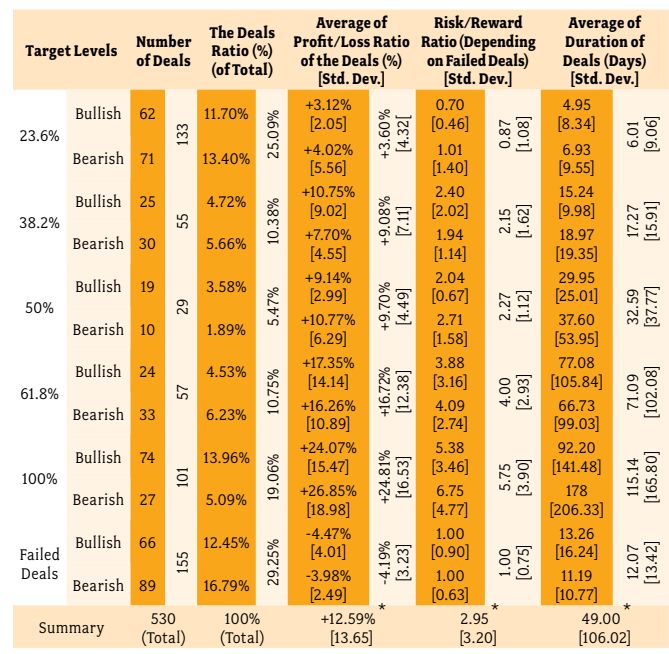

\* The average of the target levels of 23.6%, 38.2%, 50%, 61.8%, 100% only, without the failed deals.

#### **Results for the Cases That Contain Nine Candles Inside Filters**

Table 8 shows that the success rate in accessing one of the target levels was 70.46%, with a profit rate ranging from +3.99% to +29.92%, and the rate of the time period to access the target levels ranged from 7 to 150 trading days. On the other hand, the failure rate to access one of the target levels was 29.55%, with a loss rate ranging from -4.11% to -4.43%, and the rate of the time period to closing below or above the stop loss and failure to access the target levels was approximately equal to 11 trading days.

#### **Table 8. Statistics for the cases that contain nine candles inside filters**

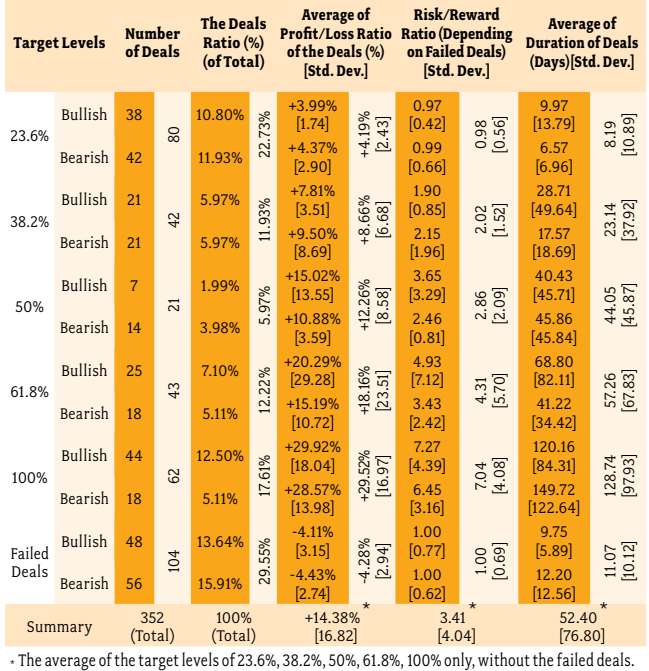

#### **Results for the Cases That Contain 10 Candles Inside Filters**

Table 9 shows that the success rate in accessing one of the target levels was 61.38%, with a profit rate ranging from +5.43% to +32.07%, and the rate of the time period to access the target levels ranged from 5 to 182 trading days. On the other hand, the failure rate to access one of the target levels was 38.62%, with a loss rate ranging from -3.93% to -4.02%, and the rate of the time period to closing below or above the stop loss and failure to access the target levels was approximately equal to 20 trading days.

#### **Table 9. Statistics for the cases that contain 10 candles inside filters**

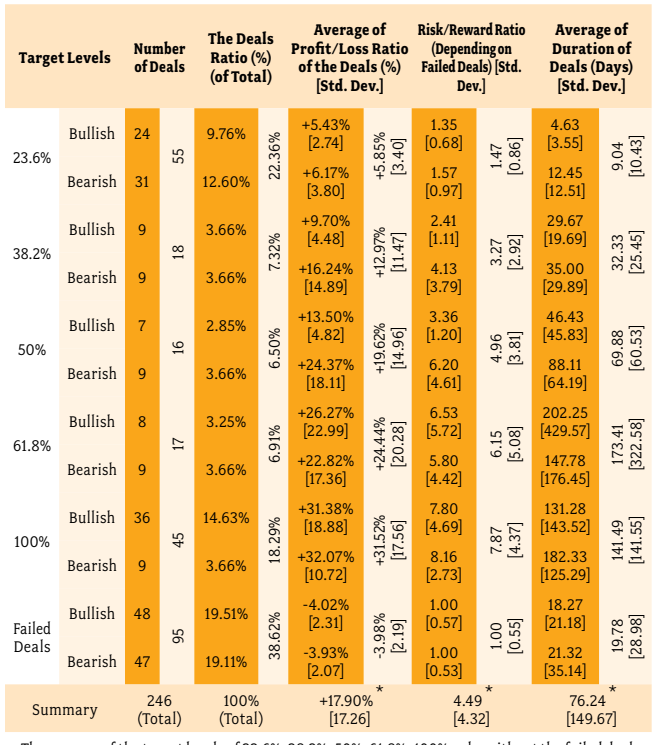

\* The average of the target levels of 23.6%, 38.2%, 50%, 61.8%, 100% only, without the failed deals.

## **Discussion**

The goal was to achieve the objectives of the study, to reach clear and comprehensive answers to the questions of the study, and to analyze the results perfectly and precisely. The results of the study were analyzed and its questions were answered in two phases. The first phase included all cases of the study. The second phase included the effective cases only, excluding the ineffective cases, and the cases that appeared rarely.

#### **The First Phase Included All Cases of the Study**

The answer to questions of the study using all cases of the study (Table 2):

- 1. What is the rate of appearance of patterns confirmation filters based on the conditions of the study? The appearance frequency of the patterns confirmation filters was 7,481 cases during the study period, which was conducted on 42 shares, through the analysis of 111,469 trading days over 11 years. This means that the frequency of the patterns confirmation filters appeared at the rate of once every 15 trading days, depending on the conditions of this study.
- 2. What is the percentage to access the target levels? The total percentage of accessing one of target levels is equal to 85.68%.
- 3. What is the percentage of the closing below or above the stop loss and failure to access one of the target levels? The total percentage of the failure to access the target levels is equal to 14.32%.
- 4. What is the rate of the profits in the case of accessing the target levels? The overall rate of profits for the cases that have accessed the target levels is equal to 8.05%.
- 5. What is the rate of the losses in the case of activating the stop loss? The overall rate of losses for the cases that failed to access the target levels is equal to -4.05%.
- 6. What is the average time period to access the target levels? The overall average of the time period to access the target levels is approximately equal to 23 trading days.
- 7. What is the average of time period to closing below or above the stop loss and failure to access one of the target levels? The overall average of the time period to closing below or above the stop loss and failure of accessing the target levels is approximately equal to nine trading days.
- 8. What are the most effective mathematical equations and the most effective cases to calculate the target levels of Japanese candlestick patterns by using patterns confirmation filters? By comparing the rate of risk/reward ratio, as in Table 2, it shows that the 23.6% target level achieved a profit rate less than the loss rate! Therefore, this equation is considered ineffective. When it excluded the target level of 23.6%, the overall rate of success in accessing the target levels of 100% and 61.8% and 50% and 38.6% is equal to 70.86%, and the failure rate is equal to 29.14%.

Table 3 shows that the frequency of the cases that contain four candles inside filters was 2,720 cases, which is equivalent to the rate of 36.36% of the total cases of the study. Further, the table shows the target levels of 23.6% and 38.2% and 50% achieved a profit rate less than the loss rate! Therefore, these equations are considered ineffective. When excluding the target levels of 23.6% and 38.2% and 50%, the overall rate of success in accessing the target levels of 100% and 61.8% is equal to 62.13%, and the failure rate is equal to 37.87%.

Table 4 shows that the frequency of the cases that contain five candles inside filters was 1,774 cases, which is equivalent to the rate of 23.71% of the total cases of the study. Further, the table shows the target levels of 23.6% and 38.2% achieved a profit rate less than loss rate! Therefore, these equations are considered ineffective. When excluding the target levels of 23.6% and 38.2%, the overall rate of success in accessing the target levels of 100% and 61.8% and 50% is equal to 60.26%, and the failure rate is equal to 39.74%.

Table 5 shows that the frequency of the cases that contain six candles inside filters was 1,129 cases, which is equivalent to the rate of 15.09% of the total cases of the study. Further, the table shows the target level of 23.6% achieved a profit rate less than loss rate! Therefore, this equation is considered ineffective. When excluding the target level of 23.6%, the overall rate of success in accessing the target levels of 100% and 61.8% and 50% and 38.2% is equal to 61.38%, and the failure rate is equal to 38.62%.

Table 6 shows that the frequency of the cases that contain seven candles inside filters was 730 cases, which is equivalent to the rate of 9.76% of the total cases of the study. Further, the table shows the target level of 23.6% achieved a profit rate less than loss rate! Therefore, this equation is considered ineffective. When excluding the target level of 23.6%, the overall rate of

success in accessing the target levels of 100% and 61.8% and 50% and 38.2% is equal to 58.91%, and the failure rate is equal to 41.09%.

Table 7 shows that the frequency of the cases that contain eight candles inside filters was 530 cases, which is equivalent to the rate of 7.08% of the total cases of the study. Further, the table shows the target level of 23.6% achieved a profit rate less than loss rate! Therefore, this equation is considered ineffective. When excluding the target level of 23.6%, the overall rate of success in accessing the target levels of 100% and 61.8% and 50% and 38.2% is equal to 45.66%, and the failure rate is equal to 54.34%.

Table 8 shows that the frequency of the cases that contain nine candles inside filters was 352 cases, which is equivalent to the rate of 4.71% of the total cases of the study. Further, the table shows the target level of 23.6% achieved a profit rate less than loss rate! Therefore, this equation is considered ineffective. When excluding the target level of 23.6%, the overall rate of success in accessing the target levels of 100% and 61.8% and 50% and 38.2% is equal to 47.73%, and the failure rate is equal to 52.28%.

Table 9 shows that the frequency of the cases that contain 10 candles inside filters was 246 cases, which is equivalent to the rate of 3.29% of the total cases of the study. Further, the table shows that the overall rate of success in accessing to the target levels of 100% and 61.8% and 50% and 38.2% and 23.6% is equal to 61.38%, with the profit rate ranging from +5.43% to +32.07%. On the other hand, the failure rate to access one of these levels is equal to 38.62%, with loss rate ranging from -3.93% to -4.02%.

Based on the above discussion of the results, and after excluding the target level of 23.6%, it is clear that the order of the most effective cases based on the number of candles inside filters, in terms of success rate to access one of the target levels, is as follows:

- 1. Cases that contain four candles inside filters: where the success rate to access one of target levels was 62.13%.
- 2. Cases that contain six candles inside filters: where the success rate to access one of target levels was 61.38%.
- 3. Cases that contain 10 candles inside filters: where the success rate to access one of target levels was 61.38%.
- 4. Cases that contain five candles inside filters: where the success rate to access one of target levels was 60.26%.
- 5. Cases that contain seven candles inside filters: where the success rate to access one of target levels was 58.91%.

Based on the above discussion of the results and as shown in Table 2, after excluding the target level of 23.6%, it is clear that the order of the most effective mathematical equations based on the overall rate of access to the target levels of 100% and 61.8 and 50% and 38.2% is as follows:

- 1. The target level of 100%: where the total ratio to access this target level was 31.69%, with an average profit of +13.22%.
- 2. The target level of 61.8%: where the total ratio to access this target level was 16.78%, with an average profit of +7.67%.
- 3. The target level of 38.2%: where the total ratio to access this target level was 12.71%, with an average profit of +4.16%.

#### **The Second Phase: Including the Effective Cases Only, Excluding the Ineffective Cases and the Cases That Appeared Rarely**

Tables 2 through 9 show that the frequency of the cases that contain between 4 and 7 candles inside filters was 6,353 cases, which is equivalent to the rate of 84.92% of the total cases of the study. On the other hand, the appearance frequency of the cases that contain between 8 and 10 candles inside filters was 1,128 cases, which is equivalent to the rate of 15.08% of the total cases of the study.

Based on the above discussion of the results in the first phase, it is clear that the cases that contain 8 and 9 candles inside filters are ineffective, and the frequency of these cases was only 882 cases, which is equivalent to the rate of 11.79% of the total cases of the study. In addition to this, the cases that contain 10 candles inside filters appeared in only 3.29% of the total cases of the study.

Because the cases that contain between 8 and 10 candles inside filters were generally considered ineffective and appeared in only 15.08% of the total cases of the study, these cases will be excluded from the second phase, and the focus will be only on the cases that contain between 4 and 7 candles inside filters, as shown in Table 10.

#### **Table 10. Statistics for the cases that contain 4–7 candles inside filters**

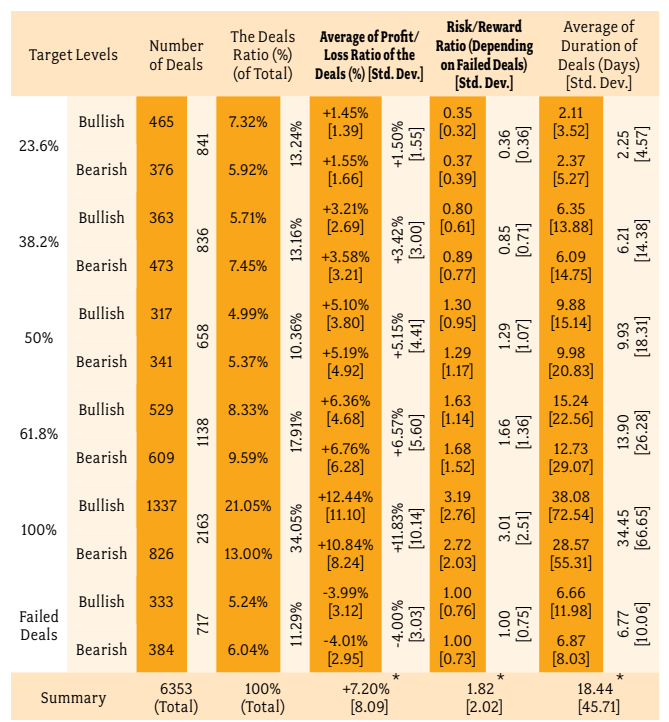

\* The average of the target levels of 23.6%, 38.2%, 50%, 61.8%, 100% only, without the failed deals.

Table 10 shows that the success rate in accessing one of the target levels was 88.71%, with a profit rate ranging from +1.45% to +12.44%, and the rate of the time period to access the target levels ranged from 2 to 38 trading days. On the other hand, the failure

rate to access one of the target levels was 11.29%, with loss rate ranging from -3.99% to -4.01%, and the rate of the time period to closing below or above the stop loss and failure to access the target levels was approximately equal to 7 trading days.

The answer to questions of the study by using the cases that contain between 4 and 7 candles inside filters (Table 10):

- 1. What is the rate of appearance of patterns confirmation filters based on the conditions of the study? The frequency of the patterns confirmation filters was 6,353 cases during the study period, which was conducted on 42 shares through the analysis of 111,469 trading days over 11 years. This means that the frequency of the patterns confirmation filters appeared at the rate of once every 18 trading days, depending on the conditions of this study.
- 2. What is the percentage to access the target levels? The total percentage of accessing one of target levels is equal to 88.71%.
- 3. What is the percentage of the closing below or above the stop loss and failure to access one of the target levels? The total percentage of the failure to access the target levels is equal to 11.29%.
- 4. What is the rate of the profits in the case of accessing to the target levels? The overall rate of profits for the cases that have accessed the target levels is equal to 7.20%.
- 5. What is the rate of the losses in the case of activating the stop loss? The overall rate of losses for the cases that failed to access the target levels is equal to -4%.
- 6. What is the average time period to access the target levels? The overall average of the time period to access the target levels is approximately equal to 18 trading days.
- 7. What is the average of time period to closing below or above the stop loss and failure to access one of the target levels? The overall average of the time period to closing below or above the stop loss and failure of accessing to the target levels approximately equal to 7 trading days.
- 8. What are the most effective mathematical equations and the most effective cases to calculate the target levels of Japanese candlestick patterns by using patterns confirmation filters? Comparing the rate of Risk/Reward Ratio, as in Table 10, shows that the target levels of 23.6% and 38.2% achieved a profit rate less than the loss rate! Therefore, these equations are considered ineffective. When excluding the target levels of 23.6% and 38.2%, the overall rate of success in accessing to the target levels of 100% and 61.8% and 50% is equal to 62.32%, and the failure rate is equal to 37.69%.

Based on the above discussion of the results, and after excluding the target levels of 23.6% and 38.2%, it is clear that the order of the most effective mathematical equations based on the overall rate of access to the target levels of 100% and 61.8 and 50% is as follows:

- 1. The target level of 100%: where the total ratio to access this target level was 34.05%, with an average profit of +11.83%.
- 2. The target level of 61.8%: where the total ratio to access this target level was 17.91%, with an average profit of +6.57%.
- 3. The target level of 50%: where the total ratio to access this target level was 10.36%, with an average profit of +5.15%.

## **Conclusion**

This study aimed mainly to complete the missing part in the Japanese candlestick patterns, which is to calculate the target levels by developing effective mathematical equations to determine the expected target levels, depending on patterns confirmation filters, to identify the most effective cases when applying these equations, and to determine the most effective of these equations. The study concluded the following:

- 1. The most effective cases applicable to calculating the target levels depending on Patterns confirmation filters are the cases that contain between 4 and 7 candles inside filters respectively, where the percentage of success in accessing one of the target levels was 88.71%, with a profit rate ranging from +1.45% to +12.44%, and the rate of the time period to access the target levels ranged from 2 to 38 trading days. On the other hand, the failure rate to access one of the target levels was 11.29%, with loss rate ranging from -3.99% to -4.01%, and the rate of the time period to closing below or above the stop loss and failure to access the target levels was approximately equal to 7 trading days.
- 2. For the cases containing between 4 and 7 candles inside filters, in general, the most effective mathematical equations for determining the expected target levels depending on patterns confirmation filters are 100% and 61.8% and 50% respectively, where the rate of success in accessing one of these levels is equal to 62.32%, with the profit rate ranging from +5.10% to +12.44%. On the other hand, the failure rate to access one of these levels is equal to 37.69%, with the loss rate ranging from -3.99% to -4.01%.
- 3. The most ineffective cases applicable for calculating the target levels depending on patterns confirmation filters are the cases that contain 8 and 9 candles inside filters respectively, because the failure rate of these cases is larger than or equal to the success rate.
- 4. The lowest frequency cases applicable for calculating the target levels depending on patterns confirmation filters are the cases that contain 10 candles inside filters, where the rate of appearance of these cases was only 3.29% of the total cases of the study.
- 5. For the cases containing 4 candles inside filters, the most effective mathematical equations for determining the expected target levels depending on patterns confirmation filters are 100% and 61.8% respectively, where the rate of success in accessing one of these levels is equal to 62.13%, with the profit rate ranging from +4.54% to +9.46%. On the other hand, the failure rate to access one of these levels is equal to 37.87%, with loss rate ranging from -3.82% to -3.87%.
- 6. For the cases containing 5 candles inside filters, the most effective mathematical equations for determining the expected target levels depending on patterns confirmation filters are 100% and 61.8% and 50% respectively, where the rate of success in accessing one of these levels is equal to 60.26%, with the profit rate ranging from +5.03% to +12.66%. On the other hand, the failure rate to access one of these levels is equal to 39.74%, with loss rate ranging from -3.50% to -4.03%.
- 7. For the cases containing 6 candles inside filters, the most effective mathematical equations for determining the expected target levels depending on patterns confirmation filters are 100% and 61.8% and 38.2% and 50% respectively, where the rate of success in accessing one of these levels is equal to 61.38%, with the profit rate ranging from +4% to +17.22%. On the other hand, the failure rate to access one of these levels is equal to 38.62%, with loss rate ranging from -4.06% to -4.07%.
- 8. For the cases containing 7 candles inside filters, the most effective mathematical equations for determining the expected target levels depending on patterns confirmation filters are 100% and 61.8% and 38.2% and 50% respectively, where the rate of success in accessing one of these levels is equal to 58.91%, with the profit rate ranging from +6.40% to +20.55%. On the other hand, the failure rate to access one of these levels is equal to 41.09%, with loss rate ranging from -4.40% to -4.79%.
- 9. For the cases containing 8 candles inside filters, the most effective mathematical equations for determining the expected target levels depending on patterns confirmation filters are 100% and 61.8% and 38.2% and 50% respectively, where the rate of success in accessing one of these levels is equal to 45.66%, with the profit rate ranging from +7.70% to +26.85%. On the other hand, the failure rate to access one of these levels is equal to 54.34%, with loss rate ranging from -3.98% to -4.47%.
- 10.For the cases containing 9 candles inside filters, the most effective mathematical equations for determining the expected target levels depending on patterns confirmation filters are 100% and 61.8% and 38.2% and 50% respectively, where the rate of success in accessing one of these levels is equal to 47.73%, with the profit rate ranging from +7.81% to +29.92%. On the other hand, the failure rate to access one of these levels is equal to 52.28%, with loss rate ranging from -4.11% to -4.43%.
- 11. For the cases containing 10 candles inside filters, the most effective mathematical equations for determining the expected target levels depending on patterns confirmation filters are 23.6% and 100% and 38.2% and 61.8% and 50% respectively, where the rate of success in accessing one of these levels is equal to 61.38%, with the profit rate ranging from +5.43% to +32.07%. On the other hand, the failure rate to access one of these levels is equal to 38.62%, with loss rate ranging from -3.93% to -4.02%.

## **References**

- Bulkowski, Thomas N. (2008). Encyclopedia of Candlesticks Charts. Hoboken, New Jersey: John Wiley & Sons, Inc.
- Fischer, Robert & Fischer, Jens. (2003). Candlesticks, Fibonacci, and Chart Pattern Trading Tools: A Synergistic Strategy to Enhance Profits and Reduce Risk. Hoboken, New Jersey: John Wiley & Sons, Inc.
- Lambert, Clive. (2009). Candlesticks Charts: An introduction to using Candlesticks charts. Hampshire: Harriman House Ltd.
- Logan, Tina. (2008). Getting Started in Candlesticks Charting. Hoboken, New Jersey: John Wiley & Sons, Inc.
- Morris, Gregory L. (2006). Candlesticks Charting Explained: Timeless Techniques for Trading Stocks and Futures, Third Edition. McGraw-Hill.
- Nison, Steve. (1994). Beyond Candlesticks: New Japanese Charting Techniques. John Wiley & Sons, Inc.
- Nison, Steve. (2001). Japanese Candlesticks Charting Techniques, Second Edition. New York: New York Institute of Finance.
- Nison, Steve. (2003). The Candlesticks Course Paperback. Hoboken, New Jersey: John Wiley & Sons, Inc.
- Pasternak, Melvin. (2006). 21 Candlesticks Every Trader Should Know. Columbia, Maryland: Marketplace Books.
- Pring, Martin. (2002). Candlesticks Explained. McGraw-Hill.
- Rhoads, Russell. (2008). Candlesticks Charting For Dummies. Indianapolis, Indiana: Wiley Publishing, Inc.

#### **Notes**

- $^1$ Where Nison (1994, 2001, 2003) and Logan (2008) stressed that Japanese candlestick patterns do not have target levels based on the same patterns.
- $\hat{\text{C}}$  Within the limits of a researcher's knowledge, Bulkowski (2008) is the only reference who explained explicitly two methods for determining target levels for Japanese candlestick patterns. The first method calculates the height of a Japanese candlestick pattern, and then adds or subtracts this height from the level of confirmation filter. In the second method, Bulkowski conducted separate statistics for all Japanese candlestick patterns to determine the rate of the achieved target level based on the traditional method (the pattern's height). Based on that, Bulkowski multiplied the height of Japanese candlestick pattern in the pattern's rate to achieve the target level based on the traditional method, and then added or subtracted the result from the level of the confirmation filter. And the method used in this study is characterized by it taking into account the number of candles that closed between the upper filter level and the lower filter level, including candles of Japanese candlesticks patterns. Whenever the number of candles represents the time factor, the larger the number of candles; whenever the longer time period; and whenever the expected target level farther, and vice versa, the fewer the number of candles; whenever the shorter time period; and whenever the expected target level closer.
- $^3$ Financial Times 500 Ranking Report: An annual snapshot of the world's largest companies to show how corporate fortunes have changed in the past year, highlighting relative performance of countries and sectors. The companies are ranked by market capitalization and classified in six sections: Global, United States, Europe, United Kingdom, Japan, Emerging Markets. When the market capitalization of the company is larger, the ranking will be higher. (Source: The Financial Times website: http://www.ft.com. Date of visit and data download: 19 July 2014.)
- $^4$ As referred to this by Pring (2002), Fischer & Fischer (2003), Morris (2006), and Logan (2008).
- $^{\circ}$ This condition is called rise or decline, rather than uptrend or downtrend, and is determined by the rise or decline by five successive rising or falling days at least before the appearance of the Japanese candlestick pattern, consistent with Pasternak (2006), who explained that the secondary trend lasts from 5 to 15 days, and consistent with Bulkowski (2008), who noted that the trend in the ideal situation would be from 3 to 7 days. Also, Nison (2001) explained in his comments on some of technical charts that the rise or decline could be determined by two or three rising or falling candles at least. In addition to that, the determination of the rise or decline by five rising or falling days is at least consistent with charts and examples described in specialized books in the field of Japanese candlesticks, such as Pring (2002), Morris (2006), Rhoads (2008), and Lambert (2009).

## Constructing Optimal Momentum Systems — Optimize or Diversify?

*By King Tong Choo*

**King Tong Choo kingtongchoo@hotmail.co.uk Society of Technical Analysts Dean House, Vernham Dean Hampshire SP11 0JZ +44 (0) 20 7125 0038**

### **Abstract**

This article aims to present empirical evidence on the application of a simple momentum strategy based on moving averages to major equity market indices. This is done through adjusting moving averages, and evidence is presented on whether the bulk of the return comes from the long or short trades and finally, whether it is better to optimize the parameters selected or to diversify over many different combinations of parameters. The research that has been found suggests that both long and short trades generate significant returns and also suggests some value in optimizing the parameters used in a momentum strategy based on the recent past.

## **Introduction**

#### **The Momentum Strategy**

The core concept in technical analysis is moving averages, and it dates back to the 18th century, founded by a mathematics historian, Jeff Miller. During the mid/late 18th century, moving averages became popular in the finance sector for making the prices of markets comprehendible by creating a single flowing line to indicate the direction of a stock. This then was incorporated with momentum pioneered by Richard Driehaus (who is recognized as the father of momentum investing) and quotes that "far more money is made buying high and selling at even higher prices." This reinforces the idea momentum is based off, that is, once a trend is established, it is more likely that it will carry on in that direction than move against the trend.

#### **Key Research Questions**

Throughout the research, the study has revolved around three prime questions:

1. What timeframe when using moving averages works best to generate the most returns?

As moving averages are a large facet of the momentum strategy, we should outline the most effective speed (timeframe) to use. This would be done through testing different moving averages on historical prices, varying the fast and slow speeds, and then picking the speeds that generate the most returns.

2. Is longing/shorting making the most returns/losses, and therefore is it better to enter trade to only long/short or in tandem?

It may be that there is a pattern of long-term trading with the profits gained from shorting and longing and thus, it is questionable whether the combination or the separation of the two is better. For example, taking long signals may generate most of the profit, whereas taking

short signals reduces the returns, and thus it is wise to only take the long signals.

3. Is it better to diversify the moving averages or to optimize the few moving averages?

Upon filtering out the highest return generating moving averages, the final question is whether we should place it into different portfolios or concentrate it into a couple. By diversifying we are reducing the risk and reducing the reward, vice versa for when we optimize.

#### **Application**

A prominent use of momentum investing is in CTA funds/ hedge funds. About two-thirds of CTAs use momentum to dictate whether they buy or sell. Namely, BarclayHedge said that systematic trading (also momentum investing) is the most commonly employed strategy, representing \$269.33 billion in AUM. As a concept, it is deemed as a reliable method to signal and predict future trends; however, in practice, other indicators are used in tandem with momentum.

## **Literature Review**

Momentum as a concept has been appreciated since the 1990s and has been utilized as a primary method for profits in many funds, as highlighted in the application section. Developing the strategy has occurred throughout the past decades, whereby researchers have employed momentum in different situations and in different manners to examine the best conditions to apply momenºtum. The majority of the results are reassuring to suggest that momentum is a method of return generation.

 Jegadeesh and Titman (1993) were one of the first to explore the effectiveness of momentum and to document it in their *Returns to Buying Winners and Selling Losers—Implications for Stock Market Efficiency.* The study reinforces that buying recent winners and selling recent losers is rather an effective strategy. The results collated depict that abnormal returns are realized when a six-month timeframe is used to dictate whether to hold or to sell for the next six months. This represented an average of 12.01% of returns per annum. However, the following two years reveals that the returns dissipate and reminds us that momentum strategies that focus on recent winners and losers make money over short horizons of 3 to 12 months.

Leading on from Jegadeesh and Titman, several studies were conducted to explore momentum across foreign stocks (Rouwenhorst, 1998), across industries (Moskowitz and Grinblatt, 1999); across emerging markets (Rouwenhorst, 1999); across countries (Liu et al., 1999; Griffin et al., 2003); across asset classes (Okunev and White, 2003); and across equity styles (Chen and De Bondt, 2004). The studies conducted over the decade

since Jegadeesh and Titman's study depicts and reinforces the profits of momentum over different facets in the markets.

Up to Antonacci (2012), momentum has been explored from using either cross-sectional momentum or timeframe momentum. In Antonacci's *Risk Premia Harvesting Through Dual Momentum,* he argues that using the two momentums in tandem with each other will enhance the returns. The results generated from the study portray exactly that, and further depict that using them in tandem makes diversification more efficient.

Following Li, Xiaofei; Brooks, Chris; Miffre, Joelle (2009), trading falling stocks is more "expensive" than trading booming stocks. Through this idea, the paper "Low-Cost Momentum Strategies" attempts to define a new momentum whereby there is a relationship between the transaction costs and the volume traded; this relationship only materializes when selling, not when buying. The results reinforce the idea that "the strategies that shortlist the 10%, 20% and 50% of winners and losers with the lowest total transaction costs generate average net returns of 18.24%, 15.84%, and 12.49%, respectively." (page 12).

 The Fama–French three-factor model was a method of measuring market returns, and through research, it was uncovered that value stocks outperform growth stocks. Carhart (1997) provided an extension to the model and included another factor—momentum; more specifically, monthly momentum, and ultimately suggests that the four-factor model is predominantly a more effective method of predicting market returns.

## **Methodology**

#### **Signaling**

To put momentum into practice, we would need to know when to buy and sell through inference of the opening and closing prices. As exemplified by Figure 1, we first find the moving averages of the closing prices. The fast speed calculates a shorter timeframe of a moving average, and hence graphically, we would have a more volatile graph, whereas slow speed calculates a larger timeframed moving average and depicts, graphically, a smoother graph. When the fast speed exceeds the slow speed, this indicates that, perhaps due to the occurrence of

an event, there is an unusually large price pulling the fast speed up, and this wherein we buy, as it can indicate a beginning of a new trend. Hence, when the difference between the fast and slow speed is negative, we sell. However, this is not reliable as if the difference is minuscule, then we should count it as negligible and not enter the trade; however, under this model we will still buy or sell. We must introduce some buffer, which was assigned to be 120%, whereby what differentiates the fast and slow speed must exceed 120% of the closing price.

#### **Data**

The information of popular indices was retrieved from Yahoo Finance, and the historical data of the market indices was used to test momentum. These market indices include FTSE 100, Nikkei 225, Shanghai Composite, S&P 500, DAX, NASDAQ-100, Hang Seng Index, and Russell 3000. To ensure that the gulf between the prices 50 years ago compared to today does not hinder the results, data from the indices were used in six-month timeframes rather than being inclusive of all the data. All the percentage profit and loss of each trade was utilized further to generate different statistics portrayed below for both slow speed and fast speed. The majority of the statistics, such as returns, number of trades, number of profitable trades, percentage of profitable trades and average return per trade, were used to indicate whether the momentum strategy (for different moving averages) was profitable or not. Others are explained below:

- Standard Deviation This statistic measures dispersion and conveys whether the data points tend to be close to the mean percentage profit and loss. It is a useful indicator as to whether the return is generated due to smart investments or an increase in risk.
- Skew The skewness is useful in suggesting whether there were occasional large gains and frequent small losses (positively skewed) or frequent small gains and occasional large losses (negatively skewed).
- • Kurtosis Similar to standard deviation, kurtosis also measures dispersion, but measures it away from the mean. The higher the kurtosis, the higher the probability for abnormal and lower returns to occur. Vice versa for a lower kurtosis.

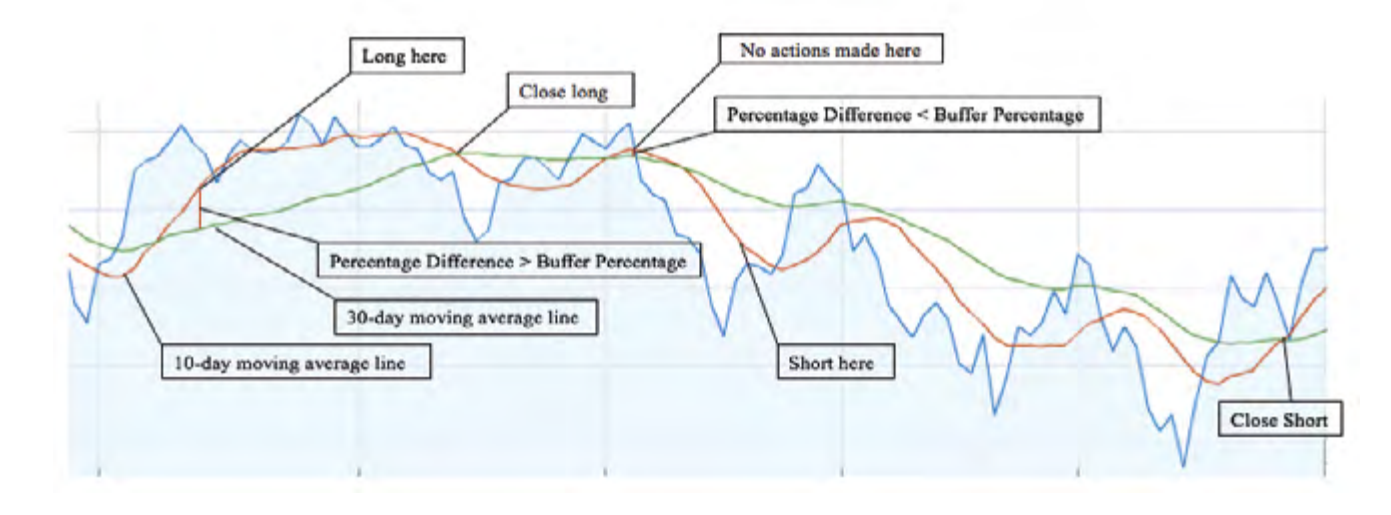

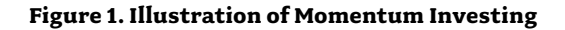

## **Results**

#### **Analysis of Returns and Statistics**

When trading back and forth, the largest indicator of whether the technique used is effective is through working out the average amount of returns received. In this paper, the returns are in percentages, allowing a way to predict future returns despite the amount invested.

In tandem with returns, the use of statistics is interlinked and is fundamentally the analysis of volatility and the assessment of whether returns are generated due to higher risk or from smart investments. Many graphical representations of both returns and statistics were used to illustrate the returns and the volatility of the returns.

By using the technique highlighted in the methodology, I created a stimulation tailored to use and to experiment on historical prices to see the returns generated from several moving averages.

#### **Figure 2. Percentage Returns**

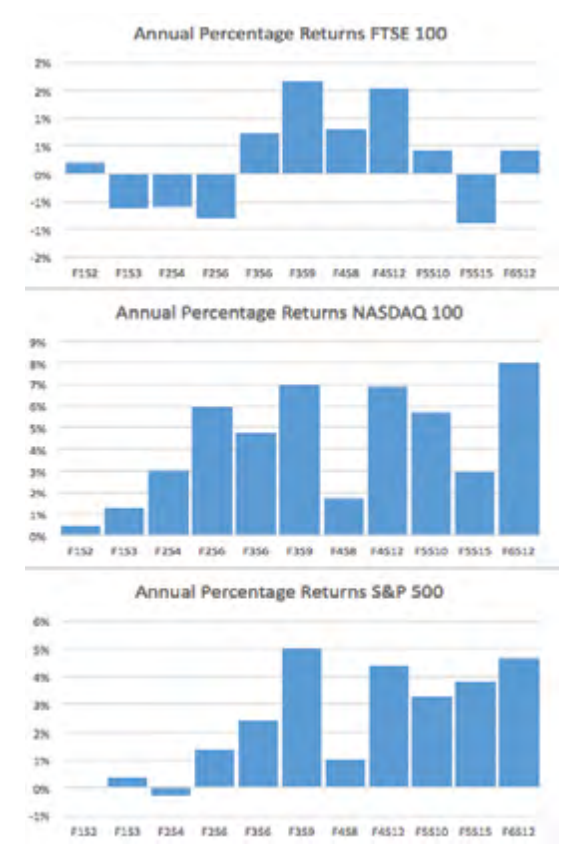

 $*$ F1S2 = Fast Speed  $-1$  & Slow Speed  $-2$ 

As shown from Table 1 and the tables in Figure 2, the majority of the moving averages translate to a positive return. Table 1 then makes it simple to filter out the best performing moving averages across the three indices. However, this is not the only filter.

A limitation to using the mean of the returns is that it may not necessarily be representative of the returns the moving average can translate. This is because the markets are heavily affected by events that occur in our day-to-day lives. The negative percentage returns could be explained by the unexpected financial crisis in 2007, which subsequently lead to huge losses.

#### **Table 1. Overview of Trading Strategy Results**

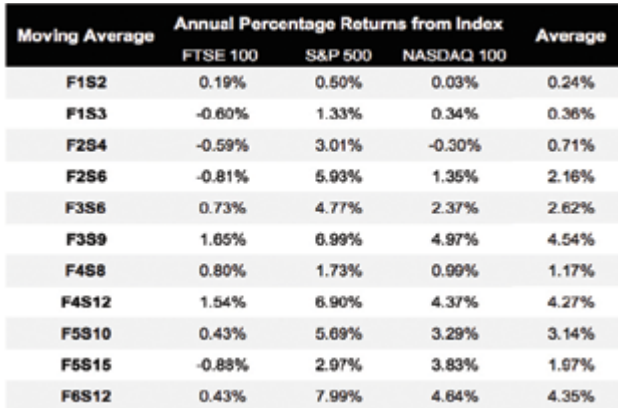

In this light, it is questionable whether we should commit to entering the trade to long or to short, as there is a possibility that, for example, longing creates most of the profits, and shorting, on average, makes negative profit. Then it would be wise to only enter the trade when momentum signals to long and not to enter when it signals to short.

#### **Figure 3. Illustration of Returns From Short/Long in Six-Month Increments**

Percetange Returns S&P 500 (F6S12) 25% 20% 15% 10% 5% O%  $-5%$ 10% 15% 20% 2H01 2H10 2H02 ZH15 2H13  $2H12$ ZH11 2105 2HD2 **COH2** 2HD6 2H05 **2HD4** 2H03 21499 2H98 2H97 **SRH2** 2H95 SH3 흋  $rac{1}{2}$ 훛

-Return (Short) -Return (Long)

Figure 3 illustrates that the returns derived from entering the trade to short or to long are similar. From the average of percentage returns generated by short and by long, interestingly, they both derive a positive return. Thus, it would be better to use them in tandem than separate.

#### **Figure 4. Illustration of Kurtosis in Six-Month Increments**

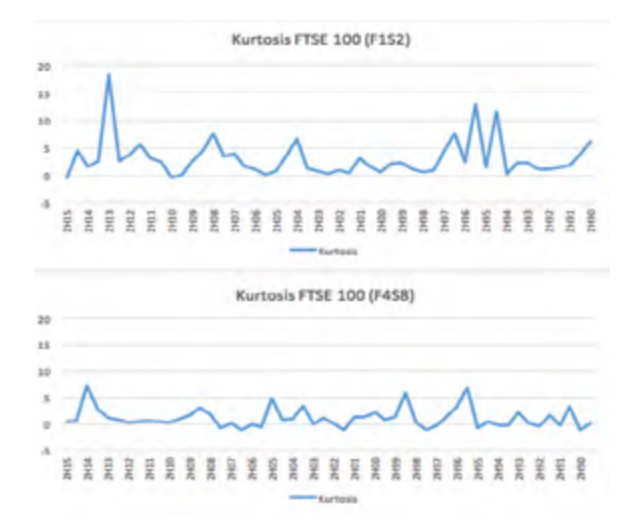

Kurtosis as highlighted before indicates the level of tail risk, as a measure of the shape of the tail. In Figure 4, the average kurtosis for F1S2 is greater than in F4S8. As highlighted in the data part of this paper, the higher the kurtosis, the larger the tails in the distribution. In Figure 4, the lower kurtosis on average translates to a higher return than a higher kurtosis. This can be explained by the fact that higher volatility can lead to two consequences—greater abnormal returns or greater losses. It is clear that taking the risk of having greater losses outweighs the possible abnormal returns gained, and hence, a lower kurtosis is better. Interestingly, the pattern is true for the majority of the moving averages.

#### **Figure 5. Illustration of Skew in Six-Month Increments**

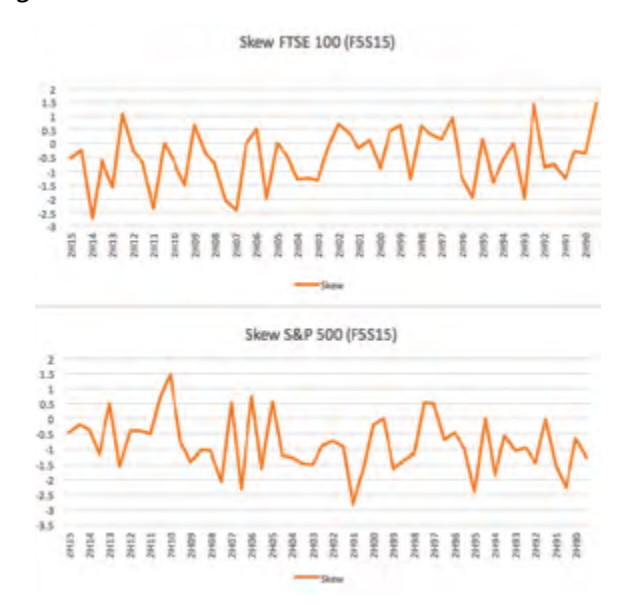

In Figure 5, there appears to be a clear relationship between negative skew and returns. As showcased from the line graphs, a majority of the returns are with negative skew, and this indicates that there were frequent small gains and large losses. Surprisingly, in the case of Figure 5, the only moving average associated with positive skew is the one generating the highest returns on average, which could indicate that a positive skew connotes to higher returns. And, it is true for many of the cases. However, keep in mind that skew is used in tandem with other performance statistics. This is because they formulate a way of indicating whether having higher volatility in your portfolio is necessarily a good thing, and that is similar for many of the statistics used.

## **Analysis of Application**

Having used the information generated from the analysis of returns and statistics, five of the best moving averages were used on other indices to reaffirm the effectiveness of it. Table 2 showcases that most of the moving averages generated a positive return.

#### **Table 2. Overview of Trading Results (Application)**

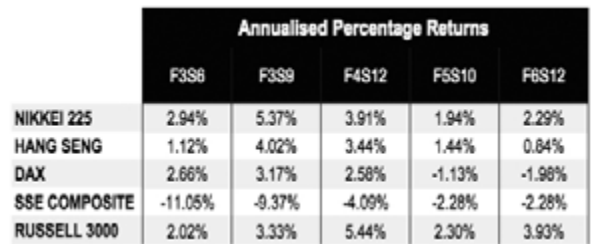

However, in practice, we must decide whether we would optimize or diversify across the moving averages. This has been depicted in Table 3, where the column is optimization, as we are only using one moving average, and the average of the row is diversification, as we are averaging the returns from the five moving averages. And, ultimately, optimization is a better method of using momentum. This could be due to the fact that trends tend to persist for longer than the period investigated, or it could be because the simple optimization approach captures the time-varying nature of trends in financial markets.

#### **Table 3. Overview of Returns From Diversification and Optimization**

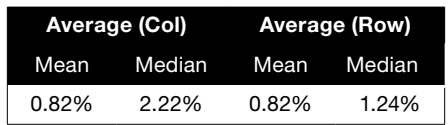

## **Conclusion**

In this paper, I have provided empirical evidence that in most cases, momentum does generate positive returns, and I have answered all the prime questions in the paper on optimizing our use of momentum. This paper suggests that optimization is a better alternative to diversification; however, momentum is better used in tandem with other technical indicators, as momentum alone is not reliable due to its outlook based purely on quantitative factors, meaning that it oversees the qualitative factors like the Financial Crisis. To conclude, this study encourages optimizing momentum with the moving averages explored and considering the use of other indicators with momentum.

## **References**

Jegadeesh & Titman. (1993). Returns to buying winners and selling losers: Implications for stock market efficiency. *The Journal of Finance*

K. Geert Rouwenhorst. (1998). International Momentum Strategies. *The Journal of Finance* Moskowitz & Grinblatt. (1999). Do Industries Explain Momentum? *The Journal of Finance* Okunev & White. (2003). Do Momentum-Based Strategies Still Work in Foreign Currency Markets? *Journal of Financial and Quantitative Analysis*

- Chen & De Bondt. (2004). Style momentum within the S&P 500 Index. *Journal of Empirical Finance*
- Antonacci. (2012). Risk Premia Harvesting Through Dual Momentum. *Portfolio Management Associates*
- Xiaofei, Joelle, Chris & Sullivan (2008). Momentum profits and time-varying unsystematic risk. *Journal of Banking & Finance*
- Carhart. (1997). On Persistence in Mutual Fund Performance. *The Journal of Finance* Liu, W., Strong, N. and Xu, X. (1999) The profitability of momentum investing. *Journal of Business Finance and Accounting*
- Griffin et al. (2003). Momentum investing and business cycle risk: Evidence from pole to pole. *Journal of Finance*

## **Software and Data**

Microsoft Excel Google Finance ([http://www.google.co.uk/finance\)](http://www.google.co.uk/finance)) Yahoo Finance ([https://uk.finance.yahoo.com/\)](https://uk.finance.yahoo.com/))

## A Point-and-Figure Chart Study of the US Stock Market, 2015-16: The Wyckoff Method Applied

*by Hank Pruden, Ph.D.*

**Hank Pruden, Ph.D hpruden@ggu.edu 536 Mission Street San Francisco, CA 94105 (415) 442-6583**

#### **Abstract**

This article is the latest installment in the series of prediction studies using the point-and-figure data of the Down Jones Industrial Average (DJIA) to appraise primary bull and bear market accumulation and distribution. These studies apply the Law of Cause and Effect, which is a centerpiece of the Richard D. Wyckoff Method of Technical Market Analysis.

The current article reports the results achieved thus far in reaching the projections generated during the major accumulation base of 2009–2010. In addition an appraisal using the Wyckoff Method is made of a possible distribution top in the US Stock Market during 2016.

#### **Introduction**

This article shows that during the summer of 2015, the DJIA reached the 18,300 level, thereby entering into the upside price objective zone established during the 2008–2009 major accumulation base. Furthermore, at DJIA 18,300 during July 2015, a stepping-stone-confirming-count established during 2011 was fulfilled (See Figures 1 and 2). Figure 2 shows the price target zone where the distribution of long positions by the Composite Man could occur.

A test of Wyckoff point-and-figure projections first appeared in the *IFTA Journal* in 2004 with the article "Wyckoff Laws: A Market Test (Part A)." That first article in the series defined and illustrated the three basic laws of the Wyckoff Method and then applied them to the DJIA. The 2009 case study presented a

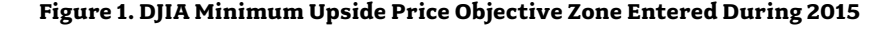

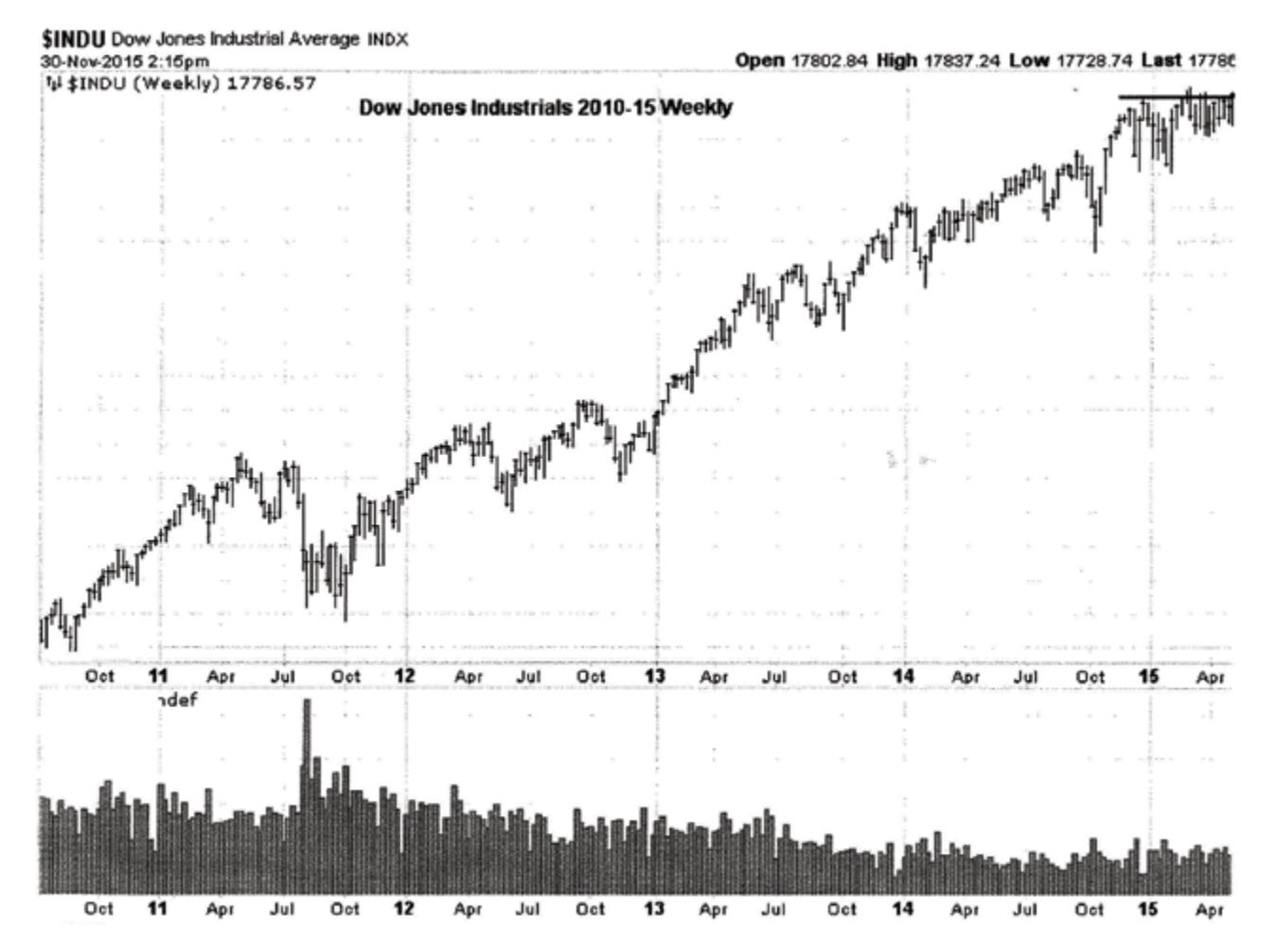

continuation of the real-time tests of the Wyckoff Method.

In that first article, the spotlight zeroed in on the Law of Cause and Effect and the Wyckoff Method's application of the point-and-figure chart. It concluded with the expectation that the DJIA would rise from about 8,000 to around 14,400 during the 2003 primary-trend bull market.

The second article, appearing in the 2008 issue of the *IFTA Journal,* reported the successful achievement of the 2004 prediction. In 2007, the market reached within 5% of DJIA 14,400, and the article concluded that the empirical data generated by the DJIA, in that natural laboratory experiment of the market, supported the contentions of the Wyckoff Law of Cause and Effect.

Although no article was published to report on the top pattern that formed in the DJIA during 2007 and the subsequent decline into 2009, there nevertheless appeared a study after the fact. Mr. Brad Brenneise, a Wyckoff student at Golden Gate University, conducted a back-testing research project on the 2007 top and the subsequent drop to the low in 2009.

Using a point-and-figure chart of the S&P 500, Mr. Brenneise's study revealed that a point-and-figure count of the S&P 500 in 2007 gave an accurate forecast of the 2009 price low.

A companion article that fit into this Wyckoff series appeared in the *IFTA Journal* in 2010. The article, "Wyckoff Proofs," elaborated upon the concept of a "market test" that has occupied an important role in this series of studies of the Wyckoff Method. That 2010 article defined and illustrated three distinct types of Wyckoff Tests: (1) Tests as decision rules, such as the nine Buying Tests and the nine Selling Tests; (2) Testing as a phase in a trading range as seen in schematics of accumulation or distribution, and (3) Secondary tests as witnessed in the

compound procedures of action and then test.

This, the fifth article in the series, harkens back to the article published in 2009 concerning the major cyclic top then underway. Like that article, which reported the results of the 2003–2004 prediction of an advance to 14,400, this article is another study of "what has actually happened." This article undertakes an examination of the interim results of the 2008–2009 accumulation base in the Dow Industrial Average, and emphasis is once again placed on the Wyckoff Law of Cause and Effect and the point-and-figure price projections for DJIA 17,600–19,200.

## **Richard D. Wyckoff and His Market Investment Theory**

Richard D. Wyckoff was a titan of technical analysis. A pioneer in the technical approach to studying the stock market, Richard Wyckoff was a broker, a trader and a publisher during the classic era of technical analysis and trading in the early 20th century.

He codified the best practices of legendary traders, such as Jesse Livermore, into laws, principles, and techniques of trading methodology, money management, and mental discipline. Mr. Wyckoff was dedicated to instructing the public about "the real rules of the game," as played by the large interests behind the scenes. In 1930, he founded a school that later became the Stock Market Institute. Students of the Wyckoff Method have repeatedly time-tested his insights and found they are as valid today as when they were first promulgated.

Wyckoff believed that the action of the market itself was all that was needed for intelligent, scientific trading and investing.

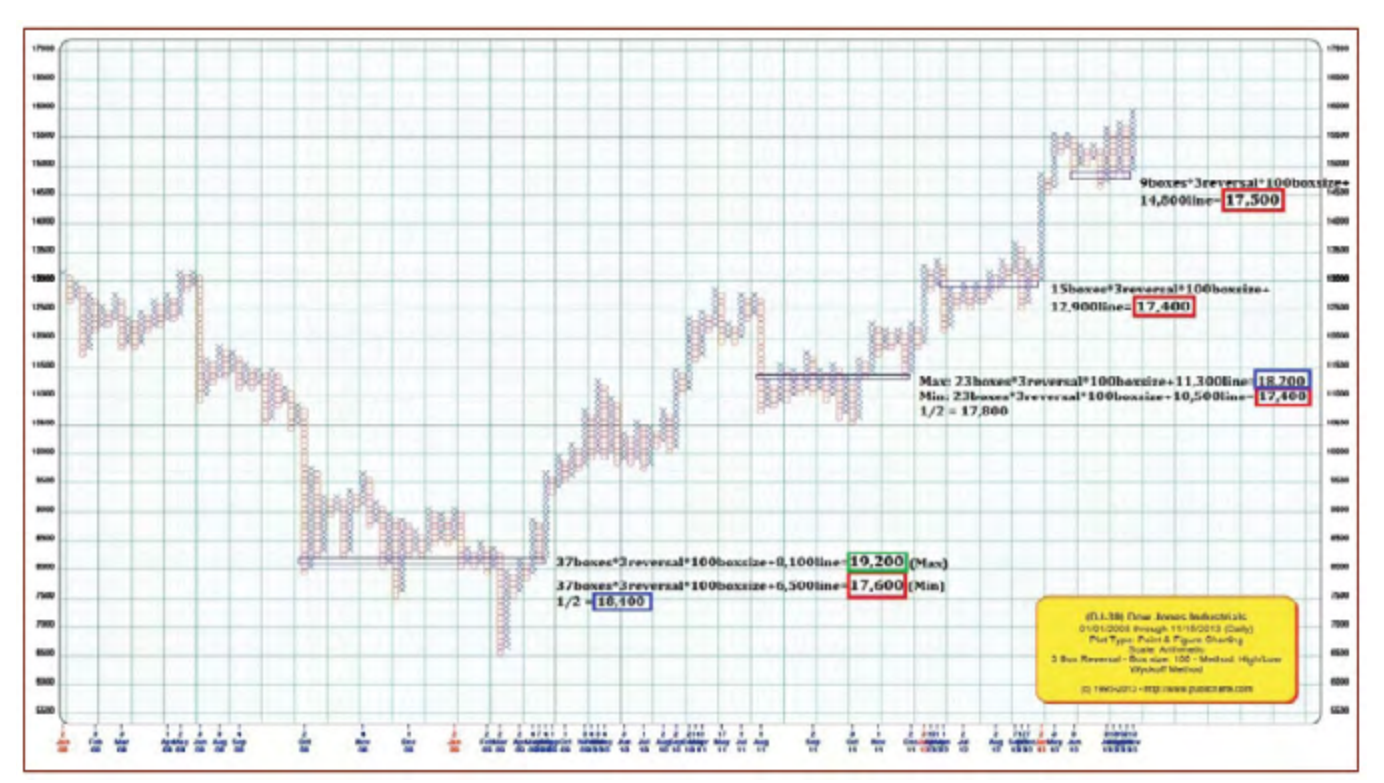

**Figure 2. Typical Market Campaign of Accumulation (2008–2009)**

The ticker tape revealed price, volume, and time relationships that were advantageously captured by charts.

## **The Wyckoff Matrix: Coordinating Bar Charts With Figure Charts**

Under the Wyckoff Method, it is significant for the technical analyst to appreciate that the Figure Chart (i.e., Point-and-Figure Chart) plays a supplementary and complementary role to the Vertical Line Chart (i.e., Bar Chart).

With its component of volume, the bar chart/vertical chart was looked upon by R.D. Wyckoff as a superior instrument for the diagnoses of trends and trading ranges. Therefore, the technician-trader should start with the bar chart, comparing successive waves of buying and selling, comprising price and volume, over time. That diagnostic process should reveal the relative power of demand vs. supply forces in the market. This diagnosis would uncover the bullish or bearish intentions of the powerful interests operating in the stock market. They were referred to as the "smart money" and conceptualized as "the composite man" or "the composite operator" by Wyckoff.

Wyckoff asserted that "three market laws" enabled the trader–analyst to discern the intentions of the dominant forces operating in a stock, commodity, or market as a whole. The first and by far the most prominent law was that of supply and demand. Simply stated, this law said that if demand was more powerful than supply, then price would rise. Likewise, if supply were dominant or in control, then prices would decline. Hence, the law of supply and demand was the proper concept to explain the present position and probable future trend of price in a market. Wyckoff counseled analysts and traders to rely on the Vertical Line or Bar Chart because it was the superior instrument for diagnosing small as well as large price swings in the market.

Closely allied to the law of supply and demand was the law of effort vs. result. When a divergence or disharmony between price and volume action occurred, the trader-analyst would become alert for a probable change in trend direction. Thus, the law of effort (volume) vs. result (price) was valuable for alerting the analyst–trader to an imminent change in trend direction.

The third law for ascertaining the intention of the Composite Man was the Law of Cause and Effect. Essentially, this third law said that a sideways trading range would create a cause, and the subsequent trend would be the result of that cause. Furthermore, the law stated that there existed a direct one-toone proportion between cause and effect. Thus, for every effect, there would have been a preceding cause built up. In other words, the buildup of a cause in a trading range would measure the exact extent of accumulation or distribution. The resulting trend was then the realization of that buildup.

In sum, a significant quantifiable law linked the cause to the effect. The quantitative relationship between cause and effect was that of equal proportionality or a one-to-one relationship.

The instrument used by Wyckoff to measure the extent of a cause built up during trading range was the Figure Chart. A powerful and unique quantification was the special function of the figure chart, according to Wyckoff. During the early 1930s, Wyckoff and Associates promulgated guidelines for the proper

construction of figure charts and the appropriate interpretation of figure charts. Those evolved into what ultimately became known as the Wyckoff Count Guide.

Both the figure chart and the bar chart grew out of the oldtime trader's (19th and early 20th century) reading of the ticker tape of transactions. One of the initial appeals of the figure chart was its simplicity and ease for recording price changes. On the other hand, the bar chart was capable of displaying a rich array of price and volume activity. The bar chart was an excellent instrument for capturing the pulse of a market. The bar chart had the requisite sensitivity needed to discern the motives of the Composite Man on one side and the behavior of the crowd (i.e., the general public) on the other. The flow of information and logic placed the bar chart in a leading analytical position. The information furnished by the bar chart was ideal for the application of the law of supply and demand and for interpreting the law of effort vs. result.

In your own technical work leading to action, the bar chart should commence your analysis. This necessitates the proper interpretation of the phases within a sideways trading range. It is crucial to judge the culmination of the sideways trading range or the transition point separating markup from accumulation (LPS) or the last point of supply after distribution (LPSY). An excellent depiction of the Wyckoff Method of understanding the phases of a trading range was furnished in the widely read article that appeared in the 1994 issue of the *MTA Journal* (i.e., Jim Forte, CMT, "The Anatomy of a Trading Range").

Once the boundaries of a trading range have been established and the LPS or LPSY has been identified on the bar chart, the analyst–trader is then ready to consult the figure chart of the same trading range in order to conduct the quantification of the potential (i.e., "the count"). (See sidebar: The Wyckoff Count Guide.)

#### **The Wyckoff Count Guide of Accumulation**

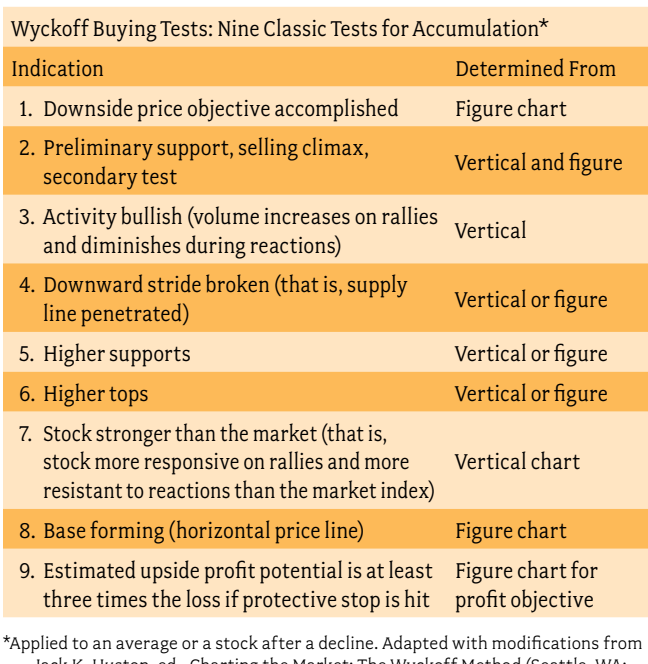

Jack K. Huston, ed., Charting the Market: The Wyckoff Method (Seattle, WA: Technical Analysis, Inc., 1986), p. 87.

#### **Simple count guide: Up count**

After seeing a sign of strength (SOS), locate the LPS on a reaction, and count from right to left.

#### **Detailed count guide: Up count**

After having identified an SOS on the vertical line chart, locate the last point at which support was met on a reaction the LPS. Locate this point on your figure chart as well and count from right to left, taking your most conservative count first and moving further to the left as the move progresses.

In moving to the left, turn to your vertical line chart and divide the area of accumulation into phases, adding one complete phase at a time. Never add only part of a phase to your count. Volume action will usually show where the phase began and ended.

As the move progresses, you will often see a lateral move forming at a higher level. Often, such a move will become a stepping stone confirming count of the original count. Thus, as such a level forms, you can often get a timing indication by watching the action of the stock as the potential count begins to confirm the original count. Resumption could begin at such a point.

For longer-term counts, you should add this count to the exact low or at a point about halfway between the low and the count line. You will thus be certain that the most conservative count is being used.

Counts are only points at which to "stop, look, and listen." They should never be looked upon as exact points of stopping or turning. Use them as projected points where a turn could occur, and use the vertical line chart to show the action as these points are approached.

In the case of a longer-term count, often the LPS comes at the original level of climax, and this level should be looked at first in studying the longer-term count. The climax itself indicated a reversal, with the subsequent action being the forming of the cause for the next effect. If the last point of support comes at such a level of climax, it usually makes it a more valid count. Often, the climax is preceded by preliminary support, and the LPS often occurs at the same level as the preliminary support.

The spring, which in this case is a number 3 spring or the secondary test of a number 2 spring, often constitutes the SOS and the LPS in the same action that is reached at the same point and at the same time. Usually, a spring will be followed by a more important SOS, and the reaction following that SOS is also a valid LPS.

Frequently, long-term counts on three- and five-point charts are confirmed by subsequent minor counts on the one point chart as the move progresses. Watch for this confirmation carefully, as it often indicates when a move will resume.

In the case of three-point or five-point charts, the same count line should be used as for the one-point chart.

#### **A Case Study of the US Stock Market, 2009**

An opportunity to apply the Wyckoff Laws and the Wyckoff Tests occurred in the US stock market during 2009. Figures 3 and 4 show the bar chart and the point-and-figure charts of the DJIA 2008-2009.

The reader is encouraged to use this application as a learning exercise. The laws of supply and demand can be seen operating on the weekly bar chart of the Dow Industrials (Figure 3). A definition of the uptrend, the line of least resistance, was revealed at around the 8,100 level for the Dow. Therefore, the expectation was for a bull market to unfold. At that same juncture of 8,100, a LPS was identified for which a count could be taken on the point-and-figure chart.

Once the LPS was identified, the Wyckoff analyst would turn to the point-and-figure chart of the Dow (Figure 4) to apply the Law of Cause and Effect and then make upside price projections. By counting from right to left along the 8,100 level, the analyst finds 37 columns. Since this is a three-box reversal chart, with each box worth 100 Dow points, the count becomes 37 × 300 = 11,100 points of cause built up in the 2008–2009 accumulation base. Added to the low of 6,500 the upside projection is to a price level of 17,600 on the Dow. Then, from the count 8,100 line itself, the accumulation base of 11,100 adds up to an upside maximum projection of 19,200.

The Wyckoff analyst should "flag" those upside counts on the point-and-figure chart of the Dow to provide a frame of reference that may help to keep the long-term trader/ investor on the long side while the market undergoes inevitable corrections and reactions along its path toward 17,600–19,200. Of course, risk should be contained with trailing stop orders and the anticipation of further upside progress suspended or reversed with a change in the character of the market behavior that suggests the arrival of a bear market.

#### **The Last Point of Support, the Count Line and Upside Price Projections to DJIA 17,600–19,200**

The pullback or backup after the SOS on the bar chart of the Dow Jones Industrials defined the place on the point-and-figure chart to take the count. That count line turned out to be the 8,100 level on the 100-box-sized Dow Industrial point-and-figure chart. Along the 8,100 level, counting from right to left, there were 37 columns of three-point reversals, for a total point-andfigure count of 11,100 points accumulated during the 2008–2009 basing period. Using the Wyckoff Law of Cause and Effect and the Wyckoff Count guide (defined in the *IFTA Journal* 2008, page 14) one should add that 11,100 point count to the low of 6,500 to project a 17,600 minimum count. Adding that 11,100 point count to the count line 8,100 projects a maximum count of 19,200 (See Figure 4).

In conclusion, the expectation is for the Dow Industrials to rise into the price objective zone of 17,600–19,200 before the onset of the next primary trend bear market.

### **Conclusion**

#### **End Game: A Forked Road**

During 2015–2016, the Composite Man might have induced a dramatic final rush upward to attract a broad public following. He could have "locked up the shorts" and seemingly "locked out" the late-arriving bulls by restricting corrections to around 6% DJIA or less. A virtual parabolic price rise into a "buying climax" within the price target zone seemingly occurred, and

IFTA JOURNAL | 2017 EDITION

#### **Figure 3. Weekly Bar Chart of the Dow Industrials**

By counting from right to left along the 8,100 level, the analyst finds 37 columns. Since this is a three-box reversal chart, with each box worth 100 Dow points, the count becomes 37 × 300 = 11,100 points of cause built up in the 2008–2009 accumulation base. Added to the low of 6,500, the upside projection is to a price level of 17,600 on the Dow. Then, from the 8,100 line itself, the accumulation base of 11,100 adds up to an upside maximum projection of 19,200.

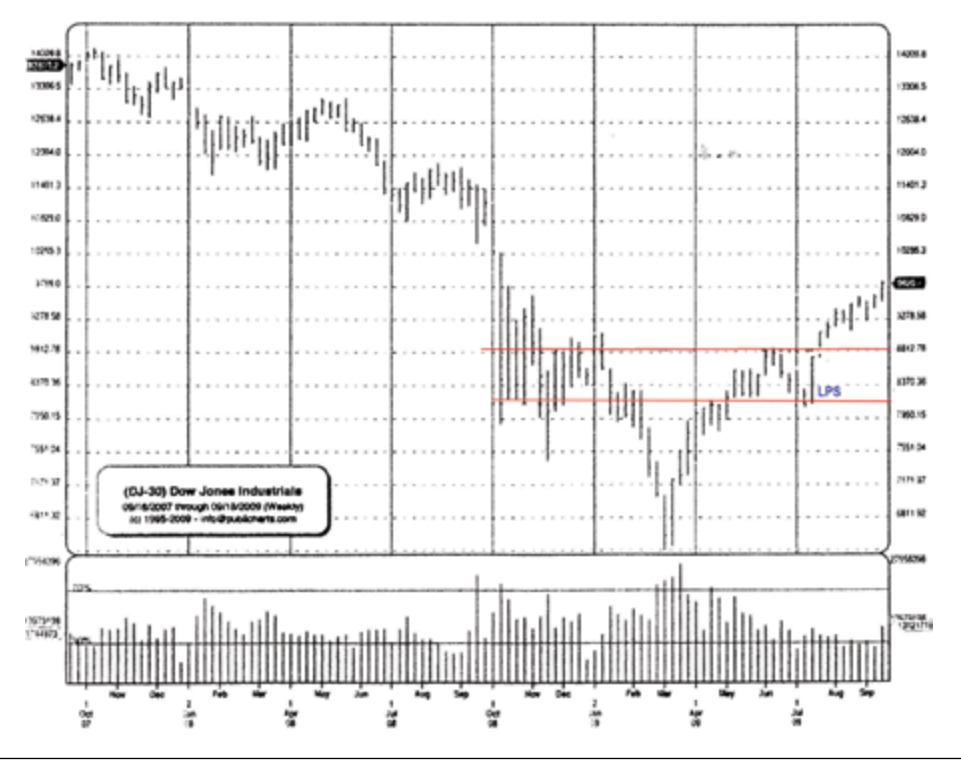

**Figure 4. Results of Applying Wyckoff Law of Cause and Effect and Wyckoff Count Guide**

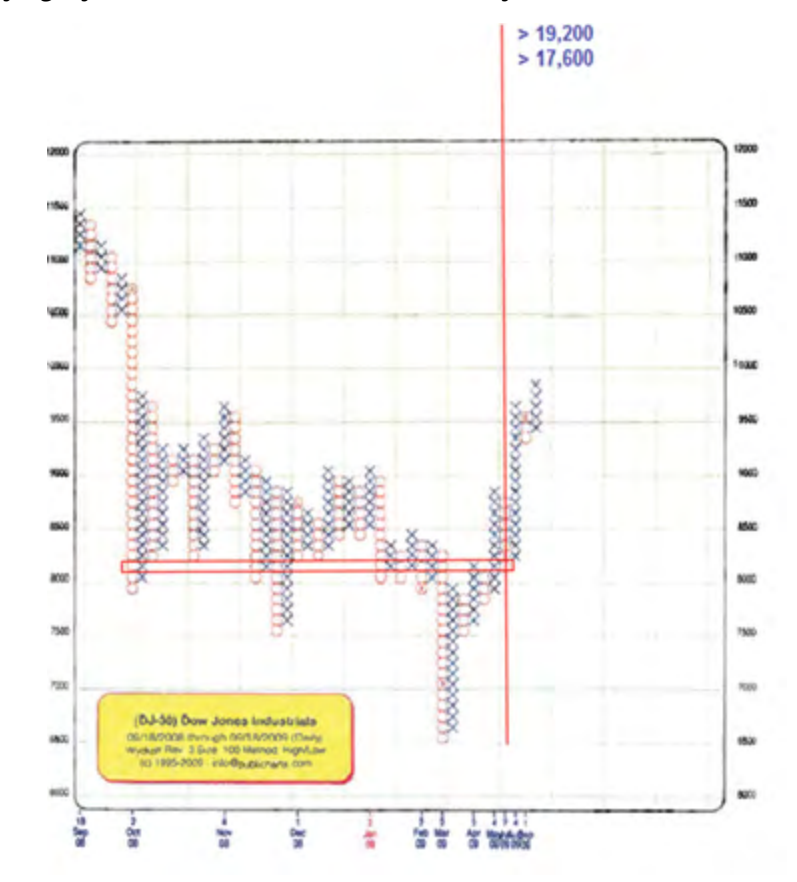

the distribution of long positions by the Composite Man to the public would have started somewhere within the price target zone of 17,600 to 19,200.

The *classic crowning formation* could frame this "end game" road pursued by the Composite Man (see the schematic in Figure 5). The Composite Man would keep a line of support—to help attract the laggards, for example the odd-lot public—until demand is exhausted. Heavy selling by the Composite Man and his emulators would occur after he had canceled his buying orders under the market. The Composite Man's *bear market campaign* could then commence at the Last Point Supply (LPSY).

During a classic crowning formation, like the one shown in Figure 5, volume expands and prices oscillate and a few stocks do record dramatic price gains. Smart, sophisticated traders should follow the path traveled by the Composite Man. Once long positions have been eliminated, they would wait for a *last point of supply a*fter a *sign of weakness* and then sell short.

#### **But What If…**

A second scenario could end up tricking a large number of investors and traders. That second scenario would envision a more pronounced correction of 10–20% within the current bull market (an equivalent to the 2011 shakeout). This could be followed by a final rise to the maximum DJIA figure chart price projection of 19,200. Perhaps ending with a final "Upthrust After Distribution" or UTAD (see Figure 5).

#### **References**

Pruden, H., The Three Skills of Top Trading, John Wiley & Sons, 2007.

- Pruden, H., and B. Belletante, "Wyckoff Laws: A Market Test (Part A)," IFTA Journal, 2004, pp. 34-36.
- Pruden, H., and B. Belletante, "Wyckoff Laws: A Market Test (Part B) What Has Actually Hed," IFTA Journal 2008, pp. 13-15.
- Pruden, H., "Wyckoff Proofs: Test, Testing and Secondary Tests," IFTA Journal, 2010, pp. 16-21.
- Pruden, H., "The Wyckoff Method Applied in 2009: A Case Study of the US Stock Market," PowerPoint presentation, 22nd Annual IFTA Conference, Chicago, IL, 2009.

Charts courtesy of Mr. Chris Glon, Publicharts, San Jose, CA, 2009.

Pruden, H. "Wyckoff Laws," presentation at Adelaide, Australia Conference, October 2011 on the market matrix.

Author's note: The article gained its title, "The Wyckoff Method Applied in 2009: A Case Study of the US Stock Market," as it is based on a presentation by the same name that I gave at the 22nd Annual IFTA Conference in Chicago on October 8, 2009.

#### **Figure 5. Crowning Formation**

During a class crowning formation like this one, volume expands and prices oscillate between a support and resistance level. A few stocks record dramatic price gains.

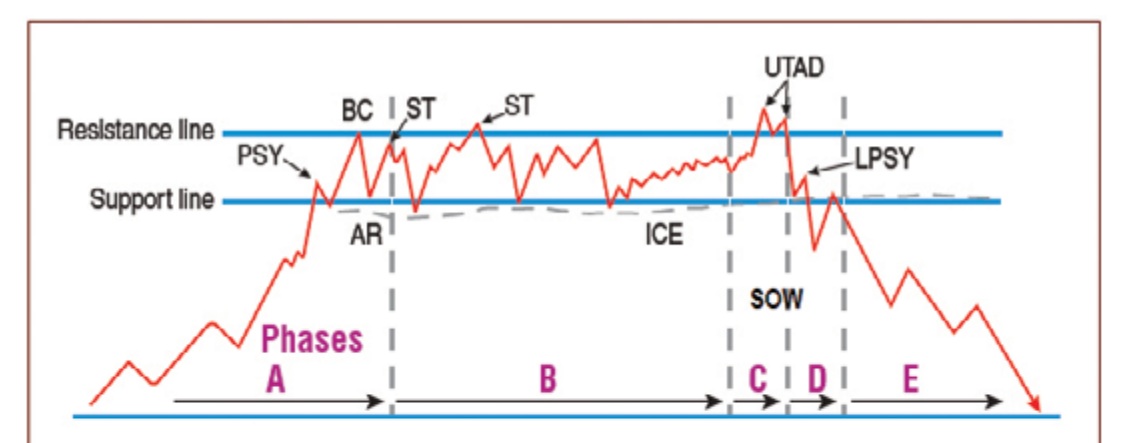

PSY-Preliminary supply, or first heavy selling by Composite Man. BC-Buying climax. Huge offerings that stop the price advance.

- AR-Automatic reaction; rapid, substantial decline suggesting that domand is exhausted.
- ST-Rally on narrowing price spread and diminished volume that is stopped at or near the price level of BC. Confirms BC.
- ST-Repeated secondary tests indicate supply offerings by Composito Man.
- ICE-Line of price support along the low prices in the distribution trading range. Supporting price orders are given by Composite Man, who observes that there is still demand created by the laggard buyers.

UTAD-Upthrust after distribution; a false price breakout to new highs above the trading range catches early short sellers and last-minute upside breakout buyers. Demand is exhausted by the maneuver. SOW-Sign of weakness; wide price spread and high volume on the downside gives evidence that supply is now most likely in control. LPSY-More important last point of supply. It's the last rally to the ICE (line of price support). Since the Wyckoff nine selling tests are passed at this point, go short, as the market is in the markdown phase.

IFTA JOURNAL | 2017 EDITION

**The Chinese University of Hong Kong**

## An Empirical Comparison of Fast and Slow Stochastics

*By Terence Tai-Leung Chong, Alan Tsz Chung Tang, Kwun Ho Chan* 

**Terence Tai-Leung Chong chong2064@cuhk.edu.hk**

**Department of Economics,**

**Kwun Ho Chan chankwunho@gmail.com**

**(+852) 6431 1241**

**Alan Tsz Chung Tang alantang2004a@yahoo.com.hk**

**Shatin, NT, Hong Kong (852) 39431614**

**(+852) 9728 6263**

## **Abstract**

This paper compares the profitability of Stochastic Oscillators (STC) in 13 major stock market indices worldwide. We demonstrate, in contrast to common expectations, that the fast STC outperforms the slow STC in most markets, despite that fact that the latter can filter noisy trading signals while the former cannot.

## **Introduction**

Technical analysis uses historical information to predict future price movement (Ellinger, 1971). Whether technical analysis can help investors beat the market and achieve abnormal returns has long been a controversial issue. The weak-form efficient market hypothesis (Fama, 1970) implies that technical trading rules should not be able to predict abnormal returns. However, there is also evidence supporting the predictive ability of technical trading rules. For example, Brock et al. (1992) showed that the moving average rule and trading-range breakout rule both work effectively on the Dow Jones Industrial Average. Chong and Ip (2009) showed that momentum strategies generate substantial profits for investors. Recently, there has been growing interest in nonlinear trading rules. Chong and Lam (2010) and Chong et al. (2012) showed that SETAR(200) and MA(50) rules perform well in the U.S. and China.

In this paper, the performance of Stochastic Oscillators (STC) is studied. The STC was developed by George Lane in the 1950s. It is a popular technical indicator, but there is a significant lack of studies conducted on it. A special feature of the STC is that it utilizes not only the information of closing price but also the highest and lowest prices in a given period (Murphy, 1999).<sup>2</sup> As the fast STC often generates noisy signals, a smoothed version of the fast STC, called the slow STC, is also commonly used by investors. In this paper, the profitability of the fast STC is compared with that of the slow STC. Surprisingly, the fast STC outperformed the slow STC in most markets, despite that fact that only the latter can filter noisy trading signals.

## **Stochastic Oscillator, %K and %D**

The fast Stochastic Oscillator STC (*m,q*) consists of two parts, *m*-day %K and *q*-day %D. The *m*-day %K at time t is defined as follows:

$$
FAST96K_m(t) = \frac{CP_t - MIN(LP_{t^{m+1}}P_{t-m+1})}{MAX(HP_{t^{m+1}}HP_{t-m+1}) - MIN(LP_{t^{m+1}}LP_{t-m+1})} \cdot 100 \quad (1)
$$

whereCP<sub>t</sub> CP<sub>t</sub>, LP<sub>t</sub> LP<sub>t</sub> and HP<sub>t</sub> HP<sub>t</sub> are closing, lowest and highest price in day t respectively.

The *q*-day %D of *m*-day %K is defined as follows:

$$
\text{FAST96D}_{m,n}\left(t\right) = \frac{\Sigma_{i=t-n+1}^{t}[\text{cp}_i - \text{min}\left(LP_{i},...LP_{i-m+1}\right)]}{\Sigma_{i=t-n+1}^{t}[\text{MAX}\left(HP_{i},...HP_{i-m+1}\right) - \text{MIN}\left(LP_{i},...LP_{i-m+1}\right)]}\cdot 100\text{ (2)}
$$

In this paper, the 3- and 5-day versions of %D are examined. The values of %K and %D are between 0 and 100. When %K is below 20 or above 80, the stock is considered oversold and overbought respectively (Lane, 1984). Note that %K is highly sensitive. It can easily achieve the boundary values of 0 and 100. For example, when the closing price reaches the highest position in time t, %K will be equal to 100. %D serves as a smoothed version of %K as well as a signal line. The crossing of %K and %D triggers a trading signal.

As the conventional fast version STC is sensitive to sudden price movements and often generates false trading signals, a slow version of STC(*m,p,q*) was proposed. In this paper, the slow %K at time t is defined as the *p-*day simple moving average of fast %K, i.e.,

$$
SLOW\%K_{m,p}(t) = \frac{\sum_{i=t-p+s}^{t} FAST\%K_m(i)}{p}
$$
 (3)

The case where *p* = 1 corresponds to fast STC. In this paper, we let *p =* 3 for the calculation of the slow STC. The slow %D is defined as the *q*-day simple moving average of slow %K:

$$
SLOW\%D_{m,p,n}(t) = \frac{\sum_{i=t-n+1}^{t} SLOW\%K_{m,p}(i)}{n} \tag{4}
$$

The slow STC also ranges from 0 to 100.

## **Data and Methodology**

The STC trading rules were applied to 13 major stock market indices. The data consists of daily high, low and closing prices. The details are listed in Table 1.

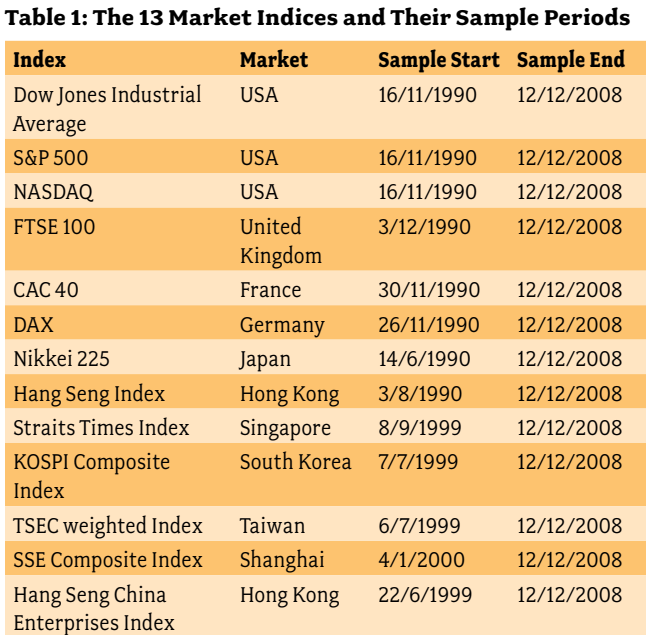

A trading signal is generated by the crossing of %K and %D in the overbought and oversold regions.<sup>3</sup> The oversold region is a region where both the %K and %D are below 20. A buy signal is triggered when %K rises above %D in the oversold region. Accordingly, a buy signal at time t can be written as follows:

Buy: %K(t-1) < %D(t-1) AND %K(t) > %D(t)

where both %K and %D are below 20.

The overbought region is defined as when both %K and %D are above 80. A sell signal is triggered at time t when %K crosses below %D in the overbought region, i.e.,

Sell: %K(t-1) > %D(t-1) AND %K(t) < %D(t)

where both %K and %D are larger than 80.

Short selling was accounted for and allowed during calculation of profit. A short position is taken when a sell signal is generated. If a trading signal arises, the next trading signal indicating the same action is ignored. Since there are around 250 trading days each year, the annual rate of return can be calculated as follows:

Annual Rate of Return =  $[(1 + r_1)(1 + r_2) ... (1 + r_n)]^{250/T} - 1$ 

where  $(1+r_i)=S(i)/B(i)$ .  $S(i)$  and  $B(i)$  are selling and buying price for the j-th transaction, n is the total number of transactions, and T is the number of trading days in the sample. For simplicity, transaction costs and cost of borrowing are not included in our calculations.

## **Results and Conclusion**

Table 2 reports the annual rate of return generated by the STCs.

#### **Table 2: Returns of the STC Trading Rules**

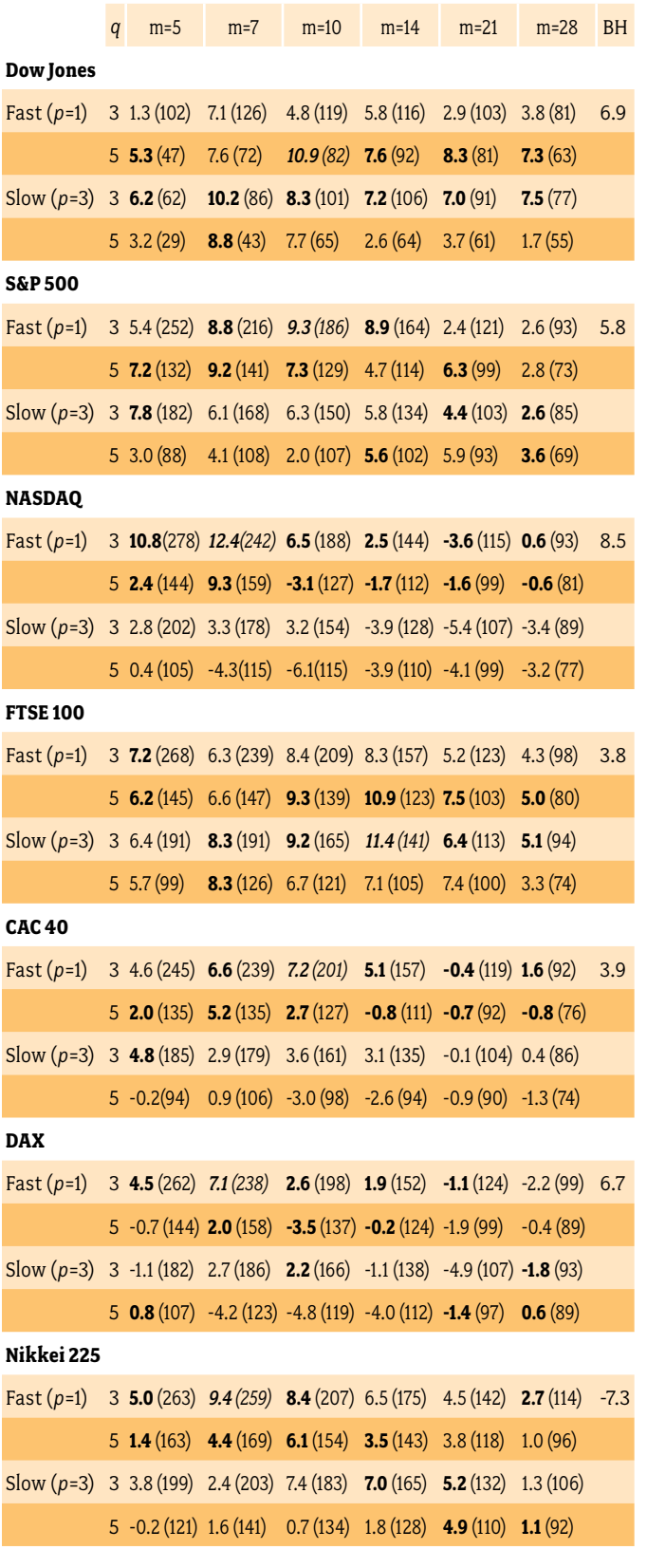
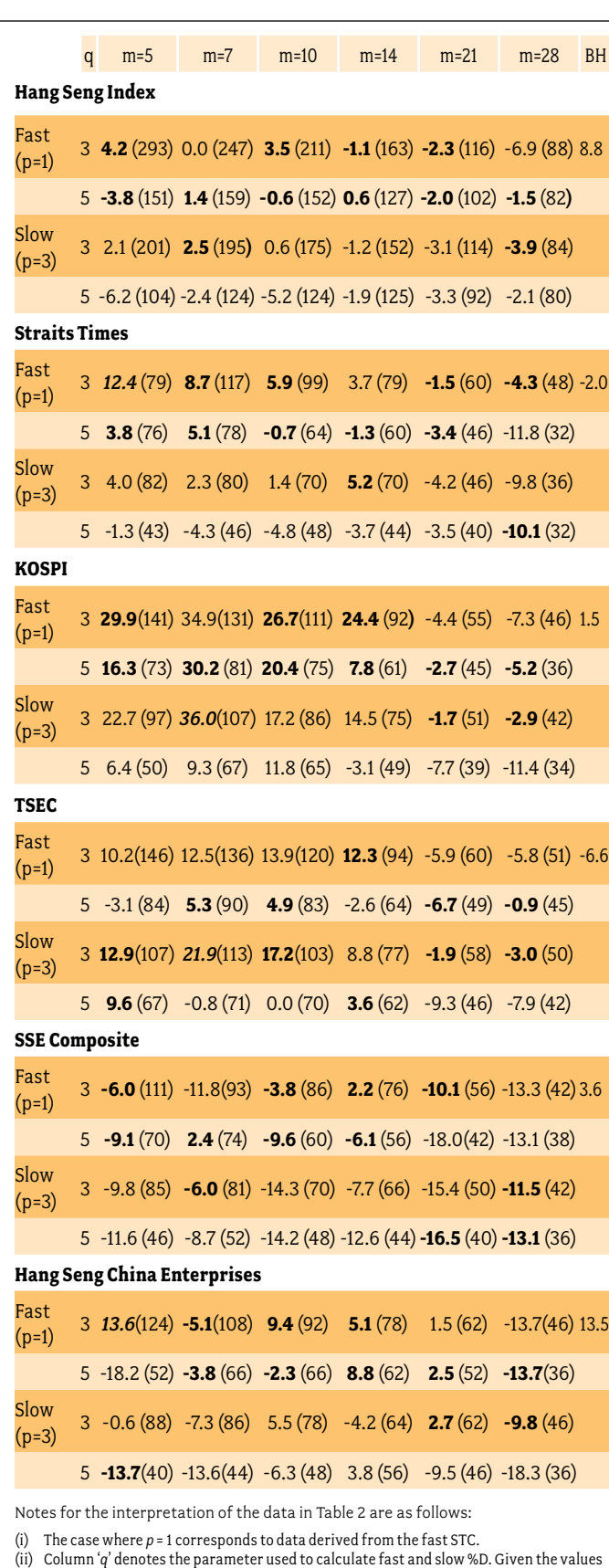

- of *m*, *p* and *q*, the annual rate of return was calculated.
- (iii) The figures in parentheses are the numbers of transactions.
- (iv) The column BH reports the buy-and-hold returns. Given the values of *m* and *q*, the bolded returns indicate the higher return value among returns generated by the fast STC and the slow STC.
- (v) The highest return of the trading rule for each index is *italicized*. Note that the number of transactions generally falls when *m, p* or *q* increases. In particular, the STC with *m* = 7, 10 and 14 are more profitable. These trading rules generate considerable returns in most markets. Note that the rules do not perform well in the Hang Seng Index and SSE Composite Index.

A comparison of the performance of fast STC and slow STC is reported in Table 3. Except for the cases of the Dow Jones Industrial Average, FTSE and TSEC weighted index, the fast STC generally outperformed the slow STC. Therefore, although the slow Stochastic Oscillator can reduce the noisy signals as perceived by market participants, the performance of fast STC is better than that of slow STC in most markets.

## **Table 3: Comparison Between Returns Based on Fast STC and Slow STC**

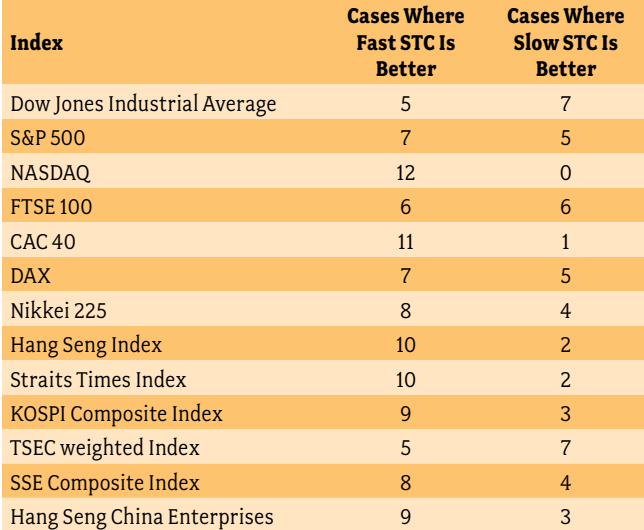

# **References**

- Brock, W., Lakonishok, J. and B. LeBaron (1992). Simple Technical Trading Rules and the Stochastic Properties of Stock Returns. *Journal of Finance* 47, 1731-1764.
- Chong, T.T.L. and Hugo T.S. Ip. (2009). Do Momentum-based Strategies Work in Emerging Currency Markets? *Pacific-Basin Finance Journal* 17, 479-493.
- Chong, T.T.L. and T.H. Lam (2010). Are nonlinear trading rules profitable in the U.S. stock market? *Quantitative Finance* [10\(](http://www.informaworld.com/smpp/title~db=all~content=t713665537~tab=issueslist~branches=10#v10)[9\),](http://www.informaworld.com/smpp/title~db=all~content=g928408032) 1067 - 1076.
- Chong, T.T.L., T.H. Lam and I. Yan (2012). Is the Chinese Stock Market Really Inefficient? *China Economic Review*, 23(1), 122-137.
- Ellinger, A.G. (1971). *The Art of Investment*, 3rd edition, London: Bowes and Bowes.
- Fama, E.F. (1970). Efficient Capital Markets: A Review of Theory and Empirical Work. *Journal of Finance* 25, 383-417.
- Fiess, N.M. and R. MacDonald (2002). Towards the Fundamentals of Technical Analysis: Analyzing the Information Content of High, Low and Close Prices. *Economic Modelling* 19, 353-374.
- Lane, G.C. (1984). Stochastics, *Trading Strategies Futures Symposium International*.
- Lane, G.C. (1984). Lane's Stochastics, *Technical Analysis of Stocks and Commodities Magazine* (May/June), 87-90.
- Malkiel, B. (1973). *A Random Walk Down Wall Street,* 9th edition, New York: W. W. Norton.
- Murphy, J.J. (1999). *Technical Analysis of the Financial Markets*, New York: New York Institute of Finance.

# **Notes**

- $^{\rm 1}$ We would like to thank Jonathan Siu for able research assistance. All the remaining errors are ours. Corresponding author: Terence Chong, Department of Economics, The Chinese University of Hong Kong, Shatin, Hong Kong. Email: [chong2064@cuhk.edu.hk](mailto:chong2064@cuhk.edu.hk). Webpage: http://www.cuhk.edu.hk/eco/ staff/tlchong/tlchong3.htm.
- $^{\text{2}}$ The inclusion of high, low and close prices provides a useful way for exploiting any latent Granger causality, which exists in high frequency data (Fiess and MacDonald, 2002).
- $^3$ All the calculations are conducted in Excel.

# **Software and Data**

Yahoo finance

# Multivariate Regression Analysis: Considering the Relevance of Past Performance

**Spencer Seggebruch spencer@artesysonline.com**

**R.T. Jones Capital Equities Mgmt, Inc. 8151 Clayton Rd. Ste 300 St. Louis, MO 63117**

*By Spencer Seggebruch*  **(314) 783 - 5011** 2015 NAAIM Wagner Award Winner

# **Abstract**

Investors often use past performance as a major source of knowledge about an asset class or a particular investment manager. Past performance can tell us a lot about the tendencies of asset classes and managers, but its meaning should be evaluated with great care. Simply comparing performances over an arbitrary time period can give way to a pattern of return chasing that can severely detract from performance. In fact, the emotional behavior of changing investments based on past returns has been the topic of many publications and hours of research. This paper will provide a statistical perspective on the relevance of past performance. Specifically, I will show that multivariate regression analysis can successfully identify mathematical relationships between various past performance statistics and future returns.

Multivariate regression analysis is not a foreign concept to the financial industry. It has been utilized by technical and quantitative analysts for some time now. However, constructing and interpreting this type of statistical analysis can be obstacles to investors without technical backgrounds. With this in mind, I will give a description of each of the variables and results in the analysis, and inform the reader of what is necessary for a statistically significant prediction model. I believe that this insight will make the benefits of multivariate regression analysis accessible to a wider variety of investors.

I begin with a concise description of the assets used as representation for the sectors of the S&P 500. This description is followed by an explanation of the method used for calculating returns and the frequency with which they are calculated. These two variables—calculation and frequency—are often debated topics and can have material effects on the outcome of the analyses. In this paper, I will use a monthly return frequency to calculate a logarithmic return. These decisions are key to multivariate regression analysis and must be made before further analysis is completed, making comparison between the outcomes of using different frequencies and return calculations quite time-consuming. However, it does force this decision to be a forethought and lessens the bias that could be present if it were an afterthought.

Investors often select calculation time periods with hindsight bias by comparing different returns and selecting the one that looks the best at that point in time. To better answer the questions "What time period should be used for performance calculations?" and "How long is the prediction good for?" I will attach statistical significance to four different look-back time periods and four different future time periods and make an informed decision on which combination has the highest predictive capability. By modeling each of these combinations of time periods, we gain insight about the sensitivity of the analysis to the time period

variable. I will show that varying levels of significance exist across the different time period combinations and select one pair to be the optimal time period combination. I will discuss results from each look-back analysis, but for brevity this will not be an exhaustive exposition.

Finally, I will display the predictive capability of employing a multivariate regression model from the optimal time period combination in an actively managed sector rotation trading system. The performance that results from this trading system outperforms the S&P 500 on a risk adjusted basis according to several well-accepted performance measures. This success is mainly due to the downside protection incurred by rotating through the US equity sectors via a rules-based decision-making process, while still participating on the upside. For further analytical rigor, I forward tested the trading strategy 36 months to verify the analysis with out-of-sample data. I will show that the trends discovered by multivariate regression analysis are also present in data excluded from the backtest. Ultimately, I will show that a rules-based trading system, supplemented with multivariate regression, is a viable alternative to investing in a passive index.

# **Introduction**

Today, approximately \$7.8 trillion in assets are benchmarked to the S&P 500, with \$2.2 trillion invested in funds that seek to replicate the return of the Index. (SP Indices) I believe that too many investors have given up on an actively managed large cap allocation in their portfolios in favor of a market-cap weighted index fund. By electing to invest in the S&P 500 Index, whether through a mutual fund or ETF, investors have chosen to merely participate in the stock market while there is ample opportunity to outperform.

The allocation of the S&P 500 index is devised among 500 U.S. large cap companies, ranked by market cap. Approximately 80% of the entire U.S. market is contained within this index. (SP Indices) The S&P 500 is rebalanced occasionally and is monitored by a committee in accordance to the methodology laid out by S&P Dow Jones Indices. (SP Indices) As of December, 2015, the market-cap allocation (by GICS sector) is found in Table 1.

#### **Table 1. Current S&P 500 GICS Sector Allocations**

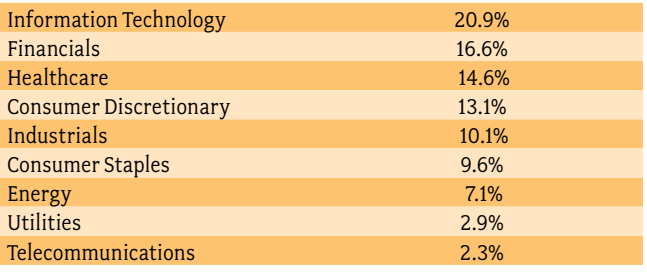

As you can see, over 50% of the S&P 500 is allocated to three sectors: Information Technology, Financials, and Healthcare. Due to their large weighting, the performance of these sectors has a greater impact on the return of the S&P 500 than those with smaller weighting. The Utilities sector, for example, had the highest monthly return 17 times in the last five years; Healthcare, Technology, and Financials had a *combined* total of 17 highest monthly returns over the same time period.<sup>1</sup> During the 17 months in which Utilities had the highest return, its excess return to the S&P 500 Index, on average, was over 4% R per month! Since Utilities makes up less than 3% of the Index, its performance is hardly realized in an S&P 500 Index fund. This consequence is the basis for a sector rotation strategy and presents a question only an active manager can address: "How do I allocate to the right sector(s) at the right time?"

# **Underlying Data**

# **Select Sector SPDR ETFs**

I have chosen to use the total returns from the nine Select Sector SPDR ETFs as representation of the sectors that make up the S&P 500 Index. The returns were taken from Morningstar Direct.<sup>2</sup> To maintain a uniform ending point for each analysis, the calculations end on 11/30/2012 (three years prior to the end of our data set).

A list of the Select Sector SPDR ETFs is found in Table 2. Note that the Select Sector ETFs do not exactly replicate the GICS sectors found in Table 1, but for the purpose of this paper, the Select Sector SPDR ETFs achieve the same effect, which is to divide the S&P 500 holdings into non-overlapping subsets. As a matter of fact, the Select Sector SPDR ETFs were developed exactly for this purpose: to allow investors to construct their own allocation of the well-known large cap S&P 500 stocks based on their specific investment goals and strategies.(Sector SPDR)

# **Table 2. SPDR Select Sectors**

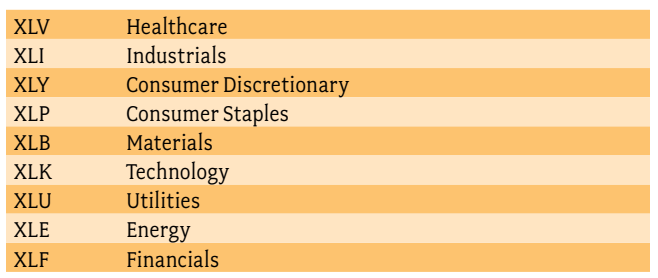

# **Return Calculation**

The two most common measures of return are the geometric average return and the arithmetic average return. However, most discussion between the two may not adequately advise practitioners about the proper use of these concepts when forecasting future returns. (Hughson et al., 2006)

The input data in this paper includes a future cumulative return variable and therefore requires sensitivity with regard to the calculation used. University of Colorado, Boulder professors Eric Hughson, Chris Yung, and Michael Stutzer made a statement on the topic of forecasting returns:

*Those wanting to forecast a typical future cumulative return should be more interested in estimating the median future cumulative return than in estimating the mathematical expected cumulative return. For that purpose, continuous compounding of the mathematical expected logarithmic return is more relevant than ordinary compounding of the mathematical expected return.*(Hughson et al., 2006)

Therefore, I have chosen to use the logarithmic return calculation. The logarithmic return *R* is defined as

$$
R = \ln(\frac{V_f}{V_i})\tag{1}
$$

where vi is the value of the asset at the beginning time period, and *ln*() is  $V_f$  is the value of the asset at the ending time period, and *ln*() is where Vi is the value of the asset at the beginning time period, the natural log function.

e natural log runction.<br>A discussion on the frequency used for measuring the return will not be presented in this paper. For practical purposes, I have chosen to use a monthly return interval as the foundation for the analyses.

# **Introducing Multivariate Regression**

Here, I will describe some of the key terms involved in multivariate regression. Stata's<sup>3</sup> mvreg (multivariate regression) command takes the independent and dependent variables for each sector at every time period and finds a straight line that best fits the data. Then, as output, mvreg calculates a regression coefficient<sup>4</sup> for each independent variable and gives a summary of how well the overall model and each variable predicted the future returns.

# **Independent Variables**

I chose these five independent variables for their logical application to how investors evaluate assets.

Return was selected as an independent variable because investors often make choices based on the historical returns of an asset. These multivariate regression analyses will help put some science behind the claim, "Past performance cannot guarantee future results." Each trailing return variable will be defined using the same calculation as Equation (1)<br>−

$$
Return_{t-x}(Section) = ln(\frac{V_t}{V_{t-x}})
$$
\n(2)

e the geometric<br>rn. However, where x is the look-back period and t is the current month.

Volatility is often associated with risk, and investors often measure the performance of an asset based on how well they are compensated for that risk. I used sample standard deviation instead of the population standard deviation due to the small number of observations used in each calculation, this is defined as

$$
s_{t-x}(Sector) = \sqrt{\frac{1}{N-1} \sum_{i=t-x}^{t} (x_i - \bar{x})^2}
$$
 (3)

where x is the look-back period, t is the current month, xi = x*<sup>t</sup> <sup>−</sup> <sup>x</sup>*, ..., xt are the observed monthly logarithmic returns, x is the mean of these values, and N is the size of the sample. In Microsoft Excel, this is simply computed by the function "STDEV.S()".

Drawdown, which is also used as a measure of risk, is defined as

*Drawdownt <sup>−</sup> x(Sector) = Min(0, Returnt <sup>−</sup> x(Sector))* 

where  $Min(y, z)$  is a function that chooses the smallest of the two variables, x is the look-back period, and *t* is the current month. Essentially, Drawdown*<sup>t</sup> <sup>−</sup> <sup>x</sup>* will be set equal to 0 if Return*<sup>t</sup> <sup>−</sup> <sup>x</sup>* is positive or it will be set equal to Return*<sup>t</sup> <sup>−</sup> <sup>x</sup>* if Return*<sup>t</sup> <sup>−</sup> <sup>x</sup>* is negative. This will give us an idea as to whether downturns in the market are likely to continue, or if there is some form of mean reversion<sup>5</sup> taking place.

The regression slope is a function defined as

*LinRegSlopet <sup>−</sup> x(Sector) =* LINEST*(Vt <sup>−</sup> x, ..., Vt)* 

where *x* is the look-back period and t is the current month. "LINEST()" is a function in Microsoft Excel that calculates the statistics for a line by using the "least squares" method to find the slope of a best fit straight line through the values. This measure was chosen as a way to quantify the rate of change over time in the price of an asset.

The fifth and final independent variable is the excess return between the respective sector and the S&P 500, which is simply

 $EXRET_{t-x}(Sector) = Return_{t-x}(Sector) - Return(S\&PSO0)_{t-x}$ 

where *x* is the look-back period and t is the current month. If the past return of the asset is greater than the S&P 500, this will be a positive number, and if it is less than the S&P 500, it will be negative.

# **Dependent Variables**

This analysis attempts to explain the variation in the dependent variable using the independent variables at each new time period. Specifically, the dependent variables are the future returns of each sector over four different time periods: 3 months, 6 months, 12 months, and 36 months. They are calculated using the equation

$$
Return_{t+k}(Section) = ln(\frac{V_{t+k}}{V_t})
$$

where  $V_t$  and  $V_{t+k}$  are the asset values at the beginning and the end of the future return length, respectively.

# **Regression Coefficients and Formula**

Now, I will define each of the regression coefficients as well as present the regression formula using an *x*-month look back and a *k*-month future return.

- Define  $\beta_o$  as the intercept. $^6$
- • Define β1 as the coefficient for Return*<sup>t</sup> <sup>−</sup> <sup>x</sup>*,
- • Define β2 as the coefficient for *St <sup>−</sup> <sup>x</sup>*,

• Define β3 as the coefficient for Drawdown*<sup>t</sup> <sup>−</sup> <sup>x</sup>*,

• Returnt+<sup>k</sup> k

- • Define β4 as the coefficient for LinRegSlope*<sup>t</sup> <sup>−</sup> <sup>x</sup>*,
- Define  $\beta_5$  as the coefficient for EXRET<sub> $t$ </sub>-*x*, and
	- Define Return<sub>t  $t$ </sub>  $k$  as the prediction of return over the next  $k$ months.

 $\left\vert \text{k, is defined as} \right\vert_{\text{a}}$  = The regression coefficients and independent variables are plugged into the regression equation for  $Return_{t+k}$ .

 $R$ eturn<sub>t + k</sub> =  $\beta_0$  +  $\beta_1$ Return<sub>t - x</sub> +  $\beta_2$ S<sub>t - x</sub> +  $\beta_3$ Drawdown<sub>t - x</sub> +  $\beta_4$ LinRegSlope<sub>t - x</sub> +  $\beta_5$ EXRET<sub>t - x</sub>.

This is the standard multivariate regression model formula. The righthand side of this equation includes the regression coefficients suggested by mvreg and are each multiplied by their respective independent variable. The lefthand side of this equation (the result) is the predicted value for the specified future return.

Figure 1 gives a visualization of the calculation process. One month at a time, the multivariate regression analysis uses the independent variables to attempt to find a mathematical relationship to the dependent variables. Each of these statistical models are summarized by various measures of fit.

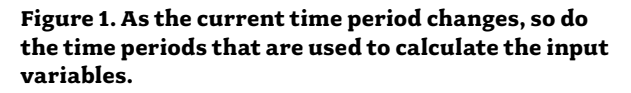

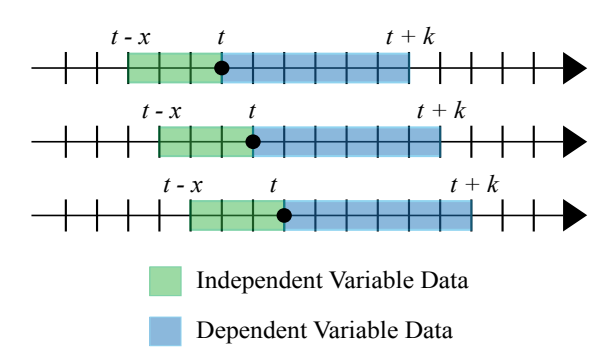

# **Measuring Goodness of Fit**

To answer the question, "Which predictions are valid and why?" I will explain several measures of "goodness of fit."

The root mean squared error (RMSE), the coefficient of determination (*R*<sup>2</sup> ), and the F-ratio are all calculated by mvreg to suggest which of the overall models have predictive capability.

The RMSE, also called forecasting error, is the spread between the actual future returns and the predicted future returns. In other words, it is the average distance between the best fit line and the predicted returns. RMSE is always between 0 and 1, and its significance increases as it gets closer to 0. RMSE is only used to compare the forecasting errors of different time periods for a particular Select Sector SPDR ETF and not between the Select Sector SPDR ETFs.

*R*2 is a popular measure in portfolio management and a key output of regression analysis. This value explains the proportion of the variance in the future return that is predictable from the independent variables. The  $R^2$  value presented in this paper is the Adjusted R<sup>2</sup> value.<sup>7</sup> This measure is always between 0 and 1 and its significance increases as the value gets closer to 1.

The F-ratio is used to decide whether the overall model has statistically significant predictive capability. To determine the significance of the F-ratio, we can look at its associated p-value.8 In this paper, we will look for p-values smaller than 0.01. If the F-ratio calculated by mvreg is significant, we can infer that the overall model has predictive capability.

After deciding which overall models have attractive measures of goodness of fit, we "drill" down into the model to look at the regression coefficient and t-statistic of each independent variable to determine why.

The regression coefficient is a factor that determines how each independent variable affects the dependent variable. For example, if the past return has a negative regression coefficient, the past return is modeled to decrease the prediction of the future return (mean reversion). In the opposite case, if the past return has a positive regression coefficient, the past return is modeled to increase the prediction of the future return. The regression coefficients are estimated parameters; therefore, mvreg also calculates an associated error term. This error term is called the Standard Error and is used to construct a confidence interval for what the true regression coefficient actually is.

The t-statistic is a ratio of the regression coefficient divided by its Standard Error. Similar to the F-ratio, the t-statistic has an associated p-value to help determine if it is significant or not. Later, I will use these measures to examine two of the mvreg output tables and reason through why one is a good predictor model and why the other is a poor predictor model (Table 9 and Table 10 in the 12-Month Look-Back Analysis section).

# **Optimal Time Period Analyses**

# **3-Month Look Back Analysis**

For a visualization of how the data is calculated, please refer to Figure 1, substituting x = 3for the independent variable calculations and *k = 3, 6, 12, 36* for the dependent variable calculations.

Table 3 shows the p-values of F-ratios for each sector and their prediction of each future return variable. As you will recall, smaller p-values indicate greater significance. This table shows that there are a handful of p-values less than 0.01 scattered across different sectors and time periods.

The highest overall model significance is found in the 6-month future return for the Technology sector,  $Return_{t+6}(XLK)$ .

Table 4 shows XLK's regression coefficients and t-statistics for each independent variable, with the significant t-statistics in bold. From this table, we see that the intercept and the standard deviation contribute to this model's predictability. A significant intercept means that the average of the future returns is significantly different from zero. So, here the intercept indicates that *Return*<sub>t + 6</sub>(XLK) tends to have positive returns on average for the time period given. The negative coefficient of *st <sup>−</sup> 3(XLK)* indicates that on average, high standard deviation has a significant negative impact on return over the next 6 months. Since the rest of the independent variables do not have significant t-statistics, we can conclude that their regression coefficients are not significantly different from 0.

The 3-month look-back period did result in some predictive capability, but there is no single time period combination that stands out as a clear winner. Three months is a short time period when it comes to past performance and is most likely the reason that the 3-month look-back provides the smallest number of significant results compared to the longer time periods.

# **6-Month Look-Back Analysis**

The 6-month look-back produced a higher number of significant models than the 3-month look-back. Again, review Figure 1 for a visualization of the time periods used for data calculation, this time with  $x = 6$ .

From Table 5, we can quantify the overall model performance when compared to the other look-back periods by comparing their respective p-values of the F-ratios. When comparing p-values by column we see sectors such as XLK and XLF, where the p-values are significantly small across all future time

## **Table 3. 3-Month Look-Back Overall Model P-Values of F-Ratios for Each Regression Model**

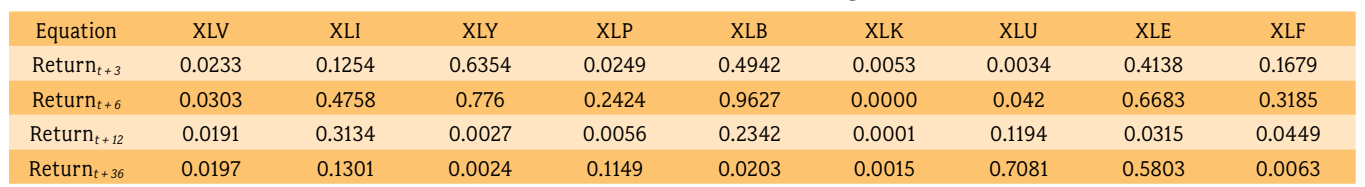

## **Table 4.** Regression Results for  $Return_{t+6}(XLK)$  from  $1/1/1999-11/30/2012$

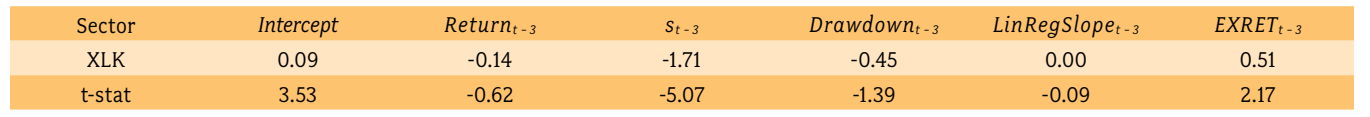

## **Table 5. 6-Month Look-Back Overall Model P-Values for F-Ratios of Each Regression Model**

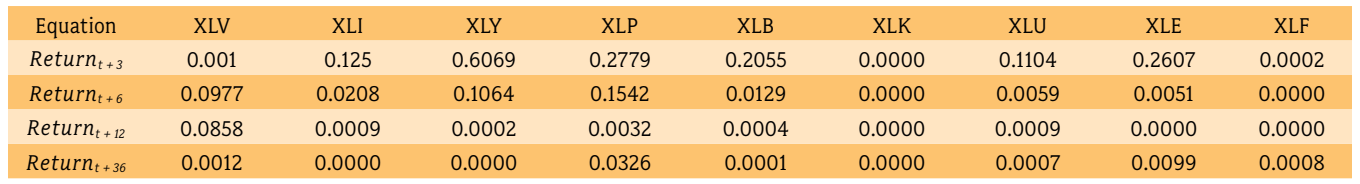

periods. This means XLK and XLF are good candidates for using this look-back period. However, we are looking for a time period that gives small p-values across all of the sectors. Comparing the p-values across the rows, Table 5 shows that the 6-month look back is a much better predictor of *Return*<sub>t + 12</sub> and *Return*<sub>t + 36</sub> than it is a predictor of *Return*<sub>t+3</sub> and *Return*<sub>t+6</sub>. The 12- and 36-month future returns are nearly all significant.

Table 6 shows each of the nine sectors' regression coefficients and t-statistics from the  $Return_{t+12}$  model. If we count the number of significant t-statistics by column, we see that *Drawdown*<sub>t -</sub><sup>*6*</sup> is a significant independent variable across five of the nine sectors; each has a negative regression coefficient. In the Independent Variables section, I defined that drawdown is either negative or 0, so these models are indicating that, on average, drawdowns over the past 6 months have a significant positive impact on the 12-month future return.

*EXRET*<sub> *−*  $\delta$  *<i>i*s also a significant independent variable</sub> across five of the nine sectors. However, depending on the sector, the regression coefficient is positive or negative. A positive regression coefficient implies that an asset that has outperformed the S&P 500 for the last 6 months is likely to continue to do so over the next 12 months. A negative regression coefficient implies that an asset that has outperformed the S&P 500 for the last 6 months will tend to underperform in the next 12 months. This outcome gives an excellent reason why each sector has its own regression model; the independent variables do not affect each sector in the same manner.

When comparing the rows in Table 6, note that XLE and XLK have the highest number of significant regression coefficients. This doesn't come as too much of a surprise since these two sectors also had significant p-values in Table 5.

# **12-Month Look-Back Analysis**

So far, increasing the length of the look-back period has increased the number of significant models. This will continue to be the case with the 12-month look-back period.

The overall model p-values of the F-ratios for each of the dependent variables are displayed in Table 7.

By comparing the p-values across the columns, we see a high number of sectors that have significant p-values, regardless of the future time period. If we compare the p-values by row, we see that the two longer return predictions have the smallest p-values overall.

Table 8 gives an in-depth look at the independent variables used in the 12-month future return model. *Drawdownt <sup>−</sup> <sup>12</sup>* and *EXRET<sub>t − 12</sub>* appear most frequently. These are the same two variables that had statistical significance in the 6-month look back period. *Drawdownt <sup>−</sup> <sup>12</sup>* is significant in seven of the nine sectors, and *EXRET*<sub> *is significant in six. Similar to what</sub>* we found in the 6-month look-back analysis, the regression coefficients of *Drawdownt <sup>−</sup> <sup>12</sup>* are all negative, and the regression coefficients for *EXRETt <sup>−</sup> <sup>12</sup>* are positive and negative.

#### Next, I will show the output computed by mvreg for XLE.

The top section of Table 9 shows the overall model goodness of fit statistics (RMSE, *R2* , F-ratio, and p-value) when using the past 12 months to predict the next 6 months. The p-value of the F-ratio is highly significant, which suggests that this

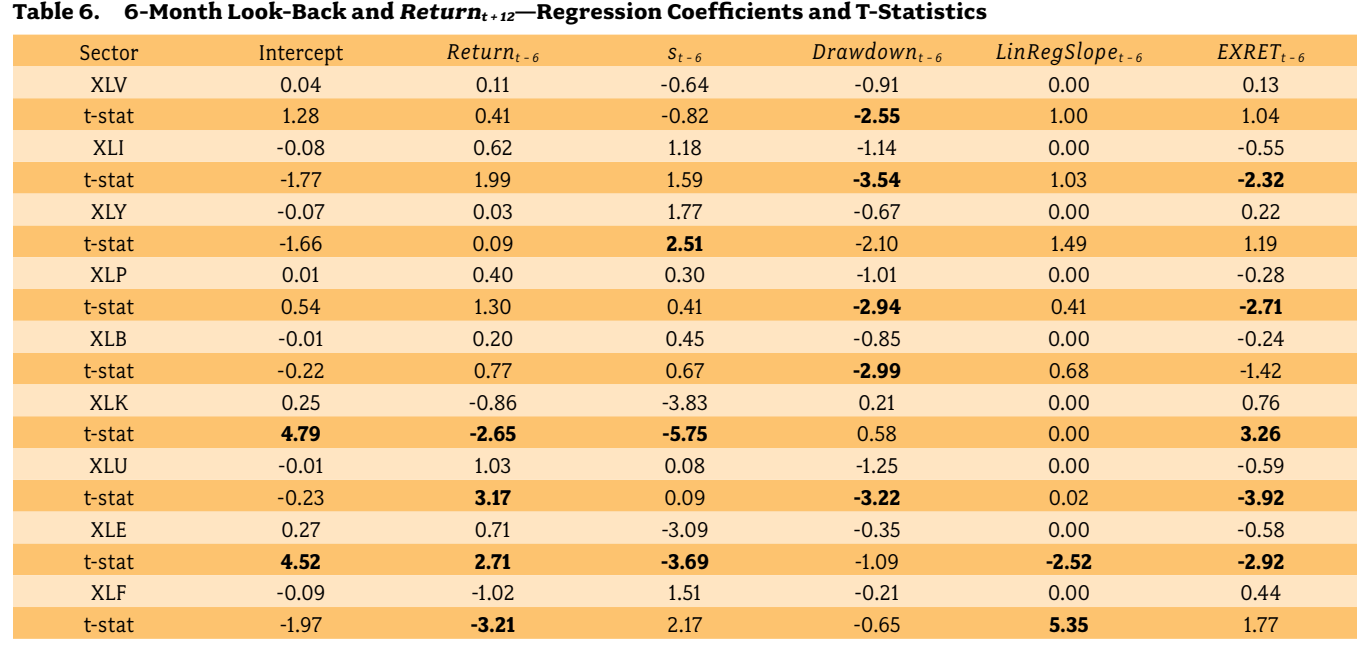

#### **Table 7. 12-Month Look-Back Overall Model P-Values for F-Ratios of Each Regression Model**

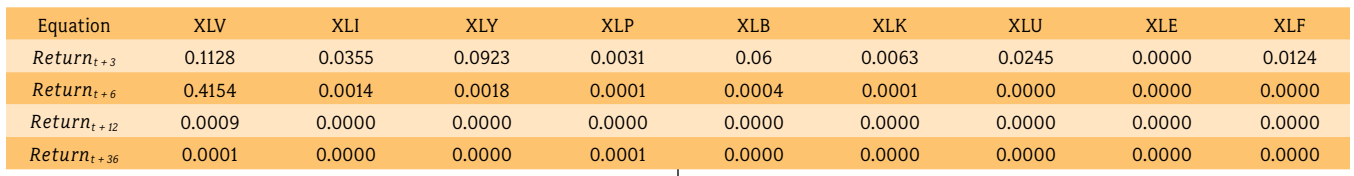

IFTA JOURNAL | 2017 EDITION

model has predictive capability. The bottom section of Table 9 shows the independent variables and their goodness of fit statistics (Regression Coefficient, Standard Error, t-statistic and p-value, and a 95% confidence interval for the true regression coefficient). All of the p-values of these independent variables are significantly contributing to the model.

In contrast, I present the mvreg output for XLV in Table 10. Again, the top section shows the overall model goodness of fit statistics, and the bottom section shows the statistics of the independent variables. The p-value of the F-ratio of this model

is not significant. This is enough to warrant exclusion from any predictive modeling, but if we look at the independent variables anyway, we see from the column labeled "P>|*t*|" that each of the p-values are too large to be considered significant, as expected.

# **36-Month Look-Back Analysis**

The 36-month look-back gives results consistent with the

12-month look-back, but it doesn't have as many significant models.

Table 11 presents the  $R_2$  values that are achieved using the 36-month look-back to predict *Return*<sub>t + 12</sub> and *Return*<sub>t + 36</sub>. The

## **Table 8. 12-Month Look-Back and Return<sup>t</sup> <sup>+</sup> <sup>12</sup>—Regression Coefficients and T-Statistics**

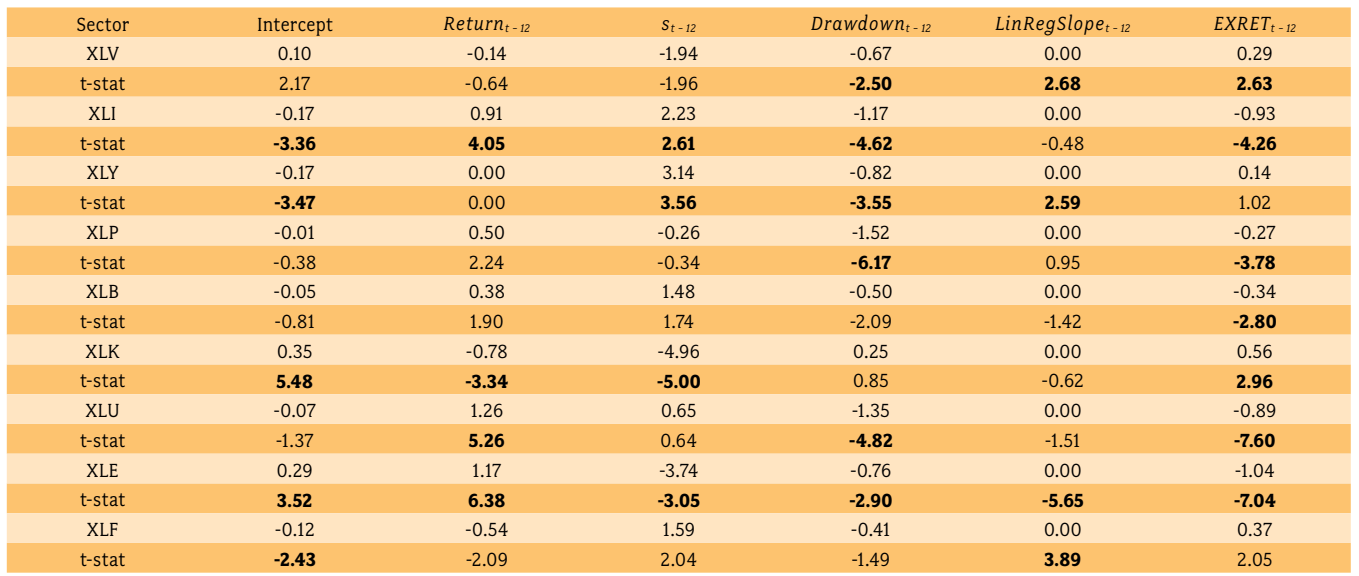

### Table 9. **mvreg** – 12-Month Look-Back and  $Return_{t+6}(XLE)$

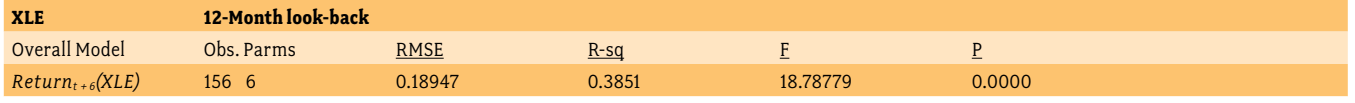

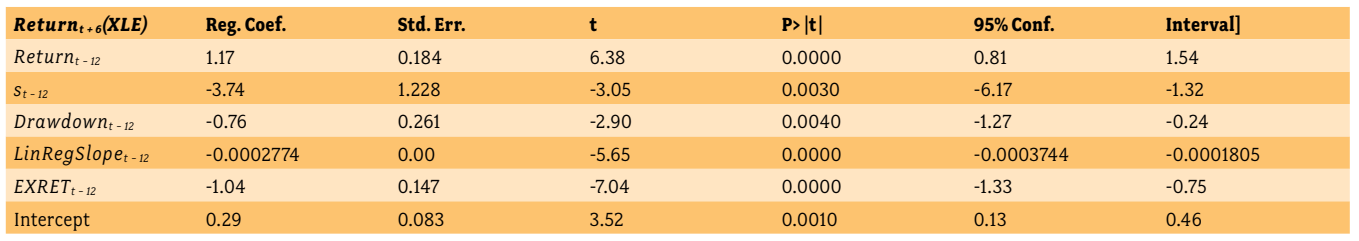

#### **Table 10. mvreg – 12-Month Look-Back and Returnt + 6(XLV)**

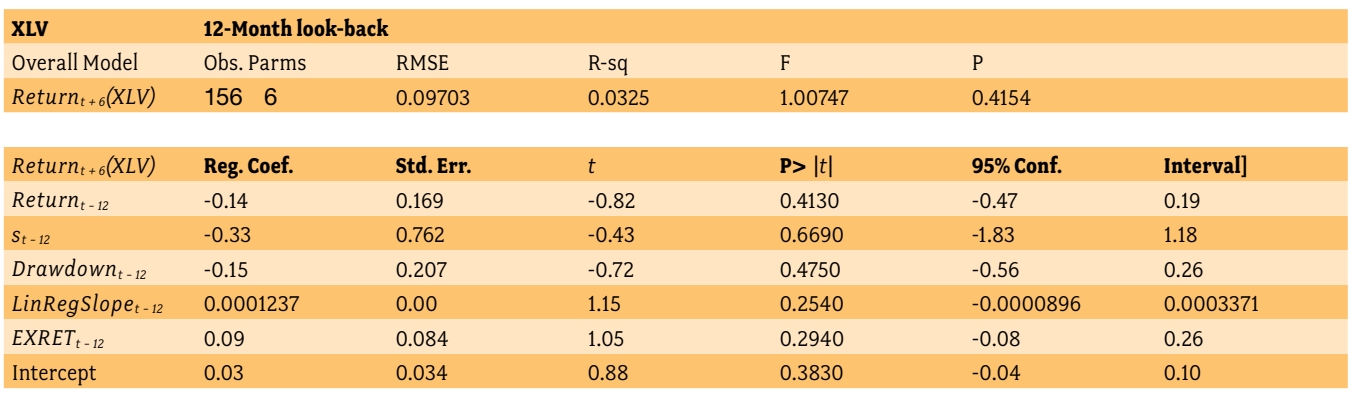

*R2* values were not presented in the previous analyses, but XLP, XLY, and XLI achieve the three highest  $R_2$  values in this paper, so we will take a look at them here. Using the past 36 months to calculate the independent variables resulted in models that were able to explain around 50% of the variance found in the 36-month future return of XLP, XLY, and XLI.

The p-values found in Table 12 explain the overall model significance. We see that the two longer future return models have more significance than the shorter two, purely by counting the number of significant p-values.

Table 13 shows the regression coefficients and t-statistics from the 36-month look-back period prediction for  $Return_{t+12}$ . As we saw in earlier analyses, *Drawdownt <sup>−</sup> <sup>x</sup>* and *EXRETt <sup>−</sup> <sup>x</sup>* play an important roll in the forward returns of most of the sectors. They are significant in five of the nine sectors in the same manner that they were in both the 6-month and 12-month look back periods.

# **Conclusion**

These analyses attached statistical significance to five independent variables, over varying lengths of time, to determine how history can be used to predict future performance. In total, there were 16 unique combinations of time periods analyzed for their predictive capabilities. I evaluated the significance of the F-ratio for each to determine overall model predictability. Then, I further evaluated the independent variables of models where the F-ratio was significant.

The count of overall model significance can be summarized as follows: The 3-month look-back analysis produced a total of 9 significant F-ratios; the 6-month look-back analysis produced 23 significant F-ratios; the 12-month look-back analysis produced 29 significant F-ratios; and the 36-month look back analysis produced 25 significant F-ratios.

Since the 12-month look-back generated the highest number of significant models, I will choose this time period as the optimal look-back period. Within this look-back period, there is high significance in both the 12-month future return and the 36-month future return. However, I have chosen the 12-month future return as the optimal future return period.

# **Trading Strategy**

# **Select Sector SPDR ETF Sector Rotation—Outline**

Here, I give an outline of the rules for selecting the sectors, discuss the allocations and how they can change from month to month, and highlight the performance of the strategy compared to the S&P 500. This strategy will use an equal-weighted

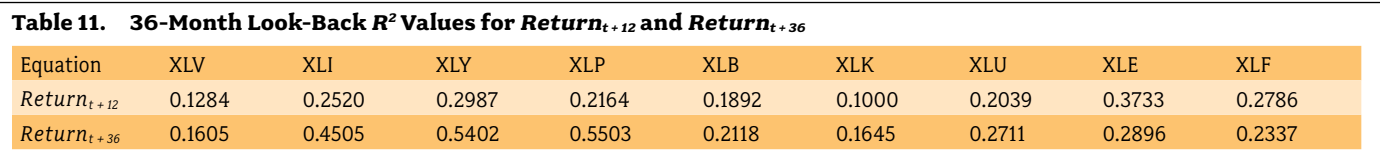

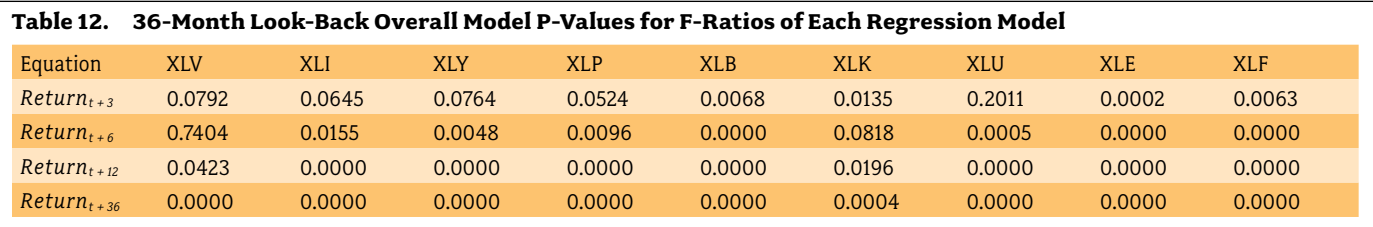

**Table 13. 36-Month Look-Back and Return<sup>t</sup> <sup>+</sup> <sup>12</sup>—Regression Coefficients and T-Statistics** 

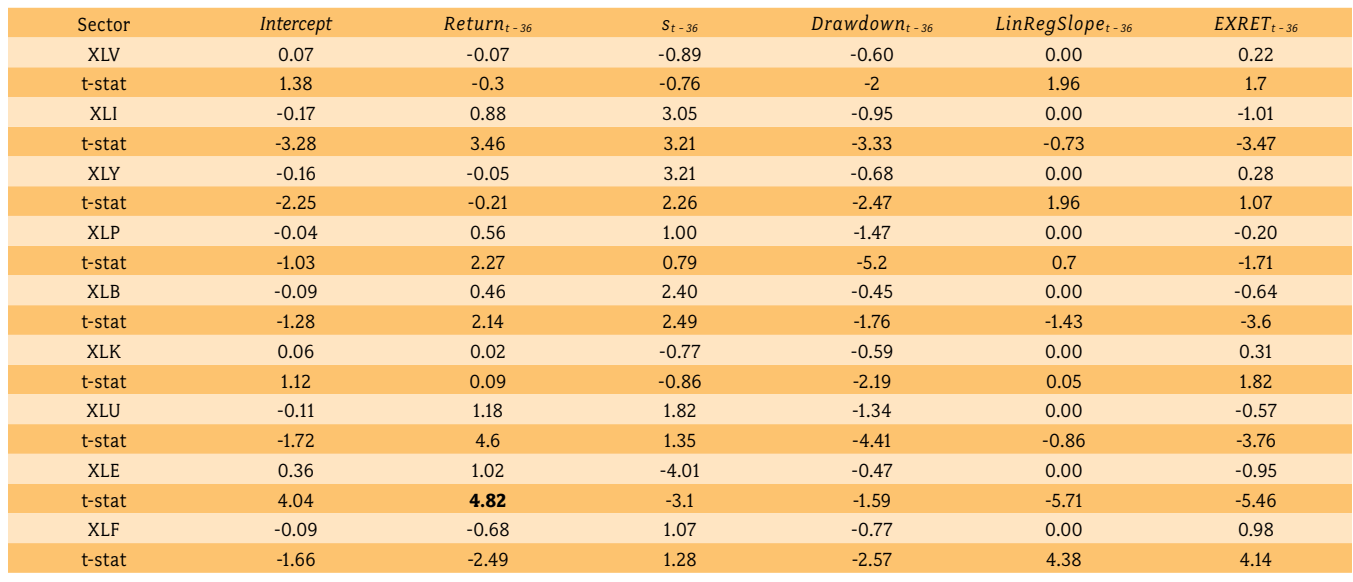

allocation method. An analysis of different allocation methods is outside the scope of this paper.

The decision for the sector allocation will follow the same rules-based process at the beginning of each month. By following a set of rules, we are able to take emotion (or any other subjective factor) out of the decision-making process. This gives the best chance of being able to replicate the performance characteristics from our backtested strategy going forward. The rules are as follows:

- 1. On the first day of the month, calculate the independent variables for each sector using the past 12 months.
- 2. Plug each of these independent variables, along with the regression coefficients, into the regression formula.
- 3. If the result is positive, allocate 1 ⁄ 9 of the portfolio to that sector.
- 4. The sector rotation strategy will hold the sectors with positive regression results (future return predictions) for the entire month.

For instance, if the model results in positive values for six sectors, the strategy will invest in those six at 11.1% (approximately 1 ⁄ 9) each, for a portfolio that is 66.6% invested in equities and 33.4% invested in cash.

Table 14 contains the significant regression coefficients determined by myreg. For example,  $Return_{t+12}(XLV)$  will be calculated each month using the equation

*Returnt <sup>+</sup> 12(XLV) = − 0.67021(Drawdownt <sup>−</sup> 12) + 0.0003753(LinRegSlopet <sup>−</sup> 12) + 0.28743(EXRETt <sup>−</sup> 12)* 

The resulting 12-month future return prediction for the Healthcare sector is a function of three of our five tested independent variables. Each sector will follow this format with its respective regression coefficients and independent variables.

# **Select Sector SPDR ETF Sector Rotation— Performance**

The monthly return performance data presented in this section is based on the Select Sector SPDR ETF sector rotation strategy ("Strategy") outlined in the Select Sector SPDR ETF Sector Rotation—Outline section above. The Strategy's monthly returns were imported into Morningstar Direct to show performance compared to the S&P 500 Index. Performances are shown gross of fees. The in-sample date ends on 11/30/2012, performance shown after that date is out-of-sample. 9

Table 15 gives the performance of the Strategy benchmarked to the S&P 500 for the full time period (1/1/2000–11/30/2015). On a risk adjusted return basis, as shown by the Sharpe ratio.<sup>10</sup> In this paper we are taking the risk-free rate to be 0., alpha $^{11}$ , and beta, 12 the Strategy outperformed the S&P 500 Index. It also achieved a lower annualized standard deviation and a higher annualized return. The max drawdown and worst month are both considerably better as well.

The up capture ratio for the Strategy is 72.29%. This means that when the S&P 500 has a positive monthly return, the Strategy, on average, is up about 72% as much as the S&P 500. The down capture ratio for the Sector Rotation is 52.25%. This means that when the S&P 500 has a negative monthly return, the Strategy, on average, is down only half of the S&P 500. These two measures provide evidence that the Strategy offers protection in periods of market decline while still participating in periods of market growth.

The alpha of the Strategy over this time period is positive. An alpha of 3.43% means that the Strategy is adding value to the S&P 500 by about 3.43% per year.

The beta value for the Strategy is 0.60. Beta less than 1 indicates a strategy that is less volatile than its benchmark and beta greater than 1 means the strategy is more volatile than its benchmark. For the Strategy, we can expect the price to move with about 40% (1 − 0.60 = 0.40) of the volatility of the S&P 500, on average.

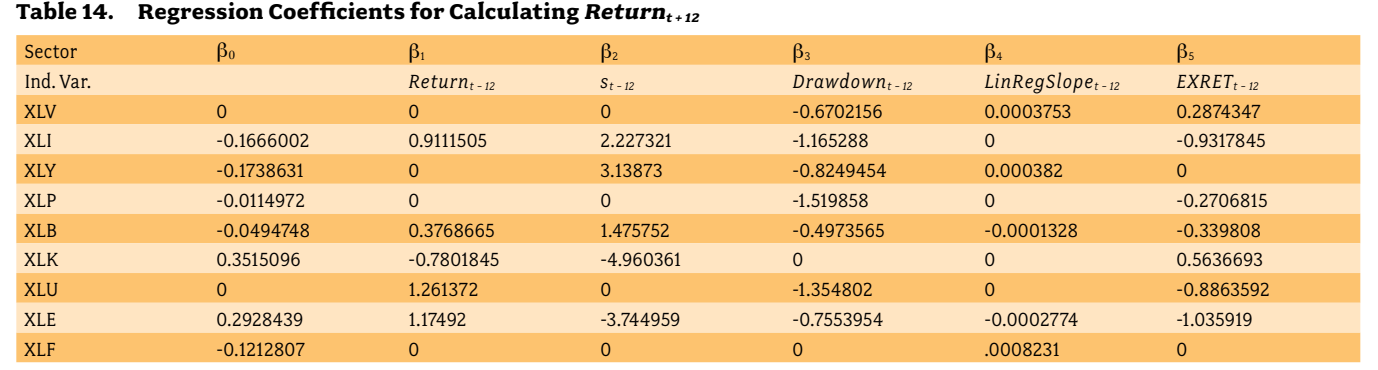

#### **Table 15. Performance Statistics 1/1/2000–11/30/2015**

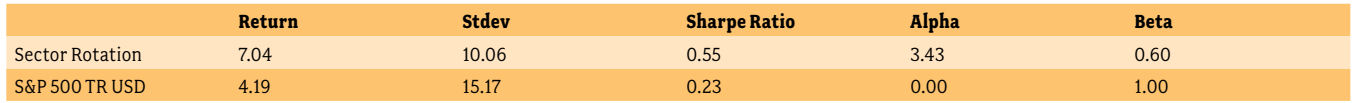

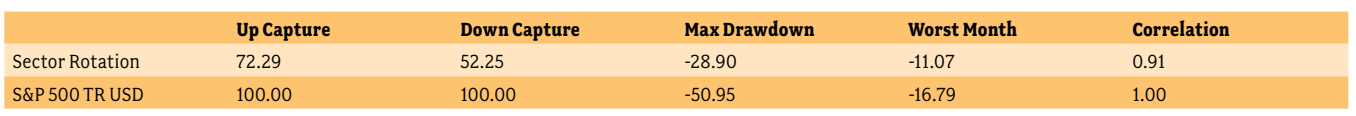

Correlation can range between -1 and +1, with +1 implying that as an asset moves up and down, the other asset moves in lockstep. The Strategy's correlation to the S&P 500 is measured at 0.91. This high correlation is achieved while this portfolio is, on average, 68% invested in the Select Sector SPDR ETFs.

Figure 2 shows a chart of the investment growth, given as a percentage, generated by the Strategy and the S&P 500 Index. This time period covers a total of 191 months. The Strategy outperformed the S&P 500 in 96 of the 191 months (50.26%) by achieving a cumulative return of 195.4% vs. the S&P 500's 92.1%. In the months where the Strategy outperforms, it does so on average by about 1.65%, and when it underperforms it does so by about 1.33%. Next, let's take a look at the performance of the Strategy over the last three years to see if the model can be verified by out-of-sample data.

Table 16 gives the performance of the Strategy benchmarked to the S&P 500 beginning 12/1/2012 and ending 11/30/2015. Over the full time period, which included several market cycles, we saw that the strategy delivered superior performance to the S&P 500 in several risk adjusted metrics. For the last three years the market has been in a low volatility, upward trend with very few drawdowns. This is a tough market environment for a trendfollowing approach. Yet, the Strategy still delivered positive alpha and reduced beta and maintained the same Sharpe ratio as the S&P 500. This result adds significance to our regression models, bolstering the argument that this is not a statistical fluke and that multivariate regression is able to pick up on real trends in the data.

It is important that a backtested portfolio include results that are verified by out-of-sample data (also called "forward testing"). Forward testing helps to minimize "hand-picking" the best results from the past to create a strategy that backtests favorably.

The Strategy has a higher 3-year Sharpe ratio in 47 of the 52 data points. Note, however, that Sharpe ratio as an evaluating measure comes into question when the calculated value is negative. (Israelsen, 2009) When I remove those that are negative for each of the portfolios, the Strategy has a higher (positive) Sharpe ratio in 31 of the 36 data points .

# **Summary**

With this paper, I have shown how to identify relationships among the Select Sector SPDR ETF past performance statistics and future returns using multivariate regression analysis. I interpreted this analysis in a way so as to make it accessible to a variety of active investment practitioners.

I began with a brief explanation of the assets to be used as representation for the sectors of the S&P 500 Index, namely, the logarithmic, monthly returns of the Select Sector SPDR ETFs. I followed this explanation with a description of the input variables to be used in the multivariate regression analysis. I chose the independent variables for their logical application to how investors evaluate assets. The dependent variables were the future returns that occurred in the past.

Next, I established how these input variables interact when the length of the two time variables are adjusted. I found that this type of statistical analysis is sensitive to both the look back and future return time variables. The routine for evaluating each model's goodness of fit statistics involved first analyzing the overall model predictability, given by the F-ratio. Then, if this ratio was of significance, as measured by the p-value, I

**Figure 2. Percentage Growth Chart: Sector Rotation vs. S&P 500 Index 1/1/2000–11/30/2015** 

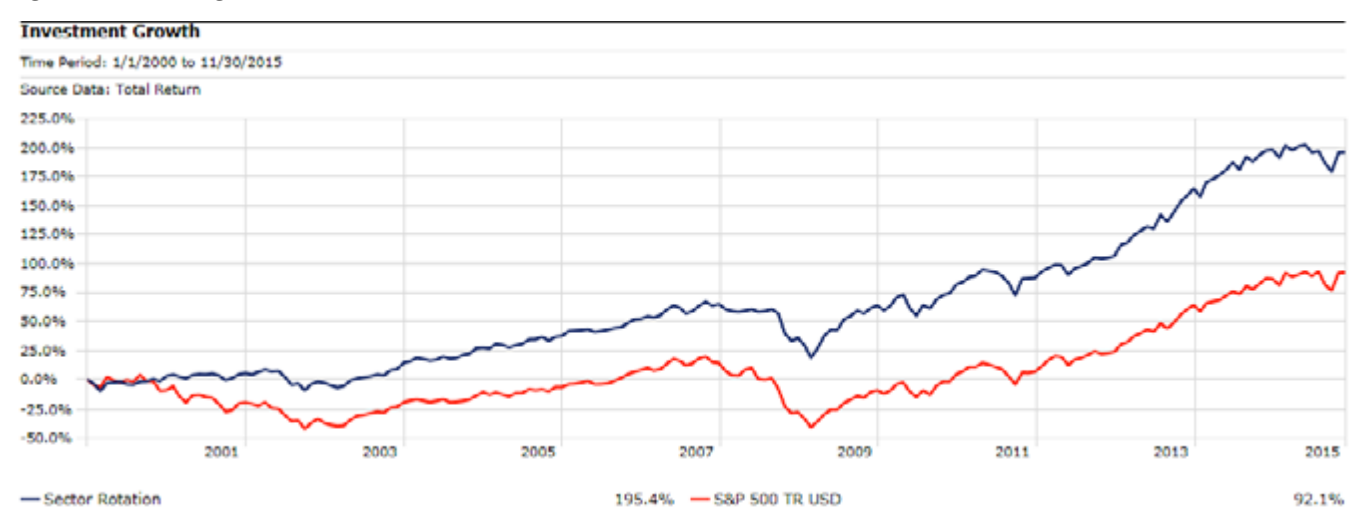

**Table 16. Performance Statistics 12/1/2012–11/30/2015** 

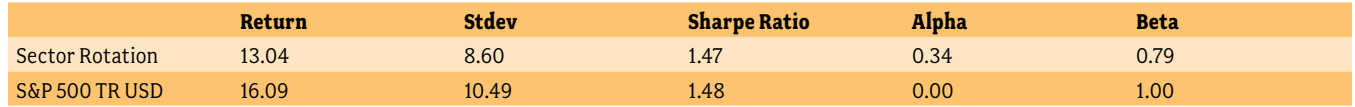

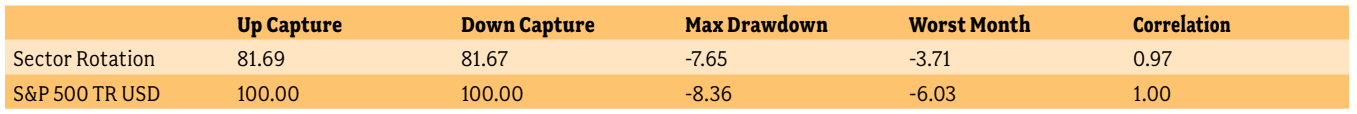

delved deeper into the model to take a look at the regression coefficients and t-statistics of the independent variables. This made it possible to identify trends in significant variables among the different sectors.

I employed the trends identified by the analysis in an actively managed US Large Cap Equity sector rotation. The performance that resulted from this trading system beat the S&P 500 Index according to several risk adjusted performance measures, calculated both in-sample and out-of-sample. Conclusively, I have shown that a rules-based trading system, supplemented with multivariate regression, is a viable alternative to investing in a passive index. This approach is not limited to these assets, input variables, or time periods, and is merely a glimpse of the benefit that multivariate regression can provide to an active investment manager.

# **References**

- SP Indices. 'S&P 500'. from http://us.spindices.com/indices/equity/sp-500 (accessed December 9, 2015).
- About Select Sector SPDR. from www.sectorspdr.com/sectorspdr/features/about (accessed December 9, 2015).
- Hughson, E., M. Stutzer and C. Yung (2006) 'The Misuse of Expected Returns', "Financial Analysts Journal", 62 (Nov/Dec): 88-96.
- Hudson, R. S., Gregoriou, A (2010) 'Calculating and Comparing Security Returns is Harder than you Think: A Comparison between Logarithmic and Simple Returns', "International Review of Financial Analysis", 38, (March 2015): 151-162.
- Stata Data Analysis Examples Multivariate Regression Analysis. UCLA: Statistical Consulting Group. from http://www.ats.ucla.edu/stat/stata/dae/mvreg.htm (accessed December 14, 2015).
- Hyndman, Rob J., Koehler, Anne B (2006). 'Another look at measures of forecast accuracy'. "International Journal of Forecasting", 22 (4): 679–688. doi:10.1016/j.ijforecast.2006.03.001.
- Israelsen, Craig L. (2009). 'Refining the Sharpe Ratio'. "Journal of Performance Measurement", 13 (3): 23-27.
- Stockburger, David W. 'Introductory Statistics: Concepts, Models, and Applications: ANOVA'. from www.psychstat.missouristate.edu/introbook/ sbk27m.htm (accessed January 14, 2016).
- Winter, Bodo. 'The F Distribution and The Basic Principle Behind ANOVAs'. from http://www.bodowinter.com/tutorial/bw\_anova\_general.pdf (accessed January 14, 2016).

# **Notes**

- $^{1}$ Monthly return rankings calculated from monthly return data provided by Morningstar from December '10 to November '15.
- $^{\text{2}}$ Morningstar Direct is a cloud-based investment analysis platform that provides access to institutional quality data, analytics, and research. and span a total of nearly 17 years (1/1/1999 to 11/30/2015).
- $^{\rm 3}$ Stata is a general-purpose statistical software package used for data management, statistical analysis, graphics, simulations, regression, and custom programming. mvreg (multivariate regression) command takes the independent and dependent variables for each sector at every time period and finds a straight line that best fits the data.
- <sup>4</sup>A coefficient is a multiplicative number in an equation. For example, in 2x − 0.5*y* the coefficients of x and y are 2 and 0.5, respectively.
- $\bar{\mathbb{P}}$ Mean reversion is the assumption that an asset's price will tend to move to the average price over time.
- $^{\circ}$ The intercept, or constant, value of a regression model is the mean of the dependent variable when all independent variables are set to 0.
- $^{7}$ If  $R^{2}$  is not adjusted, it increases with each additional independent variable included in the calculation which can mislead results.
- $\beta$  For a more detailed description of how the F-ratio and associated p-value are calculated, please refer to Winter, 2015.
- $^{\circ}$ Out-of-sample indicates a time period that was not used in determining the regression coefficients.
- $10^{\circ}$ Sharpe-Ratio is calculated as the annualized return less the risk-free rate and then divided by the annualized standard deviation.

 $"$ An alpha value of 0 indicates an asset that is perfectly tracking its benchmark.

 $12$  Beta is an indication of how an asset's price will move in response to the benchmark.

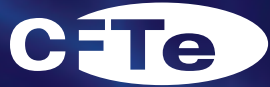

**IFTA Certified Financial Technician** 

# Certified Financial Technician (CFTe) Program

IFTA Certified Financial Technician (CFTe) consists of the CFTe I and CFTe II examinations. Successful completion of both examinations culminates in the award of the CFTe, an internationally recognised professional qualification in technical analysis.

# **Examinations**

The CFTe I exam is multiple-choice, covering a wide range of technical knowledge and understanding of the principals of technical analysis; it is offered in English, French, German, Italian, Spanish and Arabic; it's available, year-round, at testing centers throughout the world, from IFTA's computer-based testing provider, Pearson VUE.

The CFTe II exam incorporates a number of questions that require essay-based, analysis responses. The candidate needs to demonstrate a depth of knowledge and experience in applying various methods of technical analysis. The candidate is provided with current charts covering one specific market (often an equity) to be analysed, as though for a Fund Manager.

The CFTe II is also offered in English, French, German, Italian, Spanish and Arabic, typically in April and October of each year.

# **Curriculum**

The CFTe II program is designed for self-study, however, IFTA will also be happy to assist in finding qualified trainers. Local societies may offer preparatory courses to assist potential candidates. Syllabuses, Study Guides and registration are all available on the IFTA website at http://www.ifta.org/ certifications/registration/.

Please visit our website at http://www.ifta.org/certifications/ registration/ for registration details.

# Cost

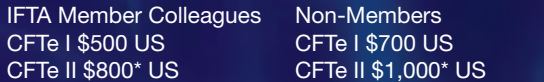

\*Additional Fees (CFTe II only): \$100 US applies for non-IFTA proctored exam locations *Reviewed by Regina Meani, CFTe*

My interest in the Adam Grimes tome was initially stirred by its title. In the early days of technical analysis, it was very much held as an art, as the technology required for a major progression into science was not available. If we go back roughly 30–40 years, much of technical analysis was described as "charting," and the analyst drew their charts by hand, relying on the patterns and trends that developed from the price movements, hence one of the reasons for a reference to art. Of course, some indicators were used, but these too had to be created manually and were very time consuming. The entire process of hand-drawn charts and manually created indicators needed much discipline and time. Over the years, the pendulum has swung almost completely to the science side of things; not

only are our charts drawn on computer, but we are bombarded with a plethora of indicators and other technology-driven amendments. Grimes very aptly describes the relationship between the two in his preface.

> *In reality neither can exist without the other. Science must deal with the philosophical and epistemological issues of the edges of knowledge, and scientific progress depends on the inductive leaps as much as logical steps. Art rests on a foundation of tools and techniques that can and should be scientifically quantified, but it also points to another mode of knowing that stands somewhere apart from the usual procedures of logic.1*

## What is encouraging in Grimes' style is

that he does not present a rigid system that must be strictly followed, and each section of the book can be taken as a standalone and gives the reader breathing space to consider and digest his concepts and ideas. He tends to repeat some of his underlying themes; perhaps the most notable of these is the power of buying and selling pressure, which is the key driver of markets and is as relevant to all markets today as it was 30 or even 100 years ago.

There are four main parts to the book. Part One deals with concepts to give the trader an edge and offers an approach to chart reading and understanding of price patterns. There is also a section on Wyckoff, giving the reader an alternative methodology. Part Two delves more heavily into price movements and the development and transition of trading ranges and trends. Part Three takes a bigger leap into the basic underlying foundations of technical analysis by presenting

detailed trading patterns in real market situations. The author also covers the use of some indicators and how to manage a position and the associated risk factors, which is essential to all traders and investors alike.

Moving on to Part Four, there is a slightly different tone, as the concentration is now pointedly focused on the individual trader and deals with the emotions and psychological issues they may face.

> *While Grimes focuses on what he terms the "selfdirected" trader and the journey to profit making, he provides some interesting slants on the traditional concepts of technical analysis that the more advanced*

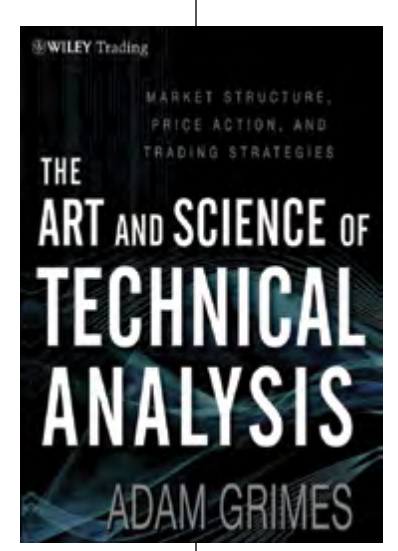

*trader and investor may find insightful and interesting. As a believer that drawing your own charts can provide you with an understanding of market action that cannot be gained from a computer, Grimes stands with a group that many would call the dinosaurs of technical analysis. It rightly follows that he is a strong advocate of the art and science of technical analysis.* 

The two depend on each other: Science without Art is sterile; Art without Science is soft and incomplete. Nowhere is this truer than in the study of modern financial markets.2

Overall, Adam Grimes draws on a wealth of experience to present a well explained package of trading concepts aligned with technical analysis.

# **About the author**

Adam Grimes has over 20 years of experience as a trader, analyst, and systems developer. He is currently the CIO of Waverly Advisors, an asset management and risk advisory company based in New York. Grimes started out as an individual trader in currency and agricultural futures markets before managing a private investment partnership. He also spent several years at the New York Mercantile Exchange.

# **Notes**

1 A Grimes, The Art and Science of Technical Analysis, John Wiley & Sons Inc, Hoboken, New Jersey, 2012, p. xiv

<sup>2</sup> ibid, p.xiv

# Author Profiles

# **Majed Fahed Alamri, MFTA, CFTe, MSTA**

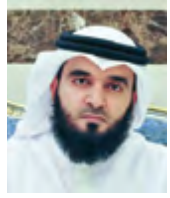

Majed Fahad Alamri, MFTA, CFTe, MSTA, has been an independent technical analyst and trader since 2002. He received a Master of Financial Technical Analysis (MFTA) in 2015 and a Certified Financial Technician (CFTe) in 2013. He has also been a full member of the Society of Technical Analysts-STA (MSTA)

since 2014, and he received a master's degree in education administration and planning in 2012. Mr. Alamri is the author of two books in Arabic in the field of technical analysis—one about the basics of technical analysis and another about Japanese candles. Between 2005 and 2013, he wrot e 871 daily and weekly technical reports (in Arabic) about the Saudi stock market (Tadawul), and he has been a trainer of technical analysis of the financial markets since 2008. He has also been a member of IFTA since 2006 and the Society of Technical Analysts (STA) since 2006. Currently, he is a Ph.D student in education administration and planning.

# **Eric Benhamou, Ph.D., CFTe, MFTA, CMT, CAIA**

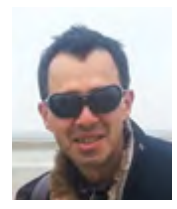

Dr. Eric Benhamou is currently launching Alpha Beta Performance Capital, a systematic hedge fund using medium frequency and high probability trading algos. He has a track record of successful entrepreneurship, as he previously created Pricing Partners, a complex derivatives software and evaluation startup

that was acquired by Thomson Reuters. Prior to that, Dr. Benhamou served as a quantitative analyst at Goldman Sachs and Natixis. He majored in applied mathematics at the Ecole Polytechnique and holds a master's degree in statistics from ENSAE, a DEA in probability from Jussieu University, and a Ph.D. in economics from the London School of Economics. He is currently finishing a Ph.D. in mathematics at Paris University.

## **Constance Brown, CMT, MFTA**

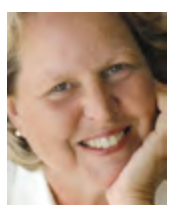

Constance Brown, CMT, MFTA, founded Aerodynamic Investments Inc. in 1996 ([www.aeroinvest.com\)](http://www.aeroinvest.com). She has 28 years of trading experience and managed an exclusive oil, S&P 500 and DAX futures hedge fund for six years. The fund closed up 67% in 2002, its final year. Ms. Brown's prospectus required an

automatic shutdown at -20% that was never triggered. Ms. Brown advises numerous financial institutions and traders around the world and actively trades global financial futures. Seminars and lectures are an important part of showing how analysis and trading apply technical methods differently due to the demands of timing and drawdown. She continues to hold seminars in Europe and the United States. Ms. Brown has written nine books. Her second book, *Technical Analysis for the Trading Professional* (McGraw-Hill, 1999), was used for over a

decade by the Market Technicians Association (MTA) as required reading for CMT Level 3. Her book *Fibonacci Analysis* (Bloomberg Press, 2009) won the Gold Medal from Axiom Business Awards and is viewed as an industry classic. She is working on a major release that will include Gann and global cash flow analysis.

# **Kwun Ho Chan**

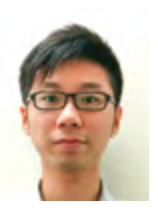

Kwun Ho Chan is a graduate of The Chinese University of Hong Kong, where he earned a B.Sc. in quantitative finance in 2012. He works as an analyst in a Hong Kong-based hedge fund and has wide experience in investment management.

# **Terence Tai-Leung Chong**

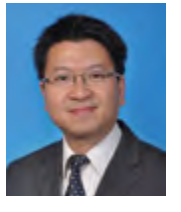

Terence Tai-Leung Chong is associate professor of economics and executive director of Lau Chor Tak Institute of Global Economics and Finance, The Chinese University of Hong Kong, and Siyuan chair professor of Nanjing University, China. He received his Ph.D. in economics from the University of Rochester in

1995. He has published over 120 articles in reputable international journals, including *Journal of Econometrics, Econometric Theory, Econometric Review, Econometrics Journal, Journal of Time Series Analysis, Journal of Banking and Finance, Financial Management, Journal of Futures Markets, Quantitative Finance, Financial Review, Pacific-Basin Finance Journal, Journal of Behavioral Finance, Southern Economic Journal, Economics Letters, Journal of Economic Psychology, Review of Income and Wealth, and China Economic Review.* He is the associate editor of Singapore Economic Review and Economics Bulletin.

# **King Tong Choo**

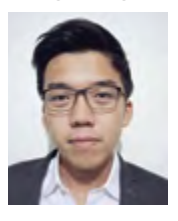

King Tong Choo is a student of technical analysis and an associate member of the Society of Technical Analysts. His research interests lie in the areas of momentum and behavioural economics, which he has developed through his contribution to the Journal this year. Choo's experience includes

his time in the advisory arm of EY and, more recently, his term with the economic policymaking team at the Adam Smith Institute. Choo also has a keen interest in entrepreneurship, with his latest venture being Nova Clothes, a fashion e-commerce startup.

# **Eng. Mohamed Elkholy, CETA, CFTe, MFTA**

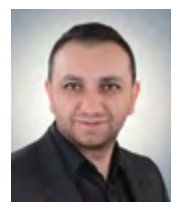

Eng. Mohamed Elkholy, CETA, CFTe, MFTA, is a technical analyst with 10 years of experience in the field of financial markets and is a professional automated trading systems programmer, as he served as a freelancer signal provider. He is also an expert in Metatrader 4, MQL5 and Metastock. He

graduated from Mansoura University, Faculty of Engineering, and first acquired an interest in technical analysis in 2006 when he started investing his own portfolio and studying technical analysis. He has been a member of the Egyptian Society of Technical Analysis since 2008, focusing his efforts on studying financial astrology and the work of William D. Gann regarding forecasting the market movements.

Mr. Elkholy developed a theory he called "Price Rotation Around Pyramid Cones Theory," which may contribute to unveiling some of Gann's undisclosed work. The theory is a conclusion of collecting what Gann stated and developed in his books. This theory helped Mr. Elkholy to forecast price targets and determine trend strength. Additionally, by using the tenets of his own theory, he created two indicators, which he called Square of Nine Bands and Square of Nine Oscillator.

## **Regina Meani, CFTe**

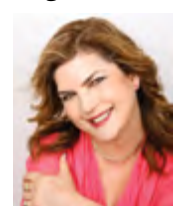

Regina Meani, CFTe, covered world markets as a technical analyst and associate director for Deutsche Bank prior to freelancing. She is an author in the area of technical analysis and is a sought after presenter both internationally and locally, lecturing for various financial bodies and universities as well as the

Australian Stock Exchange. Regina is a founding member and former president of the Australian Professional Technical Analysts (APTA) and a past journal director for IFTA, carrying the CFTe designation and the Australian AMT (Accredited Market Technician). She has regular columns in the financial press and appears in other media forums. Her freelance work includes market analysis, webinars, and larger seminars; advising and training investors and traders in market psychology; CFD; and share trading and technical analysis. She is also a former director of the Australian Technical Analysts Association (ATAA) and has belonged to the Society of Technical Analysts, UK (STA) for over 30 years.

## **Miyoko Nishimura, CFTe, MBA**

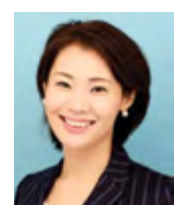

Miyoko Nishimura, CFTe, MBA, is currently a strategist and technical analyst at Okato Corporation in Japan. She provides daily technical analysis and market commentary regarding futures, currencies, and treasuries markets to traders. She has experience as a sales manager and customer dealer.

### **Hank Pruden, Ph.D.**

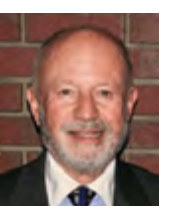

Henry ("Hank") Pruden, Ph.D., is a professor at Golden Gate University in San Francisco, California. His research interests and areas of specialization include marketing, technical market analysis, and behavioral finance. Dr. Pruden has authored numerous publications and is a member of IFTA, the Market Technicians

Association, the Technical Securities Analysts Association of San Francisco, and the American Association of Professional Technical Analysts. He received a B.S. in business from California State University–Chico, an MBA from the University of California– Berkeley, and a Ph.D. from the University of Oregon.

# **Jordan Roy-Byrne, CMT, MFTA**

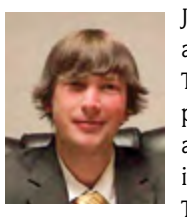

Jordan Roy-Byrne, CMT, MFTA, is the editor and publisher of TheDailyGold.com and TheDailyGold Premium, a subscriber publication that emphasizes market timing and stock selection for precious metals investors. He is a member of the Market Technicians Association and is the author of

the 2015 book*, The Coming Renewal of Gold's Secular Bull Market.*

# **Gregory Allen Schnell, CMT, MFTA**

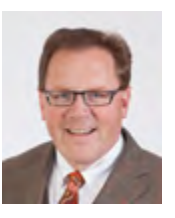

Gregory Schnell, CMT, MFTA, is a senior technical analyst at [StockCharts.com,](http://stockcharts.com/) specializing in intermarket and commodities analysis. Based in Calgary, he is a board member of the Canadian Society of Technical Analysts (CSTA) and the chairman of the CSTA Calgary chapter. He is an active member of

both the Market Technicians Association (MTA) and the International Federation of Technical Analysts (IFTA). Mr. Schnell joined [StockCharts.com](http://stockcharts.com/) in 2012. He currently contributes market analysis commentary to The Canadian Technician, Commodities Countdown, and Don't Ignore This Chart blogs. His primary technical interest is in the global intermarket relationships between the equities, bonds, currencies, and commodities markets. Mr. Schnell recently won two awards with the CSTA: Canadian Technical Blogger of the Year and Technical Training/Educator of the Year.

# **Spencer Seggebruch**

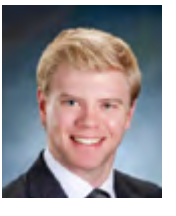

Spencer Seggebruch is an investment officer at RT Jones Capital Equities Management, Inc., an SEC Registered Investment Advisor in St. Louis, Missouri. He started at RT Jones after graduating in 2013 from Southern Illinois University, Edwardsville with a degree in mathematics, specializing in actuarial science.

While the majority of his coursework focused on statistical analysis, he also completed coursework in the areas of economics and finance. Mr. Seggebruch contributes to the firm in many ways but mainly researches and designs trading algorithms for use in the RT Jones Artesys managed accounts. He is currently developing new portfolio strategies founded on the principles of regression analysis. This was his first year as a competitor in the NAAIM Wagner Award white paper competition.

## **Prashant Shah, CMT, CFTe, MFTA**

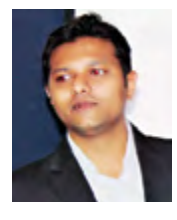

Prashant Shah, CMT, CFTe, MFTA, is a cofounder and research head at Definedge Solutions (www.definedge.com), a company that provides software, research, and training on market trading techniques. He is a trader, author, and active speaker. He started his career in 2005 and successfully headed many

departments at well known financial organisations in India over the years. Mr. Shah has been practicing different forms of noiseless charting techniques and trading them across various timeframes and instruments. He is passionate about speaking, training, and writing on this subject. He regularly addresses various trading conferences, groups of investors, and trading fraternities. He also conduct courses and gives seminars on technical analysis for private and institutional investors. He keeps reading, learning, and exploring various methods of trading or analysing to bring them to noiselessness, simplicity, and objectivity. 'Keep it simple and objective' is his motto, and he firmly believes that it is an integral part of successful investing.

# **Alan Tsz Chung Tang**

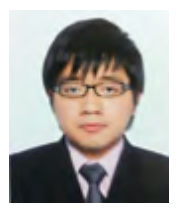

Alan Tsz Chung Tang received a bachelor of science degree in quantitative finance from The Chinese University of Hong Kong in 2012. He is currently working as a business and system analyst in a global insurance company to provide operational workflow and solution architecture design on investment-linked

insurance products.

# **David Tonaszuck, CMT, MFTA**

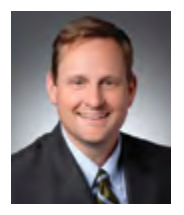

David Tonaszuck, CMT, MFTA, is an assistant vice president and market technician for LPL Financial, LLC, an independent broker–dealer. Mr. Tonaszuck is responsible for setting the technical analysis strategy across all asset classes and categories, including equities, commodities, currencies, and fixed income. He

is a key member of the LPL Financial Research team's tactical asset allocation committee, which directly impacts the portfolio decision-making process. He has developed and currently manages a purely technical analysis factor portfolio for LPL Financial's Model Wealth Portfolio (MWP) platform, which is available to LPL financial advisors.

Mr. Tonaszuck has a passion for helping financial advisors maximize their profits through prudent investing and ultimately helping the end-user or retail client feel comfortable in meeting their financial goals and objectives.

# IFTA Board of Directors

#### President

Mohamed El Saiid, CFTe, MFTA (ESTA)

Vice-President—the Americas Jeanette Schwarz-Young, CFP®, CFTe, CMT, M.S. (AAPTA)

Vice-President—Asia Pacific, Conference Director Akira Homma, CFA, CIIA, CFTe, FRM, CMA, CMT (NTAA)

Vice-President—Europe Thomas Hicks (STA)

Vice-President—Middle East, Africa Mohamed Ashraf Mohfauz, MFTA, CFTe, CETA (ESTA)

Treasurer Karin Roller, CFTe (VTAD)

Examination Director Gregor Bauer, Ph.D., CFTe (VTAD)

Education Director Saleh Nasser, CMT (ESTA)

Marketing and Membership Director Dan Valcu, CFTe (AATROM)

Journal and Newsletter Director Aurélia Gerber, MBA, CFA (SAMT)

Development Director (Academic & Society Affairs) Carlos Jaurequizar (IEATEC)

Development Director Ron William, MSTA, CMT (SAMT)

Development Director (Asia-Pacific Affairs) Akihiro Niimi, MFTA, CFTe (NTAA)

Acting Conference Director Alek Jankowski, BE, M. Eng. Sc., Grad. Dip. Mgt. (ATAA)

# IFTA Staff

**Executive Director** Beth W. Palys, FASAE, CAE

**Vice President, Meetings** Grace L. Jan, CAE, CMP

**Senior Member Services Manager** Linda Bernetich, CAE

**Marketing Director** Julie Hill

**Director of Editorial Services**  Lynne Agoston

**Senior Graphic Designer**  Jon Benjamin

**Accounting**  Dawn Rosenfeld

# **INdetaStock**

is here!

Featuring "Analyze the Markets Anywhere You Freakin' Want" Mode

Visit us at the MetaStock Booth to discover all the NEW features in MetaStock XV... and get a GREAT deal!